МІНІСТЕРСТВО ОСВІТИ І НАУКИ УКРАЇНИ ЗАХІДНОУКРАЇНСЬКИЙ НАЦІОНАЛЬНИЙ УНІВЕРСИТЕТ

# **МЕТОДИЧНІ РЕКОМЕНДАЦІЇ ДЛЯ САМОСТІЙНОЇ РОБОТИ З НАВЧАЛЬНОЇ ДИСЦИПЛІНИ ДОСЛІДЖЕННЯ ОПЕРАЦІЙ**

*РУСЬКА Р. В.*

Тернопіль 2022

Рецензенти:

Р. Б. Трембач – канд. техн. наук, доцент кафедри автоматизації технологічних процесів і виробництва, Тернопільського національного технічного університету ім. Івана Пулюя П. В. Попович – док. техн. наук., професор, завідувач кафедри транспорту і логістики, Західноукраїнського національного університету

## Затверджено на засіданні кафедри прикладної математики протокол №1 від 26.08.2022.

Руська Р. В. Методичні рекомендації для самостійної роботи з навчальної дисципліни «Дослідження операцій». Тернопіль, ЗУНУ, 2022. 198 с

У посібнику наведено теоретичні відомості, приклади розв'язування задач та індивідуальні завдання з дисципліни «Дослідження операцій». Для студентів денної форми навчання.

Відповідальний за випуск: О. М. Мартинюк, кандидат фізикоматематичних наук, завідувач кафедри ПМ ЗУНУ

© Руська Р., 2022

#### *Загальна постановка оптимізаційної задачі*

У загальному оптимізаційна задача формулюється так: знайти такі

$$
x_j \ge 0, \quad j = \overline{1, n}, \tag{1.1}
$$

що належать області, визначеної умовами

$$
\sum_{j=1}^{n} a_{ij} x_j \{ \geq \leq \} b_i, \quad i = \overline{1, m}, \tag{1.2}
$$

і надають екстремального (оптимального) значення функції

$$
Z = Z(x_1, x_2, ..., x_n), \tag{1.3}
$$

де функція *Z* може бути як лінійною, так і нелінійною.

Функція *Z* (1.3) – це цільова функція або функція мети, (1.2) – система основних обмежень оптимізаційної задачі, (1.1) – обмеження на знак змінних (природні, або економічні обмеження).

Побудова оптимізаційної моделі передбачає такі етапи:

- 1) постановка задачі;
- 2) побудова математичної моделі;
- 3) знаходження розв'язку;
- 4) перевірка і корекція моделі;
- 5) реалізація знайденого розв'язку на практиці.

*Постановка задачі* – це важливий етап побудови оптимізаційної моделі. У залежності від того, як ви сформулюєте мету дослідження, врахуєте фактори, що впливатимуть на ваше рішення, таким буде і кінцевий результат.

*Побудова математичної моделі (формалізація задачі)*. На цьому етапі необхідно ввести ряд позначень та за допомогою рівнянь, нерівностей, математичних виразів перевести сформульовані на попередньому етапі речення на мову математики.

*Знаходження розв'язку.* Для знаходження оптимального розв'язку записаної задачі в залежності від вигляду і структури цільової функції (1.3) і системи обмежень (1.2) використовують відповідні методи лінійного, нелінійного, цілочислового, динамічного, стохастичного, дискретного програмування тощо.

*Перевірка і корекція моделі*. Перевірку проводять шляхом порівняння прогнозованої моделлю поведінки системи з фактичними змінами значень зовнішніх некерованих факторів. Корекція може спричинити додаткові дослідження явища, уточнення структури математичної моделі, змін змінних моделі.

*Реалізація знайденого розв'язку на практиці* передбачає надання математичним розв'язкам змістовної форми, вироблення висновків та рекомендацій.

Розглянемо декілька типів оптимізаційних задач.

#### **Задача про використання ресурсів (сировини)**

*Постановка задачі.* Із сировини *т* видів, запаси яких обмежені та становлять *b<sup>і</sup>* одиниць, виробляється продукція *п* видів. Норми витрат сировини на одиницю виробленої продукції задаються матрицею [*aij*]. Відома ефективність виробництва продукції – прибуток від реалізації одиниці продукції [*сj*]. Необхідно визначити, яким повинен бути випуск продукції кожного виду, щоб отримати найбільший прибуток.

5

*Побудова математичної моделі*. Введемо позначення: *і* – індекс виду ресурсу,  $i = 1, m$ ;  $j - i$ ндекс виду продукції,  $j = 1, n$ ;  $a_{ij}$  – норма використання *і*-го виду ресурсу на випуск одиниці продукції *j*-го виду; *bі* – обсяг запасів *і*-го виду ресурсу; *с<sup>j</sup>* – величина прибутку від реалізації одиниці продукції *j*-го виду; *х<sup>j</sup>* – невідома величина, яка позначає обсяг випуску продукції *j*-го виду.

Враховуючи введені позначення, математична модель прийме вигляд.

Знайти розв'язок  $\{x_{j} \geq 0, \ j = 1, n\}$ , який забезпечить

$$
Z = \sum_{j=1}^{n} c_j x_j \qquad (max)
$$
 (1.4)

при виконанні умов:

$$
\sum_{j=1}^{n} a_{ij} x_j \le b_i, \quad i = \overline{1, m}.
$$
 (1.5)

*Зауваження 1.1.* Дана задача може бути доповнена додатковими обмеженнями, зокрема, враховано *M1* – множину видів продукції, для яких встановлюється нижня та верхня межа ринкового попиту; *M2* – множину видів продукції, для яких існують фіксовані договірні поставки. Відповідно позначивши  $\alpha_j$ ,  $\beta_j$  – нижню та верхню межі ринкового попиту на продукцію *j*-го виду, *В<sup>j</sup>* – величину договірних поставок *j*-го виду продукції, записуємо додаткові обмеження, а саме:

2) по виконанню фіксованих умов відносно поставки продукції

$$
x_j = B_j, \quad j \in M_1; \tag{1.6}
$$

3) по випуску продукції з врахуванням ринкового попиту

$$
\alpha_j \le x_j \le \beta_j, \quad j \in M_2. \tag{1.7}
$$

*Пояснення*. Щоб записати цільову функцію міркуємо так: прибуток від реалізації одиниці продукції *П*<sup>1</sup> становить *с1*, а всього цієї продукції плануємо випустити *х<sup>1</sup>* одиниць, тому перемноживши *с<sup>1</sup>* на *х1*, отримаємо прибуток від реалізації всієї продукції *П1*. Аналогічно, прибуток від реалізації продукції *П<sup>2</sup>* становитиме *с2х2*, П<sup>3</sup> – *с3х<sup>3</sup>* і т.д. Додавши ці прибутки, отримаємо загальний прибуток від реалізації всієї продукції. Оскільки ми хочемо отримати найбільший прибуток, то будемо знаходити максимальне значення

цільової функції: 
$$
Z = c_1 x_1 + c_2 x_2 + L + c_n x_n = \sum_{j=1}^{n} c_j x_j
$$
 (*max*).

Обмеження задачі формуємо так: на виготовлення одиниці продукції *П<sup>1</sup>* ресурсу (сировини) витрачаємо *a11*, всього продукції *П<sup>1</sup>* плануємо виготовити *х<sup>1</sup>* одиниць, перемноживши *a<sup>11</sup>* на *х<sup>1</sup>* – отримаємо ту кількість ресурсу *S1*, яка піде на виготовлення всієї продукції *П1*. Аналогічно на виготовлення одиниці продукції *П<sup>2</sup>* затрачаємо *a<sup>12</sup>* ресурсу *S1*, а плануємо виготовити *х<sup>2</sup>* одиниць продукції *П2*, тому, перемноживши *a<sup>12</sup>* на *х2*, будемо мати кількість ресурсу *S1*, затрачену на виготовлення всієї продукції *П<sup>2</sup>* і т. д. Просумувавши ці значення, отримаємо сумарні витрати ресурсу *S<sup>1</sup>* на виготовлення всієї продукції. Проте ресурс *S<sup>1</sup>* можемо використовувати лише в кількості, яка наявна в запасі (*b*1). Тому *n*

обмеження по використанню ресурсу  $S_I$  матиме вигляд:  $\sum a_{i,j} x_i \leq b_1$ 1 *j j j*  $\sum a_{1j} x_j \leq b_1$ . =

Аналогічно обмеження по використанню  $S_2$ :  $\sum a_{2i} x_i \le b_2$ 1 *n j j j*  $\sum a_{2j} x_j$  ≤  $b_2$  i т. д. =

Очевидно, що невідомі *х<sup>j</sup>* не можуть бути від'ємними. Причому, рівність нулю однієї з них означає, що даний вид продукції виготовляти недоцільно.

*Знаходження розв'язку*. У наступних темах розглянемо методи розв'язування даної задачі.

#### **Задача про дієту (раціон харчування)**

*Постановка задачі.* Деякий раціон складається з *п* видів продуктів. За добу організм повинен отримувати *т* видів поживних речовин. Відомі: вартість одиниці кожного продукту, кількість необхідних організму поживних речовин та потреба в кожній речовині, вміст в одиниці кожного продукту кожної поживної речовини. Необхідно знайти оптимальний раціон — кількість кожного виду продукту, що враховує вимоги забезпечення організму необхідною кількістю поживних речовин. Критерій оптимальності мінімальна вартість раціону.

*Побудова математичної моделі*. Введемо позначення:

 $B_j$  — вид продукту ( $j = 1, n$ );

- $A_i$  вид поживної речовини ( $i = 1, m$ );
- $\alpha_{ij}$  кількість поживних речовин вигляду  $A_i$  в продукті виду  $B_j$ ;

*i* – мінімальна добова потреба в *і*-тій речовині;

- $c_i$  ціна одиниці продукту *ј* го виду;
- $x_j$  шукана кількість продукту *j* го виду;
- *Z* вартість раціону.

Математична модель:

$$
Z = \sum_{j=1}^{n} c_j x_j \quad (min)
$$
  

$$
\begin{cases} \alpha_{11}x_1 + \alpha_{12}x_2 + L + \alpha_{1n}x_n \ge \beta_1, \\ \alpha_{21}x_1 + \alpha_{22}x_2 + L + \alpha_{2n}x_n \ge \beta_2, \end{cases}
$$
  

$$
\begin{cases} L & L \\ \alpha_{m1}x_1 + \alpha_{m2}x_2 + L + \alpha_{mn}x_n \ge \beta_m, \\ x_j \ge 0, \quad j = \overline{1,n}. \end{cases}
$$

Остання нерівність стверджує, що від'ємна кількість їжі не має логічного змісту.

#### **Задача про раціональний розкрій матеріалів**

*Постановка задачі.* Значна частина матеріалів надходить на підприємство у вигляді певних одиниць стандартних розмірів. Подальше використання матеріалу змушує розрізати стандартні одиниці на частини для отримання заготовок потрібних розмірів. Виникає проблема мінімізації відходів матеріалів.

*Побудова математичної моделі*. Введемо позначення:

*m* – кількість різних заготовок;

 $B_i$  – план випуску заготовок *і*-го виду;

*n* – кількість різних способів (варіантів) розкрою стандартного матеріалу;

*аij* – число заготовок *і*-го виду, одержаних за допомогою *j*-го способу розкрою;

*с<sup>j</sup>* – величина відходів при *j*-му варіанті розкрою;

*x<sup>j</sup>* – кількість одиниць вихідного матеріалу, які потрібно розрізати *j*-тим способом;

*Z* – загальна кількість відходів.

Схематично дану задачу можна представити у вигляді таблиці:

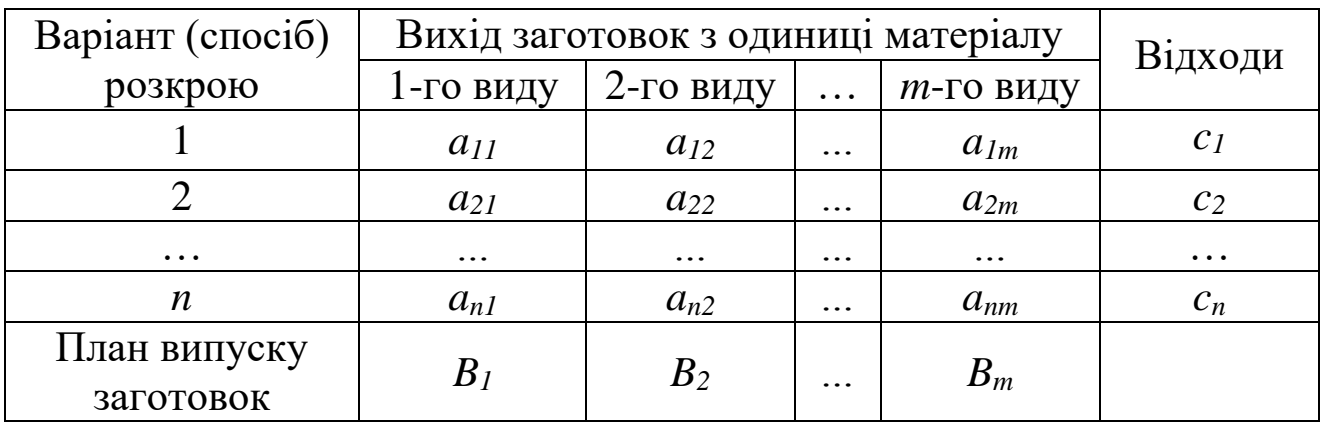

Кількість заготовок *i*-го виду, одержана за всіма варіантами розкрою становитиме  $a_{i1}x_1 + a_{i2}x_2 + ... + a_{in}x_n$ , а нам потрібно цих заготовок в кількості *B<sup>i</sup>* одиниць. Тому в якості обмеження по *i*-тому виду заготовок буде рівність:

$$
a_{i1}x_1 + a_{i2}x_2 + \ldots + a_{in}x_n = B_i.
$$

У загальному випадку математична модель задачі раціонального розкрою матеріалу матиме вигляд:

$$
Z = c_1 x_1 + c_2 x_2 + \dots + c_n x_n \quad (min)
$$
  

$$
\begin{cases} a_{11}x_1 + a_{21}x_2 + \dots + a_{n1}x_n = B_1 \\ a_{12}x_1 + a_{22}x_2 + \dots + a_{n2}x_n = B_2 \\ \dots \\ a_{1m}x_1 + a_{2m}x_2 + \dots + a_{nm}x_n = B_m \\ x_j \ge 0, \quad j = \overline{1, n}. \end{cases}
$$

#### **Задача про оптимізацію стратегії інвестиційної компанії**

*Постановка задачі*. Інвестиційна компанія планує випускати акції *п* видів. Випуск 1000 акцій кожного виду може дати прибуток відповідно в розмірі *с<sup>i</sup>* тисяч гривень. Для здійснення даної операції компанія має свої власні фінансові ресурси обсягом *Q* млн. грн. Крім цього є можливість взяти кредити у *т* банках під *рj*% річних відповідно. Максимально можливі розміри кредитів з кожного банку не повинні перевищувати відповідно *К<sup>j</sup>* млн. грн. Витрати пов'язані з випуском 1000 акції кожного виду відповідно складають *а<sup>і</sup>* тис. грн. Враховуючи ринковий попит та договірні зобов'язання, акцій *i*-го виду необхідно випустити не менше *А<sup>і</sup>* тисяч одиниць.

Математична модель задачі матиме вигляд:  
\n
$$
Z = \sum_{i=1}^{m} c_i x_i - \sum_{j=1}^{n} \frac{100 + p_j}{100} \cdot y_j \quad (max)
$$

1) по використанню власного капіталу та отриманих кредитів

$$
\sum_{i=1}^{m} a_i x_i \le Q + \sum_{j=1}^{n} y_j,
$$

2) по максимально можливому обсягу кредитів

$$
y_j \le K_j, \quad j = 1, n;
$$

3) по ринковому попиту на випуск акцій

$$
x_i \ge A_i, \quad i = 1, m,
$$

4) умова невід'ємності змінних

$$
x_i \ge 0, \quad i = \overline{1, m}, \quad y_j \ge 0, \quad j = \overline{1, n}.
$$

де *х<sup>і</sup>* – кількість акцій *і*-ого виду, яку необхідно випустити; *у<sup>j</sup>* – розмір кредиту, який компанії вигідно взяти в *j*-ому банку, *Z* – прибуток.

#### **Задача комівояжера**

*Постановка задачі*. Комівояжеру потрібно відвідати кожне з *п*  міст, починаючи і закінчуючи свій маршрут в одному й тому самому місті і не заїжджаючи двічі в одне й те місто. Якщо між містами *і* та  $j$  немає прямого маршруту, то вважають  $c_{ij} = \infty$  (на практиці беруть достатньо велике число). Крім цього, можливо, що  $c_{ij} \neq c_{ji}$ . Задача полягає у знаходженні найкоротшого шляху комівояжера.

*Математична модель задачі* має вигляд:

$$
Z = \sum_{i=1}^{n} \sum_{j=1}^{n} c_{ij} x_{ij} \quad (min)
$$

$$
\begin{cases} \sum_{i=1}^{n} x_{ij} = 1, \quad j = \overline{1, n}; \quad i \neq j \\ \sum_{j=1}^{n} x_{ij} = 1, \quad i = \overline{1, n}; \quad i \neq j. \end{cases}
$$

де *cij* – відстань між містами *i* та *j*; *xij* – бульові змінні:

 $\stackrel{\text{i}}{0}$ ,  $\stackrel{\text{i}}{0}$ ,  $\stackrel{\text{i}}{0}$   $\stackrel{\text{i}}{i}$   $\stackrel{\text{i}}{0}$   $\stackrel{\text{i}}{0}$   $\stackrel{\text{i}}{c}$   $\stackrel{\text{i}}{c}$   $\stackrel{\text{i}}{d}$   $\stackrel{\text{i}}{d}$   $\stackrel{\text{i}}{d}$   $\stackrel{\text{i}}{d}$   $\stackrel{\text{i}}{d}$   $\stackrel{\text{i}}{d}$   $\stackrel{\text{i}}{d}$   $\stackrel{\text{i}}{d}$   $\stackrel{\text{i}}{d}$  $\mathcal{X}_{ij} = \begin{cases} 1, & \text{if } i \text{ if } i \text{ if } j \text{ if } i \text{ if } j \text{ if } j \text{ if } i \text{ if } j \text{ if } j \text{ if$  $=\begin{cases} 1, & \text{if } \hat{c} \text{ is a } \hat{c} \text{ is a } \hat{c} \text{$ l

12 1, , Обмеження, задані першою формулою в системі (1.10) – це обмеження щодо одноразового в'їзду в кожне місто, а другою формулою – щодо одноразового виїзду з кожного міста.

#### **Контрольні запитання**

- **1.** Сформулюйте загальну оптимізаційну задачу.
- **2.** Перерахуйте етапи побудови оптимізаційної задачі.
- **3.** У чому полягає задача про розподіл сировини?
- **4.** Сформулюйте задачу про дієту.
- **5.** Сформулюйте задачу про раціональний розкрій матеріалу.
- **6.** Сформулюйте задачу комівояжера.

#### *ОСНОВНІ ТЕРМІНИ ТА ПОНЯТТЯ*

Цільова функція Задача про раціон Етапи побудови моделі Задача комівояжера Формалізація задачі Постановка задачі

Оптимізаційна задача Задача про розподіл ресурсів Система обмежень Задача про розкрій матеріалу

# *ЗАВДАННЯ ДЛЯ САМОСТІЙНОЇ РОБОТИ*

*Завдання 1. Побудувати економіко-математичну модель задачі:*

**1***.* Підприємство «Ескімо» може виготовляти морозиво двох типів  $K_1$  та  $K_2$  за трьома технологічними способами  $T_1$ ,  $T_2$ ,  $T_3$ . Причому одночасно може бути задіяний лише один спосіб. Інтенсивність технологічних способів (протягом однієї доби) та прибуток від реалізації однієї тонни морозива наведені в таблиці.

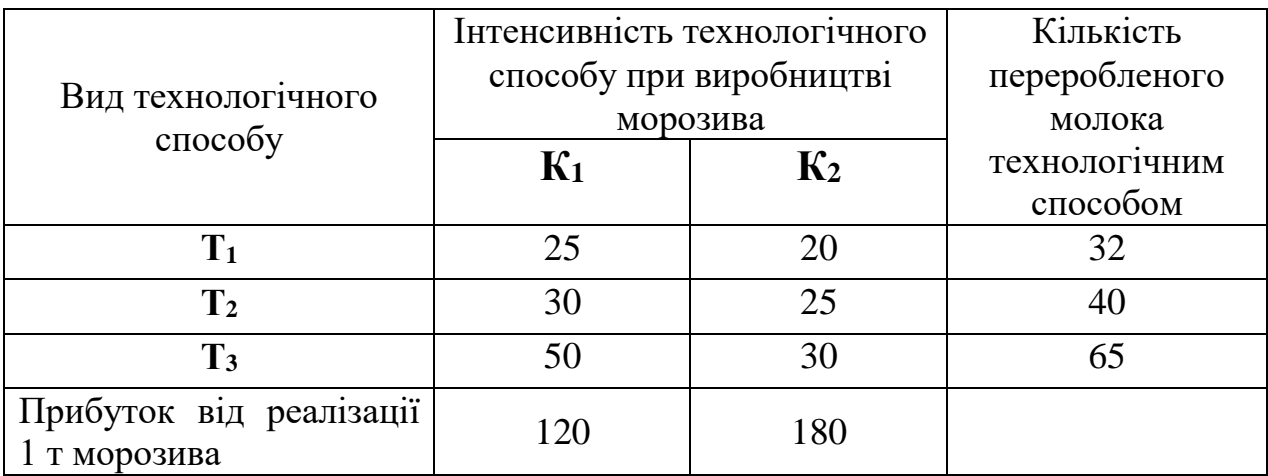

Відомо, що протягом місяця підприємству буде поставлено для виробництва 1200 тонн молока.

Потрібно визначити інтенсивності використання кожного з технологічниї способів (кількість робочих днів, впродовж яких буде задіяний відповідний технологічний спосіб) та обсяг виробництва морозива кожного типу на розрахунковий місяць, при яких загальний прибуток підприємства буде максимальним.

**2.** Продукція фабрики випускається у вигляді паперових рулонів стандартної ширини – 3 м. За спеціальним замовленням споживачів фабрика постачає також рулони інших розмірів, розрізуючи стандартні рулони. Типові замовлення на рулони нестандартних розмірів: шириною 1,1 м – 125 штук 0,9 м – 220 штук та 0,6 м – 450 штук. Визначити оптимальний варіант розкрою стандартних рулонів, за якого спеціальні замовлення задовольняються повністю з мінімальними відходами паперу.

13

**3**. Фабрика планує випускати тканину чотирьох видів, використовуючи для цього 5 видів ресурсів: пряжу, барвники, обладнання, працю та електроенергію, запаси яких обмежені. Норми витрат ресурсів на виготовлення одного метра тканини та запас відповідного ресурсу, а також прибуток від реалізації 1 м тканини задані в таблиці:

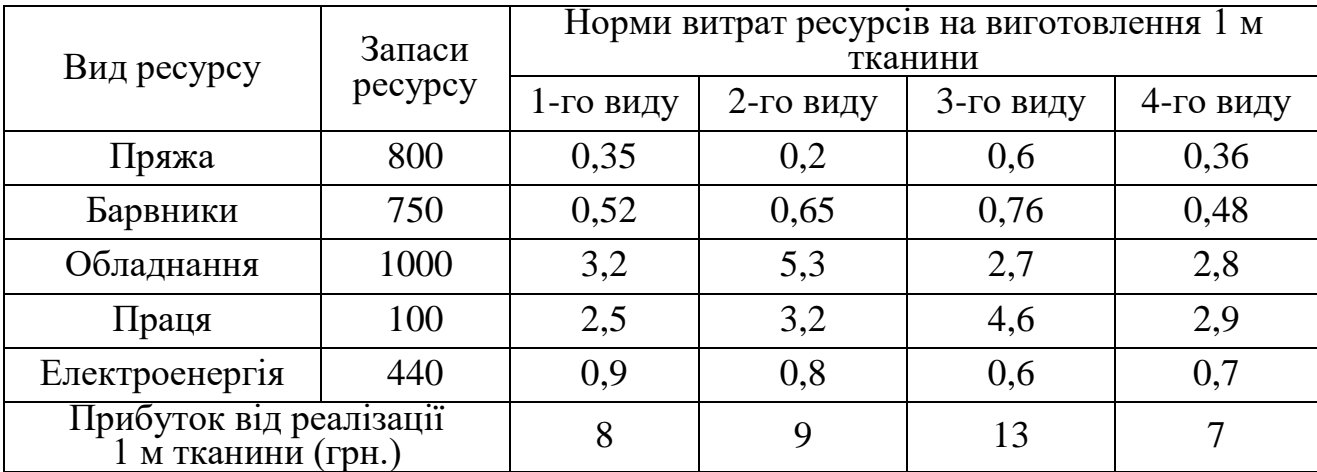

Згідно контракту тканини другого виду потрібно виготовити не менше 345 м. Знайти такий план виробництва тканини, який забезпечить найбільший прибуток фабрики.

**4**. У цеху три токарних верстата та один автомат. Необхідно організувати виробництво двох деталей у комплекті: на кожну деталь №1 три деталі №2 і дві деталі №3. Скласти програму роботи станків, при якій буде виготовлено максимальну кількість комплектів, якщо щоденна продуктивність кожного станка по кожній деталі задана в таблиці.

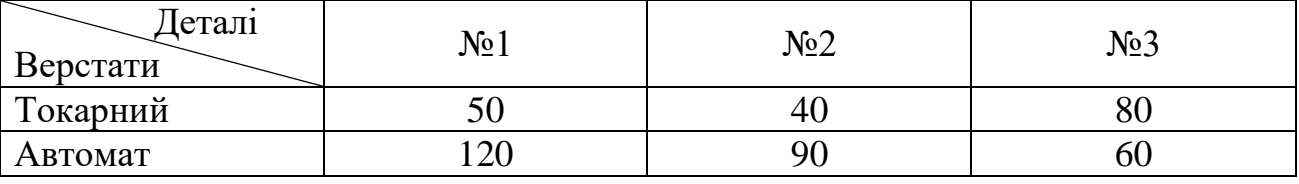

**5**. На складі підприємства є заготовки (стальні бруски) довжиною 10 м, із яких потрібно виготовити 50 комплектів коротших заготовок. При цьому в один комплект входять: один брусок довжиною 2 м, три бруски довжиною 1,6 м та два бруски по

1,4 м. Потрібно розкроїти вихідний матеріал таким чином, щоб отримати відповідну кількість комплектів коротших заготовок з мінімальними відходами.

**6**. У добовий раціон входять два продукти харчування *Р<sup>1</sup>* та *Р2*, причому продукту *Р<sup>1</sup>* не більше 150 одиниць. Вартість одиниці продукту *Р<sup>1</sup>* становить 80 копійок, а продукту *Р<sup>2</sup>* – 40 копійок. Вміст поживних речовин у продуктах наведено в таблиці:

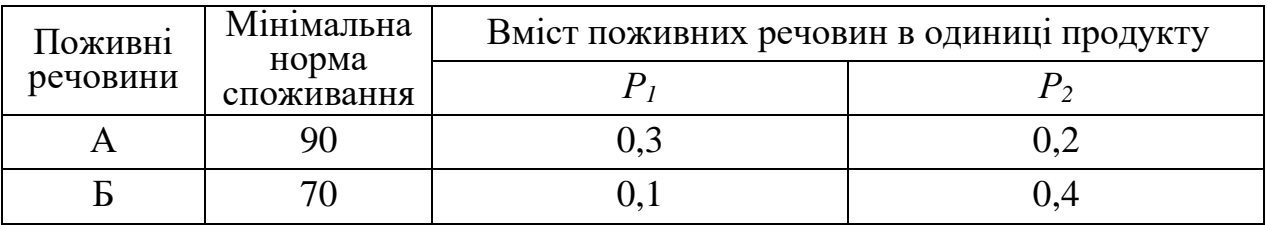

Визначити оптимальний раціон, вартість якого буде найменшою.

**7**. Розрахувати максимальний прибуток цеху від продажу радіоприймачів №1 та №2, якщо задані ресурси (мікросхеми, транзистори, резистори, гроші, трудові ресурси), норми витрат та прибуток від одного приладу в таблиці.

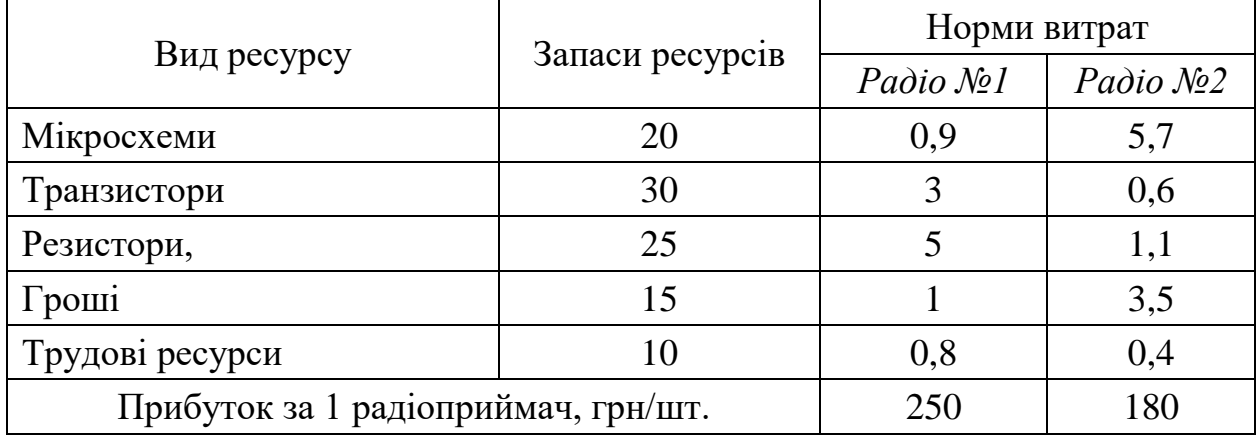

**8**. На базі є прут довжиною 2,8 м. Підприємству треба виготовити з нього заготовки довжиною 1,25 м, 0,85 м та 0,75 м відповідно 330, 450 та 800 штук. Яку кількість прутів треба використати і яким способом порізати їх на заготовки, щоб відходи були мінімальними?

**9**. Підприємство випускає три види продукції: А, Б та В. Місячна програма випуску становить 150 одиниць продукції А, 235 – продукції Б та 600 одиниць – продукції В. Для випуску продукції використовуються матеріали, місячні витрати яких не можуть перевищувати 50000 кг. На виготовлення одиниці продукції А витрачається 7 кг матеріалу, продукції Б – 11 кг, а В – 9 кг. Оптова ціна одиниці продукції становить: А – 60 грн., Б – 33 грн., В – 20 грн. Визначити оптимальний план випуску продукції, який забезпечить підприємству максимум доходу.

**10**. Господарство планує вирощувати три сільськогосподарські культури (пшеницю, картоплю і гречку) і може виділити для цього 500 га земельних угідь. Для успішного вирощування сільськогосподарські культури потребують внесення комплексного мінерального добрива, запас якого в господарстві обмежений – 150 т. Норма внесення мінеральних добрив, урожайність з 1 га та планові закупівельні ціни на сільськогосподарські культури наведено в таблиці:

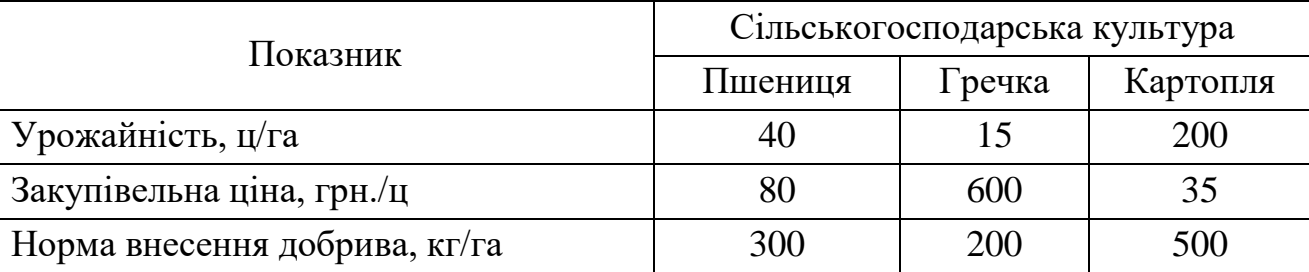

Площа земельних угідь, відведених під вирощування пшениці, не має перевищувати 350 га. Визначити такий план розподілу посівної площі господарства, який дасть найбільший дохід від вирощування сільськогосподарських культур.

**11**. Фірма планує організувати випуск двох видів продукції А та Б і має для цього фінансові ресурси розміром 25000 тис. грн. У разі потреби цю суму можна збільшити на 50000 тис. грн. за рахунок банківського кредиту, процентна ставка за використання якого становить 20 %. Витрати, пов'язані з виробництвом одиниці продукції А, становлять 250 грн., а одиниці продукції Б – 495 грн. Очікуваний прибуток від реалізації одиниці продукції А становить 180 грн., а продукції Б – 340 грн. Фірма має попереднє замовлення на виробництво не менш як 80 одиниць продукції А та 45 одиниць продукції Б. Визначити обсяги виробництва продукції кожного виду, які забезпечать фірмі найбільший прибуток з урахуванням виплат за кредит.

**12.** Виробниче об'єднання «АвтоГаз» має у своєму складі три підприємства, виробнича потужність яких щодо випуску автомобілів дорівнює відповідно 200, 400, 350 одиниць. На цю продукцію є заявки з двох областей з потребами 530 та 420 автомобілів відповідно. Вартість транспортування одного автомобіля від кожного з підприємств до відповідного обласного центру наведено в таблині.

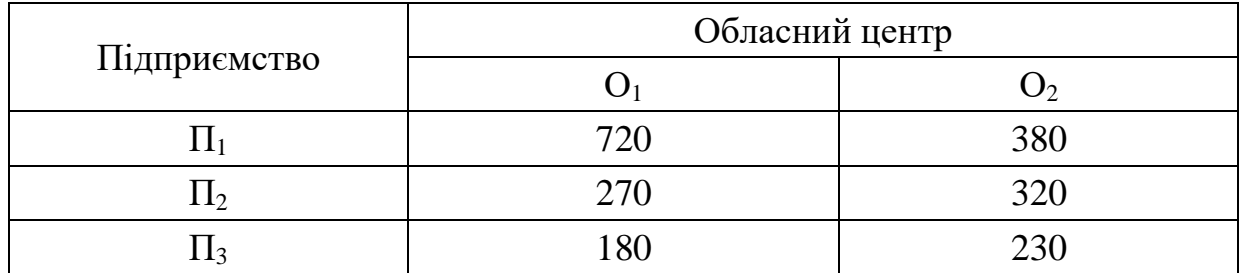

Потрібно знайти такий план закріплення областей за підприємствами, щоб загальні витрати на транспортування всіх автомобілів були мінімальними.

**13.** При складанні добового раціону відгодівлі великої рогатої худоби можна використовувати сіно (не більше 60 кг) і силос (не більше 90 кг). Раціон повинен мати певну поживність (кількість кормових одиниць не менше 25) і містити поживні речовини: білок (не менше 1кг), кальцій (не менше 100 г) і фосфор (не менше 75 г).

У таблиці задано дані про вміст названих компонентів в 1кг сіна і силосу та вартість 1кг корму:

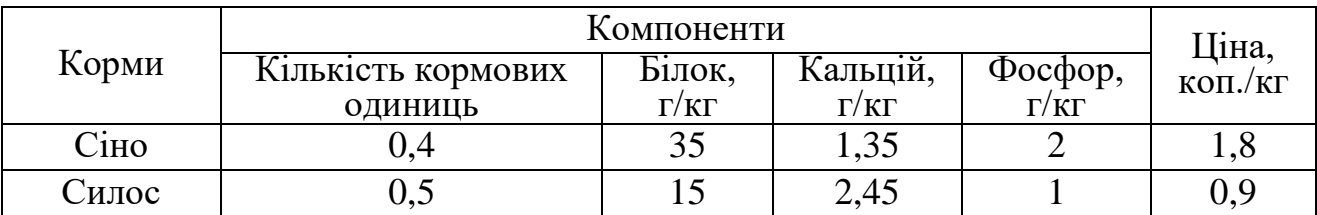

Визначити оптимальний раціон відгодівлі ВРХ з мінімальною собівартістю.

**14**. Продукція трьох видів проходить послідовну обробку на двох верстатах.

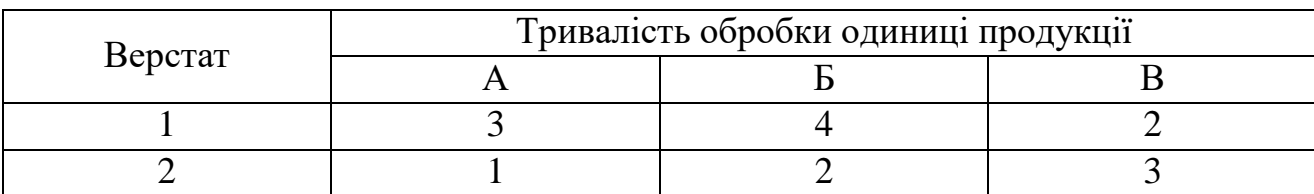

Витрати на виробництво одиниці продукції кожного виду визначають як величини, прямо пропорційні до часу використання верстатів (у машино-годинах). Вартість однієї машино-години становить 50 грн. для першого верстата та 70 грн. для другого. Можливий час використання верстатів обмежений: для 1-го верстата він становить 480 машино-годин, для 2-го – 370. Ціна одиниці продукції кожного виду дорівнює відповідно 350, 300 та 200 грн. Визначити оптимальний план виробництва продукції трьох видів, який максимізує загальний чистий прибуток.

**15**. Три типи літаків необхідно розподілити між чотирма авіалініями так, щоб при мінімільних сумарних експлуатаційних витратах перевести по кожній авіалінії відповідно не менше 300, 200, 1000, 500 одиниць вантажу. Кількість літаків кожного типу, місячний обсяг перевезень кожним літаком на кожній авіалінії та відповідні експлуатаційні витрати наведені в таблиці:

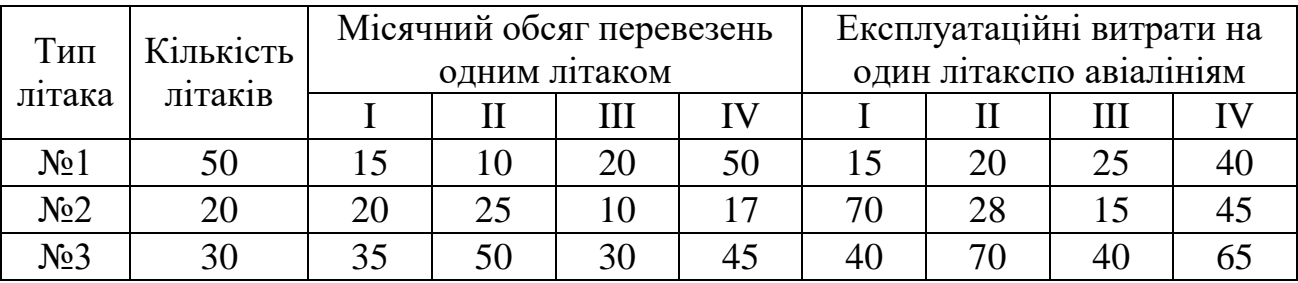

**16.** Фермерське господарство відвело три земельні ділянки розмірами в 5000, 8000, 9000 га під посіви жита, пшениці і кукурудзи. За 1 *ц* жита фермерське господарство отримує 80 грн., 1 *ц* пшениці – 110 грн., 1 *ц* кукурудзи – 65 грн. Скільки гектарів і на яких ділянках господарство повинне посіяти кожну культуру, щоб ортримати максимальну виручку, якщо передбачені зобов'язання по вирощуванню жита – не менше 1900 т, пшениці – не менше 15800 т, кукурудзи – не менше 30000 т.

Середня врожайність (в *ц* на 1 га) по ділянках наведена в таблиці:

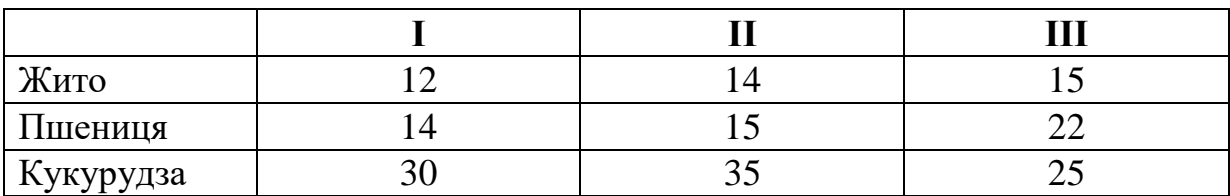

**17**. Фанеру розміром 6х13 м розкроїти так, щоб одержати заготовки двох видів: 500 штук заготовок розміром 4х5 та 250 штук розміром 2х3 м. Витрати фанери при цьому мають бути найменшими. Способи розкрою матеріалу і кількість заготовок кожного типу, отриманих при розкрої одного листа фанери, подано в таблиці:

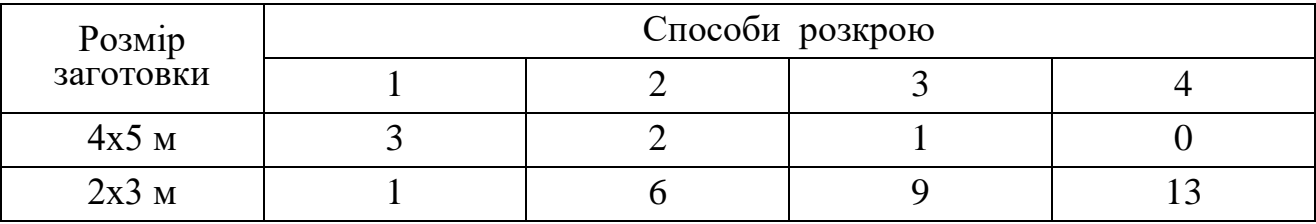

**18.** Скласти добовий раціон мінімальної собівартості для відгодівлі свиней, причому до складу раціону має входити не більше 3 кг ячменю. Кормових одиниць за добу потрібно споживати не менше 2,5 кг, протеїну – 240 г. Вихідні дані для розв'язування задачі наведено в таблиці:

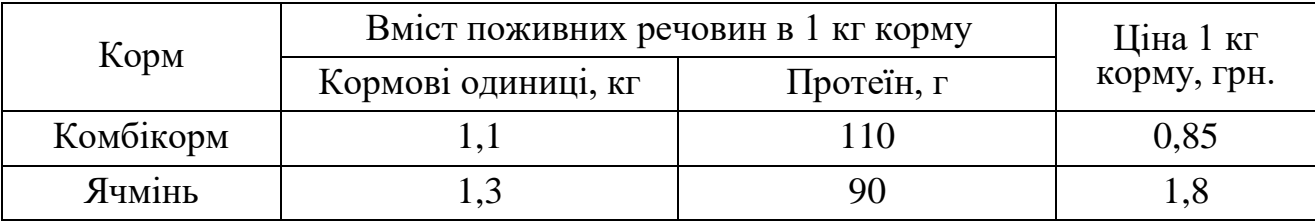

19

**19**. Меблева фабрика виготовляє столи, стільці, бюро та книжкові шафи, використовуючи два різних види дощок, причому фабрика має 600 м дощок першого виду і 1200 м дощок другого виду. Крім того, заданий обсяг трудових ресурсів – 950 людиногодин. Норми витрат кожного виду ресурсу на виготовлення одного виробу і прибуток від реалізації одного виробу наведено в таблиці:

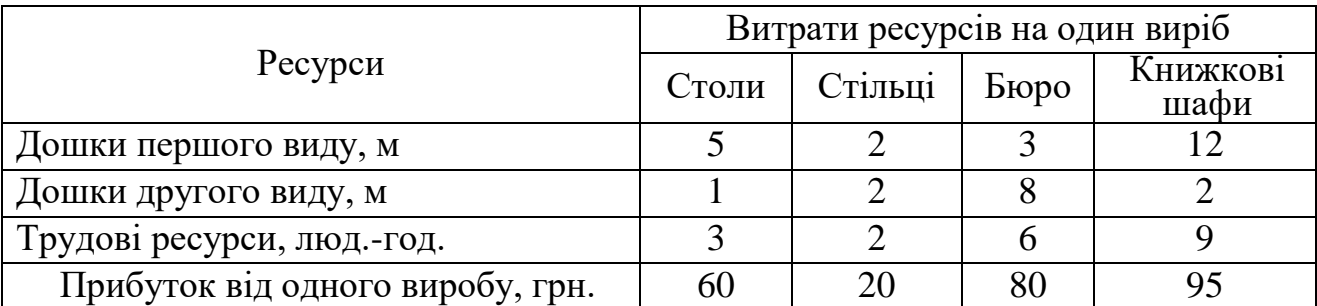

Визначити оптимальний асортимент меблевої фабрики, що максимізує прибуток.

**20**. На трьох групах обладнання необхідно виготовити вироби чотирьох видів. Встановлено план виробництва: Виробів типу А – 2000 шт., Б – 1000 шт., В – 500 шт., Г – 780 шт. Дані про собівартість виготовлення кожного виду, трудомісткість й фонд робочого часу наведено в таблиці.

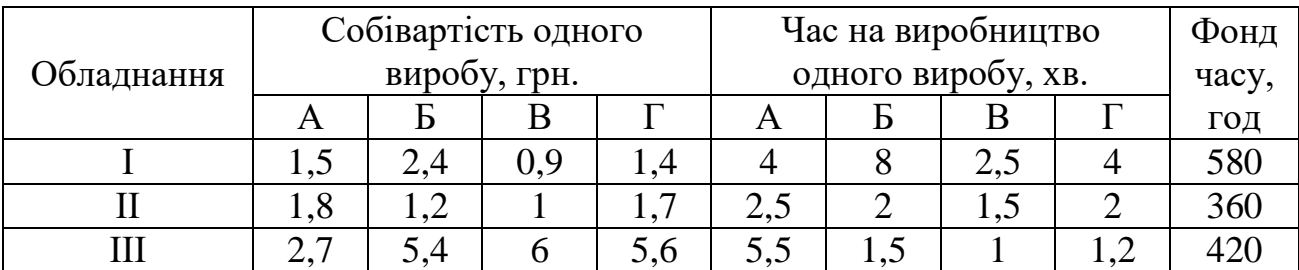

Знайти такий план завантаження обладнання, який мінімізував би витрати на виконання виробничої програми.

# *Стандартні форми задачі лінійного програмування Перехід від ОЗЛП–1 до ОЗЛП–2*

Загальна лінійна економіко-математична модель економічних процесів та явищ — так звана *загальна задача лінійного програмування* подається у вигляді:

$$
Z = \sum_{j=1}^{n} c_j x_j \quad (max/min)
$$
 (2.1)

з врахуванням умов:

$$
\sum_{j=1}^{n} a_{ij} x_j \{\geq, \leq\} b_i, \quad i = \overline{1, k}, \tag{2.2}
$$

$$
\sum_{j=1}^{n} a_{ij} x_j = b_i, \quad i = \overline{k+1,m}, \tag{2.3}
$$

$$
x_j \geq 0
$$
;  $a_{ij}, b_i, c_j$  – задані постійні величини. (2.4)

Функцію *Z* називають *цільовою* функцією задачі. Для економічної системи це є функція ефективності її функціонування.

Умови (2.2) – (2.4) – *обмеженнями* задачі або *областю допустимих розв'язків*. Обмеження (2.2) та (2.3) називають основними, а (2.4) – обмеженнями на знак, природними або економічними.

Якщо обмеження задачі формулюються тільки у вигляді (2.2), (2.4) – задачу називають *стандартною* задачею лінійного програмування.

Якщо обмеження задачі формулюються у вигляді (2.3), (2.4) – задачу називають *канонічною* задачею лінійного програмування.

У задачі лінійного програмування (ЗЛП) зазвичай необхідно знайти значення змінних  $x_1, x_2, ..., x_n$ , які задовольняють умови  $(2.2)$  –

(2.4), і при яких цільова функція (2.1) набуває екстремального (максимального чи мінімального) значення. Тому розрізняють такі поняття.

Вектор *Х=*(*х*1, *х*2, ..., *хп*), координати якого задовольняють систему обмежень (2.2) – (2.3) та умови невід'ємності змінних (2.4), називається *допустимим розв'язком (планом) задачі лінійного програмування.*

*Базисною* називається невідома, яка є лише в одному із рівнянь системи (2.3) і має коефіцієнт 1.

*Базисний розв'язок* – це допустимий розв'язок, у якому вільні невідомі дорівнюють нулю. Невід'ємний базисний розв'язок (план) *Х=*(*х*1, *х*2, ..., *хп*) називається також *опорним планом* задачі лінійного програмування.

Опорний план *Х=*(*х*1, *х*2, ... , *хп)* називається *невиродженим,*  якщо він містить рівно *т* додатних змінних, інакше він *вироджений.*

Опорний план *X\*=(х\**1, *х\**2, *…, х\*т),* за якого цільова функція (2.1) досягає максимального (чи мінімального) значення, називається *оптимальним розв'язком (планом) задачі лінійного програмування.*

Для розв'язування задач лінійного програмування та складання для них програм на ЕОМ необхідно, щоб задача була записана в певній стандартній формі. Розрізняємо два типи таких форм:

1) основна задача лінійного програмування з обмеженнями – рівностями (ОЗЛП-1 або перша стандартна форма);

 2) основна задача лінійного програмування з обмеженнями – нерівностями (ОЗЛП-2 або друга стандартна форма).

Справедливе наступне твердження.

*Лема 1. Будь – яку задачу ЛП можна звести до ОЗЛП-1.*

22

Для цього необхідно у кожне обмеження–нерівність ввести нову невід'ємну змінну таким чином, щоб перетворити його в рівність. Наприклад, у перше обмеження виду  $a_{11}x_1 + a_{12}x_2 + \cdots + a_{1j}x_j \le b_1$  до лівої частини *додамо хj*+1 (*хj*+1>0); отримаємо  $a_{11}x_1 + a_{12}x_2 + \cdots + a_{1j}x_j + x_{j+1} = b_i$ . А якщо воно виду  $a_{11}x_1 + a_{12}x_2 + \cdots + a_{1j}x_j \ge b_1$ , то від лівої частини *віднімемо x<sub>j+1</sub>* (*x<sub>j+1</sub>*>0); отримаємо  $a_{11}x_1 + a_{12}x_2 + \cdots + a_{1j}x_j - x_{j+1} = b_i$ . У друге обмеження будемо вводити нову невід'ємну змінну *хj*+2, у третє – *хj*+3 і т. д. Цільову функцію переписуємо без змін.

**Приклад 2.1.** *Записати до поданої задачі лінійного програмування рівносильну задачу у першій стандартній формі (ОЗЛП-1):*

$$
Z = -6x_1 + 4x_2 + x_3 - 6x_4 \ (min)
$$
  

$$
\begin{cases} 2x_1 - 2x_2 + x_3 \le 10, \\ x_1 - x_2 + 2x_4 \le 3, \\ 3x_1 - x_3 + x_4 \ge 2, \\ x_1 - 3x_2 - 3x_4 \ge 4, \\ x_j \ge 0, \quad j = \overline{1, 4}. \end{cases}
$$

Оскільки система обмежень містить чотири невідомих, у перше обмеження будемо вводити невід'ємну змінну *х*5, у друге – *х*6, у третє –  $x_7$ , у четверте –  $x_8$ . При цьому  $x_5$  та  $x_6$  будемо додавати, а  $x_7$  та *х*8 – віднімати. Отримаємо таку задачу:

$$
Z = -6x_1 + 4x_2 + x_3 - 6x_4 \text{ (min)}
$$
  
\n
$$
\begin{cases}\n2x_1 - 2x_2 + x_3 + x_5 = 10, \\
x_1 - x_2 + 2x_4 + x_6 = 3, \\
3x_1 - x_3 + x_4 - x_7 = 2, \\
x_1 - 3x_2 - 3x_4 - x_8 = 4, \\
x_1 \ge 0, \quad j = \overline{1, 8}.\n\end{cases}
$$

яка записана в першій стандартній формі і є рівносильною до початкової.

*Лема 2. ОЗЛП-1 завжди може бути зведена до ОЗЛП-2.*

Для цього необхідно здійснити такі кроки:

- 1) використовуючи метод Жордана–Гауса, знайти загальний розв'язок системи рівнянь-обмежень;
- 2) відкинути базисні невідомі, скориставшись умовою їх невід'ємності;
- 3) у цільовій функції виразити базисні невідомі через вільні.

**Приклад 2.2**. *Звести до ОЗЛП-2 задачу*

$$
Z = 2 - x_1 + 3x_2 \quad (min),
$$
  
\n
$$
\begin{cases}\n2x_1 + x_2 + x_3 - 3x_4 = 10, \\
4x_1 + x_2 - x_3 + x_4 = 8, \\
x_j \ge 0 \quad j = 1, 4.\n\end{cases}
$$

*Розв'язування*. Виписуємо матрицю системи обмежень

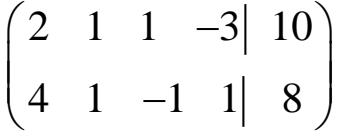

і шукаємо ранг матриці, базисним буде мінор

$$
\begin{vmatrix} 1 & 1 \\ 1 & -1 \end{vmatrix} = 2.
$$

Отже, ранг матриці рівний 2,  $x_1, x_4$  — вільні невідомі,  $x_2, x_3$  базисні. Розв'язавши систему методом Жордана-Гауса відносно базисних невідомих, отримаємо

$$
\begin{cases} x_2 = 9 - 3x_1 + x_4, \\ x_3 = 1 + x_1 + 2x_4, \\ x_j \ge 0 \quad j = 1, 4. \end{cases}
$$

Так як  $x_2$  ≥ 0,  $x_3$  ≥ 0, то з останньої системи маємо:

$$
\begin{cases} 9 - 3x_1 + x_4 \ge 0, \\ 1 + x_1 + 2x_4 \ge 0, \\ x_1 \ge 0, \ x_4 \ge 0. \end{cases} \qquad \begin{cases} 3x_1 + x_4 \le 9, \\ x_1 + 2x_4 \ge -1, \\ x_1 \ge 0, \ x_4 \ge 0. \end{cases}
$$

Запишемо цільову функцію через вільні невідомі

$$
Z = 2 - x_1 + 3(9 - 3x_1 + x_4) = 29 - 10x_1 + 3x_4.
$$

Таким чином, ОЗЛП-2, рівносильна до даної, матиме вигляд:

$$
Z = 29 - 10x_1 + 3x_4 \quad (min)
$$

$$
\begin{cases} 3x_1 + x_4 \le 9, \\ x_1 + 2x_4 \ge -1, \end{cases}
$$

$$
x_1 \ge 0, x_4 \ge 0.
$$

Зауваження 2.1. ОЗЛП-2, рівносильна до ОЗЛП-1, може мати різні вигляди. Це буде залежати від того, які ми невідомі оголосимо базисними, а які вільними.

Приклад 2.3. Записати до поданої задачі лінійного програмування рівносильну задачу у другій стандартній формі:

$$
Z = x_1 + 3x_2 - x_3 - x_4 + 3x_5 + 8
$$
 (max)  

$$
\begin{cases} 2x_1 - x_2 - 2x_3 + x_4 - 2x_5 = 3, \\ -x_1 + 2x_2 + 3x_3 + 2x_4 - x_5 = 9, \\ 2x_1 + x_2 + x_3 - x_4 + 3x_5 = 10, \\ x_j \ge 0, \quad j = \overline{1, 5}. \end{cases}
$$

|              | $\mathbf{x}_1$ | $\mathbf{x}_2$ | $x_3$          | $x_4$          | $\boldsymbol{x}_5$ | Ai      |                                     |
|--------------|----------------|----------------|----------------|----------------|--------------------|---------|-------------------------------------|
|              | $\overline{2}$ | $-1$           | $-2$           |                | $-2$               | 3       |                                     |
| $\bf{I}$     | -1             | $\overline{2}$ | 3              | $\overline{2}$ | $-1$               | 9       | $: (-1)$                            |
|              | $\overline{2}$ | 1              | 1              | $-1$           | 3                  | 10      |                                     |
|              | $\theta$       | 3              | 4              | 5              |                    | 21      | :4                                  |
| $\mathbf{I}$ |                | $-2$           | $-3$           | $-2$           |                    | $-9$    | $\times(-2)$                        |
|              | $\theta$       | 5              | $\overline{7}$ | 3              |                    | 28      |                                     |
|              | $\overline{0}$ | 3/4            |                | 5/4            | $-1$               | 21/4    | $\times$ 3, $\times$ (-7)           |
| Ш            | 1              | 1/4            | $\overline{0}$ | 7/4            | $-2$               | 27/4    |                                     |
|              | $\theta$       | $-1/4$         | $\overline{0}$ | $-23/4$        | 8                  | $-35/4$ | $: (-1/4)$                          |
| IV           | $\theta$       | $\theta$       | 1              | $-16$          | 23                 | $-21$   |                                     |
|              |                | $\Omega$       | $\overline{0}$ | $-4$           | 6                  | $-2$    |                                     |
|              | $\theta$       |                | $\overline{0}$ | 23             | $-32$              | 35      | $\times (-1/4),$<br>$\times (-3/4)$ |
|              |                |                |                |                |                    |         |                                     |

*Розв'язування*. Обчислення проведемо за допомогою таблиць:

*Пояснення до таблиці*. У першу таблицю виписуємо коефіцієнти при відповідних невідомих та значення вільних членів. Вибираємо невідому, яка буде базисною. Наприклад, *х*1 у другому рядку. За означенням базисна невідома – це невідома, яка входить лише в одне із рівнянь з коефіцієнтом +1. Тому необхідно, щоб коефіцієнт при *х*<sup>1</sup> дорівнював 1. Для цього поділимо всі елементи другого рядка на (– 1) і результат від ділення запишемо у другу таблицю у другий рядок. Використовуючи алгебраїчні перетворення вилучимо цю невідому з першого та третього рядка. Для цього записаний рядок множимо на (–2) і додаємо до першого рядка першої таблиці, а результат записуємо у першому рядку другої таблиці і аналогічно множимо другий рядок другої таблиці на (–2) і додаємо до третього рядка першої таблиці, а результат записуємо у третьому рядку другої таблиці.

При заповненні другої таблиці можна скористатися також правилом прямокутників. Для визначення будь-якого елемента нової таблиці за цим правилом, необхідно в попередній таблиці скласти умовний прямокутник, вершини якого утворюються такими числами:

1 – ключовий елемент (наведений сірим кольором – коефіцієнт при невідомій, яка оголошена базисною);

2 – число, що стоїть на місці елемента нової таблиці, який потрібно розрахувати;

3 та 4 – елементи, що розміщуються у двох інших протилежних вершинах умовного прямокутника.

Шуканий елемент нової таблиці визначається за формулою:

#### **(***Число 1·Число 2–Число 3·Число 4***):(***Ключовий елемент***)**

(формула нагадує методику обчислення визначників другого порядку)

Наприклад, визначимо елемент, який розміщується в другій таблиці в першому рядку стовпчика « $x_2$ » ( $a_{12}^{\prime\prime}$ *II a* ). Складемо умовний прямокутник:

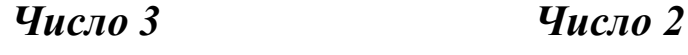

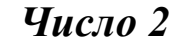

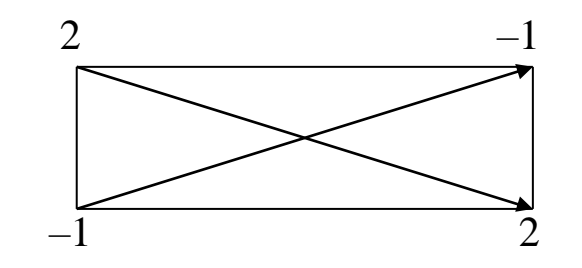

 *Число 1 Число 4*

Тоді шуканий елемент  $a_{12}^H$  $a_{12}^{\prime\prime}$ =((−1)·(−1)−2·2):(−1)=3. Аналогічно розраховуються всі інші елементи таблиці.

З останньої таблиці виписуємо систему рівнянь, в якій *х*1, *х*2, *х*<sup>3</sup>  $\epsilon$  базисними, а  $x_4$  та  $x_5$  – вільними.

$$
\begin{cases}\nx_3 - 16x_4 + 23x_5 = -21, \\
x_1 - 4x_4 + 6x_5 = -2, \\
x_2 + 23x_4 - 32x_5 = 35.\n\end{cases}\n\Rightarrow\n\begin{cases}\nx_3 = -21 + 16x_4 - 23x_5, \\
x_1 = -2 + 4x_4 - 6x_5, \\
x_2 = 35 - 23x_4 + 32x_5.\n\end{cases}
$$
\n3a**radibhiii**

2) відкидаємо базисні невідомі, скориставшись умовою їх невід'ємності. Оскільки ліва частина системи ≥0, то і права частина системи також буде ≥0.

$$
\begin{cases}\n-21+16x_4 - 23x_5 \ge 0, \\
-2+4x_4 - 6x_5 \ge 0, \\
35-23x_4 + 32x_5 \ge 0, \\
x_4 \ge 0, \quad x_5 \ge 0.\n\end{cases}\n\Rightarrow\n\begin{cases}\n16x_4 - 23x_5 \ge 21, \\
4x_4 - 6x_5 \ge 2, \\
-23x_4 + 32x_5 \ge -35, \\
x_4 \ge 0, \quad x_5 \ge 0.\n\end{cases}
$$
\n
$$
\Rightarrow\n\begin{cases}\n16x_4 - 23x_5 \ge 21, \\
4x_4 - 6x_5 \ge 2, \\
23x_4 - 32x_5 \le 35, \\
x_4 \ge 0, \quad x_5 \ge 0.\n\end{cases}
$$

3) у цільовій функції виразимо базисні невідомі через вільні:  $Z = -2 + 4x_4 - 6x_5 + 3(35 - 23x_4 + 32x_5) - (-21 + 16x_4 - 23x_5) - x_4 + 3x_5 + 8 =$  $= 132 - 82x_4 + 116x_5$  (*max*)

Отже, ми отримали таку рівносильну задачу лінійного програмування, записану у другій стандартній формі:

$$
Z = 132 - 82x_4 + 116x_5 \quad (max)
$$

$$
\begin{cases} 16x_4 - 23x_5 \ge 21, \\ 4x_4 - 6x_5 \ge 2, \\ 23x_4 - 32x_5 \le 35, \\ x_4 \ge 0, \quad x_5 \ge 0. \end{cases}
$$

Розглянемо ще один приклад.

**Приклад 2.4.** *Записати у формі ОЗЛП-2 подану задачу:*

$$
Z = 2x_1 + 3x_2 + 4x_3 + 5x_4 \quad (extr)
$$
  
\n
$$
\begin{cases}\nx_1 + x_2 + 3x_3 + 2x_4 = 2, \\
2x_1 - x_2 - x_3 - 3x_4 = 0, \\
5x_1 - 2x_2 + x_3 + x_4 = 3, \\
x_j \ge 0, \quad j = 1, 4.\n\end{cases}
$$
\n(extr)

*Розв'язування***.** Обчислення проведемо за допомогою таблиць:

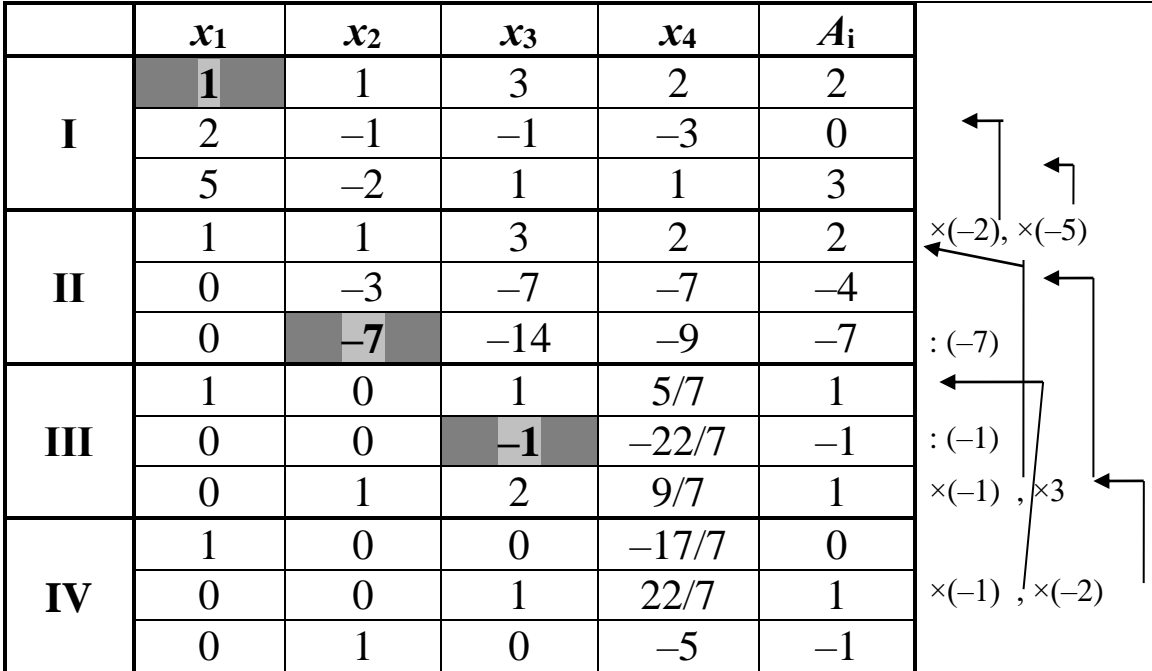

З останньої таблиці виписуємо систему рівнянь, в якій *х*1, *х*2, *х*<sup>3</sup> є базисними, а *х*4– вільною.

$$
\begin{cases}\nx_1 & -\frac{17}{7}x_4 = 0, \\
x_3 + \frac{22}{7}x_4 = 1, \\
x_2 & -5x_4 = -1.\n\end{cases}\n\Rightarrow\n\begin{cases}\nx_1 = \frac{17}{7}x_4, \\
x_3 = 1 - \frac{22}{7}x_4, -3 \text{arashm } \text{in } \text{pos } \text{is } 30 \text{K.} \\
x_2 = -1 + 5x_4.\n\end{cases}
$$

2) відкидаємо базисні невідомі, скориставшись умовою їх невід'ємності.

$$
\begin{cases}\n\frac{17}{7}x_4 \ge 0, & \left[\frac{17}{7}x_4 \ge 0, \atop 1 - \frac{22}{7}x_4 \ge 0, \atop -1 + 5x_4 \ge 0, \right] \zeta_4 \le 1, & \Leftrightarrow \begin{cases}\nx_4 \ge 0, \\
x_4 \le \frac{7}{22}, \\
x_4 \ge 1, \\
x_4 \ge 0.\n\end{cases} \Leftrightarrow \begin{cases}\nx_4 \le \frac{7}{22}, \\
x_4 \ge \frac{1}{5}, \\
x_4 \ge 0. \end{cases} \Leftrightarrow \begin{cases}\nx_4 \le \frac{7}{22}, \\
x_4 \ge \frac{1}{5}, \\
x_4 \ge 0.\n\end{cases}
$$

3) у цільовій функції виразимо базисні невідомі через вільні:

$$
Z = 2 \cdot \frac{17}{7} x_4 + 3(-1 + 5x_4) + 4(1 - \frac{22}{7} x_4) + 5x_4 = 1 + \frac{86}{7} x_4 \quad (extr).
$$

У підсумку ми отримали таку рівносильну задачу лінійного програмування, записану у другій стандартній формі:

$$
Z = 1 + \frac{86}{7}x_4 \quad (extr)
$$
  

$$
\begin{cases} x_4 \le \frac{7}{22}, \\ x_4 \ge \frac{1}{5}. \end{cases}
$$
  
Po3B'33KOM Aafio' 3aA' 6yae  $x_4 \in \left[\frac{1}{5}; \frac{7}{22}\right]$ .  $\text{IIPU ILOMY}$   

$$
Z_{\min} = Z(x_4 = \frac{1}{5}) = 1 + \frac{86}{7} \cdot \frac{1}{5} = \frac{121}{35}.
$$
  

$$
Z_{\max} = Z(x_4 = \frac{7}{22}) = 1 + \frac{86}{7} \cdot \frac{7}{22} = \frac{54}{11}.
$$

Перевірка:

$$
\tilde{O}_{\tilde{t}\tilde{t}\tilde{\partial}}^{\min} = \left(\frac{17}{35}; \ 0; \ \frac{13}{35}; \ \frac{1}{5}\right),
$$
\n
$$
Z_{\min} = Z(X_{\tilde{t}\tilde{t}\tilde{\partial}}^{\min}) = 2 \cdot \frac{17}{35} + 3 \cdot 0 + 4 \cdot \frac{13}{32} + 5 \cdot \frac{1}{5} = \frac{121}{35}.
$$

$$
\tilde{O}_{\hat{\imath}\hat{\imath}\hat{\jmath}}^{\max} = (\frac{17}{22}; \frac{13}{22}; 0; \frac{7}{22}),
$$
  
\n
$$
Z_{\max} = Z(X_{\hat{\imath}\hat{\imath}\hat{\jmath}}^{\max}) = 2 \cdot \frac{17}{22} + 3 \cdot \frac{13}{22} + 4 \cdot 0 + 5 \cdot \frac{7}{22} = \frac{54}{11}.
$$

#### **Контрольні запитання**

- 1. Сформулюйте загальну задачу лінійного програмування (ЗЛП).
- 2. Який розв'язок задачі лінійного програмування називають допустимим?
- 3. Який розв'язок ЗЛП називають опорним?
- 4. Дайте означення оптимального розв'язку задачі лінійного програмування?
- 5. Який опорний розв'язок ЗЛП називають невиродженим?
- 6. Які є форми запису задач лінійного програмування?
- 7. Як звести задачу лінійного програмування до першої стандартної форми?
- 8. Як звести задачу лінійного програмування до другої стандартної форми?
- 9. Як звести задачу лінійного програмування до канонічної форми?

#### *ОСНОВНІ ТЕРМІНИ ТА ПОНЯТТЯ*

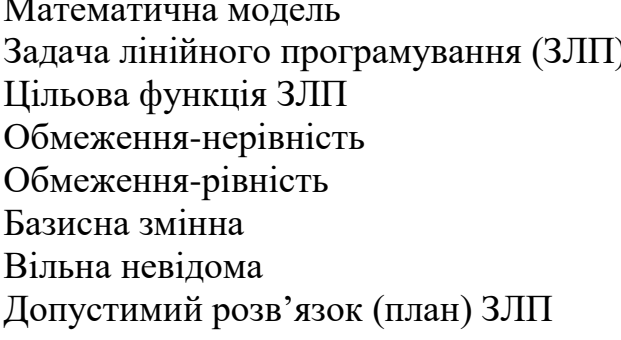

Перша стандартна форма ЗЛП ) Друга стандартна форма ЗЛП Канонічна форма ЗЛП Рівносильні задачі Метод Жордана-Гауса Ключовий (ведучий) елемент Опорний розв'язок ЗЛП Оптимальний розв'язок ЗЛП

## *ЗАВДАННЯ ДЛЯ САМОСТІЙНОЇ РОБОТИ*

*Завдання 2. Записати до поданої задачі лінійного програмування рівносильну задачу у другій стандартній формі:*

$$
\begin{cases}\nx_1 + 4x_2 + x_3 + 3x_4 = 6, \\
2x_1 - x_2 + 3x_3 - 4x_4 = 5, \\
x_1 + 2x_2 - x_3 + 3x_4 = 0.\n\end{cases}
$$
\n
$$
\begin{cases}\nx_1 + 4x_2 + x_3 + 2x_4 = -5, \\
2x_1 - x_2 + 3x_3 - x_4 = -1, \\
x_1 + 2x_2 - x_3 + 5x_4 = -3.\n\end{cases}
$$
\n
$$
Z = x_1 + 3x_2 + 4x_3 - 2x_4 \quad (extr)
$$

3. 
$$
\begin{cases}\n3x_1 + 4x_2 + x_3 + x_4 = 12, \\
3x_1 - 4x_2 + 3x_3 - x_4 = 1, \\
x_1 + 2x_2 - x_3 + 6x_4 = 2.\n\end{cases}
$$
\n
$$
Z = -x_1 + 2x_2 + x_3 + 3x_4 \quad (extr)
$$
\n5. 
$$
\begin{cases}\n4x_1 + 3x_2 + x_3 + x_4 = 19, \\
3x_1 - x_2 + 3x_3 - 5x_4 = 10, \\
2x_1 + 5x_2 - x_3 + x_4 = 15.\n\end{cases}
$$
\n
$$
Z = 4x_1 + x_2 - 4x_3 + 6x_4 \quad (extr)
$$
\n
$$
\begin{cases}\n3x_1 - 2x_2 + 2x_3 + 6x_4 = -3, \\
4x_1 - x_2 + 2x_3 - 4x_4 = -5, \\
3x_1 + 2x_2 - x_3 + 7x_4 = -4.\n\end{cases}
$$
\n
$$
Z = x_1 - 4x_2 + 7x_3 + 5x_4 \quad (extr)
$$
\n9. 
$$
\begin{cases}\nx_1 + 3x_2 + x_3 + 5x_4 = 5, \\
2x_1 - 2x_2 + 3x_3 - x_4 = 3, \\
2x_1 + 3x_2 - x_3 + 3x_4 = 4.\n\end{cases}
$$
\n
$$
Z = -4x_1 + 5x_2 - 6x_3 + 5x_4 \quad (extr)
$$
\n10. 
$$
\begin{cases}\n2x_1 - 4x_2 + x_3 + 6x_4 = -7, \\
2x_1 - 3x_2 + 3x_3 - x_4 = -8, \\
x_1 + 4x_2 - x_3 + 8x_4 = 4.\n\end{cases}
$$
\n
$$
Z = x_1 + 2x_2 - 4x_3 + 5x_4 \quad (extr)
$$
\n13. 
$$
\begin{cases}\nx_1 + 4x_2 + x_3 + 7x_4 = 6, \\
2x_1 - x_2 + 3x_3 - 2x_4 = 5, \\
3x_1 + 3x_2 + 4x_3 + 5x_4 = 11.\n\end{cases}
$$
\n<math display="block</p>

4. 
$$
\begin{cases}\n4x_1 + x_2 + x_3 + 4x_4 = 5, \\
2x_1 - x_2 + 3x_3 - x_4 = 5, \\
x_1 + 4x_2 - x_3 + 2x_4 = 0.\n\end{cases}
$$
\n
$$
Z = 2x_1 - 3x_2 + x_3 + 5x_4 \quad (extr)
$$
\n6. 
$$
\begin{cases}\n x_1 + 4x_2 + x_3 + 3x_4 = 12, \\
 2x_1 - x_2 + 3x_3 - x_4 = 9, \\
 x_1 + 2x_2 - x_3 + 8x_4 = 7.\n\end{cases}
$$
\n
$$
Z = -2x_1 + 3x_2 + x_3 - 3x_4 \quad (extr)
$$
\n8. 
$$
\begin{cases}\n x_1 - 4x_2 + x_3 + 2x_4 = -7, \\
 -x_1 - x_2 + 3x_3 - 2x_4 = 1, \\
 x_1 + 4x_2 - x_3 + 2x_4 = 7.\n\end{cases}
$$
\n
$$
Z = -3x_1 + 3x_2 + x_3 - 2x_4 \quad (extr)
$$
\n9. 
$$
\begin{cases}\n 3x_1 + 4x_2 + x_3 + 3x_4 = 6, \\
 6x_1 - x_2 + 3x_3 - 2x_4 = 4, \\
 9x_1 + 2x_2 - x_3 + 5x_4 = 4.\n\end{cases}
$$
\n
$$
Z = 2x_1 - 4x_2 + 4x_3 + 7x_4 \quad (extr)
$$
\n12. 
$$
\begin{cases}\n x_1 + 4x_2 + x_3 + 5x_4 = 9, \\
 2x_1 - x_2 + 3x_3 - x_4 = 0, \\
 x_1 + 2x_2 - x_3 + x_4 = 5.\n\end{cases}
$$
\n
$$
Z = x_1 + x_2 + 4x_3 - 2x_4 \quad (extr)
$$
\n
$$
Z = x_1 + x_2 + 3x_3 - x_4 = 9, \\
 x_1 + 2x_2 - x_3 + 3x_4 = 2.\n\end{cases}
$$
\n
$$
Z = 2x_1 - 3x_2 + x_3 + x_4 = 12, \\
 14. \begin{cases}\n x_1 +
$$

15. 
$$
\begin{cases}\nx_1 + 4x_2 + x_3 + 4x_4 = -12, \\
3x_1 - 3x_2 + 3x_3 - x_4 = -6, \\
x_1 + 6x_2 - x_3 + 5x_4 = -10.\n\end{cases}
$$
\n
$$
Z = 3x_1 + x_2 - 4x_3 + 6x_4 \quad (extr)
$$
\n17. 
$$
\begin{cases}\nx_1 + 4x_2 + x_3 + x_4 = 6, \\
2x_1 + 6x_2 + x_3 + 3x_4 = 6,\n\end{cases}
$$
\n
$$
Z = 5x_1 - 4x_2 + 7x_3 + 5x_4 \quad (extr)
$$
\n
$$
3x_1 + 5x_2 + x_3 + 8x_4 = 27,
$$
\n19. 
$$
\begin{cases}\n3x_1 + 5x_2 + x_3 + 8x_4 = 27, \\
2x_1 - 5x_2 + 3x_3 - 7x_4 = 0, \\
-4x_1 + 2x_2 - x_3 + x_4 = -9.\n\end{cases}
$$
\n
$$
Z = -x_1 + 3x_2 - 6x_3 + 5x_4 \quad (extr)
$$
\n21. 
$$
\begin{cases}\n3x_1 - 2x_2 + 2x_3 + 6x_4 = -3, \\
4x_1 - x_2 + 2x_3 - 4x_4 = -5, \\
3x_1 + 2x_2 - x_3 + 7x_4 = -4.\n\end{cases}
$$
\n23. 
$$
\begin{cases}\nx_1 + x_2 - x_3 + 2x_4 = 2, \\
2x_1 - x_2 - x_3 = -3, \\
x_1 + x_2 + x_3 + 3x_4 = 6.\n\end{cases}
$$
\n
$$
Z = -x_1 + 2x_2 + x_3 + 3x_4 \quad (extr)
$$
\n
$$
Z = -x_1 + 2x_2 + x_3 + 3x_4 = 6.
$$
\n
$$
Z = -x_1 + 2x_2 + x_3 + 3x_4 = -2,
$$
\n
$$
2x_1 - 9x_2 + 3x_3 - x_4 = -3,
$$
\n
$$
x_1 + 6x_2 - x_3 + 4x_4 = 2.
$$
\n

16. 
$$
\begin{cases}\nx_1 + 3x_2 + 2x_3 + 2x_4 = 12, \\
2x_1 - x_2 + 4x_3 - x_4 = 10, \\
x_1 + 5x_2 - x_3 + x_4 = 10.\n\end{cases}
$$
\n
$$
Z = -x_1 + 3x_2 + 5x_3 - 3x_4 \quad (extr)
$$
\n18. 
$$
\begin{cases}\nx_1 + 4x_2 + x_3 + 2x_4 = 12, \\
2x_1 - x_2 + 3x_3 - 3x_4 = 9, \\
x_1 + 2x_2 - x_3 + 9x_4 = 2.\n\end{cases}
$$
\n
$$
Z = -3x_1 + 6x_2 + x_3 - 2x_4 \quad (extr)
$$
\n20. 
$$
\begin{cases}\n2x_1 + 3x_2 + 5x_3 + 3x_4 = 10, \\
3x_1 + 7x_2 + 4x_3 - 2x_4 = 3, \\
x_1 + 2x_2 + 2x_3 - x_4 = 3.\n\end{cases}
$$
\n
$$
Z = 2x_1 - 4x_2 + x_3 + 7x_4 \quad (extr)
$$
\n
$$
\begin{cases}\n3x_1 + 7x_2 + 8x_3 + 4x_4 = 1, \\
x_1 + 2x_2 + 4x_3 + 5x_4 = 2, \\
x_1 + 2x_2 + 3x_3 - x_4 = 1.\n\end{cases}
$$
\n22. 
$$
\begin{cases}\n3x_1 + 7x_2 + 8x_3 + 4x_4 = 1, \\
x_1 + 2x_2 + 3x_3 - x_4 = 1.\n\end{cases}
$$
\n
$$
Z = x_1 + 3x_2 + 4x_3 - 2x_4 \quad (extr)
$$
\n
$$
\begin{cases}\nx_1 + 8x_2 + x_3 + 7x_4 = 4, \\
3x_1 - 4x_2 + 3x_3 - x_4 = -2, \\
x_1 + 2x_2 - x_3 + 6x_4 = 1.\n\end{cases}
$$
\n23. 
$$
Z = 2x_1 - 3x_2 + x_3 + 5x_4 \quad (extr)
$$
\n
$$
\begin{cases}\nx_1 + 2x_2 + 5x_3
$$

27. 
$$
\begin{cases}\nx_1 + 4x_2 + x_3 + 5x_4 = 9, \\
2x_1 - x_2 + 3x_3 - x_4 = 0, \\
x_1 + 2x_2 - x_3 + x_4 = 5.\n\end{cases}
$$
\n
$$
Z = x_1 - 4x_2 + 7x_3 + 5x_4 \quad (extr)
$$
\n29. 
$$
\begin{cases}\n2x_1 - x_2 + 4x_3 + 4x_4 = 6, \\
x_1 + x_2 + x_3 - 2x_4 = -1, \\
6x_1 - 3x_2 - 7x_3 - x_4 = -1.\n\end{cases}
$$
\n
$$
Z = -4x_1 + 5x_2 - 6x_3 + 5x_4 \quad (extr)
$$
\n
$$
31. \begin{cases}\nx_1 + 5x_2 - x_3 - x_4 = -2, \\
3x_1 + 4x_2 + x_3 + 3x_4 = 10, \\
x_1 + 3x_2 - 2x_3 - 3x_4 = -6\n\end{cases}
$$
\n
$$
Z = 6x_1 + 2x_2 - 4x_3 + 5x_4 \quad (extr)
$$
\n
$$
\begin{cases}\nx_1 + 4x_2 + 4x_3 + 8x_4 = 2, \\
2x_1 - x_2 + 6x_3 - 4x_4 = 3, \\
x_1 + 2x_2 - 6x_3 + x_4 = -3.\n\end{cases}
$$
\n
$$
Z = 7x_1 + 2x_2 + x_3 + 3x_4 \quad (extr)
$$
\n
$$
\begin{cases}\nx_1 + 3x_2 + 4x_3 - 2x_4 = 26, \\
2x_1 - 2x_2 + 3x_3 - 3x_4 = 14, \\
2x_1 + x_2 + x_3 + x_4 = 12.\n\end{cases}
$$
\n
$$
Z = 4x_1 + 5x_2 - 4x_3 + 6x_4 \quad (extr)
$$
\n
$$
\begin{cases}\n3x_1 - x_2 + 3x_3 + 3x_4 = 1, \\
3x_1 - 2x_2 + 4x_3 - 2x_4 = -1, \\
x_1 - 3x_2 - 5x_3 - 5x_4 = -3.\n\end{cases}
$$
\n
$$
Z = 2
$$

28. 
$$
\begin{cases}\nx_1 + 4x_2 + 4x_3 + x_4 = 1, \\
2x_1 - x_2 + 12x_3 - x_4 = 3, \\
x_1 + 2x_2 - 4x_3 + x_4 = -1.\n\end{cases}
$$
\n
$$
Z = -3x_1 + 3x_2 + x_3 - 2x_4 \quad (extr)
$$
\n30. 
$$
\begin{cases}\nx_1 - 5x_2 + 2x_3 + 3x_4 = 4, \\
x_1 + 4x_2 - x_3 + 5x_4 = 7, \\
x_1 - 6x_2 + x_3 + 2x_4 = 5.\n\end{cases}
$$
\n
$$
Z = 2x_1 - 4x_2 + 4x_3 + 7x_4 \quad (extr)
$$
\n32. 
$$
\begin{cases}\nx_1 - 6x_2 + 4x_3 + x_4 = 1, \\
x_1 - 5x_2 - 5x_3 + 3x_4 = 2, \\
x_1 - 4x_2 + 3x_3 + 4x_4 = 3.\n\end{cases}
$$
\n
$$
Z = -4x_1 + 3x_2 + 4x_3 - 2x_4 \quad (extr)
$$
\n34. 
$$
\begin{cases}\n2x_1 - x_2 + 3x_3 - 2x_4 = 5, \\
2x_1 - x_2 + 3x_3 - 2x_4 = 5, \\
3x_1 + 3x_2 + 4x_3 + 5x_4 = 11.\n\end{cases}
$$
\n
$$
Z = 2x_1 - 3x_2 + x_3 + 5x_4 \quad (extr)
$$
\n36. 
$$
\begin{cases}\n2x_1 + x_2 - x_3 + 2x_4 = 5, \\
4x_1 - 3x_2 + x_3 - 3x_4 = -3, \\
x_1 + x_2 - 4x_3 + 4x_4 = 7.\n\end{cases}
$$
\n38. 
$$
\begin{cases}\n2x_1 + x_2 - x_3 + 2x_4 = 5, \\
4x_1 - 3x_2 + x_3 - 3x_4 = -3, \\
x_1 + x_2 - x_3 + 2x_4 = 4, \\
-x_1 - x_2 + x_3 + x_4 = -1.\n\end{cases}
$$
\n
$$
Z = -x_1 + 3x_2 + x_3
$$

39. 
$$
\begin{cases}\n-x_1 + 3x_2 + x_3 - 4x_4 = 18, \\
-3x_1 - x_2 + 4x_3 - 2x_4 = 8, \\
2x_1 - x_2 + x_3 + 2x_4 = 1.\n\end{cases}
$$
\n
$$
Z = -4x_1 + 5x_2 - x_3 + 5x_4 \quad (extr)
$$
\n41. 
$$
\begin{cases}\n4x_1 + 3x_2 + 2x_3 - x_4 = -15, \\
-x_1 + 3x_2 - 3x_3 + 2x_4 = 20, \\
5x_1 - x_2 - 2x_3 + 4x_4 = 12.\n\end{cases}
$$
\n
$$
Z = 4x_1 + 2x_2 - 4x_3 + 5x_4 \quad (extr)
$$
\n43. 
$$
\begin{cases}\n3x_1 - 5x_2 + 6x_3 + x_4 = -3, \\
x_1 + 3x_2 - x_3 + 2x_4 = 4, \\
8x_1 - 2x_2 + 3x_3 - 3x_4 = 2.\n\end{cases}
$$
\n
$$
Z = -3x_1 + 2x_2 + x_3 + 3x_4 \quad (extr)
$$
\n45. 
$$
\begin{cases}\n7x_1 - x_2 + x_3 + 2x_4 = 11, \\
x_1 + 2x_2 - 3x_3 + x_4 = 9, \\
3x_1 - x_2 + 2x_3 + 3x_4 = 5.\n\end{cases}
$$
\n
$$
Z = -4x_1 + x_2 - 4x_3 + 3x_4 \quad (extr)
$$
\n47. 
$$
\begin{cases}\nx_1 + x_2 + 2x_3 + 3x_4 = 9, \\
-x_1 - 3x_2 - 3x_3 + 7x_4 = 2, \\
x_1 + 2x_2 - x_3 + 2x_4 = 4.\n\end{cases}
$$
\n
$$
Z = -x_1 - 4x_2 + 7x_3 + 5x_4 \quad (extr)
$$
\n49. 
$$
\begin{cases}\nx_1 - 2x_2 + 2x_3 - x_4 = 3, \\
3x_1 - x_2 - x_3 + 2x_4 = -2, \\
-x_1 + 3x_2 - 2x_3 - x_4 = 3.\n\end{cases}
$$
\n

40. 
$$
\begin{cases}\nx_1 - 3x_2 + 4x_3 - 4x_4 = 5, \\
x_1 + x_2 + 5x_3 + 3x_4 = 2, \\
x_1 - 7x_2 - 4x_3 - 3x_4 = -3.\n\end{cases}
$$
\n
$$
Z = x_1 - 3x_2 + 4x_3 + 6x_4 \quad (extr)
$$
\n42. 
$$
\begin{cases}\n2x_1 - 3x_2 + 2x_3 - 2x_4 = 1, \\
2x_1 - x_2 + 2x_3 + 5x_4 = -5, \\
-x_1 - 4x_2 + 3x_3 - x_4 = 3.\n\end{cases}
$$
\n
$$
Z = 3x_1 + 3x_2 + 4x_3 - 2x_4 \quad (extr)
$$
\n
$$
\begin{cases}\n- x_1 + x_2 + 3x_3 + 4x_4 = 7, \\
3x_1 - 3x_2 + 2x_3 - x_4 = 6, \\
x_1 + 2x_2 + 3x_3 - 5x_4 = 1.\n\end{cases}
$$
\n
$$
Z = -2x_1 - 3x_2 + x_3 + 5x_4 \quad (extr)
$$
\n
$$
\begin{cases}\n- 2x_1 + x_2 + 3x_3 - x_4 = 12, \\
x_1 + 2x_2 - 4x_3 = 16, \\
3x_1 + 2x_2 - x_3 + 6x_4 = 2.\n\end{cases}
$$
\n46. 
$$
\begin{cases}\n2x_1 + 2x_2 - x_3 + x_4 = 5, \\
x_1 + x_2 - x_3 - 3x_4 = 3. \\
x_1 + x_2 - x_3 - 3x_4 = 3.\n\end{cases}
$$
\n48. 
$$
\begin{cases}\n2x_1 + 2x_2 - x_3 + x_4 = 5, \\
x_1 + x_2 - x_3 - 3x_4 = 3. \\
x_1 + x_2 - x_3 - 3x_4 = 3.\n\end{cases}
$$
\n
$$
Z = 3x_1 + 8x_2 + x_3 - 2x_4 \quad (extr)
$$
\n
$$
Z = 2x_1 - 4x_2 + 3x_3 - 2x_4 = 5, \\
2x_1 + 3x_2 + 5x_3 - 2x
$$

# *Розв'язування задач лінійного програмування графічним методом*

*Графічний* метод базується на геометричній інтерпретації задачі лінійного програмування (ЗЛП) і застосовується у випадку двовимірного простору допустимих розв'язків, і в деяких випадках – для тривимірного простору допустимих розв'язків. Для випадків  $n > 3$  графічний метод не застосовується через неможливість зображення області допустимих розв'язків. Проте, якщо ЗЛП записана у формі ОЗЛП-1, система рівнянь якої містить *п* невідомих і *т* лінійно незалежних рівнянь, то вона також може бути розв'язана графічним методом всякий раз, коли *п* і *т* пов'язані співвідношенням *п–т=*2. При цьому слід привести ЗЛП до другої стандартної форми.

*Алгоритм* розв'язування задачі лінійного програмування за допомогою графічного методу включає такі етапи:

І. Побудова багатокутника допустимих розв'язків.

ІІ. Побудова вектора нормалі.

ІІІ. Побудова лінії рівнів.

ІV. Знаходження оптимальних точок.

V. Знаходження екстремальних значень цільової функції.

При цьому використовують наступні означення.

*Означення 1.* Множина точок М називається *опуклою*, якщо разом з будь – яким двома її точками множині належить і відрізок, що їх сполучає.

*Означення 2.* Множина називається *обмеженою*, якщо її можна помістити в кулю (коло) скінченого радіуса з центром в будь – якій точці множини, і *необмеженою* в протилежному випадку.

*Означення 3*. *Граничною* називається така точка множини, в довільному околі якої є і точки, що належать множині, і точки, що їй не належать.

*Означення 4.* Сукупність граничних точок множини називається її *границею*.

Найпростіший приклад опуклої множини – опуклий багатокутник. Його границя складається з відрізків чи прямих. Точки, в яких перетинаються відрізки чи прямі границі багатокутника називаються його *вершинами.*

*Означення 5. Перетином* областей називають множину точок, що належать кожній з цих областей*.*

**Теорема 3.1**. *Перетин будь-якого числа опуклих областей завжди є опукла множина.*

Розглянемо задачу лінійного програмування:

$$
Z = c_1 x_1 + c_2 x_2 \quad (extr)
$$
\n
$$
a_{11} x_1 + a_{12} x_2 \le b_1,
$$
\n
$$
a_{21} x_1 + a_{22} x_2 \le b_2,
$$
\n
$$
\dots
$$
\n
$$
a_{m1} x_1 + a_{m2} x_2 \le b_m,
$$
\n
$$
x_1 \ge 0, \quad x_2 \ge 0.
$$
\n(3.2)

 $\bm{\mathit{Mean 3.}}$  *Розв'язком нерівності*  $a_{i1}x_1 + a_{i2}x_2 \leq b_i \in \bm{\mathit{nion}1}$ *ощина.* 

*Означення 6.* Півплощину, побудовану за нерівністю  $a_{i1}x_1 + a_{i2}x_2 \le b_i$  називають *півплощиною розв'язків нерівності*, а її границю — *граничною прямою*  $a_{i1}x_1 + a_{i2}x_2 = b_i$ *.* 

*Означення 7.* Сукупність точок, яка задовольняє систему нерівностей (3.2), називають *багатокутником розв'язків (або областю допустимих значень).*

**Теорема 3.2.** *Багатокутник розв'язків завжди є опуклою фігурою***.**

**Теорема 3.3.** *Оптимальне значення задачі лінійного програмування досягається у вершині багатокутника розв'язків***.**
Таким чином, якщо задача лінійного програмування має оптимальний план, то екстремальне значення цільова функція набуває в одній із вершин багатокутника розв'язків. А якщо цільова функція досягає екстремальне значення більш як в одній вершині багатокутника, то вона досягає його і в будь-якій точці, що є лінійною комбінацією цих вершин.

**Приклад 3.1.** *Графічним методом знайти розв'язок задачі лінійного програмування за умов, що х1≥0, х2≥0:*

$$
Z = 2x_1 + 3x_2 \quad (extr)
$$
  

$$
\begin{cases} x_1 + 3x_2 \le 10, \\ 2x_1 + x_2 \ge 5, \\ x_1 + x_2 \le 6. \end{cases}
$$

### *Розв'язування*.

І. *Будуємо багатокутник допустимих розв'язків*. У системі координат *х*1О*х*2 будуємо граничні прямі для кожної нерівності системи обмежень (замінюємо знак нерівності на знак рівності):

#### $L1: x_1 + 3x_2 = 10.$

Для побудови прямої необхідно і достатньо визначити координати двох точок, що лежать на цій прямій. Для цього можна скористатися одним із наступних способів:

1) знайти точки перетину прямої з осями координат (або координати *двох* інших точок);

2) привести дане рівняння до вигляду рівняння прямої у відрізках  $\frac{x_1}{x_2} + \frac{x_2}{x_1} = 1$ *b x a*  $\frac{x_1}{x_2} + \frac{x_2}{x_1} = 1$ , де *а* – довжина відрізка, що відтинає пряма по осі О*х*1, а *b* – довжина відрізка, що відтинає пряма по осі О*х*2.

Наприклад, знайдемо точки перетину прямої L1 з осями координат. Надаємо нульового значення одній із змінних та з рівняння визначаємо значення іншої:  $x_1=0$ , тоді  $x_2=10/3$ . Отримали точку з координатами (0; 10/3).

*Зауваження 3.1.* У даному випадку *х*<sup>1</sup> краще надавати не нульового значення, а скажімо 1, щоб координати точки були цілими числами. Тобто  $x_1=1$ , тоді  $x_2=(10-1)/3=3$ . Отримаємо точку з координатами (1; 3).

Аналогічно *х*<sub>2</sub>=0, тоді *х*<sub>1</sub>=10. Отримали точку з координатами  $(10; 0)$ .

Через ці точки проводимо пряму L1.

Одразу визначаємо півплощину, яка містить розв'язки першої нерівності. Для цього підставляємо координати довільної точки (найкраще брати координати т. О (0,0) – початку координат) у першу нерівність і перевіряємо, чи вона виконується. Якщо так, робимо висновок: півплощина, яка містить дану точку, буде містити всі розв'язки відповідної нерівності. У протилежному випадку (тобто, якщо нерівність не виконується для даної точки) необхідно вибрати другу півплощину.

*Зауваження 3.2.* Якщо гранична пряма проходить через початок координат, то замість т. О (0, 0) потрібно взяти будь-яку іншу точку.

#### $L2: 2x_1 + x_2 = 5.$

Покажемо на прикладі L2 ще один спосіб побудови прямої. Зведемо її рівняння до рівняння прямої у відрізках. Для цього необхідно поділити рівняння на 5 (число, що стоїть у правій частині

рівняння). Отримуємо  $\frac{2x_1}{5} + \frac{x_2}{5} = 1$ 5 5  $\frac{2x_1}{7} + \frac{x_2}{7} =$ , що рівносильне рівнянню 1 5 5 2  $\frac{1}{2} + \frac{x_2}{x} =$  $\frac{x_1}{5} + \frac{x_2}{5} = 1$ . Отже, дана пряма відтинає по осі О*х*<sub>1</sub> відрізок довжиною

5/2 одиниць, а по осі О*х*<sup>2</sup> відрізок довжиною 5 одиниць.

 $L3: x_1+x_2=6.$ 

Це пряма, яка проходить через точки (0; 6) і (6; 0).

**L4:**  $x_1=0$ . Це безпосередньо вісь О $x_2$ .

**L5:** *х***2=0**. Це безпосередньо вісь О*х*1.

Зауваження 3.3. Умова невід'ємності змінних *х*<sub>1</sub>≥0, *х*<sub>2</sub>≥0 означає, що область допустимих розв'язків задачі належить першому квадранту системи координат двовимірного простору.

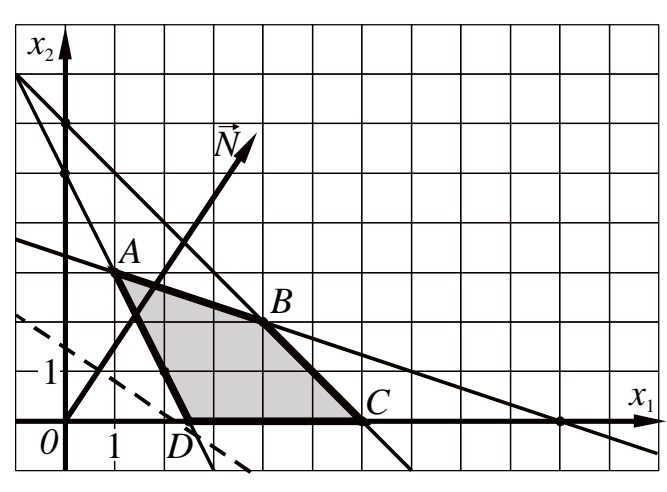

Рисунок 3.1

Чотирикутник АВСD – шуканий багатокутник допустимих розв'язків.

ІІ. *Будуємо вектор нормалі N* r з координатами {(0;0), (*с*1,*с*2)}. У даній задачі *N* r  $=\{(0;0), (2; 3)\}.$ 

III. Перпендикулярно до вектора нормалі проводимо пряму – *лінію рівнів*.

*Зауваження 3.4.* Цільова функція ЗЛП геометрично інтерпретується як сім'я паралельних прямих  $c_1 x_1 + c_2 x_2 = const.$ 

IV. *Знаходимо оптимальні точки*. Для цього лінію рівнів переміщаємо паралельним перенесенням в напрямку вектора нормалі до крайньої точки перетину її з багатокутником розв'язків. Знаходимо таким чином точку максимуму. У нашому випадку це точка В. Рухаючись у протилежному напрямку ми знайдемо точку мінімуму. У даній задачі такою точкою буде т. D.

V. *Знаходимо максимальне та мінімальне значення цільової функції.* Для цього необхідно підставити координати відповідних оптимальних точок у цільову функцію.

Точка максимуму – т. B має координати (4;2).

*Зауваження 3.5.* Координати т. В чітко видно з рисунка. Проте, щоб перевірити себе, можна підставити дані координати в рівняння прямих, на перетині яких лежить т. В. Зокрема, це прямі L1 та L3:

 $x_1+3x_2=10$ ,  $4+3.2=4+6=10$ ,  $10=10$ ;  $x_1+x_2=6, 4+2=6, 6=6.$ 

Знайдемо координати точки мінімуму – т. D. Ця точка лежить на перетині двох прямих L2 та L5. Отже, вона повинна задовольняти рівняння цих прямих. Розв'яжемо відповідну систему:

$$
\begin{cases} 2x_1 + x_2 = 5, \\ x_2 = 0. \end{cases} \Rightarrow D(2,5;0).
$$
  
OTxe,  $Z_{min} = Z(D) = 2 \cdot 2, 5 + 3 \cdot 0 = 5$ ,  
 $Z_{max} = Z(B) = 2 \cdot 4 + 3 \cdot 2 = 14$ .

Відповідь:  $Z_{max} = 14$  при  $x_1 = 4$ ;  $x_2 = 2$ ;  $Z_{min} = 5$  при  $x_1 = 2.5$ ;  $x_2 = 0$ .

Слід зазначити, що область допустимих розв'язків може бути однією з наступних множин:

1. Порожня множина (умови (3.2) виключають одна одну). У цьому випадку задача не має розв'язку (рисунок 3.2).

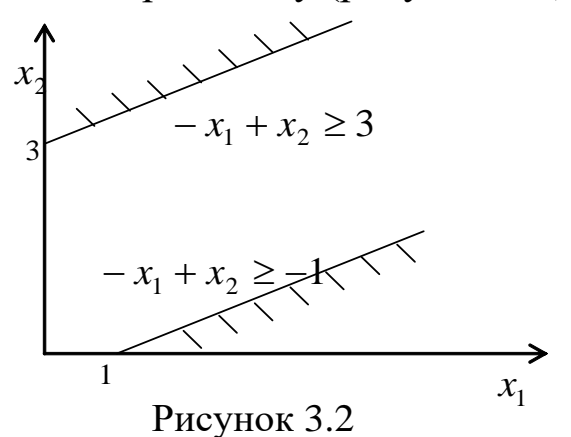

2. Єдина точка (рисунок 3.3). При цьому відповідна ЗЛП має єдиний розв'язок (точка *А*).

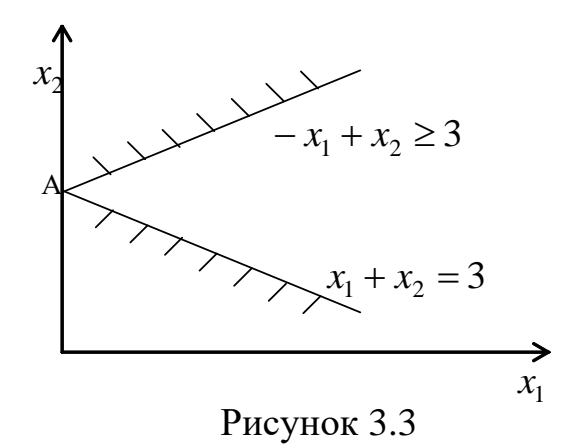

3. Якщо область допустимих розв'язків є опуклою обмеженою множиною, то задача може мати або один, або безліч розв'язків (рисунок 3.4).

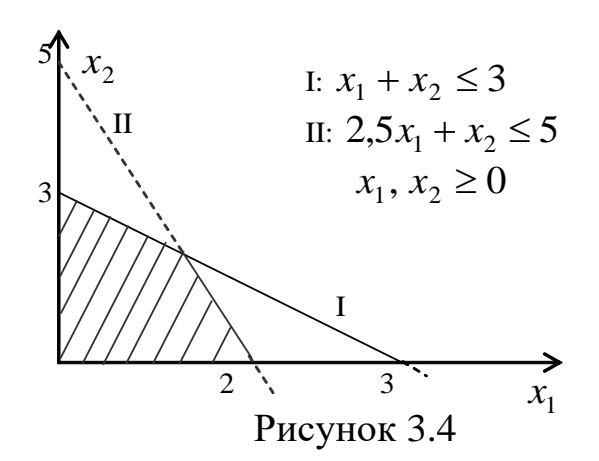

4.Якщо область допустимих розв'язків (ОДР) є опуклою необмеженою областю, то задача має або один, або нуль, або безліч розв'язків (рисунок 3.5).

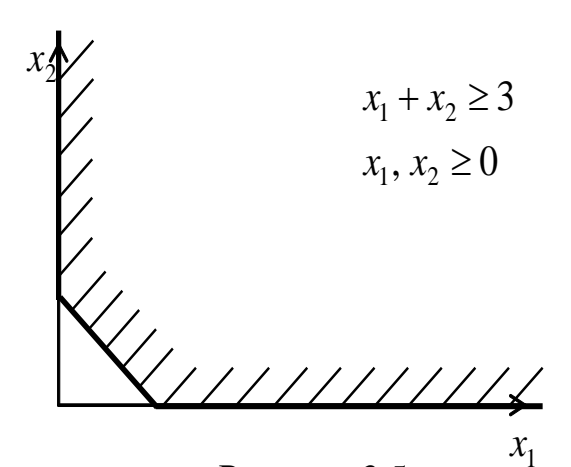

Рисунок 3.5

Число розв'язків ЗЛП: або нуль; або один; або безліч. Задача має нуль розв'язків або у випадку, коли ОДР є порожньою множиною (рисунок 3.2), або у випадку, коли ОДР – необмежена область – пряма  $Z = const$  (лінія рівнів) не може покинути ОДР через необмеженість останньої (рисунок 3.6).

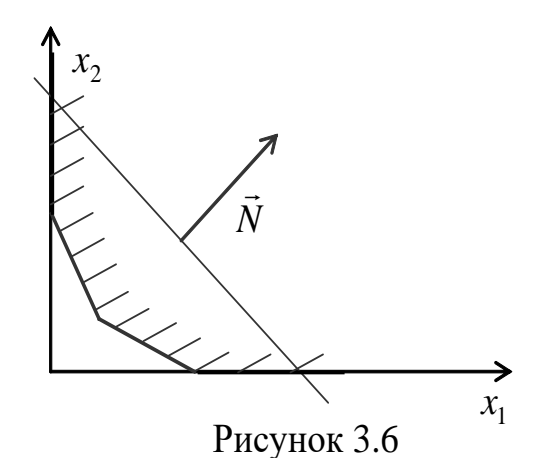

Задача має один розв'язок, якщо пряма *Z const* вперше приходить в ОДР або ж покидає її рівно в одній точці (рисунок 3.7).

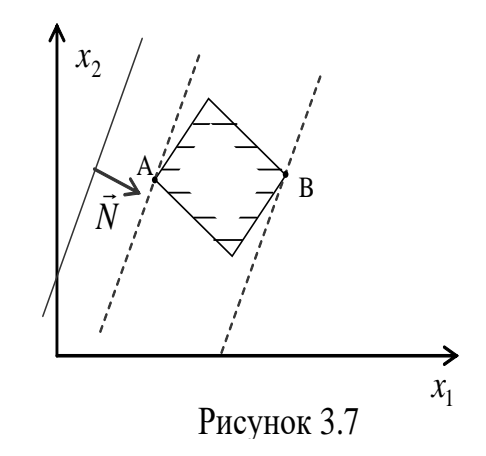

ЗЛП має безліч розв'язків, якщо пряма  $Z = const$ при паралельному перенесенні вздовж вектора  $N(c_1, c_2)$  при вході в ОДР або при виході з неї має з ОДР більш ніж одну спільну точку (пряма *Z const* паралельна одній із сторін ОДР) (рисунок 3.8).

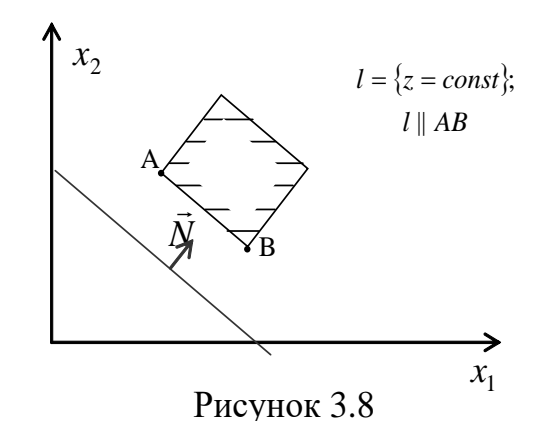

*Зауваження 3.6. Аналітичним критерієм неєдиності* є пропорційність коефіцієнтів при змінних у цільовій функції і граничної прямої, на якій знаходиться сторона багатокутника.

**Приклад 3.2.** *Розв'язати ЗЛП графічним методом*:

$$
Z = x_1 + 2x_2 \quad (max)
$$
  
\n
$$
\begin{cases}\nx_1 + x_2 \le 8, \\
2x_1 + 5x_2 \le 20, \\
x_1, x_2 \ge 0.\n\end{cases}
$$

*Розв'язування* (*див. рисунок 3.9*).

L1:  $x_1 + x_2 = 8$ , A(0; 8); B(8; 0) L2:  $2x_1 + 5x_2 = 20$ , C(0; 4); D(10; 0).

При паралельному перенесенні *Z const* в напрямку вектора *N*(1; 2) r точкою максимуму є точка *M*. Знайдемо її координати шляхом розв'язку системи:

.

$$
\begin{aligned}\n\left\{\begin{aligned}\nx_1 + x_2 &= 8 \\
2x_1 + 5x_2 &= 20\n\end{aligned}\right\} &\Rightarrow \begin{cases}\n3x_2 &= 4 \\
x_1 &= 8 - x_2\n\end{cases}\n\Rightarrow\n\begin{cases}\nx_1 = \frac{20}{3} \\
x_2 = \frac{4}{3}\n\end{cases}\n\end{aligned}
$$
\n
$$
Z_{\text{max}} = Z\left(\frac{20}{3}; \frac{4}{3}\right) = \frac{20}{3} + \frac{8}{3} = \frac{28}{3}.
$$

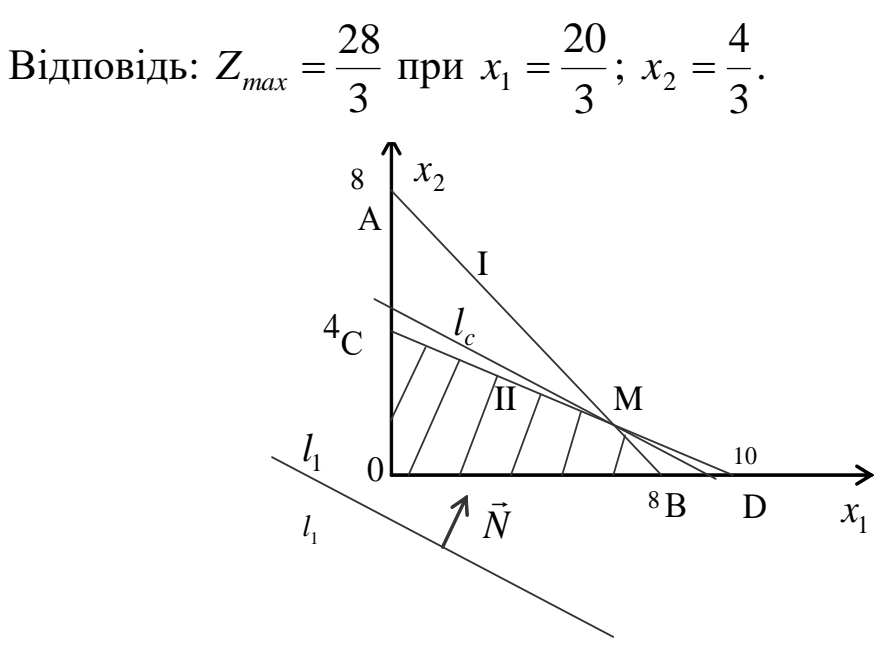

Рисунок 3.9

**Приклад 3.3.** *Знайти найменше значення функції*

$$
Z = x_1 + x_2 \quad (min)
$$
  

$$
\begin{cases} x_1 + x_2 \ge 8, \\ 2x_1 + 5x_2 \ge 20, \\ x_1, x_2 \ge 0. \end{cases}
$$

# *Розв'язування.*

Побудуємо багатокутник розв'язків:

L1:  $x_1 + x_2 = 8$ , A(0; 8); B(8; 0) L2:  $2x_1 + 5x_2 = 20$ , C(0; 4); D(10; 0).

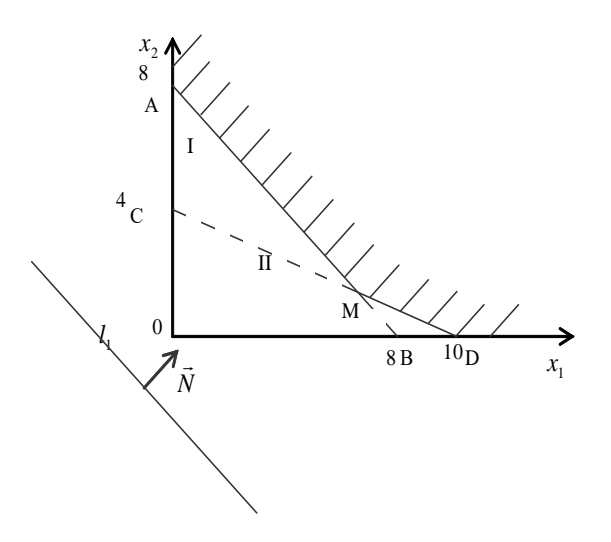

Оскільки  $l \parallel AB$ , то задача має безліч розв'язків, кожен з яких є точкою відрізку AB.

Відповідь:  $Z_{min} = 8$  при  $(x_1; x_2) \in [AB]$ .

Використовуючи аналітичний Приклад 3.4. критерій неєдиності, визначити при яких значеннях  $\lambda$  задача ЛП може мати безліч розв'язків:

$$
Z = x_1 + \lambda x_2 \quad (extr)
$$
  
\n
$$
\begin{cases}\n-x_1 + x_2 \le 3, \\
2x_1 + 6x_2 \ge 4, \\
3x_1 - 6x_2 \ge 0, \\
x_1 \ge 0, \quad x_2 \ge 0.\n\end{cases}
$$

Розв'язування. Припустимо, що лінія рівнів співпаде з першою граничною прямою. Тоді складемо пропорцію  $\frac{1}{1} = \frac{\lambda}{1}$ , звідки  $\lambda = -1$ . Якщо припустити, що лінія рівнів співпаде з другою граничною прямою, то  $\frac{1}{2} = \frac{\lambda}{6}$ , тоді  $\lambda = \frac{6 \cdot 1}{2} = 3$ . І нарешті у випадку збігу лінії третьою граничною прямою, матимемо  $\frac{1}{2} = \frac{\lambda}{6}$ , рівнів  $\overline{3}$  $\lambda = \frac{-6.1}{3} = -2$ .

Відповідь: задача може мати безліч розв'язків, якщо *λ*= –1, або *λ*= –2, або *λ*= 3.

*Зауваження 3.7.* Перевагою графічного методу є можливість розв'язати одночасно дві задачі ЛП: задачу на максимум та задачу на знаходження мінімального значення цільової функції.

### **Контрольні запитання**

- 1. Дайте геометричну інтерпретацію задачі лінійного програмування.
- 2. Які задачі можна розв'язувати графічним методом?
- 3. Яка множина називається опуклою?
- 4. Яка множина називається обмеженою, необмеженою?
- 5. Що таке гранична точка? Границя?
- 6. Сформулюйте теорему про перетин довільного числа опуклих областей.
- 7. Що таке півплощина розв'язків, гранична пряма, многокутник розв'язків?
- 8. Де знаходиться оптимальне значення ЗЛП?

9. Сформулюйте алгоритм графічного методу відшукання оптимальних значень функції.

10.Що таке вектор нормалі, лінія рівня?

- 11.Як обчислити оптимальні значення цільової функції?
- 12.За яких умов задача лінійного програмування має безліч розв'язків?
- 13.За яких умов задача лінійного програмування має єдиний розв'язок?
- 14.За яких умов задача лінійного програмування не має розв'язків?

#### *ОСНОВНІ ТЕРМІНИ ТА ПОНЯТТЯ*

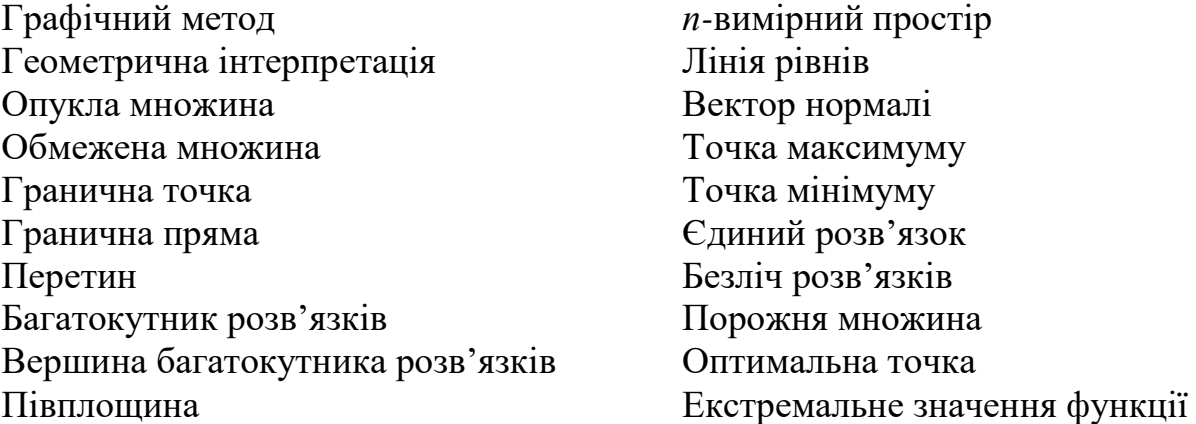

# ЗАВДАННЯ ДЛЯ САМОСТІЙНОЇ РОБОТИ

Завдання 3. Графічним методом знайти розв'язок задачі лінійного програмування за умов, що  $x_1 \geq 0$ ,  $x_2 \geq 0$ .

- 1.  $Z=-7x_1-6x_2+19$  (extr) 2.  $Z=9x_1+3x_2+8$  (extr) 3.  $Z=4x_1+7x_2$  (extr)  $\begin{cases} x_1 + 2x_2 \le 10, \\ 2x_1 + x_2 \le 10, \\ x_1 + x_2 \ge 2. \end{cases}$   $\begin{cases} -5x_1 + 4x_2 \le 20, \\ 5x_1 - 4x_2 \le 20, \\ 8x_1 + 7x_2 \le 56. \end{cases}$   $\begin{cases} 5x_1 + 3x_2 \ge 15, \\ x_1 + x_2 \le 6, \\ -5x_1 + x_2 \le 0. \end{cases}$
- 4.  $Z=8x_1-7x_2$  (extr) 5.  $Z=2x_1+3x_2$  (extr) 6.  $Z=3x_1+2x_2$  (extr)  $\begin{cases}\n x_2 \rightarrow , \\
 15x_1 - 5x_2 \le 90, \\
 5x_1 + 10x_2 \le 50, \\
 -3x_1 + 3x_2 \le 6.\n\end{cases}$   $\begin{cases}\n 3x_1 + x_2 \ge 9, \\
 x_1 + 2x_2 \ge 8, \\
 x_1 + 5x_2 \ge 10.\n\end{cases}$   $\begin{cases}\n x_1 - 3x_2 \le 3, \\
 x_1 \ge 6, \\
 -4_1 + 3x_2 \le 24.\n\end{cases}$
- 7.  $Z=x_1+2x_2$  (extr) **8.**  $Z=6x_1+5x_2-30(\text{extr})$  **9.**  $Z=8x_1+4x_2+22(\text{extr})$  $\begin{cases} 2x_1 + 3x_2 \ge 3, \\ -x_1 + 2x_2 \le 1, \\ 3x_1 - x_2 \le 6 \end{cases}$   $\begin{cases} x_1 + 2x_2 \ge 8, \\ 2x_1 + x_2 \ge 8, \\ 2x_1 - x_2 \ge 0 \end{cases}$  $\begin{cases} x_1 - 2x_2 \ge 0, \\ -x_1 + x_2 \le 8, \\ 10x_1 + 9x_2 \le 90. \end{cases}$
- 11.  $Z=-2x_1-2x_2+15$  (extr) 10.  $Z = -4x_1+x_2$  (extr) 12.  $Z=4x_1+2x_2$  (extr)  $\begin{cases} 4x_1 - 3x_2 \le 0, \\ 2x_1 + x_2 \ge 6, \\ -x_1 + x_2 \le 3, \\ 2x_1 + x_2 \le 10. \end{cases}$   $\begin{cases} 3x_1 + 4x_2 \ge 12, \\ 5x_1 - 2x_2 \le 8, \\ x_1 \le 6, \\ 4x_1 + 3x_2 \ge 12. \end{cases}$   $\begin{cases} x_1 + 2x_2 \ge 6, \\ x_1 + x_2 \ge 4, \\ x_2 \le 5, \\ 7x_1 + 8x_2 \le 56. \end{cases}$

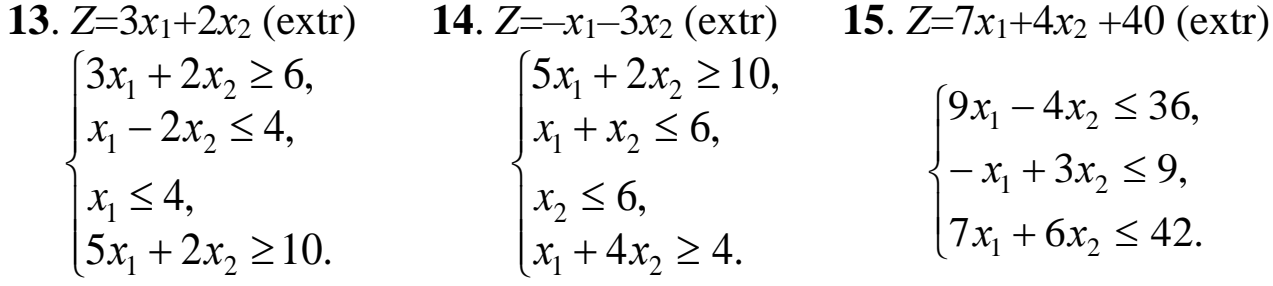

**16.** Z=4x<sub>1</sub>+6x<sub>2</sub> (extr) **17.** Z=7x<sub>1</sub>+3x<sub>2</sub>+30 (extr) **18.** Z= -4x<sub>1</sub>-3x<sub>2</sub>+20 (extr)   
\n
$$
\begin{cases}\n8x_1 + 7x_2 \le 56, \\
3x_1 + 5x_2 \ge 15, \\
5x_1 + 3x_2 \ge 15.\n\end{cases}
$$
\n
$$
\begin{cases}\n10x_1 + 9x_2 \le 90, \\
-x_1 + 2x_2 \le 6, \\
6x_1 + 5x_2 \le 30.\n\end{cases}
$$
\n
$$
\begin{cases}\n4x_1 + 5x_2 \le 20, \\
7x_1 + 3x_2 \le 21, \\
2x_1 + x_2 \ge 2.\n\end{cases}
$$

**21.**  $Z=6x_1+6x_2+10(\text{extr})$ 19.  $Z = -4x_1 + x_2$  (extr) 20.  $Z = 6x_1 + 5x_2 + 15$  (extr)  $\begin{cases} 4x_1 + 2x_2 \le 12, \\ x_1 - x_2 \ge 0, \\ x_2 \ge 0. \end{cases}$   $\begin{cases} 2x_1 + 3x_2 \le 0, \\ -x_1 + x_2 \le 4, \\ x_1 \le 8, \\ x_1 - 2x_1 \le 4. \end{cases}$   $\begin{cases} 2x_1 - x_2 \le 8, \\ -x_1 + 5x_2 \le 10, \\ x_1 + 2x_2 \ge 4. \end{cases}$ 

22.  $Z = -5x_1-3x_2+5(\text{extr})$  23.  $Z = 5x_1-6x_2+12(\text{extr})$  24.  $Z = -5x_1-4x_2(\text{extr})$ 

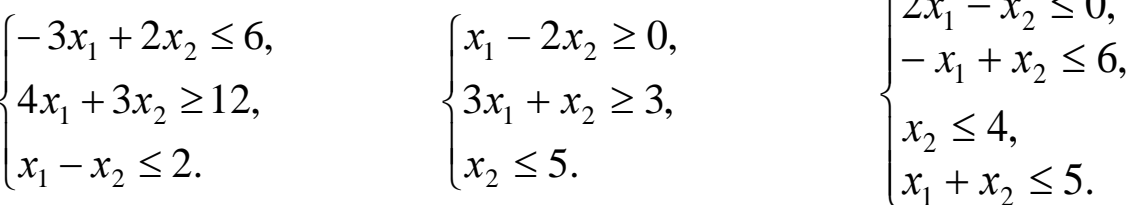

25.  $Z=3x_1+4x_2$  (extr) 27.  $Z = -x_1 + 3x_2 + 6(\text{extr})$ **26.**  $Z=5x_1-2x_2+4(\text{extr})$  $\begin{cases} 2x_1 + x_2 \ge 4, \\ -x_1 + 4x_2 \le 8, \\ 2x_1 - x_2 \le 4. \end{cases} \qquad \qquad \begin{cases} 2x_1 + 3x_2 \ge -6, \\ x_1 + x_2 \ge 3, \\ x_1 \le 4, \\ x_2 \le 6. \end{cases} \qquad \qquad \begin{cases} -x_1 + 2x_2 \ge 6, \\ x_1 \ge 4, \\ x_2 \le 8. \end{cases}$ 

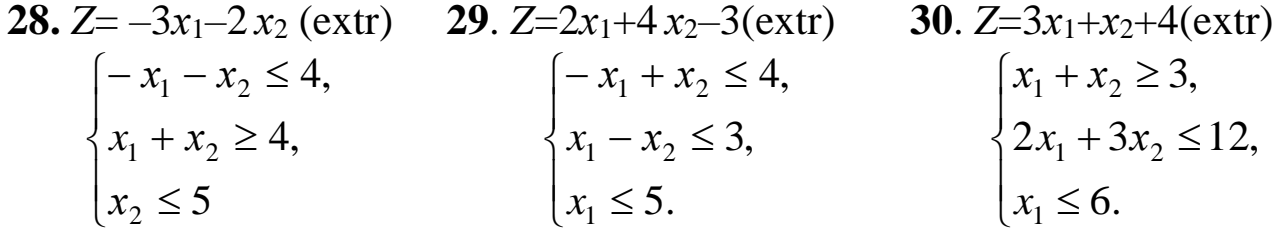

**31**.  $Z=-2x_1+2x_2(\text{extr})$  **32**.  $Z=6-2x_1-3x_2(\text{extr})$  **33.**  $Z=-5x_1-2x_2+20(\text{extr})$  $\begin{cases} -4x_1+6x_2\leq 12,\\ -3x_1-2x_2\leq -4,\\ x_1-x_2\leq 4,\\ 4x_1+3x_2\leq 12. \end{cases} \qquad \begin{cases} x_1-x_2\geq -6,\\ 2x_1-3x_2\leq 18,\\ x_1\leq 5,\\ x_1+x_2\geq 4. \end{cases} \qquad \begin{cases} 4x_1+3x_2\leq 24,\\ x_1+x_2\geq 2,\\ -2x_1+3x_2\leq 6. \end{cases}$ 

**35.**  $Z = -5x_1+3x_2(\text{extr})$  **36.**  $Z = -3x_1-4x_2-20(\text{extr})$  $\begin{cases}\n3x_1 + 2x_2 \le 0, \\
x_1 - 2x_2 \le 4, \\
-x_1 + x_2 \le 5, \\
9x_1 + 8x_2 \le 72.\n\end{cases}$   $\begin{cases}\n3x_1 + 2x_2 \le 18, \\
-x_1 + x_2 \le 3, \\
5x_1 + 2x_2 \ge 10, \\
x_1 - 2x_2 \le 4.\n\end{cases}$   $\begin{cases}\n3x_1 + 4x_2 \ge 12, \\
x_1 - x_2 \le 4, \\
-4x_1 + 3x_2 \le 12.\n\end{cases}$ 

37.  $Z=2x_1+3x_2+16(\text{extr})$  38.  $Z=7x_1-4x_2-30(\text{extr})$  39.  $Z=3x_1+2x_2(\text{extr})$  $\begin{cases} 5x_1 - 2x_2 \le 10, \\ x_1 + x_2 \le 3, \\ 4x_1 + 3x_2 \ge 12. \end{cases}$   $\begin{cases} 3x_1 - 2x_2 \ge 6, \\ 3x_1 - 5x_2 \le 15, \\ -x_1 + 2x_2 \le 4. \end{cases}$   $\begin{cases} 2x_1 - x_2 \ge 0, \\ 2x_1 + 3x_2 \ge 6, \\ x_1 - 2x_2 \le 4. \end{cases}$ 

40.  $Z=4x_1+2x_2-20$ (extr) 41.  $Z=-7x_1-4x_2$  (extr) 42.  $Z=3x_1+5x_2+20$ (extr)  $\begin{cases} x_1 + 2x_2 \ge 5, \\ x_2 \le 5, \\ 2x_1 - x_2 \ge 0. \end{cases}$   $\begin{cases} 3x_1 - 2x_2 \le 12, \\ -x_1 + 2x_2 \le 4, \\ 3x_1 + 2x_2 \ge 6. \end{cases}$   $\begin{cases} 2x_1 + 3x_2 \ge 12, \\ x_1 + x_2 \le 5, \\ x_1 \le 2, x_2 \le 4. \end{cases}$ 

43.  $Z = -x_1+3x_2+20(\text{extr})$  44.  $Z = -5x_1-2x_2(\text{extr})$  45.  $Z=4x_1+2x_2-10(\text{extr})$  $\begin{cases} 2x_1 + 3x_2 \geq 18, \\ x_1 + x_2 \leq 6, \\ x_1 \leq 3, \quad x_2 \leq 5. \end{cases} \hspace{1.5cm} \begin{cases} -3x_1 + 3x_2 \leq 18, \\ 15x_1 - 5x_2 \leq 30, \\ x_1 \leq 6, \\ 5x_1 + 10x_2 \leq 20. \end{cases} \hspace{1.5cm} \begin{cases} x_1 - 3x_2 \leq 9, \\ x_1 \geq 5, \\ -4x_1 + 3x_2 \leq 12. \end{cases}$ 

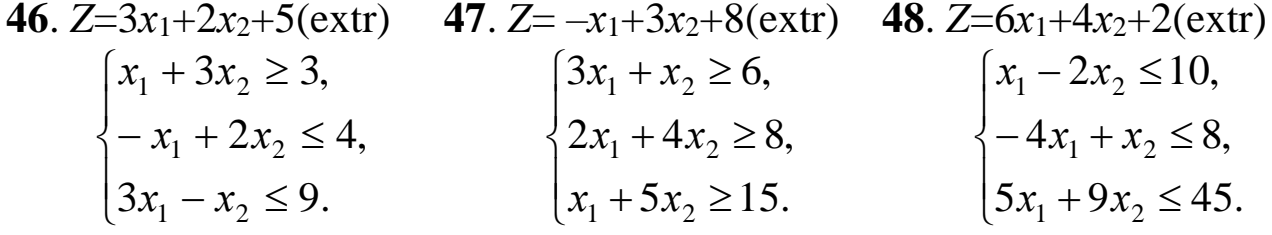

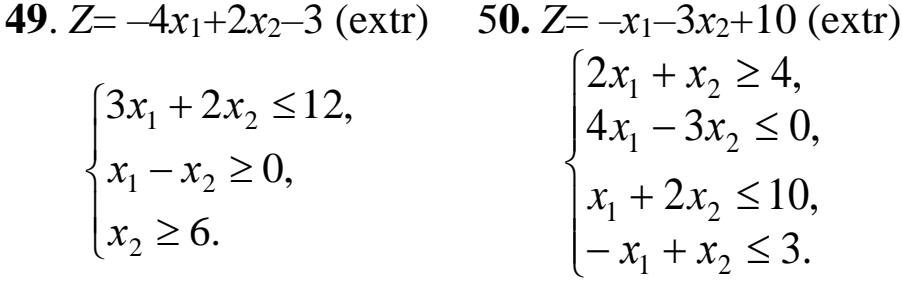

# *Симплексний метод розв'язування задач лінійного програмування*

Розв'язати задачу лінійного програмування симплексним методом можна, якщо вона записана в *канонічній формі*, тобто для неї виконуються такі умови:

- записана в першій стандартній формі;
- праві частини системи рівнянь невід'ємні;
- має чітко виражений базис;
- цільова функція залежить лише від вільних невідомих.

*Зауваження 4.1.* Система рівнянь має базис – означає, що в кожному рівнянні є базисна невідома.

Основною ідеєю розв'язку ЗЛП виду (2.1) – (2.3) за допомогою симплекс-методу, розробленого в 1947 р. Данцигом, є перехід від однієї з вершин багатокутника розв'язків до іншої, причому вибирається та з сусідніх вершин, яка знаходиться найближче до шуканого розв'язку в сенсі зміни значення цільової функції *Z*. Отже, *ідея симплекс-методу* полягає в тому, щоб переходити від одного опорного плану до іншого таким чином, щоб цільова функція оптимізувалась (зростала чи спадала в залежності від умови задачі). Змінні, які переходять з базисних у вільні, повинні зберігати умову невід'ємності і на кожному кроці можна міняти місцями лише одну базисну невідому з однією вільною.

## *Алгоритм симплекс-методу:*

1. Вибір опорного розв'язку.

*Зауваження 4.2*. Якщо ЗЛП має канонічну форму, то для неї одразу можна виписати опорний план.

2. Заповнення початкової (першої) симплекс-таблиці.

3. Перевірка опорного плану на оптимальність за критерієм.

*Критерій оптимальності за симплекс – таблицями*: якщо цільова функція максимізується (мінімізується) і в нульовому рядку відсутні від'ємні (додатні) числа (за винятком стовпця «опорний план»), то опорний план є *оптимальним.*

4. Якщо опорний план не є оптимальним, здійснюємо перехід до наступної симплекс-таблиці, використовуючи правило вибору ведучого (ключового) елемента та Жорданові перетворення.

*Ключовий елемент* знаходиться на перетині ключового рядка і ключового стовпця. Для вибору *ключового стовпця* знаходимо найбільший елемент в 0-рядку при дослідження цільової функції на максимум, чи найменший елемент при дослідженні її на мінімум. Для вибору *ключового рядка* складаємо відношення вільних членів (чисел стовпчика "опорний план" ) до відповідних **додатних** чисел ключового стовпчика і вибираємо серед них **найменше**.

5. Перевіряємо новий опорний план на оптимальність. Якщо він не оптимальний, то повертаємось до пункту 4, якщо – оптимальний, то виписуємо отриманий розв'язок та екстремальне значення цільової функції.

Розглянемо правила роботи із симплекс-таблицями на прикладі.

**Приклад 4.1.** *На виготовлення двох видів продукції – П<sup>1</sup> та П<sup>2</sup> витрачається три види ресурсів – R1, R2, R3. Запаси ресурсів, норми їх затрат і прибуток від реалізації одиниці продукції задані таблицею. За допомогою симплекс-методу знайти такий обсяг виробництва продукції, який би забезпечував найбільший прибуток.* 

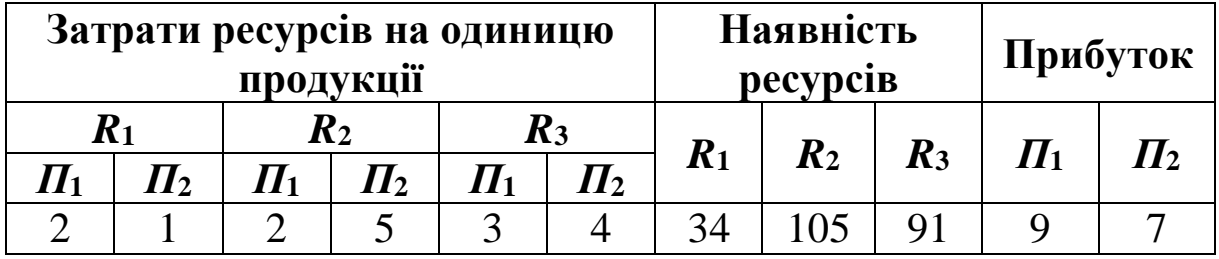

*Розв'язування*. Запишемо математичну модель задачі, ввівши позначення:

 $x_1$  - кількість одиниць продукції першого виду, яку необхідно випускати; x2 - кількість одиниць продукції другого виду; Z - прибуток фірми.

$$
Z = 9x_1 + 7x_2 \quad (max)
$$
  
\n
$$
\begin{cases}\n2x_1 + x_2 \le 34, \\
2x_1 + 5x_2 \le 105, \\
3x_1 + 4x_2 \le 91, \\
x_1 \ge 0, \quad x_2 \ge 0.\n\end{cases}
$$

Вихідна задача записана у другій стандартній формі. Зведемо її до першої стандартної форми:

$$
Z = 9x_1 + 7x_2 \quad (max)
$$
  
\n
$$
\begin{cases}\n2x_1 + x_2 + x_3 = 34, \\
2x_1 + 5x_2 + x_4 = 105, \\
3x_1 + 4x_2 + x_5 = 91, \\
x_1, \dots, x_5 \ge 0.\n\end{cases}
$$

Отримана задача вже записана в канонічній формі, тому подальші обчислення проводимо за допомогою симплекс-таблиць.

| $N_2$<br>таблиці | $N_2$<br>рядка   | Базисні<br>змінні | Опорний<br>план | $\mathbf{x}_1$          | $\mathbf{x}_2$ | $x_3$          | $\mathbf{x}_4$ | $\mathbf{x}_5$   |                    |
|------------------|------------------|-------------------|-----------------|-------------------------|----------------|----------------|----------------|------------------|--------------------|
| I                | $\boldsymbol{0}$ | ${\bf Z}$         | $\overline{0}$  | $-91$                   | $-7$           | $\overline{0}$ | $\overline{0}$ | $\boldsymbol{0}$ | max                |
|                  | 1                | $\leftarrow x_3$  | 34              | $\overline{\mathbf{2}}$ | 1              | 1              | $\theta$       | $\theta$         | $34:2=17$ (min)    |
|                  | $\overline{2}$   | $x_4$             | 105             | $\overline{2}$          | 5              | $\overline{0}$ | 1              | $\overline{0}$   | $105:2=52,5$       |
|                  | 3                | $x_5$             | 91              | 3                       | 4              | $\theta$       | $\overline{0}$ | 1                | $91:3=30,3$        |
| $\mathbf{I}$     | $\boldsymbol{0}$ | ${\bf Z}$         | 153             | $\overline{0}$          | $-5/2$         | 9/2            | $\overline{0}$ | $\overline{0}$   |                    |
|                  | 1                | $\mathbf{x}_1$    | 17              | 1                       | 1/2            | 1/2            | $\theta$       | $\overline{0}$   | $17:(1/2)=34$      |
|                  | $\boldsymbol{2}$ | $\mathbf{x}_4$    | 71              | $\theta$                | 4              | $-1$           | 1              | $\theta$         | $71:4=17,75$       |
|                  | 3                | $\leftarrow x_5$  | 40              | $\overline{0}$          | 5/2            | $-3/2$         | $\overline{0}$ | 1                | $40:(5/2)=16(min)$ |
| Ш                | $\boldsymbol{0}$ | ${\bf Z}$         | 193             | $\overline{0}$          | $\theta$       | 3              | $\overline{0}$ |                  |                    |
|                  | 1                | $\mathbf{x}_1$    | 9               | 1                       | $\theta$       | 4/5            | $\theta$       | $-1/5$           |                    |
|                  | $\overline{2}$   | $\mathbf{x}_4$    | 7               | $\theta$                | $\theta$       | 7/5            | 1              | $-8/5$           |                    |
|                  | 3                | $\mathfrak{X}_2$  | 16              | $\theta$                | 1              | $-3/5$         | $\theta$       | 2/5              |                    |

*Пояснення до таблиці*. У першу таблицю в нульовий рядок виписуємо коефіцієнти при невідомих у цільовій функції, взявши їх з протилежним знаком; у стовпчику «*опорний план*» записуємо вільний член. У 1–3 рядки виписуємо коефіцієнти при невідомих та вільні члени з відповідних рівнянь. Після заповнення першої симплекс-таблиці ми можемо виписати початковий опорний план:

 $X^1_{ii} = (0, 0, 34, 105, 91)$ , при якому Z=0.

Згідно критерію оптимальності даний опорний план не є оптимальний, оскільки в нульовому рядку є два від'ємні числа. Щоб перейти до іншого опорного плану вибираємо серед чисел –9 та –7 найменше, тобто –9 і відповідно стовпчик, у якому знаходиться це число, оголошується ведучим (ключовим, генеральним), а це означає, що змінна *х*<sup>1</sup> буде *введена в базис*.

Для визначення ведучого рядка (тобто невідомої, що буде *вилучена з базису*), необхідно елементи стовпчика «опорний план» почленно поділити на **додатні** елементи ведучого стовпця і вибрати *найменший* результат від ділення. У першій таблиці це буде змінна *х*3.

На перетині ведучого рядка і ведучого стовпця знаходиться ведучий елемент. Наступний крок: на місці ведучого елемента у другій таблиці необхідно отримати одиницю, а всі інші елементи у ведучому стовпці повинні дорівнювати нулю (оскільки згідно означення базисна невідома – невідома, яка входить лише в одне із рівнянь з коефіцієнтом +1). Для отримання одиниці ділимо всі елементи ведучого рядка на ведучий елемент, тобто на 2, а нулі робимо в нульовому, першому та третьому рядках стовпця «*х*1», використовуючи Жорданові перетворення.

Отримали другий опорний план  $X_{ii}^2 = (17; 0; 0; 71; 40)$ , при якому Z=153. Проте і він ще не є оптимальним, адже в нульовому рядку другої таблиці є ще від'ємне число –5/2. Переходимо до

54

третьої таблиці (третього опорного плану), ввівши в базис змінну *х*<sup>2</sup> замість *х*<sub>5</sub> і вибравши за ведучий елемент число 5/2.

Третій опорний план  $X_{\hat{i}\hat{j}}^3 = (9; 16; 0; 7; 0)$  вже є оптимальним і  $Z_{max}=193$ . **Перевірка:**  $Z = 9.9 + 7.16 = 81 + 112 = 193$ .

При застосуванні симплекс-методу для розв'язування задач лінійного програмування можливі такі випадки:

1) Якщо отримано оптимальний план задачі ЛП і в нульовому рядку останньої симплекс-таблиці *вільній* невідомій відповідає коефіцієнт, рівний *нулю*, то це свідчить про те, що задача має *безліч* розв'язків. Альтернативний оптимальний план можна отримати, якщо ввести цю невідому в базис і заповнити ще одну симплекстаблицю.

2) Якщо при переході від однієї симплекс-таблиці до іншої в ключовому стовпчику немає додатних чисел, тобто не можна жодну з базисних невідомих вилучити з базису, то це означає, що цільова функція даної задачі лінійного програмування необмежена і оптимальних розв'язків не існує.

Розглянемо ці випадки.

**Приклад 4.2.** *Розв'язати задачу лінійного програмування симплекс-методом*:

$$
Z = -x_1 - 2x_2 + 3 \quad (min)
$$
  
\n
$$
\begin{cases}\n3x_1 - x_2 \ge -3, \\
2x_1 - 3x_2 \le 6, \\
x_1 \ge 0, \quad x_2 \ge 0.\n\end{cases}
$$

*Розв'язування*. Зведемо дану задачу до канонічної форми, перемноживши попередньо першу нерівність на (-1) та ввівши нові невід'ємні змінні *х*<sup>3</sup> та *х*4:

$$
Z = -x_1 - 2x_2 + 3 \quad (min)
$$
  
\n
$$
\begin{cases}\n-3x_1 + x_2 + x_3 = 3, \\
2x_1 - 3x_2 + x_4 = 6, \\
x_i \ge 0, \quad j = 1, 4.\n\end{cases}
$$

Подальші обчислення проводимо за допомогою симплекс-таблиць (увага: цільова функція мінімізується).

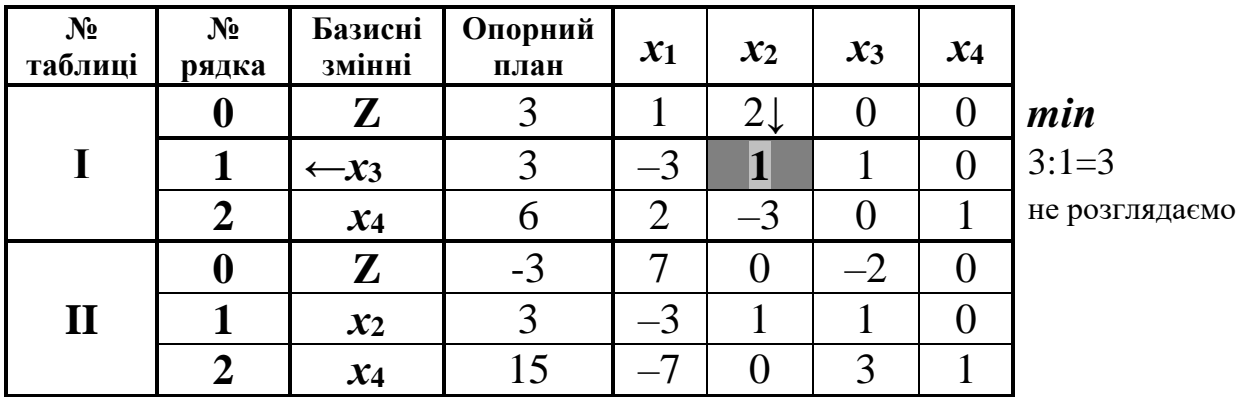

За умовою задачі ми знаходимо мінімальне значення цільової функції. Згідно критерію оптимальності в нульовому рядку не повинно бути додатних чисел. У нульовому рядку останньої (другої) симплекс-таблиці ще є додатне число 7, а отже невідому  $x_l$  потрібно було б ввести в базис. Проте ми бачимо, що в ключовому стовпчику, що відповідає змінній  $x_1$ , немає додатних чисел. Отже, ні  $x_2$ , ні  $x_4$ вилучити з базису не можна. Робимо висновок: при даних обмеженнях задача оптимального плану не має  $(Z_{min} = -\infty)$ .

Приклад 4.3. 3 допомогою симплекс-методу знайти розв'язок задачі лінійного програмування:

$$
Z = 2x_1 + x_2 + 3x_3 \quad (max)
$$
  
\n
$$
\begin{cases}\n-x_1 + 2x_2 + x_3 = 3, \\
-3x_1 - 2x_2 - x_4 = -27, \\
-x_1 + x_2 - x_5 = -4, \\
x_j \ge 0, \quad j = \overline{1, 5}.\n\end{cases}
$$

## Розв'язування.

Дана задача записана не в канонічній формі (порушені 2-4 умови канонічності). Помножимо другу і третю нерівності на (-1), а також виразимо цільову функцію через вільні невідомі:

$$
\begin{cases}\nx_3 = 3 + x_1 - 2x_2, \\
x_4 = 27 - 3x_1 - 2x_2, \\
x_5 = 4 - x_1 + x_2, \\
x_6 \ge 0, \quad j = 1, 5.\n\end{cases}
$$
\n
$$
Z = 2x_1 + x_2 + 3(3 + x_1 - 2x_2) = 2x_1 + x_2 + 9 + 3x_1 - 6x_2 = 5x_1 - 5x_2 + 9 \quad (max)
$$

Отримаємо ЗЛП в канонічній формі:

$$
Z = 5x_1 - 5x_2 + 9 \quad (max)
$$
  
\n
$$
\begin{cases}\n-x_1 + 2x_2 + x_3 = 3, \\
3x_1 + 2x_2 + x_4 = 27, \\
x_1 - x_2 + x_5 = 4, \\
x_j \ge 0, \quad j = \overline{1, 5}.\n\end{cases}
$$

Заповнимо симплекс-таблиці:

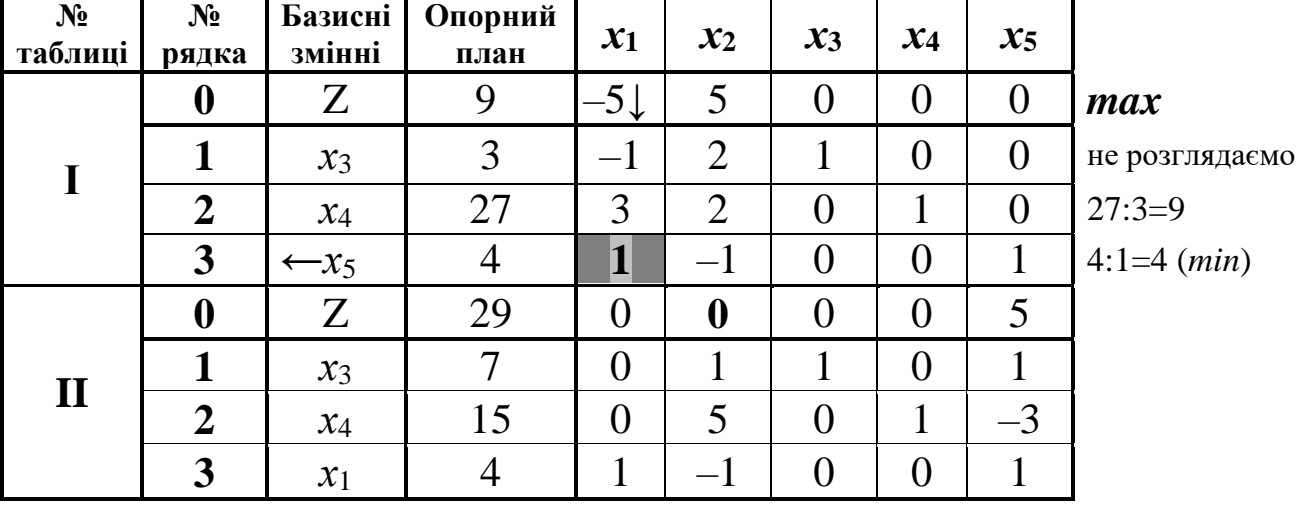

Оскільки цільова функція досліджується на максимум і в нульовому рядку останньої симплекс-таблиці немає від'ємних чисел, то ми отримали оптимальний план задачі:

 $= 29$  при  $X_{\text{onm}}^{(1)} = (4; 0; 7; 15; 0).$ 

*Перевірка*:  $Z_{max} = 5 \cdot 4 - 5 \cdot 0 + 9 = 20 + 9 = 29$ .

Слід зазначити, що даний план неєдиний. На це вказує нульове значення вільної невідомої *x<sup>2</sup>* в нульовому рядочку останньої таблиці. Введемо невідому *x<sup>2</sup>* в базис замість невідомої *x4*, оскільки найменше відношення елементів стовпця "*опорний план*" до додатних елементів ключового стовпця відповідає саме рядку, в якому в базисі знаходиться змінна *х4.*

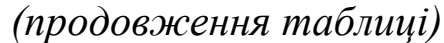

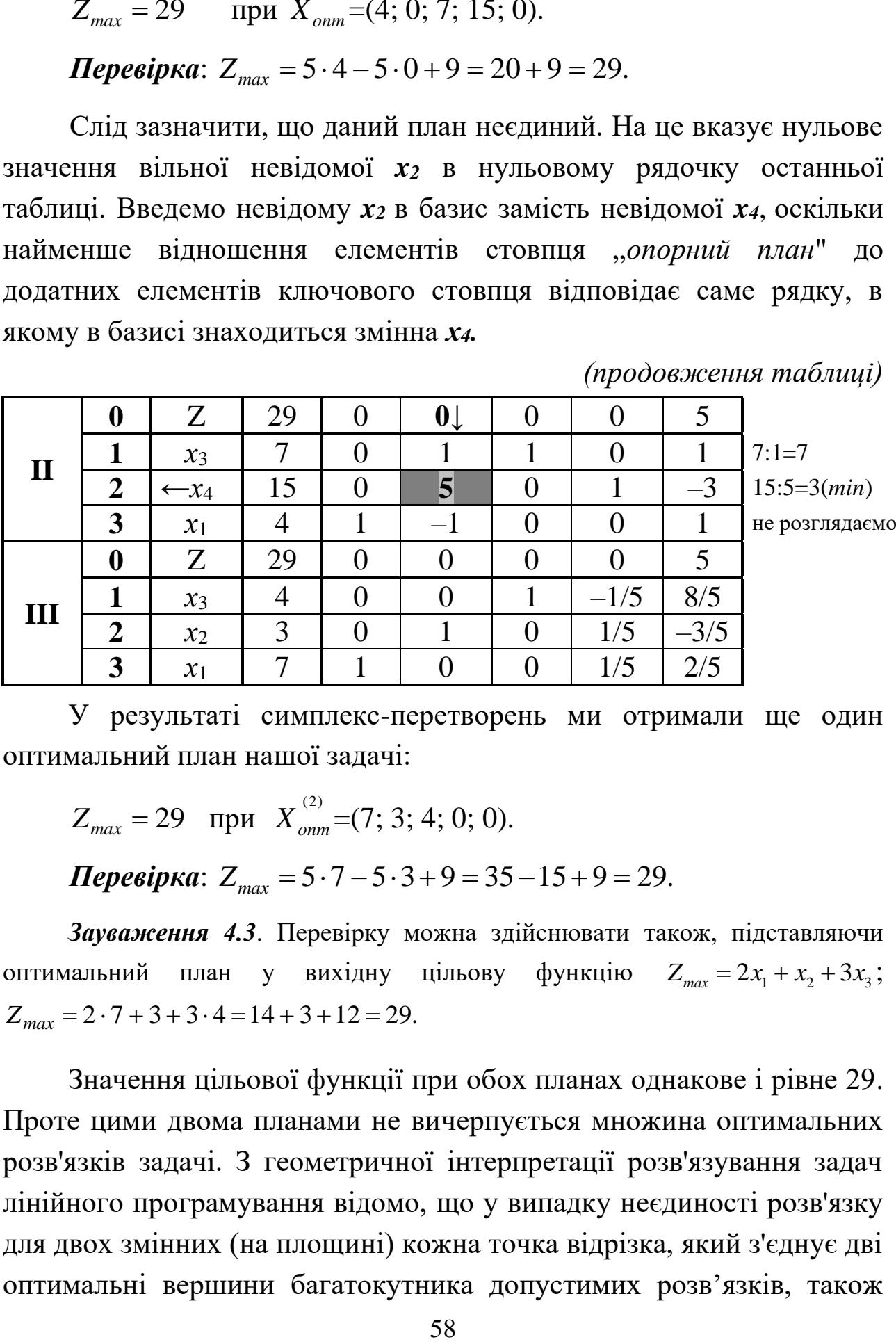

У результаті симплекс-перетворень ми отримали ще один оптимальний план нашої задачі:

 $Z_{max} = 29$  при  $X_{onm}^{(2)} = (7; 3; 4; 0; 0).$ 

*Перевірка*:  $Z_{max} = 5 \cdot 7 - 5 \cdot 3 + 9 = 35 - 15 + 9 = 29$ .

*Зауваження 4.3*. Перевірку можна здійснювати також, підставляючи оптимальний план у вихідну цільову функцію  $Z_{max} = 2x_1 + x_2 + 3x_3$ ;  $Z_{max} = 2 \cdot 7 + 3 + 3 \cdot 4 = 14 + 3 + 12 = 29.$ 

Значення цільової функції при обох планах однакове і рівне 29. Проте цими двома планами не вичерпується множина оптимальних розв'язків задачі. З геометричної інтерпретації розв'язування задач лінійного програмування відомо, що у випадку неєдиності розв'язку для двох змінних (на площині) кожна точка відрізка, який з'єднує дві оптимальні вершини багатокутника допустимих розв'язків, також

оптимальна. Якщо *Х* (1) та *Х* (2) оптимальні плани задачі, то координати кожної точки відрізка, що їх з'єднує, можна знайти за  $\phi$ ормулою:  $X^{(\lambda)} = \lambda X^{(1)} + (1 - \lambda) X^{(2)}$ , äå  $\lambda \in [0;1]$ .

Отже, вся множина оптимальних планів даної задачі вичерпується такими планами:

 $X_{\text{comm}}^{(\lambda)} = (7 - 3\lambda; 3 - 3\lambda; 4 + 3\lambda; 15\lambda; 0).$ <sup>λ)</sup> = (7 – 3λ: 3 – 3λ: 4 + 3λ: 15λ

*Зауваження 4.4.* При  $\lambda = 0$   $X^{(0)} = X_{\text{onm}}^{(2)}$ , а при  $\lambda = 1$   $X^{(1)} = X_{\text{onm}}^{(1)}$ .

При розв'язуванні задач ЛП симплекс-методом важливо звертати увагу на такі моменти:

- 1) якщо хоча б один елемент у стовпці «*опорний план*» за виключенням нульового рядка є *від'ємним* числом, то це означає, що ключовий рядок в попередній симплекс-таблиці вибрано невірно;
- 2) як і у випадку методу Жордана-Гауса, доцільно записувати числа у вигляді неправильних дробів, не виділяючи цілої і дробової частин.

## **Контрольні запитання**

- 1. У чому полягає ідея симплексного методу?
- 2. Що таке канонічна форма задачі лінійного програмування?
- 3. Сформулюйте критерій оптимальності ЗЛП за симплекс-таблицями  $(Z \rightarrow max)$ .
- 4. Сформулюйте критерій оптимальності ЗЛП за симплекс-таблицями  $(Z \rightarrow min)$ .
- 5. Опишіть алгоритм роботи з симплекс таблицями.
- 6. Що таке ключовий стовпчик, ключовий рядок, ключовий елемент?
- 7. Що таке ведучий рядок?
- 8. Сформулюйте правила переходу від однієї симплекс-таблиці до наступної?
- 9. При яких умовах задача немає розв'язку (за симплекс-таблицями)?
- 10. При яких умовах задача має єдиний розв'язок (за симплекс-таблицями)?
- *11.* При яких умовах задача має безліч розв'язків (за симплекс-таблицями)?

### *ОСНОВНІ ТЕРМІНИ ТА ПОНЯТТЯ*

Ключовий стовпчик Опорний план Ключовий рядок Оптимальний план Ведучий рядок Система з базисом

Канонічна форма Критерій оптимальності для задачі на *тіп* Симплексний метод Критерій оптимальності для задачі на *тах* Симплекс-таблиця Неєдиність розв'язку Ключовий елемент Екстремальне значення

# *ЗАВДАННЯ ДЛЯ САМОСТІЙНОЇ РОБОТИ*

*Завдання 4. На виготовлення двох видів продукції – П<sup>1</sup> та П<sup>2</sup> витрачається три види ресурсів – R1, R2, R3. Запаси ресурсів, норми їх затрат і прибуток від реалізації одиниці продукції задані таблицею. За допомогою симплекс-методу знайти такий обсяг виробництва продукції, який би забезпечував найбільший прибуток.* 

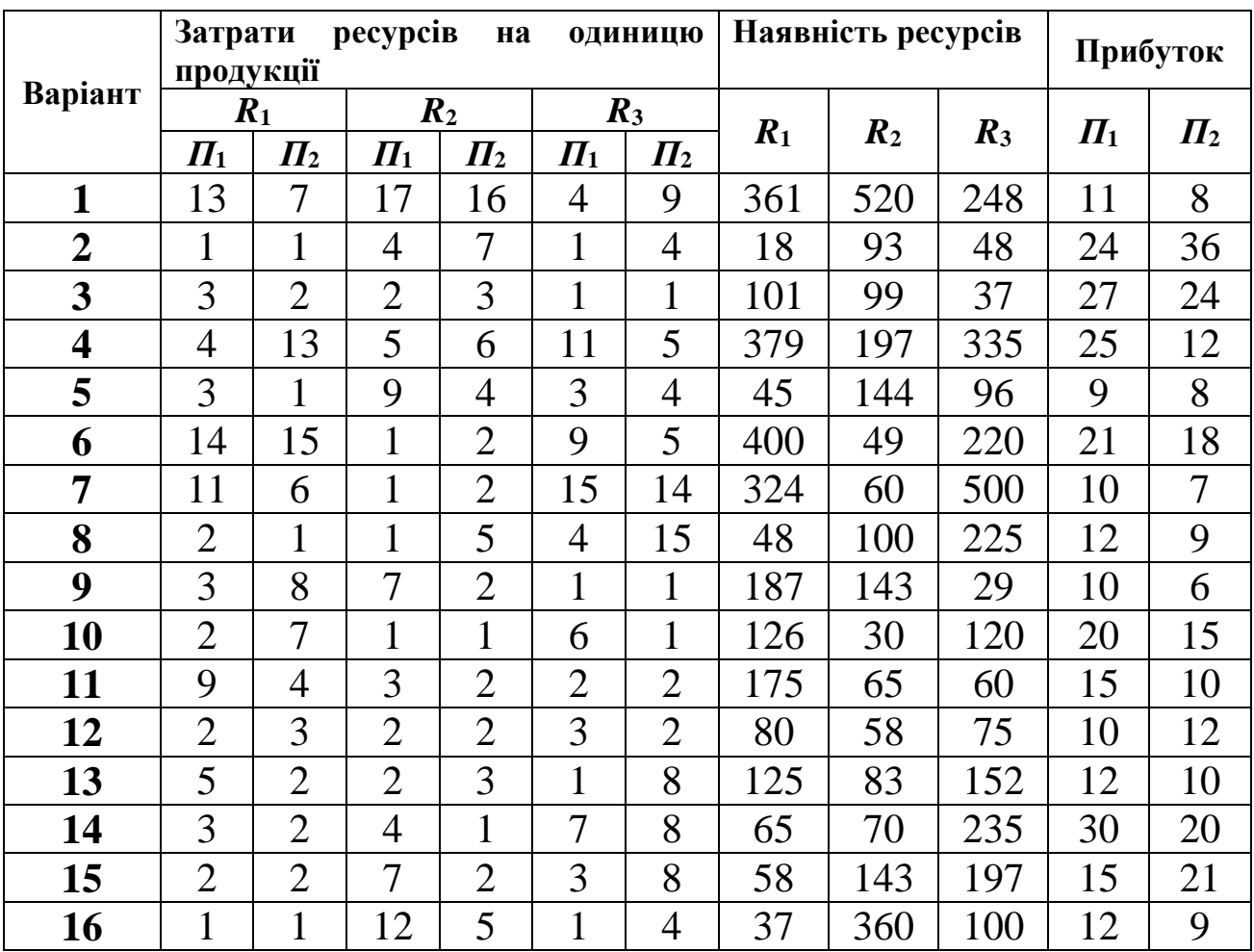

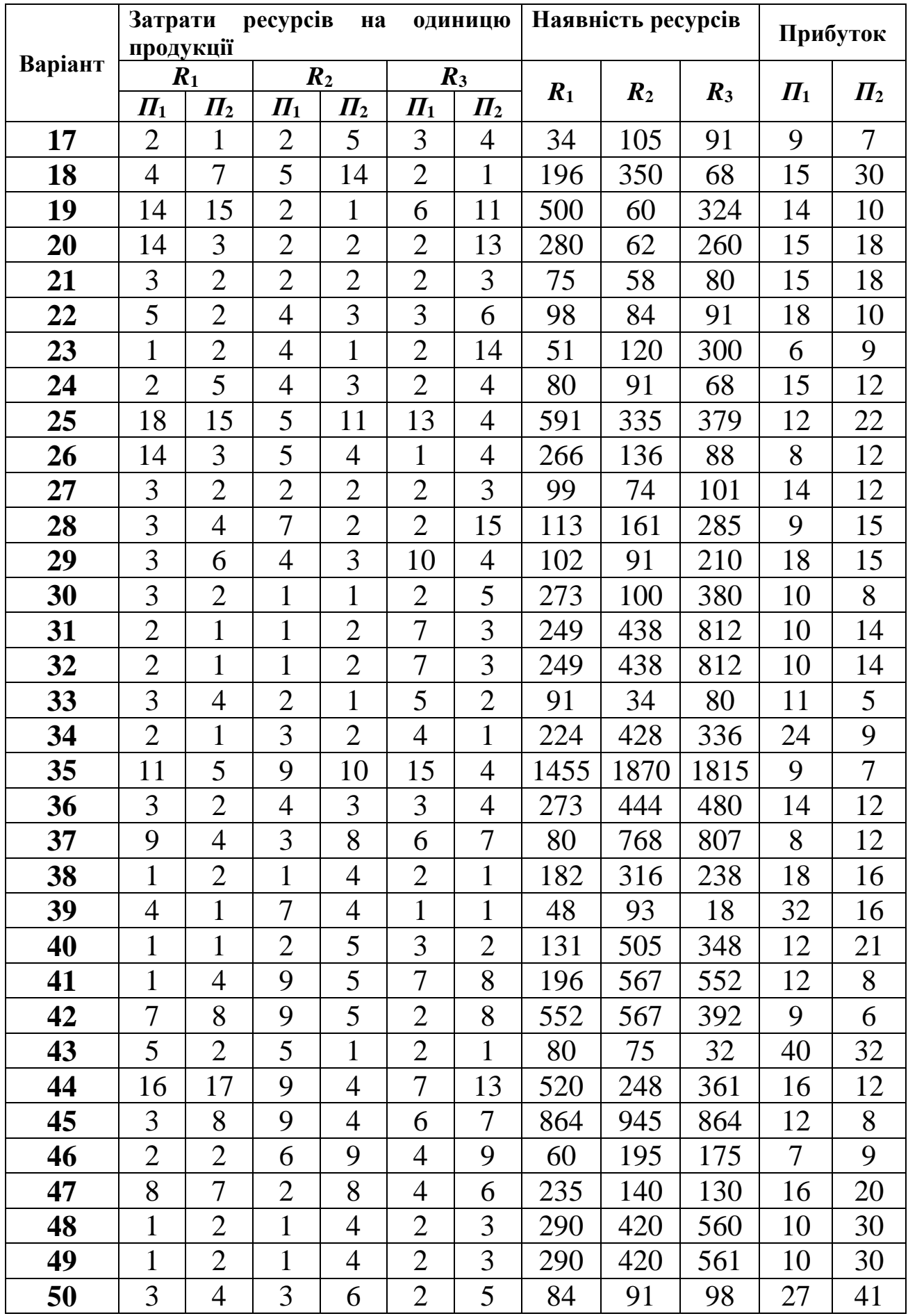

# *Метод штучного базису*

Симплексний метод розв'язування задач лінійного програмування передбачає її канонічність. Проте більшість досліджуваних задач ЛП не володіють канонічною формою і для них актуальним є питання про існування хоча б одного допустимого плану, а також знаходження оптимального плану у випадку сумісності системи обмежень.

*Означення 1.* Систему обмежень будемо називати *сумісною* в області невід'ємних значень, якщо вона має хоча б один допустимий розв'язок**.** 

Розглянемо ЗЛП, записану в першій стандартній формі

$$
Z = c_0 + c_1 x_1 + \dots + c_n x_n \quad (extr),
$$
  
\n
$$
\begin{cases}\na_{11}x_1 + \dots + a_{1n}x_n = b_1, \\
\vdots & \vdots & \vdots \\
a_{m1}x_1 + \dots + a_{mn}x_n = b_m, \\
x_1, \dots, x_n \ge 0,\n\end{cases}
$$
\n(5.1)

вважаючи, що всі вільні члени  $b_i \geq 0$  (*i* = 1,*m*).

*Зауваження 5.1*. Виконання цієї умови завжди можна досягти, помноживши рівняння з від'ємним вільним членом на –1.

Проте в загальному випадку задача (5.1), (5.2) не має канонічної форми (не має чітко вираженого базису). Будуємо допоміжну задачу ЛП:

$$
f = u_1 + u_2 + ... + u_m \quad (min)
$$
\n
$$
\begin{cases}\na_{11}x_1 + ... + a_{1n}x_n + u_1 = b_1, \\
\vdots & \vdots & \vdots \\
a_{m1}x_1 + ... + a_{mn}x_n + u_m = b_m, \\
x_1, ..., x_n \ge 0, \quad u_1, ..., u_m \ge 0,\n\end{cases}
$$
\n(5.4)

Задача (5.3), (5.4) має майже канонічну форму: достатньо розв'язати систему рівнянь відносно базисних невідомих  $u_1,...,u_m$  і підставити отримані значення в цільову функцію (5.3). Сукупність змінних *и*<sub>1</sub>,...,*и<sub>m</sub>* називається *штучним базисом*.

Критерій сумісності системи обмежень (5.2) дає

**Теорема 5.1.** *Задача (5.1), (5.2) має хоча б один допустимий розв'язок тоді і тільки тоді, коли в задачі (5.3), (5.4)* 

$$
f_{\min} = 0. \tag{5.5}
$$

*Наслідок 1. Якщо оптимальний план задачі (5.3), (5.4) містить хоча б одну штучну невідому ui, то вихідна задача не має розв'язку, оскільки вона не є сумісною в області невід'ємних значень.*

Слід зазначити, що в процесі перевірки виконання умови (5.5) отримується канонічна форма задачі ЛП, яка рівносильна вихідній задачі (5.1), (5.2). Цей процес дістав назву *метод штучного базису*.

Алгоритм методу штучного базису розглянемо на прикладі.

**Приклад 5.1.** *Методом штучного базису знайти розв'язок задачі, вихідні дані якої наведені в таблиці*:

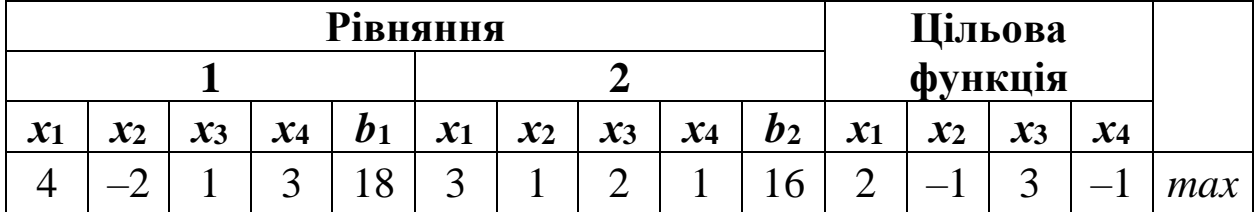

*Розв'язування.* Запишемо математичну модель задачі:

$$
Z = 2x_1 - x_2 + 3x_3 - x_4 \quad (max)
$$
  
\n
$$
\begin{cases}\n4x_1 - 2x_2 + x_3 + 3x_4 = 18, \\
3x_1 + x_2 + 2x_3 + x_4 = 16,\n\end{cases}
$$
\n(5.6)  
\n $x_1, ..., x_4 \ge 0.$ \n(5.7)

Оскільки дана задача не має канонічної форми (система обмежень не має чітко вираженого базису), то для розв'язування задачі використаємо метод штучного базису (ввівши в кожне із рівнянь штучну базисну змінну). Розв'яжемо допоміжну задачу:

$$
\begin{cases} 4x_1 - 2x_2 + x_3 + 3x_4 + u_1 = 18, \\ 3x_1 + x_2 + 2x_3 + x_4 + u_2 = 16, \end{cases}
$$
 (5.8)

$$
x_1, ..., x_4 \ge 0.
$$
  $u_1, u_2 \ge 0.$   
 $f = 34 - (7x_1 - x_2 + 3x_3 + 4x_4)$  (min) (5.9)

Зауваження 5.2. Щоб знайти опорний план, потрібно перевести штучні невідомі з базисних у вільні. З цією метою у методі штучного базису використовують редуковані симплекс-таблиці (не заповнюємо стовпчиків коефіцієнтів при штучних невідомих  $u_i$ ).

Зауваження 5.3. О\*-рядок відведемо для функції f. Його можна отримати формальним додаванням чисел відповідних стовпчиків системи обмежень.

Зауваження 5.4. Для того, щоб в кінцевому результаті цільова функція Z теж була виражена через вільні невідомі, ми відводимо їй 0-рядок і виконуємо з ним ті самі перетворення, що й з іншими рядками.

| $N_2$<br>таблиці | $N_2$<br>рядка            | Базисні<br>змінні | Опорний<br>план | $\mathbf{x}_1$   | $\mathfrak{X}_2$ | $x_3$            | $\mathbf{x}_4$ |                     |
|------------------|---------------------------|-------------------|-----------------|------------------|------------------|------------------|----------------|---------------------|
| I                | $\boldsymbol{0}^*$        |                   | 34              | $7\downarrow$    | $-1$             | 3                | 4              | min                 |
|                  | $\boldsymbol{0}$          | Z                 | $\overline{0}$  | $-2$             | $\mathbf{1}$     | $-3$             | $\mathbf{1}$   |                     |
|                  | $\mathbf{1}$              | $\leftarrow u_1$  | 18              | $\vert 4 \vert$  | $-2$             | $\mathbf{1}$     | 3              | $18:4=4,5$ (min)    |
|                  | $\overline{2}$            | $u_2$             | 16              | 3                | 1                | $\overline{2}$   | $\mathbf{1}$   | $16:3=5,3$          |
| $\mathbf{I}$     | $\overline{\mathbf{0}^*}$ | $\boldsymbol{f}$  | 5/2             | $\overline{0}$   | $5/2 \downarrow$ | 5/4              | $-5/4$         |                     |
|                  | $\boldsymbol{0}$          | Z                 | 9               | $\overline{0}$   | $\overline{0}$   | $-5/2$           | 5/2            |                     |
|                  | $\mathbf{1}$              | $x_1$             | 9/2             | $\mathbf{1}$     | $-1/2$           | 1/4              | 3/4            | не розглядаємо      |
|                  | $\overline{2}$            | $\leftarrow u_2$  | 5/2             | $\overline{0}$   | 5/2              | 5/4              | $-5/4$         | $5/2:(5/2)=16(min)$ |
| $\mathbf{III}$   | $\overline{\mathbf{0}^*}$ | f                 | $\theta$        | $\overline{0}$   | $\overline{0}$   | $\overline{0}$   | $\overline{0}$ |                     |
|                  | $\boldsymbol{0}$          | Z                 | 9               | $\overline{0}$   | $\overline{0}$   | $-5/2$           | 5/2            |                     |
|                  | $\mathbf{1}$              | $x_1$             | 5               | $\mathbf{1}$     | $\overline{0}$   | 1/2              | 1/2            |                     |
|                  | $\overline{2}$            | $x_2$             | 1               | $\overline{0}$   | 1                | 1/2              | $-1/2$         |                     |
|                  |                           |                   |                 |                  |                  |                  |                |                     |
| $\mathbf{1}$     | $\boldsymbol{0}$          | Z                 | 9               | $\overline{0}$   | $\boldsymbol{0}$ | $-5/2$           | 5/2            | max                 |
|                  | $\mathbf{1}$              | $x_1$             | 5               | $\mathbf{1}$     | $\overline{0}$   | 1/2              | 1/2            | $5:(1/2)=10$        |
|                  | $\overline{2}$            | $\leftarrow x_2$  | 1               | $\overline{0}$   | $\mathbf{1}$     | 1/2              | $-1/2$         | $1:(1/2)=2(min)$    |
| $\overline{2}$   | $\boldsymbol{0}$          | Z                 | 14              | $\overline{0}$   | 5                | $\theta$         | $\theta$       |                     |
|                  | $\mathbf{1}$              | $x_1$             | $\overline{4}$  | $\mathbf 1$      | $-1$             | $\boldsymbol{0}$ | $\mathbf{1}$   |                     |
|                  | $\overline{2}$            | $x_3$             | $\overline{2}$  | $\boldsymbol{0}$ | $\overline{2}$   | $\mathbf{1}$     | $-1$           |                     |

Результати обчислень навелені в таблиці.

## *Пояснення до таблиці*:

Оскільки в 0\*–рядку третьої таблиці немає вже додатних чисел, тому з врахуванням мінімізації функції *f* план *Х \**=(5; 1; 0; 0; 0; 0; 0) є оптимальним для розширеної задачі (5.8), (5.9). Оскільки *fmin*=0, то згідно з теоремою вихідна задача (5.6), (5.7) має хоча б один допустимий розв'язок. Більше того, в третій таблиці міститься така ЗЛП:

$$
Z = 5/2x_3 - 5/2x_4 \quad (max)
$$
 (5.10)

$$
\begin{cases}\n x_1 + 1/2x_3 + 1/2x_4 = 5, \\
 x_2 + 1/2x_3 - 1/2x_4 = 1,\n\end{cases}
$$
\n(5.11)  
\n
$$
x_1, \dots, x_4 \ge 0.
$$

Задача (5.10), (5.11) рівносильна відповідній задачі (5.6), (5.7) і вже має канонічну форму. План  $X^*=(5; 1; 0; 0)$  – опорний для вихідної задачі. Продовжуємо її розв'язувати симплексним методом, відкинувши допоміжну функцію *f* (таблиці 1 та 2). Остаточно отримуємо оптимальний план *Х*=(4; 0; 2; 0). Z*max*=14.

*Перевірка:*  $Z = 2 \cdot 4 + 3 \cdot 2 = 14$ .

#### **Контрольні запитання**

- 1. У чому полягає ідея методу штучного базису?
- 2. Яка стандартна форма для задачі, що розв'язується штучним базисом?
- 3. Яка система обмежень називається сумісною?
- 4. Сформулюйте критерій сумісності системи обмежень в області невід'ємних значень.
- 5. Що називаємо штучним базисом.
- 6. Що таке штучна форма? Як її сформувати?
- 7. При яких умовах задача, що не має канонічної форми, має хоча б один допустимий розв'язок?
- 8. При яких умовах задача, що не має канонічної форми, не має розв'язку?

## *ОСНОВНІ ТЕРМІНИ ТА ПОНЯТТЯ*

Штучний базис Сумісна система<br>Штучна оптимізуючи форма Критерій сумісно Метод штучного базису

Критерій сумісності системи обмежень

# *ЗАВДАННЯ ДЛЯ САМОСТІЙНОЇ РОБОТИ*

*Завдання 5.1. Методом штучного базису знайти розв'язок задачі:*

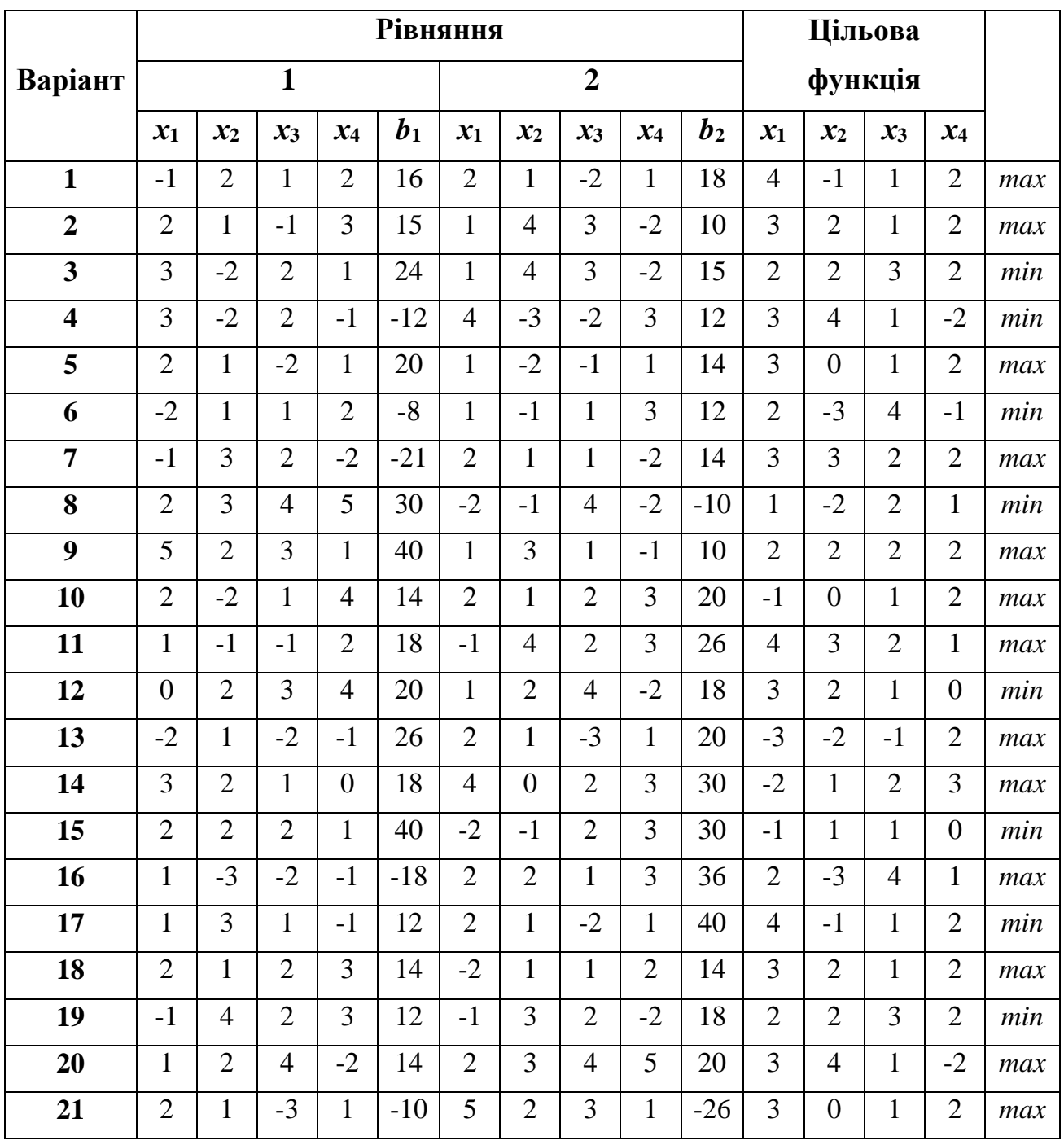

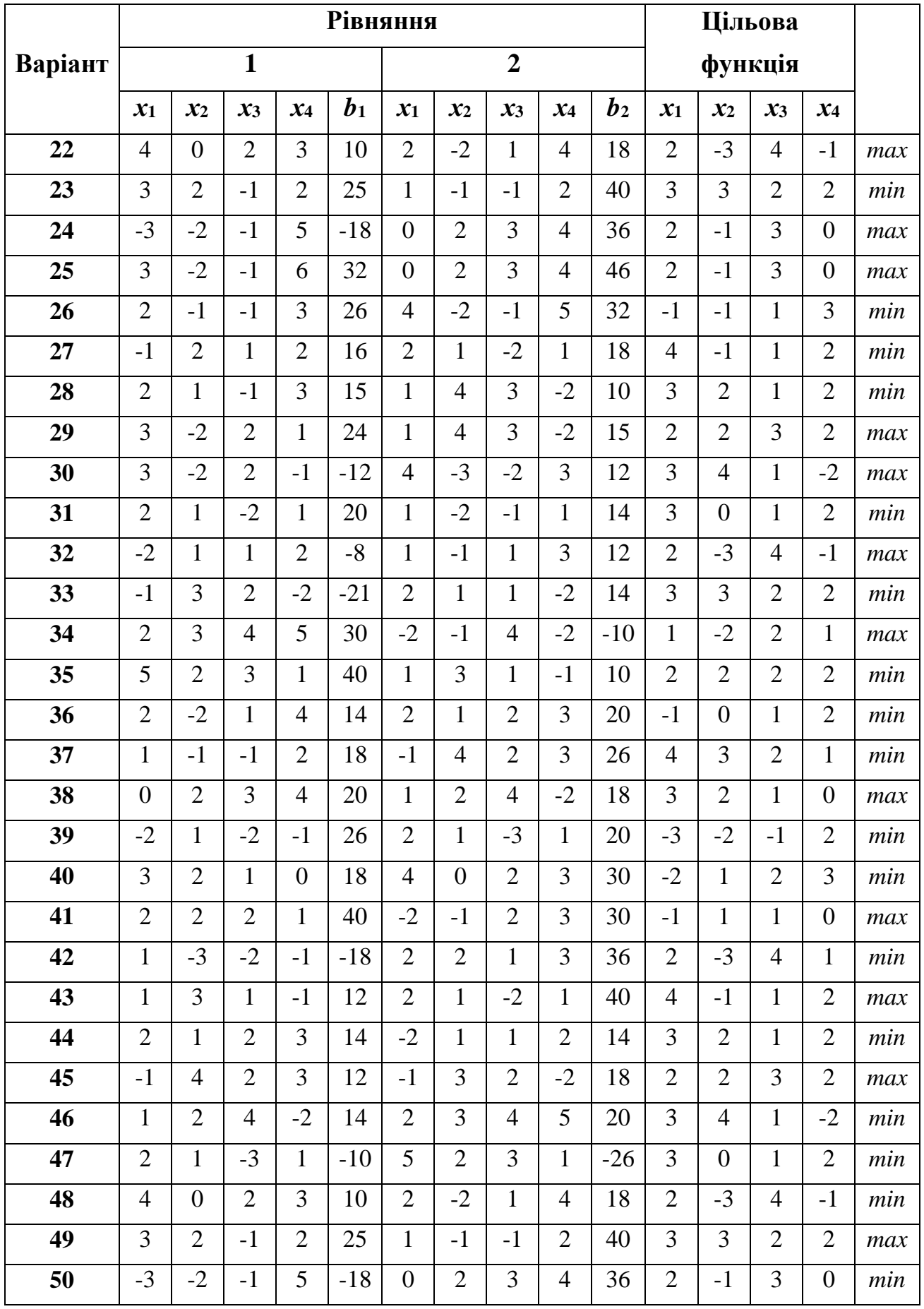

*Завдання 5.2. Розв'язати задачу лінійного програмування графічним методом, звівши її попередньо до другої стандартної форми. А також задачу, записану у другій стандартній формі, розв'язати аналітично (симплексним методом або методом штучного базису): цільову функцію спочатку мінімізувати, а потім максимізувати. Здійснити перевірку отриманих результатів.*

$$
Z = 2x_1 - x_2 + 3x_3 + 2x_4(extr)
$$
  
\n1. 
$$
\begin{cases} x_1 + x_2 - 4x_3 + 5x_4 = -1, \\ x_1 + 2x_2 - x_3 + 3x_4 = 3, \\ x_j \ge 0, \quad (j = 1, 4). \end{cases}
$$
  
\n2. 
$$
Z = -x_1 - 3x_2 + 2x_3 + x_4 + 2(extr)
$$
  
\n3. 
$$
\begin{cases} 2x_1 - x_2 - x_3 + x_4 = 4, \\ 3x_1 + 4x_2 - 2x_3 - x_4 = 11, \end{cases}
$$

$$
x_j \ge 0
$$
,  $(j = 1, 4)$ .

$$
Z = x_1 - 2x_2 - x_3 + 3x_4 \text{ (extr)}
$$
  

$$
5. \begin{cases} x_1 + 2x_2 + x_3 + 8x_4 = 8, \\ 3x_1 + 2x_2 + x_3 - x_4 = 10, \\ x_j \ge 0, \quad (j = \overline{1, 4}). \end{cases}
$$

$$
Z = 2x_1 - x_2 + 2x_3 + x_4(\text{extr})
$$
  
7. 
$$
\begin{cases} 2x_1 + 3x_2 - x_3 + 4x_4 = 3, \\ 3x_1 + x_2 - 3x_3 + x_4 = 2, \\ x_j \ge 0, \quad (j = \overline{1, 4}). \end{cases}
$$

$$
Z = x_1 + 2x_2 - 3x_3 + x_4(\text{extr})
$$
  
2. 
$$
\begin{cases} 3x_1 + 2x_2 + x_3 - x_4 = 5, \\ 2x_1 + 3x_2 + x_3 - 5x_4 = 1, \\ x_j \ge 0, \quad (j = \overline{1,4}). \end{cases}
$$

$$
Z = 3x_1 + x_2 - 2x_3 + x_4(\text{extr})
$$
  
**4.** 
$$
\begin{cases} x_1 + x_2 - x_3 + 5x_4 = 2, \\ -2x_1 + x_2 + x_3 - 3x_4 = 3, \\ x_j \ge 0, \quad (j = \overline{1,4}). \end{cases}
$$

$$
Z = -3x_1 + x_2 - 2x_3 - x_4 + 4(extr)
$$
  
6. 
$$
\begin{cases} 2x_1 + x_2 - x_3 + x_4 = 5, \\ x_1 - 2x_2 + 2x_3 - 2x_4 = -5, \\ x_j \ge 0, \quad (j = \overline{1, 4}). \end{cases}
$$

$$
Z = 3x_1 - 2x_2 + 2x_3 + x_4 + 2(extr)
$$
  
8. 
$$
\begin{cases} x_1 - 3x_2 + 4x_3 - x_4 = 3, \\ x_1 + 2x_2 - x_3 - 2x_4 = 2, \\ x_j \ge 0, \quad (j = 1, 4). \end{cases}
$$

$$
Z = x_1 + 2x_2 - x_3 + x_4(extr)
$$
\n9. 
$$
\begin{cases}\n2x_1 - x_2 + 3x_3 + 2x_4 = 7, \\
x_1 + x_2 + x_3 - 3x_4 = -5, \\
x_j \ge 0, \quad (j = 1, 4).\n\end{cases}
$$
\n
$$
Z = x_1 + 3x_2 - 2x_3 - x_4(extr)
$$
\n11. 
$$
\begin{cases}\n3x_1 + x_2 - x_3 + 5x_4 = 4, \\
x_1 + 3x_2 - 2x_3 - x_4 = 2, \\
x_j \ge 0, \quad (j = 1, 4).\n\end{cases}
$$
\n
$$
Z = -x_1 + x_2 - 2x_3 + x_4(extr)
$$
\n13. 
$$
\begin{cases}\n2x_1 + 3x_2 + 4x_3 + 2x_4 = 10, \\
3x_1 + 7x_2 - 4x_3 - 3x_4 = -2, \\
x_j \ge 0, \quad (j = 1, 4).\n\end{cases}
$$
\n
$$
Z = x_1 + 3x_2 - 2x_3 + x_4(extr)
$$
\n15. 
$$
\begin{cases}\n3x_1 + 4x_2 - x_3 + 3x_4 = 8, \\
x_1 + 5x_2 - x_3 - 2x_4 = -2, \\
x_j \ge 0, \quad (j = 1, 4).\n\end{cases}
$$
\n
$$
Z = -2x_1 + 3x_2 + x_3 + x_4(extr)
$$
\n17. 
$$
\begin{cases}\n2x_1 - x_2 + 3x_3 + 2x_4 = 4, \\
3x_1 + 3x_2 + 3x_3 + 2x_4 = 4, \\
3x_1 + 3x_2 + 3x_3 + 2x_4 = 6, \\
x_j \ge 0, \quad (j = 1, 4).\n\end{cases}
$$
\n19. 
$$
\begin{cases}\n2x_1 + x_2 + 2x_3 + x_4 = 10, \\
2x_1 - 3x_2 + x_3 - 2x_4 = 1, \\
2x_1 - 3x_2 + x_3 - 2x_4 = 1, \\
-x_j \ge 0, \quad (j = 1, 4).\n\end{cases}
$$

$$
Z = 2x_1 + 3x_2 - x_3 - 3x_4(extr)
$$
  
**10.** 
$$
\begin{cases} x_1 - 2x_2 - 3x_3 + x_4 = 3, \\ 2x_1 - x_2 + 4x_3 + x_4 = 5, \\ x_j \ge 0, (j = \overline{1,4}). \end{cases}
$$
  

$$
Z = 2x_1 + 3x_2 + x_3 - x_4(extr)
$$
  
**12.** 
$$
\begin{cases} 4x_1 + x_2 + x_3 = 0, \\ 2x_1 - 2x_2 + x_3 - 3x_4 = -4, \\ x_j \ge 0, (j = \overline{1,4}). \end{cases}
$$
  

$$
Z = x_1 + 2x_2 - x_3 - x_4(extr)
$$
  
**14.** 
$$
\begin{cases} x_1 + 5x_2 + 4x_3 - x_4 = 1, \\ 2x_1 + 10x_2 + 8x_3 + x_4 = 3, \\ x_j \ge 0, (j = \overline{1,4}). \end{cases}
$$
  

$$
Z = 2x_1 - 3x_2 - 4x_3 + x_4(extr)
$$
  
**16.** 
$$
\begin{cases} x_1 + x_2 + 2x_3 + 3x_4 = 1, \\ 3x_1 - x_2 - x_3 - 2x_4 = -4, \\ x_j \ge 0, (j = \overline{1,4}). \end{cases}
$$
  

$$
Z = x_1 + 2x_2 - 2x_3 + x_4(extr)
$$
  
**18.** 
$$
\begin{cases} 2x_1 + 2x_2 - x_3 + x_4 = 4, \\ 4x_1 + 3x_2 - x_3 + 2x_4 = 6, \\ x_j \ge 0, (j = \overline{1,4}). \end{cases}
$$
  

$$
Z = -2x_1 - x_2 + 3x_3 + 4x_4(extr)
$$
  
**20.** 
$$
\begin{cases} x_1 + 3x_2 - x_3 + 2x_4 = 4, \\ 5x_1 + 2x_2 + 2x_3 + x_4 = 15, \\ x_j \ge 0, (j = \overline{1,4}). \end{cases}
$$

$$
Z = x_1 - 2x_2 - 3x_3 + 4x_4(e^{-x}x)
$$
  
\n21. 
$$
\begin{cases} 3x_1 - 2x_2 + 2x_3 + x_4 = 3, \\ x_1 + 5x_2 - x_3 + 2x_4 = 5, \\ x_2 \ge 0, \quad (j = \overline{1, 4}). \end{cases}
$$
  
\n
$$
Z = 3x_1 + 2x_2 + x_3 - 3x_4(e^{-x}x)
$$
  
\n23. 
$$
\begin{cases} 3x_1 - x_2 + 3x_3 - x_4 = 6, \\ -x_1 + x_2 + 2x_3 + 3x_4 = 3, \\ x_2 \ge 0, \quad (j = \overline{1, 4}). \end{cases}
$$
  
\n
$$
Z = -x_1 + 2x_2 + 3x_3 + x_4(e^{-x}x)
$$
  
\n25. 
$$
\begin{cases} 2x_1 + x_2 - 2x_3 + x_4 = 9, \\ x_1 + 2x_2 - x_3 + x_4 = 9, \\ x_2 \ge 0, \quad (j = \overline{1, 4}). \end{cases}
$$
  
\n
$$
Z = -x_1 - x_2 - 2x_3 + 4x_4(e^{-x}x)
$$
  
\n27. 
$$
\begin{cases} 3x_1 + 2x_2 - x_3 + 2x_4 = 5, \\ x_1 - 4x_2 + 3x_3 - x_4 = 7, \\ x_1 \ge 0, \quad (j = \overline{1, 4}). \end{cases}
$$
  
\n
$$
Z = 2x_1 - x_2 + 2x_3 - x_4(e^{-x}x)
$$
  
\n29. 
$$
\begin{cases} 2x_1 + x_2 + 3x_3 - x_4 = 22, \\ -x_1 + 2x_2 - x_3 + 2x_4 = -1, \\ x_1 \ge 0, \quad (j = \overline{1, 4}). \end{cases}
$$
  
\n
$$
Z = x_1 + x_2 + 2x_3 - x_4(e^{-x}x)
$$
  
\n31. 
$$
\begin{cases} 3x_1 - x_2 + x_3 + 2x_4 = 11, \\ x_1 - 2x_2 - x_3 - x_4 = -4, \\ x_1
$$

r) 
$$
Z = -2x_1 - x_2 + 3x_3 + 2x_4(extr)
$$
  
\n22. 
$$
\begin{cases} 3x_1 - x_2 + 2x_3 - x_4 = 12, \\ 4x_1 + 3x_2 - 2x_3 + 3x_4 = -12, \\ 3x_j \ge 0, (j = \overline{1,4}). \end{cases}
$$
  
\n
$$
Z = -2x_1 - x_2 + 2x_3 + x_4(extr)
$$
  
\n24. 
$$
\begin{cases} 2x_1 + x_2 + x_3 + 2x_4 = 3, \\ x_1 - x_2 + x_3 - 3x_4 = 0, \\ x_j \ge 0, (j = \overline{1,4}). \end{cases}
$$
  
\nr) 
$$
Z = x_1 - 2x_2 + x_3 + x_4(extr)
$$
  
\n26. 
$$
\begin{cases} 2x_1 + x_2 - x_3 + x_4 = 7, \\ -x_1 - 2x_2 + 3x_3 - 4x_4 = -7, \\ x_j \ge 0, (j = \overline{1,4}). \end{cases}
$$
  
\nr) 
$$
Z = x_1 + x_2 + 2x_3 - 2x_4(extr)
$$
  
\n28. 
$$
\begin{cases} -x_1 + 3x_2 + 2x_3 - 2x_4 = 12, \\ 2x_1 + x_2 + x_3 + 2x_4 = 7, \\ x_j \ge 0, (j = \overline{1,4}). \end{cases}
$$
  
\n
$$
Z = x_1 + 3x_2 - x_3 + 3x_4(extr)
$$
  
\n30. 
$$
\begin{cases} x_1 + 2x_2 - x_3 + 3x_4 = 9, \\ 2x_1 - x_2 + 3x_3 - x_4 = 8, \\ x_j \ge 0, (j = \overline{1,4}). \end{cases}
$$
  
\n
$$
Z = -2x_1 + x_2 + 3x_3 - x_4 = 8, \\ x_j \ge 0, (j = \overline{1,4}). \end{cases}
$$
  
\n22. 
$$
\begin{cases} 2x_1 + x_2 - x_3 + 2x_4 = 9, \\ x_1 - x_2 + 2x_3 - x_4 = 5, \\ x_j \ge 0, (j = \
$$

$$
Z = -x_1 - x_2 - 2x_3 + 6x_4(e^{-x})
$$
  
\n33. 
$$
\begin{cases} 2x_1 - x_2 + x_3 + x_4 = 5, \\ x_1 + 2x_2 - x_3 + 2x_4 = 4, \\ x_j \ge 0, (j = 1, 4). \end{cases}
$$
  
\n
$$
Z = 3x_1 - 2x_2 + x_3 + 3x_4(e^{-x})
$$
  
\n35. 
$$
\begin{cases} -x_1 + 3x_2 + x_3 - 4x_4 = 18, \\ -3x_1 - x_2 + 4x_3 - 2x_4 = 8, \\ x_j \ge 0, (j = 1, 4). \end{cases}
$$
  
\n
$$
Z = 3x_1 + x_2 + 2x_3 - x_4(e^{-x})
$$
  
\n37. 
$$
\begin{cases} 2x_1 + 3x_2 + 5x_3 - 2x_4 = 33, \\ 3x_1 - x_2 + x_3 + 6x_4 = 9, \\ x_j \ge 0, (j = 1, 4). \end{cases}
$$
  
\n
$$
Z = 3x_1 - 2x_2 - x_3 + 4x_4(e^{-x})
$$
  
\n39. 
$$
\begin{cases} 3x_1 - 2x_2 + 3x_3 + x_4 = 15, \\ x_1 + 2x_2 - 2x_3 - 2x_4 = 10, \\ x_j \ge 0, (j = 1, 4). \end{cases}
$$
  
\n
$$
Z = -x_1 + x_2 + 2x_3 - x_4 + 7(e^{-x})
$$
  
\n41. 
$$
\begin{cases} 4x_1 + x_2 - 2x_3 + 2x_4 = 14, \\ -x_1 - 2x_2 + 3x_3 - x_4 = -9, \\ x_j \ge 0, (j = 1, 4). \end{cases}
$$
  
\n
$$
Z = -x_1 + 3x_2 + 2x_3 - 4x_4 + 3(e^{-x})
$$
  
\n43. 
$$
\begin{cases} x_1 - 3x_2 + x_3 + 3x_4 = 3, \\ x_1 + 2x_2 - 3x_3 - 4x_4 = -5, \\ x_j \ge 0, (j = 1, 4
$$

1. 
$$
\begin{cases} 4x_1 + 2x_2 + x_3 - 4 \\ -x_1 - 3x_2 - 2x_3 + \\ x_j \ge 0, \quad (j = \overline{1,4}) \end{cases}
$$
  
\n
$$
Z = x_1 + 2x_2 + 2x_3 -
$$

$$
\begin{cases} 2x_1 - x_2 - x_3 + x_4 \\ x_1 + 3x_2 + 2x_3 - x_4 \\ x_j \ge 0, \quad (j = \overline{1,4}) \end{cases}
$$
  
\n
$$
Z = -3x_1 + x_2 - 2x_3
$$

$$
\begin{cases} 2x_1 + 2x_2 - x_3 + x_4 \\ x_1 - 3x_2 + 2x_3 - 2x_4 \\ x_j \ge 0, \quad (j = \overline{1,4}). \end{cases}
$$

34. 
$$
\begin{cases}\nx_1 + 3x_2 + 4x_3 - 2x_4 = 26, \\
2x_1 - 2x_2 + 3x_3 - 3x_4 = 14, \\
x_j \ge 0, \quad (j = \overline{1, 4}).\n\end{cases}
$$
\n
$$
Z = -2x_1 - x_2 + 2x_3 + x_4 (extr)
$$
\n36. 
$$
\begin{cases}\n2x_1 - 3x_2 - x_3 - x_4 = -3, \\
x_1 - 2x_2 + x_3 + x_4 = -2, \\
x_j \ge 0, \quad (j = \overline{1, 4}).\n\end{cases}
$$
\n
$$
Z = -2x_1 - 2x_3 + 3x_3 + 2x_4 (extr)
$$
\n38. 
$$
\begin{cases}\n-x_1 + 2x_2 - 2x_3 - 4x_4 = -4, \\
2x_1 + x_2 - x_3 + 2x_4 = 3, \\
x_j \ge 0, \quad (j = \overline{1, 4}).\n\end{cases}
$$
\n
$$
Z = -x_1 + x_2 + 2x_3 - x_4 (extr)
$$
\n40. 
$$
\begin{cases}\n4x_1 + 2x_2 + x_3 - 4x_4 = 18, \\
-x_1 - 3x_2 - 2x_3 + x_4 = -23, \\
x_j \ge 0, \quad (j = \overline{1, 4}).\n\end{cases}
$$
\n
$$
Z = x_1 + 2x_2 + 2x_3 - 2x_4 (extr)
$$
\n42. 
$$
\begin{cases}\n2x_1 - x_2 - x_3 + x_4 = 7, \\
x_1 + 3x_2 + 2x_3 - x_4 = 10, \\
x_j \ge 0, \quad (j = \overline{1, 4}).\n\end{cases}
$$
\n
$$
Z = -3x_1 + x_2 - 2x_3 + x_4 (extr)
$$
\n44. 
$$
\begin{cases}\n2x_1 + 2x_2 - x_3 + x_4 = 4, \\
x_1 - 3x_2 + 2x_3 - 2x_4 = -3, \\
x_1 - 3x_2 + 2x_3 - 2x_4 = -3,\n\end{cases}
$$

 $Z = 2x_1 + x_2 - x_3 + x_4(e^x)$ 

$$
Z = -3x_1 + 2x_2 - 2x_3 + x_4 (extr)
$$
  
\n45. 
$$
\begin{cases}\n3x_1 - 6x_2 - x_3 + x_4 = 7, \\
2x_1 - x_2 + x_3 + 3x_4 = 5, \\
x_j \ge 0, \quad (j = \overline{1, 4}).\n\end{cases}
$$
  
\n
$$
Z = 3x_1 - x_2 + x_3 - 4x_4 (extr)
$$
  
\n47. 
$$
\begin{cases}\n2x_1 - x_2 - 3x_3 + 6x_4 = 7, \\
2x_1 + x_2 + x_3 - 2x_4 = 3, \\
x_j \ge 0, \quad (j = \overline{1, 4}).\n\end{cases}
$$
  
\n
$$
Z = -2x_1 + 3x_2 + 2x_3 - 3x_4 (extr)
$$
  
\n49. 
$$
\begin{cases}\n2x_1 - 3x_2 - 2x_3 + x_4 = 3, \\
3x_1 - x_2 + 5x_3 - 2x_4 = 1, \\
x_j \ge 0, \quad (j = \overline{1, 4}).\n\end{cases}
$$
  
\n50.

$$
Z = x_1 + x_2 - 2x_3 + x_4 - 3(extr)
$$
  
**46.** 
$$
\begin{cases} x_1 - 3x_2 + 2x_3 + 5x_4 = 7, \\ 2x_1 - x_2 + x_3 + 4x_4 = 6, \\ x_j \ge 0, \quad (j = \overline{1, 4}). \end{cases}
$$
  

$$
Z = x_1 + x_2 - 2x_3 - x_4 + 6(extr)
$$
  
**48.** 
$$
\begin{cases} x_1 - 2x_2 - 3x_3 + 4x_4 = 6, \\ 3x_1 + x_2 + 2x_3 - 2x_4 = 4, \\ x_j \ge 0, \quad (j = \overline{1, 4}). \end{cases}
$$
  

$$
Z = -x_1 - x_2 + 2x_3 + x_4 + 2(extr)
$$
  
**50.** 
$$
\begin{cases} 3x_1 - 2x_2 + 4x_3 - x_4 = 5, \\ 2x_1 + x_2 - x_3 - 3x_4 = 3, \\ x_j \ge 0, \quad (j = \overline{1, 4}). \end{cases}
$$

# *Двоїсті задачі лінійного програмування*

Використовуючи коефіцієнти задачі лінійного програмування можна скласти ще одну задачу лінійного програмування, яка називається *двоїстою* до заданої. Так, зокрема, для задачі (2.1)–(2.4) двоїстою буде задача:

$$
Z^* = \sum_{i=1}^{m} b_i y_i \quad (min/max)
$$
 (6.1)

$$
\sum_{i=1}^{k} y_i a_{ij} \{ \leq, \geq \} c_j, \quad j = \overline{1, s}, \tag{6.2}
$$

$$
\sum_{i=k+1}^{m} y_i a_{ij} \{ \leq, \geq \} = c_j, \quad j = \overline{s+1, n}, \tag{6.3}
$$

$$
y_i \ge 0, \quad i = 1, k,\tag{6.4}
$$

$$
y_i - \ddot{a}\hat{i} \; \hat{a}^3 \ddot{e} \ddot{u}\hat{i} \; \ddot{a}, \quad i = k+1, m. \tag{6.5}
$$

Особливості двоїстої задачі:

а) якщо пряма задача (2.1) – (2.4) є задачею максимізації, то двоїста – задачею мінімізації, і навпаки;

б) коефіцієнти цільової функції прямої задачі *с<sup>j</sup>* є вільними членами обмежень двоїстої задачі;

в) вільні члени обмежень прямої задачі *b<sup>i</sup>* є коефіцієнтами цільової функції двоїстої задачі;

г) матриця обмежень двоїстої задачі є транспонованою матрицею обмежень прямої задачі;

д) знаки нерівностей в обмеженнях змінюються на протилежні.

Використання двоїстих задач доцільно у випадках, коли вони можуть бути розв'язані з меншою затратою обчислювальних зусиль, ніж відповідні прямі задачі.

73
Перш ніж побудувати двоїсту задачу, слід перевірити, чи виконуються для вихідної задачі такі умови:

1) в усіх обмеженнях вільні члени містяться справа, елементи з невідомими – зліва;

2) всі обмеження нерівності вихідної задачі записані так, щоб знаки нерівності були спрямовані в один і той самий бік (якщо це не так, то потрібно перемножити обмеження на -1);

3) загальний знак нерівностей пов'язаний з оптимізацією цільової функції наступним чином:

" 
$$
\leq
$$
"  $\Rightarrow$  max, " $\geq$ "  $\Rightarrow$  min.

*Правила побудови двоїстої задачі* розглянемо на прикладі.

**Приклад 6.1.** *Побудувати двоїсту задачу до задачі із прикладу 4.1*:

$$
Z = 9x_1 + 7x_2 \quad (max)
$$
  
\n
$$
\begin{cases}\n2x_1 + x_2 \le 34, \\
2x_1 + 5x_2 \le 105, \\
3x_1 + 4x_2 \le 91, \\
x_1 \ge 0, \quad x_2 \ge 0.\n\end{cases}
$$

#### *Розв'язування.*

*Зауваження 6.1.* Перш ніж будувати двоїсту задачу необхідно узгодити знак нерівностей системи обмежень з напрямом дослідження цільової функції: *Z*→max →"≤"; *Z*→min→"≥".

І. Кожному основному обмеженню початкової задачі ставимо у відповідність двоїсту невідому: першому обмеженню – *у*1, другому – *у*2, третьому – *у*3.

$$
\begin{cases} 2x_1 + x_2 \le 34, & y_1 \\ 2x_1 + 5x_2 \le 105, & y_2 \\ 3x_1 + 4x_2 \le 91, & y_3 \\ x_1 \ge 0, & x_2 \ge 0. \end{cases}
$$

*Зауваження 6.2*. Кількість невідомих двоїстої задачі дорівнює кількості основних обмежень вихідної (прямої) задачі.

ІІ. Цільова функція двоїстої задачі буде досліджуватися на мінімум.

*Зауваження 6.3*. При побудові двоїстих задач напрямок дослідження цільової функції змінюється на протилежний: якщо цільова функція вихідної задачі максимізується, цільова функція двоїстої задачі – мінімізується, і навпаки.

ІІІ. Щоб записати цільову функцію двоїстої задачі, потрібно праві частини основних обмежень вихідної задачі почленно перемножити на двоїсті змінні, що відповідають кожному з цих обмежень, і додати:

$$
Z^* = 34y_1 + 105y_2 + 91y_3 \quad (min)
$$

IV. Щоб записати систему обмежень двоїстої задачі необхідно: коефіцієнти *аij* при невідомих кожного основного обмеження вихідної задачі почленно помножити на відповідні двоїсті змінні і додати. У результаті отримаємо ліві частини обмежень двоїстої задачі. Правими частинами обмежень двоїстої задачі будуть коефіцієнти *c<sup>j</sup>* при невідомих у цільовій функції початкової задачі. Знак нерівностей змінюється на протилежний.

*Зауваження 6.4.* Кількість основних обмежень двоїстої задачі дорівнює кількості змінних вихідної задачі.

У результаті отримаємо таку двоїсту задачу:

$$
Z^* = 34y_1 + 105y_2 + 91y_3 \quad (min)
$$

$$
\begin{cases} 2\delta_1 + 2\delta_2 + 3\delta_3 \ge 9, \\ \delta_1 + 5\delta_2 + 4\delta_3 \ge 7, \\ \delta_3 \ge 0, \quad 3 = \overline{1,3}. \end{cases}
$$

Двоїсті пари задач бувають симетричними та несиметричними. У *симетричних* задачах обмеження вихідної та двоїстої задач є нерівностями, а змінні обох задач можуть набувати лише невід'ємних значень. Це зокрема, пара задач (2.1), (2.2), (2.4) та (6.1), (6.2), (6.4). У *несиметричних* задачах обмеження вихідної задачі можуть бути рівняннями, а двоїстої – лише нерівностями. При цьому відповідно змінна двоїстої задачі набуває довільного значення, необмеженого знаком. Як приклад можна навести задачі (2.1)–(2.4) та (6.1)–(6.5).

**Приклад 6.2**. *Побудувати двоїсту задачу до поданої задачі лінійного програмування*:

$$
Z = 6 - 3x_1 + 4x_2 - 5x_3 \quad (min)
$$
  

$$
\begin{cases} 5x_1 - x_2 - 3x_3 \ge -2, \\ -7x_1 + x_2 + x_3 \le 3, \\ x_1 + x_2 - 3x_3 = 1, \\ x_j \ge 0, \quad j = \overline{1,3}. \end{cases}
$$

*Розв'язування.* Перш ніж будувати двоїсту задачу до даної замінимо знак другого обмеження на  $\geq$ , помноживши його на -1.

$$
\begin{cases} 5x_1 - x_2 - 3x_3 \ge -2, \\ 7x_1 - x_2 - x_3 \ge -3, \\ x_1 + x_2 - 3x_3 = 1, \\ x_j \ge 0, \quad j = \overline{1,3}. \end{cases}
$$

*Зауваження 6.5.* На праві частини не накладається умова невід'ємності на відміну від канонічної форми, для якої дана умова є однією з основних.

Обмеженням вихідної ставимо у відповідність двоїсті невідомі *у*1, *у*2, *у*3, причому *у*<sup>3</sup> буде набувати довільного знаку.

*Зауваження 6.6.* Двоїста невідома, що відповідає обмеженню «*нерівність»*, має бути *невід'ємною*, а обмеженню «*рівність»* – *довільного знаку.*

*Зауваження 6.7.* Вільний член цільової функції вихідної задачі переноситься без змін у цільову функцію двоїстої задачі.

$$
\begin{cases}\n5x_1 - x_2 - 3x_3 \ge -2, \\
7x_1 - x_2 - x_3 \ge -3, \\
x_1 + x_2 - 3x_3 = 1, \\
x_j \ge 0, \quad j = \overline{1,3}.\n\end{cases}\n\begin{cases}\ny_1 \\
y_2 \\
y_3\n\end{cases}
$$

Складемо двоїсту задачу:

$$
Z^* = -2y_1 - 3y_2 + y_3 + 6 \quad (max)
$$
  
\n
$$
\begin{cases}\n5y_1 + 7y_2 + y_3 \le -3, \\
-y_1 - y_2 + y_3 \le 4, \\
-3y_1 - y_2 - 3y_3 \le -5, \\
y_1 \ge 0, \quad y_2 \ge 0, \quad y_3 - \text{positive.} \n\end{cases}
$$

*Зауваження 6.8.* Якщо система обмежень вихідної задачі має обмеження рівності, то двоїста задача до побудованої двоїстої вже не буде такою як вихідна. Для того, щоб із двоїстої задачі дістати вихідну, слід враховувати, що коли на змінні не накладаються умови невід'ємності, то у відповідність їм ставляться рівняння.

Розглянемо основні теореми двоїстості.

## **Перша теорема двоїстості**

а) *Якщо з пари двоїстих задач одна має оптимальний розв'язок, то і друга має оптимальний розв'язок, причому для екстремальних значень лінійних функцій виконуються співвідношення:*

$$
min Z = max Z^*
$$
\n(6.6)

б) *Якщо одна з пари двоїстих задач має цільову функцію, необмежену на множині допустимих розв'язків, то двоїста до неї задача має порожню множину допустимих розв'язків.*

в) *Якщо одна з пари двоїстих задач має порожню множину допустимих розв'язків, то друга або має необмежену цільову функцію на множині допустимих розв'язків, або також має порожню множину допустимих розв'язків*.

*Зауваження 6.9.* Твердження в) вказує на те, що твердження б) не допускає обернення. Переконатися у цьому можна, розглянувши задачі:

$$
Z^* = 5x_1 - x_2 \quad (max)
$$
  
\n
$$
\begin{cases}\n3x_1 - 3x_2 \le 29, \\
-3x_1 + 3x_2 \le -4,\n\end{cases}
$$
  
\n
$$
Z^* = 29\delta_1 - 4\delta_2 \quad (min)
$$
  
\n
$$
\begin{cases}\n3\delta_1 - 3\delta_2 \ge 5, \\
-3\delta_1 + 3\delta_2 \ge -1,\n\end{cases}
$$
  
\n $x_j \ge 0, \quad j = \overline{1, 2}.$   
\n $\delta_j \ge 0, \quad 3 = \overline{1, 2}.$ \n(min)

З теореми випливають необхідні і достатні умови:

а) розв'язності задач – *існування хоча б одного допустимого плану у кожній задачі*;

б) оптимальності допустимих планів *Х*опт та *У*опт – *виконання рівності* (6.6).

Розв'язки вихідної та двоїстої задач можна виписати за однією і тією ж оптимальною таблицею. У найпростішому випадку, коли вихідна модель має другу стандартну форму  $(Ax \le b)$ , як це має місце в задачі про використання ресурсів, двоїстий оптимальний розв'язок виписуємо за нульовим рядком стовпчиків додаткових невідомих.

Так, зокрема для прикладу 6.1, враховуючи те, що  $x_3 \rightarrow y_1$ ;  $x_4 \rightarrow y_2$ ;  $x_5 \rightarrow y_3$  з останньої симплекс-таблиці із прикладу 4.1:  $Y_{\text{on}T}$  = (3; 0; 1; 0; 0),  $Z_{\text{min}}^*$  = 193.

*Перевірка:* Z<sup>\*</sup> = 34 · 3 + 105 · 0 + 91 · 1 = 102 + 91 = 193.

#### Друга теорема двоїстості (умови нежорсткості)

Для того, щоб допустимі плани пари двоїстих задач були оптимальними планами цих задач, необхідно і достатньо, щоб виконувалися рівності

$$
y_i^{i\bar{i}\delta} \left( \sum_{j=1}^n a_{ij} x_j^{i\bar{i}\delta} - b_i \right) = 0, \quad i = \overline{1, m};
$$
 (6.7)

$$
x_j^{onm} \left( \sum_{i=1}^m a_{ij} y_i^{onm} - c_j \right) = 0, \qquad j = \overline{1, n}.
$$
 (6.8)

Ці рівності слід розуміти таким чином:

- якщо в результаті підстановки оптимального плану вихідної задачі в систему обмежень цієї задачі і-те обмеження нерівність, виконується ЯК строга **TO** відповідний і-тий компонент оптимального плану двоїстої задачі дорівнює нулю;
- якщо і-тий компонент оптимального плану двоїстої задачі додатний, то відповідне і-те обмеження вихідної задачі виконується для оптимального плану як рівняння.

Зауваження 6.10. Справді, якщо  $\sum_{i=1}^{n} a_{ij} x_j^{onm} - b_i(\ge, <)0$ , то для виконання рівності (6.3) необхідно, щоб  $y_i^{onm} = 0$ . Якщо ж  $y_i^{onm} > 0$ , то для виконання рівності (6.3) необхідно, щоб  $\sum_{i=1}^{n} a_{ij} x_j^{onm} - b_i = 0$ .

Зауваження 6.11. Теорема справедлива для симетричної пари двоїстих задач.

Ця теорема дозволяє:

встановити оптимальність розв'язку однієї задачі a)  $3a$ властивостями розв'язку двоїстої;

б) знайти оптимальний розв'язок задачі за розв'язком двоїстої.

Приклад 6.3. Перевірити, чи для задачі лінійного програмування

$$
Z = 8x_1 - 20x_2 + 6\tilde{o}_3 \quad (min)
$$

$$
\begin{cases} x_1 + 3x_2 + 3x_3 = 5, \\ 3x_1 - 4x_2 + x_3 \ge 2, \\ x_i \ge 0, \quad j = \overline{1,3}, \end{cases}
$$

оптимальними будуть плани:

a)  $X=(0; 1/3; 1);$  6)  $X=(1/8; 0; 13/8);$  B)  $X=(4; 1/3; 0),$  r)  $X=(2; 1; 0).$ 

Розв'язування. Спочатку перевіряємо, чи запропонований план є допустимим планом вихідної задачі. Потім будуємо двоїсту задачу. Припускаючи, що відповідний план  $X \in$  оптимальним, визначаємо оптимальний розв'язок двоїстої задачі, використовуючи другу теорему двоїстості. Якщо при цьому екстремальні значення цільових функцій збігатимуться (згідно першої теореми двоїстості), то припущення правильне. Протилежного висновку можна дійти, якщо:

запропонований план  $X$  недопустимий, тобто не  $\left( \right)$ задовольняє систему обмежень вихідної задачі;

визначений план двоїстої задачі недопустимий, тобто  $(2)$ не задовольняє всі обмежень двоїстої задачі:

визначений план двоїстої задачі допустимий, але для  $3)$ нього екстремальне значення цільової функції  $Z^*$  не дорівнює значенню функції Z.

Лвоїста залача до вихілної матиме вигляд:

$$
Z^* = 5y_1 + 2y_2 \quad (max)
$$
  
\n
$$
\begin{cases}\ny_1 + 3y_2 \le 8, \\
3y_1 - 4y_2 \le -20, \\
3y_1 + y_2 \le 6, \\
y_1 - i\hat{i} \ \hat{a}^2 \ddot{e} \text{ if } \hat{a}, \quad y_2 \ge 0.\n\end{cases}
$$

а) *Х*=(0; 1/3; 1). Перевіряємо, чи він є допустимим планом вихідної задачі. Підставимо його в систему обмежень вихідної задачі:

$$
\begin{cases} 0+3\cdot\frac{1}{3}+3\cdot 1=5, \\ 3\cdot 0-4\cdot\frac{1}{3}+1\ge 2. \end{cases} \Rightarrow \begin{cases} 4\neq 5, \\ -\frac{1}{3}<2. \end{cases}
$$

Отже, *Х*=(0; 1/3; 1) не є допустимим планом задачі, а відповідно він не може бути оптимальним планом вихідної задачі.

б) Перевіримо тепер на оптимальність план *Х*=(1/8; 0; 13/8). *1-ий крок*: перевіряємо, чи він є допустимим планом вихідної задачі:

$$
\begin{cases} \frac{1}{8} + 3 \cdot 0 + 3 \cdot \frac{13}{8} = 5, \\ 3 \cdot \frac{1}{8} - 4 \cdot 0 + \frac{13}{8} \ge 2. \end{cases} \Rightarrow \begin{cases} 5 = 5, \\ 2 = 2. \end{cases}
$$

Отже, *Х*=(1/8; 0; 13/8) є допустимим планом вихідної задачі.

*2-ий крок*: припустимо тепер, що зазначений план є оптимальним планом вихідної задачі. Тоді для нього

$$
Z = 8 \cdot \frac{1}{8} - 20 \cdot 0 + 6 \cdot \frac{13}{8} = \frac{43}{4} = 10,75.
$$

*3-ій крок*: визначимо план двоїстої задачі, скориставшись другою теоремою двоїстості. Оскільки  $x_1=1/8>0$ ;  $x_3=13/8>0$ , то згідно з умовою (6.8) перше і третє обмеження двоїстої задачі будуть рівняннями:

$$
\begin{cases}\ny_1 + 3y_2 = 8, & |\cdot(-3)| \\
3y_1 + y_2 = 6.\n\end{cases}\n\qquad\n\begin{cases}\n-3y_1 - 9y_2 = -24, \\
3y_1 + y_2 = 6.\n\end{cases}
$$

$$
-8y_2 = -18, \t y_1 + 3 \cdot \frac{9}{4} = 8, \t y_2 = \frac{9}{4}, \t y_3 = 8 - \frac{27}{4} = \frac{5}{4}.
$$

Підставимо ці значення в третє обмеження системи двоїстої задачі:

$$
3y1-4y2 \le -20,
$$
  

$$
3 \cdot \frac{5}{4} - 4 \cdot \frac{9}{4} = -5\frac{1}{4} > -20.
$$

Таким чином, для визначених значень  $y_1=5/4$ ;  $y_2=9/4$  третє обмеження не виконується, а тому відповідний план  $V=(5/4; 9/4)$  є недопустимим планом двоїстої задачі. А отже,  $X=(1/8; 0; 13/8)$  не є оптимальним планом вихідної задачі.

в) Розглянемо план  $X=(4; 1/3; 0)$ . Аналогічно пройдемо етапи перевірки:

$$
1-u\check{u} \text{ kpos:} \begin{cases} 4+3\cdot\frac{1}{3}+3\cdot 0=5, \\ 3\cdot 4-4\cdot\frac{1}{3}+0\geq 2. \end{cases} \Rightarrow \begin{cases} 5=5, \\ 10\frac{2}{3}>2. \end{cases} \Rightarrow \begin{cases} \text{Jonyctnmий nлан} \\ \text{Buxi, qhoö saqari} \end{cases}
$$

2-ий крок:  $Z = 8 \cdot 4 - 20 \cdot \frac{1}{3} + 6 \cdot 0 = 25 \frac{1}{3}$ .

3-ій крок: оскільки  $x_1=4>0$  та  $x_2=1/3>0$ , то з умови (6.8) перше і друге обмеження двоїстої задачі будуть рівняннями:

$$
\begin{aligned}\n\begin{aligned}\n\mathbf{y}_1 + 3\mathbf{y}_2 &= 8, \\
3\mathbf{y}_1 - 4\mathbf{y}_2 &= -20. \\
\end{aligned} & \quad \begin{cases}\n-3\mathbf{y}_1 - 9\mathbf{y}_2 &= -24, \\
3\mathbf{y}_1 - 4\mathbf{y}_2 &= -20.\n\end{cases} \\
-13\mathbf{y}_2 &= -44, \\
\mathbf{y}_1 + 3 \cdot \frac{44}{13} &= 8, \\
\mathbf{y}_1 = -\frac{28}{13}, \\
\mathbf{y}_2 &= \frac{44}{13}, \\
\mathbf{y}_3 &= 8 - \frac{132}{13} = -\frac{28}{13}.\n\end{aligned}\n\Rightarrow\n\begin{cases}\n\mathbf{y}_1 = -\frac{28}{13}, \\
\mathbf{y}_2 = \frac{44}{13}.\n\end{cases}
$$

Підставимо ці значення в третє обмеження системи двоїстої задачі:

$$
3y_1 + y_2 \le 6,
$$
  
 
$$
3 \cdot (-\frac{28}{13}) + \frac{44}{13} = -\frac{40}{13} < 6.
$$

Отже, *У*=(–28/13; 44/13) є допустимим планом двоїстої задачі. 4-*ий крок*: обчислимо  $Z^* = 5 \cdot (-\frac{28}{12}) + 2 \cdot \frac{44}{12} = -4$ 13 13  $Z^* = 5 \cdot (-\frac{20}{10}) + 2 \cdot \frac{10}{100} = -4$ .

*5-ий крок*: оскільки \*  $\neq$  Z  $(-4 \neq 25\frac{1}{2})$ 3  $Z^* \neq Z \quad (-4 \neq 25\frac{1}{2})$ , то план *X*=(4; 1/3; 0) не  $\epsilon$ оптимальним планом вихідної задачі.

г) Перевіримо тепер на оптимальність план *Х*=(2; 1; 0).

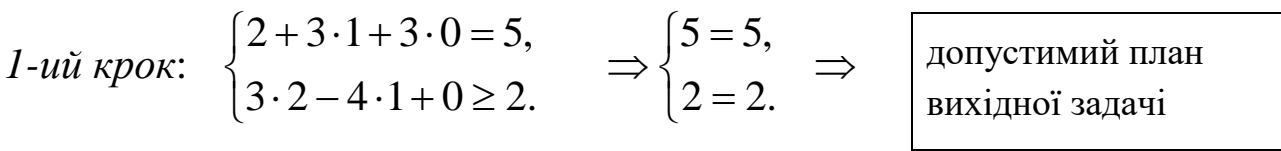

*2-ий крок:*  $Z = 8 \cdot 2 - 20 \cdot 1 + 6 \cdot 0 = -4$ .

*3-ій крок*: оскільки  $x_1 = 2 > 0$  та  $x_2 = 1 > 0$ , то згідно з умовою (6.8) перше і друге обмеження двоїстої задачі будуть рівняннями:

$$
\begin{cases} y_1 + 3y_2 = 8, \\ 3y_1 - 4y_2 = -20. \end{cases}
$$

Розв'язок системи *У*=(–28/13; 44/13) знайдено у попередньому пункті і перевірено, що він є допустимим планом двоїстої задачі.

4-*ий крок*: обчислимо Z<sup>\*</sup> = 5 · ( $-\frac{28}{12}$ ) + 2 ·  $\frac{44}{12}$  = -4 13 13  $Z^* = 5 \cdot (-\frac{28}{12}) + 2 \cdot \frac{14}{12} = -4$ .

*5-ий крок*: оскільки  $Z^* = Z \quad (-4 = -4)$ , то *У*= $(-28/13; 4/13) \in$ оптимальним планом двоїстої задачі, а *Х*=(2; 1; 0) – оптимальним планом вихідної задачі.

Розглянемо ще один приклад.

**Приклад 6.4**. *Перевірити, чи оптимальними будуть плани*:

a) 
$$
X=(5; 4);
$$
 6)  $X=(1; 6);$  B)  $X=(6; 2)$ 

*для задачі лінійного програмування*

$$
Z = 3x_1 - 3x_2 + 2
$$
 (*max*)  

$$
\begin{cases} 4x_1 + 5x_2 \le 34, \\ -2x_1 + 3x_2 \ge -6, \\ x_1 - x_2 \ge -5, \\ x_j \ge 0, \quad j = \overline{1, 2}. \end{cases}
$$

#### *Розв'язування.*

a)  $X=(5:4)$ .

 $\mathfrak{h}(X=(1;6).$ 

*1-ий крок*: перевіряємо, чи він є допустимим планом вихідної задачі.

$$
\begin{cases} 4 \cdot 5 + 5 \cdot 4 \le 34, \\ -2 \cdot 5 + 3 \cdot 4 \ge -6, \\ 5 - 4 \ge -5. \end{cases} \Rightarrow \begin{cases} 40 > 34, \\ 2 > -6, \\ 1 > -5. \end{cases} \Rightarrow \begin{cases} \text{HegonycThmий план} \\ \text{Buxiqhoï saqavi} \\ \end{cases}
$$

Отже, *Х*=(5; 4) не може бути оптимальним планом вихідної задачі.

$$
1-u\ddot{u} \text{ k}pos: \begin{cases} 4 \cdot 1 + 5 \cdot 6 \le 34, \\ -2 \cdot 1 + 3 \cdot 6 \ge -6, \\ 1-6 \ge -5. \end{cases} \Rightarrow \begin{cases} 34 = 34, \\ 16 > -6, \\ -5 = -5. \end{cases} \Rightarrow \begin{cases} \text{Jonycrumn\ddot{u} n\ddot{u} n\ddot{d} n\ddot{d} n\dot{d} n\dot
$$

*2-ий крок*: припустимо тепер, що зазначений план є оптимальним планом вихідної задачі. Тоді для нього  $Z = 3 \cdot 1 - 3 \cdot 6 + 2 = -13$ .

*3-ій крок*: визначимо план двоїстої задачі, скориставшись другою теоремою двоїстості. Перш ніж побудувати двоїсту задачу, узгодимо знак нерівностей відповідно до напряму цільової функції. Помножимо друге і третє обмеження на (–1):

$$
Z = 3x_1 - 3x_2 + 2
$$
 (*max*)  
\n
$$
\begin{cases}\n4x_1 + 5x_2 \le 34, & y_1 \\
2x_1 - 3x_2 \le 6, & y_2 \\
-x_1 + x_2 \le 5, & y_3\n\end{cases}
$$
\n
$$
x_i \ge 0, \quad j = \overline{1, 2}.
$$

Двоїста задача матиме вигляд:

$$
Z^* = 34y_1 + 6y_2 + 5y_3 + 2
$$
 (*min*)  
\n
$$
\begin{cases}\n4y_1 + 2y_2 - y_3 \ge 3, \\
5y_1 - 3y_2 + y_3 \ge -3, \\
y_i \ge 0, \quad i = \overline{1,3}.\n\end{cases}
$$

Оскільки  $x_1=1>0$ ;  $x_2=6>0$ , то згідно з умовою (6.8) перше і друге обмеження двоїстої задачі будуть виконуватися як строга рівність:

$$
\begin{cases} 4y_1 + 2y_2 - y_3 = 3, \\ 5y_1 - 3y_2 + y_3 = -3, \end{cases}
$$
 (6.9)

Оскільки система (6.9) містить 2 рівняння і 3 невідомих, то одна з них буде вільною. Додамо рівняння:

$$
9y_1 - y_2 = 0 \implies y_2 = 9y_1. \tag{6.10}
$$

Підставляємо (6.10) в перше рівняння (6.9):

$$
4y1 + 2 \cdot 9y1 - y3 = 3,\n4y1 + 18y1 - y3 = 3,\n y3 = -3 + 22y1 \implies \begin{cases} y1 = 0, \\ y2 = 0, \\ y3 = -3 \end{cases}
$$

План  $V=(0;0;-3)$  є недопустимим планом двоїстої задачі, оскільки  $y_3 = -3 < 0$ .

Проте система (6.9) буде мати ще два розв'язки.

*Зауваження 6.12.* Система, що складається з *т* рівнянь та містить *п* невідомих, має  $C_n^m$  допустимих розв'язків;  $C_n^m = \frac{n(n-1)K(n-m+1)}{1}$ !  $C_n^m = \frac{n(n-1)K(n-m)}{n}$ *m*  $=\frac{n(n-1)K(n-m+1)}{K(n-m+1)}$  $\frac{K(n-m+1)}{K(n-m+1)}$ .

У нашому прикладі  $C_3^2$  $\frac{1}{3}^{2} = \frac{3 \cdot 2}{1 \cdot 2} = 3$  $1\!\cdot\!2$  $C_2^2 = \frac{3 \cdot 2}{ } =$  $\frac{2}{12}$  = 3 – допустимих розв'язків.

Оскільки в  $V^{(1)}=(0; 0; -3)$   $y_2=0$ , то  $V^{(1)}=V^{(2)}$ . Знайдемо  $V^{(3)}$ , надаючи значення *у*3=0:

$$
y_3 = -3 + 22y_1, \n0 = -3 + 22y_1, \ny_1 = \frac{3}{22}.
$$

Підставимо знайдене значення *у*1 в рівняння (6.10):

$$
y_2 = 9 \cdot \frac{3}{22} = \frac{27}{22}.
$$

Таким чином,  $V^{(3)}=(3/22; 27/22; 0)$  – допустимий невід'ємний розв'язок двоїстої задачі.

4-*u*й *крок:* обчислимо 
$$
Z^* = 34 \cdot \frac{3}{22} + 6 \cdot \frac{27}{22} + 5 \cdot 0 + 2 = \frac{51}{11} + \frac{81}{11} + 2 = 14
$$
  
5-*u*й *крок:* оскільки  $Z^* \neq Z$  (14  $\neq -13$ ), то план  $X=(1; 6)$  не є  
олтимальним планом вихідної задачі.

в) Розглянемо план *Х*=(6; 2).

*1-ий крок*:  $4 \cdot 6 + 5 \cdot 2 \leq 34,$  $2 \cdot 6 + 3 \cdot 2 \ge -6$ ,  $6 - 2 \ge -5$ .  $\begin{cases} 4.6 + 5.2 \leq \\ 2.6 \leq 2.2 \end{cases}$  $\{-2.6+3.2\}$  $\mathsf{I}$  $(6 - 2 \ge 34 = 34,$  $6 = -6,$  $4 > -5$ .  $\sqrt{34}$  =  $\Rightarrow \begin{cases} -6 = -6, & \Rightarrow \end{cases}$  $\overline{\phantom{a}}$  $(4>$ допустимий план вихідної задачі

 $2$ -ий крок:  $Z = 3 \cdot 6 - 3 \cdot 2 + 2 = 14$ .

*3-ій крок*: оскільки *х*<sub>1</sub>=6>0 та *х*<sub>2</sub>=2>0, то з умови (6.8) обмеження двоїстої задачі будуть рівняннями:

 $1 + 2y^2$   $y^3$  $1 \quad 9 \quad 2 \quad 3$  $4y_1 + 2y_2 - y_3 = 3$ ,  $5y_1 - 3y_2 + y_3 = -3$ ,  $y_1 + 2y_2 - y$  $y_1 - 3y_2 + y$  $(4y_1+2y_2-y_3=$ ∤  $(5y_1-3y_2+y_3=-$ 

Розв'язок системи *У*=(3/22; 27/22; 0) знайдено у попередньому пункті, а також  $Z^* = 34 \cdot \frac{3}{2} + 6 \cdot \frac{27}{2} + 5 \cdot 0 + 2 = \frac{51}{2} + \frac{81}{2} + 2 = 14$ 22 22 11 11  $Z^* = 34 \cdot \frac{5}{2} + 6 \cdot \frac{27}{2} + 5 \cdot 0 + 2 = \frac{51}{2} + \frac{61}{2} + 2 = 14$ .

*5-ий крок*: оскільки  $Z^* = Z$  (14=14), то *У*=(3/22; 27/22; 0)  $\epsilon$ оптимальним планом двоїстої задачі, а *Х*=(6; 2) – оптимальним планом вихідної задачі.

# **Третя теорема двоїстості** (*про оцінки*)

 $3$ начення змінних  $y_i^{i\hat{i}\hat{o}}, i = 1, m,$  в оптимальному розв'язку *двоїстої задачі чисельно дорівнюють частинним похідним*   $i = \overline{1, m},$ *i Z*  $i = \overline{1,m}$ *b*  $\partial$  $=$  $\partial$ *для вихідної задачі.* 

*Економічний зміст теореми:* двоїста оцінка характеризує приріст цільової функції, який зумовлений малими змінами вільного члена відповідного обмеження.

Характеристику двоїстих оцінок покажемо, зробивши економічний аналіз оптимальних розрахунків для задачі із прикладу 4.1:

Фірмі рекомендується випускати продукцію першого виду в обсязі 9 одиниць та другого – обсягом 16 одиниць. У цьому випадку вона зможе отримати прибуток 193 грошових одиниць. Ресурси першого та третього видів використовуються повністю, а недовикористання ресурсу другого виду складає 7 одиниць.

*Додаткове використання* однієї одиниці ресурсу першого виду (згідно третьої теореми двоїстості) надасть можливість фірмі збільшити свій прибуток на 3 грошових одиниць, а додаткове використання однієї одиниці третього виду ресурсу – на одну грошову одиницю. При цьому у першому випадку обсяг випуску

87

продукції *П*<sup>1</sup> зросте на 4/5 , а обсяг випуску продукції *П*<sup>2</sup> зменшиться на 3/5, обсяг використання ресурсу *R*<sup>2</sup> зменшиться на 7/5 (залишок *х*4=7 зросте на 7/5). У другому випадку відповідно обсяг випуску продукції *П*<sup>1</sup> зменшиться на 1/5, обсяг *П*<sup>2</sup> – зросте на 2/5, використання ресурсу *R*2 збільшиться на 8/5.

Оскільки *у*4=0, *у*5=0 (додаткові двоїсті оцінки =0), то випуск продукції *П*<sup>1</sup> та *П*<sup>2</sup> є *рентабельним*.

## **Контрольні запитання**

- **1.** Яка задача лінійного програмування називається двоїстою?
- **2.** Сформулюйте правила побудови двоїстих задач.
- **3.** Сформулюйте умови необхідні для побудови двоїстих задач.
- **4.** Скільки змінних та обмежень має двоїста задача відповідно до вихідної?
- **5.** Сформулюйте першу теорему двоїстості?
- **6.** Сформулюйте другу теорему двоїстості?
- **7.** Сформулюйте третю теорему двоїстості?
- **8.** Як за розв'язком вихідної знайти розв'язок двоїстої задачі?
- **9.** Економічний зміст третьої теореми двоїстості.

## *ОСНОВНІ ТЕРМІНИ ТА ПОНЯТТЯ*

Двоїсті оцінки Вихідна задача

Двоїста задача Перша теорема двоїстості Друга теорема двоїстості Третя теорема двоїстості Симетричні задачі Умови нежорсткості Несиметричні задачі Умова оптимальності

# *ЗАВДАННЯ ДЛЯ САМОСТІЙНОЇ РОБОТИ*

*Завдання 6.1. Скласти двоїсту задачу до задачі лінійного програмування:* гия:<br>3 $x_1 + (2b+c)x_2 - (2c+b)$ *ування:*<br>Z = 3 $x_1$  + (2b + c) $x_2$  – (2c + b) $x_3$  + a $x_4$   $\rightarrow$  min ahha:<br>=  $3x_1 + (2b + c)x_2 - (2c + b)x_3 + ax_4 \rightarrow min$ 

$$
Z = 3x_1 + (2b + c)x_2 - (2c + b)x_3 + ax_4 \rightarrow min
$$
  
\n
$$
\begin{cases}\n2ax_1 + (2a - 3c)x_2 + (8b - 2c)x_3 \le 2a, \\
x_1 + (3a - 4b)x_2 + (2a + 3c)x_3 \ge 2b, \\
3x_1 + (a + b)x_2 + (b - c)x_3 \ge 3c, \\
x_1 \ge 0, \quad x_2 \ge 0, \quad x_3 \ge 0.\n\end{cases}
$$

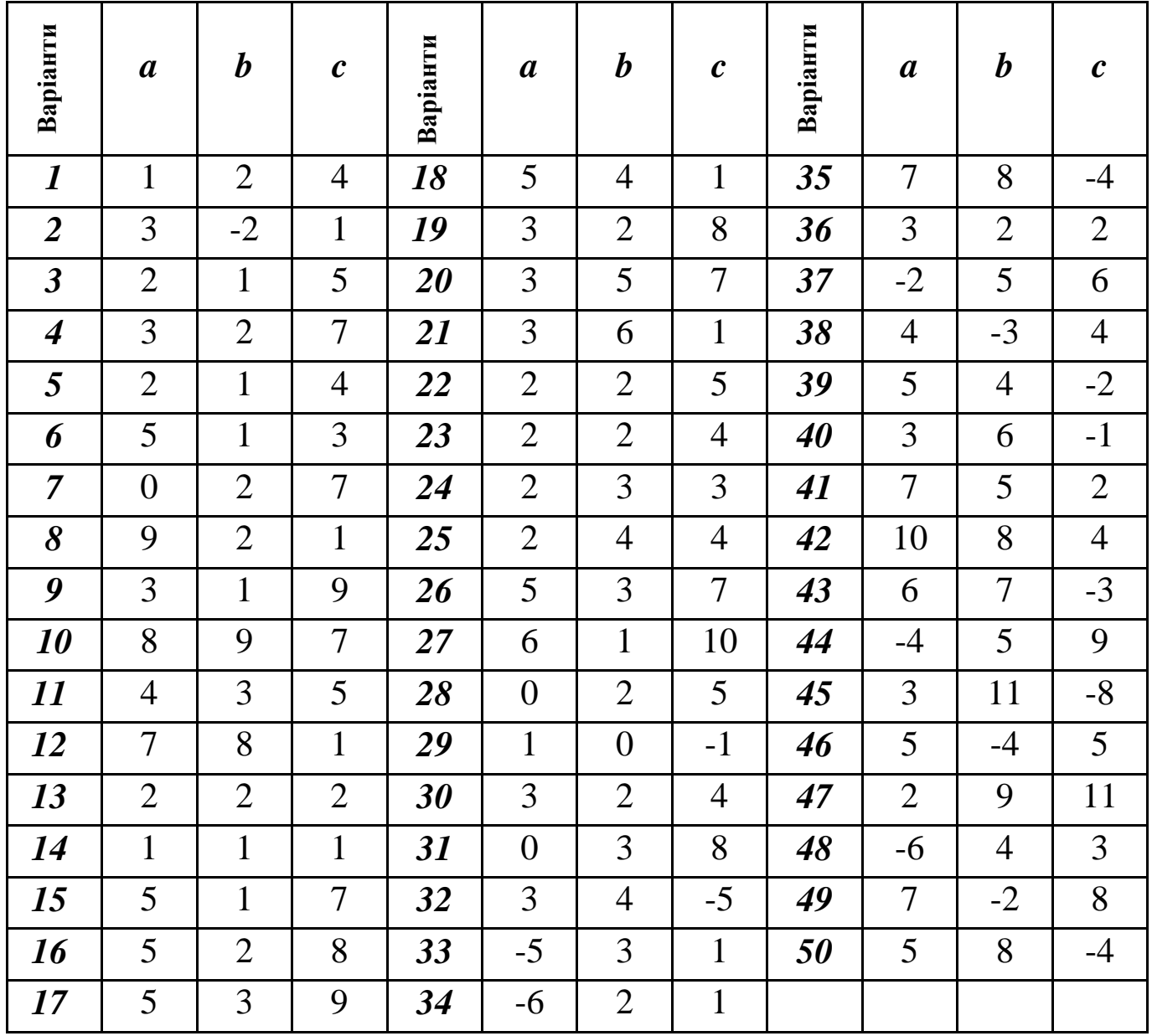

Завдання 6.2. Перевірити, чи для вказаної задачі лінійного програмування оптимальним буде запропонований план.

$$
Z = 5x_1 + 12x_2 + 4\tilde{o}_3 \quad (m\tilde{a}\tilde{o})
$$
  
\n1. 
$$
\begin{cases} x_1 + 2x_2 + x_3 \le 10, \\ 2x_1 - x_2 + 3x_3 = 2, \\ x_j \ge 0, \quad j = \overline{1,3}, \\ X = (0; 4; 2) \end{cases}
$$

$$
Z = 2x_1 + 3x_2 \quad (m^3i)
$$
  
\n
$$
\begin{cases}\n2x_1 + 3x_2 \le 30, \\
x_1 + 2x_2 \ge 10, \\
\tilde{o}_1 - \tilde{o}_2 \ge 0, \\
x_j \ge 0, \quad j = \overline{1, 2}, \\
X = (10; 10/3).\n\end{cases}
$$

$$
Z = x_1 + 10x_2 + 6\tilde{o}_3 + \tilde{o}_4 \quad (m^3 i)
$$
  
\n
$$
\begin{cases}\n5x_2 + 3x_3 + \tilde{o}_4 = 15, \\
x_1 + x_2 + 4x_3 + \tilde{o}_4 = 19,\n\end{cases}
$$
  
\n
$$
x_j \ge 0, \quad j = 1, 4,
$$
  
\n
$$
X=(16; 3; 0; 0).
$$

$$
Z = 12x_1 - 4x_2 + 2\tilde{o}_3 \quad (m^3 i)
$$
  
7. 
$$
\begin{cases} 2x_1 - 3x_2 + x_3 = 1, \\ x_1 + 2x_2 + x_3 \ge 2, \\ x_j \ge 0, \quad j = \overline{1,3}, \end{cases}
$$
  

$$
X = (0; 1/5; 8/5).
$$

$$
Z = 4x_1 + 3x_2 + 5\tilde{o}_3 \quad (m\tilde{a}\tilde{o})
$$
  
\n2. 
$$
\begin{cases} x_1 + x_3 \le 6, \\ x_1 + x_2 + 2x_3 = 5, \\ x_j \ge 0, \quad j = \overline{1, 3}, \end{cases}
$$
  
\n
$$
X = (2; 3; 0).
$$
  
\n
$$
Z = 2x_1 - x_2 + 4 \quad (m^3i)
$$
  
\n
$$
\begin{cases} x_1 + x_2 \ge 3, \\ x_1 + 4x_2 \le 9, \\ \tilde{o}_2 \ge 1, \\ x_j \ge 0, \quad j = \overline{1, 2}, \end{cases}
$$
  
\n
$$
X = (1; 2).
$$

$$
Z = 12x_1 - 4x_2 + 2\tilde{o}_3 \quad (m\tilde{a}\tilde{o})
$$
  
6. 
$$
\begin{cases} 2x_1 - 3x_2 + x_3 = 2, \\ x_1 + 2x_2 + x_3 \ge 4, \end{cases}
$$

$$
x_j \ge 0, \quad j = \overline{1,3},
$$

$$
X = (16/7; 6/7; 0).
$$

$$
Z = x_1 + 2x_2 + 2\tilde{o}_3 \quad (m^3 i)
$$
  
\n8. 
$$
\begin{cases} 2x_1 + x_2 - x_3 = 1, \\ x_1 + 2x_2 + x_3 \ge 4, \\ x_j \ge 0, \quad j = \overline{1,3}, \end{cases}
$$
  
\n
$$
X = (2; 0; 3).
$$

$$
Z = 8x_1 - 20x_2 + 6\tilde{o}_3 \quad (m^3i) \qquad Z = x_1 + 10x_2 + 6\tilde{o}_3 + 4x_1 + 3x_2 + 3x_3 = 5,
$$
  
\n9. 
$$
\begin{cases} x_1 + 3x_2 + 3x_3 = 5, \\ 3x_1 - 4x_2 + x_3 \le 2, \end{cases}
$$
  
\n10. 
$$
\begin{cases} 5x_2 + 3x_3 + \tilde{o}_4 = 2 \\ x_1 + x_2 + 4x_3 + \tilde{o}_4 \end{cases}
$$
  
\n $x_j \ge 0, \quad j = \overline{1, 3}, \quad x_j \ge 0, \quad j = \overline{1, 4},$   
\n $X=(0; 1; 2/3).$   
\n $X=(1; 0; 9; 0).$ 

$$
Z = 4x_1 + 6x_2 \quad (m^3i)
$$
\n
$$
Z = -60x_1 + 80x_2 \quad (m^3i)
$$
\n
$$
Z = -60x_1 + 80x_2 \quad (m^3i)
$$
\n
$$
Z = -60x_1 + 80x_2 \quad (m^3i)
$$
\n
$$
Z = -60x_1 + 80x_2 \quad (m^3i)
$$
\n
$$
Z = -60x_1 + 80x_2 \quad (m^3i)
$$
\n
$$
Z = -60x_1 + 80x_2 \quad (m^3i)
$$
\n
$$
Z = -60x_1 + 80x_2 \quad (m^3i)
$$
\n
$$
Z = -60x_1 + 80x_2 \quad (m^3i)
$$
\n
$$
Z = -60x_1 + 80x_2 \quad (m^3i)
$$
\n
$$
Z = -60x_1 + 80x_2 \quad (m^3i)
$$
\n
$$
Z = -60x_1 + 80x_2 \quad (m^3i)
$$
\n
$$
Z = -60x_1 + 80x_2 \quad (m^3i)
$$
\n
$$
Z = -60x_1 + 80x_2 \quad (m^3i)
$$
\n
$$
Z = -60x_1 + 80x_2 \quad (m^3i)
$$
\n
$$
Z = -60x_1 + 80x_2 \quad (m^3i)
$$
\n
$$
Z = -60x_1 + 80x_2 \quad (m^3i)
$$
\n
$$
Z = -60x_1 + 80x_2 \quad (m^3i)
$$
\n
$$
Z = -60x_1 + 80x_2 \quad (m^3i)
$$
\n
$$
Z = -60x_1 + 80x_2 \quad (m^3i)
$$
\n
$$
Z = -60x_1 + 80x_2 \quad (m^3i)
$$
\n
$$
Z = -60x_1 + 80x_2 \quad (m^3i)
$$
\n
$$
Z = -60x_1 + 80x_2 \quad (m^3i)
$$
\n
$$
Z = -60x_1 + 80x_2 \quad (m^3i)
$$
\

$$
Z = 2x_1 + 3x_2 + 10 \quad (max)
$$
\n
$$
Z = 30x_1 + 12x_2
$$
\n
$$
\begin{cases}\n3x_1 + 2x_2 \le 18, \\
-x_1 + x_2 \le 6, \\
\tilde{o}_1 + \tilde{o}_2 \ge 3, \\
x_j \ge 0, \quad j = \overline{1, 2},\n\end{cases}
$$
\n
$$
I4. \quad\n\begin{cases}\n3x_1 + 2x_2 \le 1, \\
x_1 + x_2 \le 1, \\
x_j \ge 0, \\
x_j \ge 0,\n\end{cases}
$$
\n
$$
X = (6/5; 36/5).
$$
\n
$$
X = (0; 1).
$$

$$
Z = 2x_1 + 10x_2 \quad (min)
$$
  
\n15.  
\n
$$
\begin{cases}\nx_1 + 2x_2 \le 12, \\
3x_1 - x_2 \le 15, \\
\tilde{o}_1 + \tilde{o}_2 \ge 3, \\
x_j \ge 0, \quad j = \overline{1, 2}, \\
X = (3; 0).\n\end{cases}
$$

$$
Z = x_1 + 10x_2 + 6\tilde{o}_3 + \tilde{o}_4 \quad (m\tilde{a}\tilde{o})
$$
  
\n
$$
\begin{cases}\n5x_2 + 3x_3 + \tilde{o}_4 = 27, \\
x_1 + x_2 + 4x_3 + \tilde{o}_4 \ge 19,\n\end{cases}
$$
  
\n10.  
\n
$$
\begin{aligned}\nx_j \ge 0, \quad j = \overline{1, 4}, \\
X = (1; 0; 9; 0).\n\end{aligned}
$$

$$
Z = -60x_1 + 80x_2 \quad (m^3i)
$$
  
\n
$$
\begin{cases}\n9x_1 + 8x_2 \le 72, \\
3x_1 - 7x_2 \le 21, \\
7\tilde{o}_1 + 7\tilde{o}_2 \ge 49, \\
x_j \ge 0, \quad j = \overline{1, 2}, \\
X = (224/29; 9/1).\n\end{cases}
$$

$$
Z = 30x_1 + 12x_2 + 10
$$
 (*min*)  
**14.** 
$$
\begin{cases} 3x_1 + 2x_2 \le 6, \\ x_1 + x_2 \le 1, \\ x_j \ge 0, \quad j = \overline{1,2}, \end{cases}
$$

$$
X=(0; 1).
$$

$$
Z = -3x_1 + 15x_2 \quad (min)
$$
  
\n
$$
\begin{cases}\n4x_1 + 7x_2 \le 28, \\
x_1 + x_2 \ge 3, \\
3\tilde{o}_1 - 2\tilde{o}_2 \ge 2, \\
x_j \ge 0, \quad j = \overline{1, 2}, \\
X = (8/5; 7/5).\n\end{cases}
$$

$$
Z = 3x_1 + 2x_2 + 10
$$
 (*max*)  
\n
$$
\begin{cases}\nx_1 - x_2 \le 10, \\
-x_1 + x_2 \le 1, \\
\tilde{\sigma}_1 + \tilde{\sigma}_2 \ge 2, \\
x_j \ge 0, \quad j = \overline{1, 2}, \\
X = (9; 2).\n\end{cases}
$$

$$
Z = 4x_1 + 12x_2 \quad (min)
$$
  
\n
$$
\begin{cases}\n2x_1 + 3x_2 \le 18, \\
-x_1 + 3x_2 \le 9, \\
2\tilde{o}_1 - \tilde{o}_2 \le 10, \\
x_j \ge 0, \quad j = \overline{1, 2}, \\
X=(3; 2).\n\end{cases}
$$

$$
Z = 5x_1 + 12x_2 + 4\tilde{o}_3 \quad (m\tilde{a}\tilde{o})
$$
  
21. 
$$
\begin{cases} x_1 + 2x_2 + x_3 \le 10, \\ 2x_1 - x_2 + 3x_3 = 2, \\ x_j \ge 0, \quad j = \overline{1,3}, \end{cases}
$$
  

$$
X = (14/5; 18/5; 0).
$$

$$
Z = 2x_1 + 3x_2 \quad (m^3 i)
$$
  
\n
$$
\begin{cases}\n2x_1 + 3x_2 \le 30, \\
x_1 + 2x_2 \ge 10, \\
\tilde{o}_1 - \tilde{o}_2 \ge 0, \\
x_j \ge 0, \quad j = \overline{1, 2}, \\
X = (10/3; 10/3).\n\end{cases}
$$

$$
Z = x_1 + x_2 \quad (max)
$$
  
\n
$$
\begin{cases}\n4x_1 + 6x_2 \ge 24, \\
x_1 + 2x_2 \le 14, \\
-5\tilde{o}_1 + 3\tilde{o}_2 \le 15, \\
x_j \ge 0, \quad j = \overline{1, 2}, \\
X = (43/5; 2).\n\end{cases}
$$

$$
Z = -30x_1 - 36x_2 \quad (min)
$$
  
\n
$$
\begin{cases}\n9x_1 + 5x_2 \ge 45, \\
7x_1 + 6x_2 \le 42, \\
\tilde{o}_1 + 2\tilde{o}_2 \le 8, \\
x_j \ge 0, \quad j = \overline{1, 2}, \\
X = (5, 2; 0, 2).\n\end{cases}
$$

5) 
$$
Z = 4x_1 + 3x_2 + 5\tilde{o}_3 \quad (m\tilde{a}\tilde{o})
$$
  
22. 
$$
\begin{cases} x_1 + x_3 \le 6, \\ x_1 + x_2 + 2x_3 = 5, \\ x_j \ge 0, \quad j = \overline{1,3}, \end{cases}
$$

$$
X = (3; 0; 1).
$$

$$
Z = 12x_1 - 4x_2 + 2\tilde{o}_3 \quad (m\tilde{a}\tilde{o})
$$
  
**24.** 
$$
\begin{cases} 2x_1 - 3x_2 + x_3 = 2, \\ x_1 + 2x_2 + x_3 \ge 4, \end{cases}
$$
  
 $x_j \ge 0, \quad j = \overline{1, 3},$   
 $X=(0; 2/5; 16/5)$ 

$$
Z = -2x_1 + 5x_2 + 12 \quad (max)
$$
  
\n
$$
\begin{cases}\n-x_1 + x_2 \ge 2, \\
x_1 - 3x_2 \le 0, \\
\delta_1 + \delta_2 \le 10, \\
x_j \ge 0, \quad j = \overline{1, 2}, \\
X = (0; 10).\n\end{cases}
$$

$$
Z = 30x_1 + 12x_2 + 10
$$
 (*max*)  
\n27. 
$$
\begin{cases} 3x_1 + 2x_2 \le 6, \\ x_1 + x_2 \le 1, \\ x_j \ge 0, \quad j = \overline{1, 2}, \end{cases}
$$
  
\n
$$
X = (2; 0).
$$

$$
Z = -3x_1 + 4x_2 \quad (m^3i)
$$
  
\n
$$
\begin{cases}\n9x_1 + 8x_2 \le 72, \\
3x_1 - 7x_2 \le 21, \\
7\tilde{o}_1 + 7\tilde{o}_2 \ge 49, \\
x_j \ge 0, \quad j = \overline{1, 2}, \\
X = (1; 7).\n\end{cases}
$$

$$
Z = 4x_1 + 6x_2 \quad (max)
$$
  
\n31. 
$$
\begin{cases} 3x_1 + x_2 \ge 9, \\ x_1 + 2x_2 \le 8, \\ \tilde{o}_1 + 6\tilde{o}_2 \ge 12, \\ x_j \ge 0, \quad j = \overline{1, 2}, \end{cases}
$$
  
\n
$$
X = (42/17; 27/17).
$$

$$
Z = 10x_1 + 30x_2 \quad (min)
$$
  
\n26. 
$$
\begin{cases} x_1 + 2x_2 \le 15, \\ 2x_1 + x_2 \le 14, \\ 2\tilde{o}_1 + 4\tilde{o}_2 \ge 24, \\ x_j \ge 0, \quad j = \overline{1, 2}, \\ X = (16/3; 10/3). \end{cases}
$$

$$
Z = 5x_1 + 6x_2 \quad (min)
$$
  
**28.** 
$$
\begin{cases} 3x_1 + 5x_2 \le 15, \\ 5x_1 + 2x_2 \le 10, \\ x_j \ge 0, \quad j = \overline{1, 2}, \end{cases}
$$
  

$$
X = (1; 2).
$$

$$
Z = 3x_1 + 2x_2 + 10 \quad (max)
$$
  
30. 
$$
\begin{cases} x_1 - x_2 \le 10, \\ -x_1 + x_2 \le 1, \\ \tilde{\sigma}_1 + \tilde{\sigma}_2 \ge 2, \\ x_j \ge 0, \quad j = \overline{1, 2}, \\ X = (5; 3). \end{cases}
$$

$$
Z = -30x_1 + 40x_2 \quad (max)
$$
  
\n32. 
$$
\begin{cases} 9x_1 + 8x_2 \le 72, \\ 3x_1 - 7x_2 \le 21, \\ 7\tilde{o}_1 + 7\tilde{o}_2 \ge 49, \\ x_j \ge 0, \quad j = \overline{1, 2}, \\ X = (0; 9). \end{cases}
$$

$$
Z = 2x_1 + 3x_2 + 10
$$
 (*min*)  
\n
$$
\begin{cases}\n3x_1 + 2x_2 \le 18, \\
-x_1 + x_2 \le 6, \\
\tilde{\sigma}_1 + \tilde{\sigma}_2 \ge 3, \\
x_j \ge 0, \quad j = \overline{1, 2}, \\
X = (3; 0).\n\end{cases}
$$

$$
Z = -3x_1 + 15x_2 \quad (max)
$$
  
\n35. 
$$
\begin{cases} 4x_1 + 7x_2 \le 28, \\ x_1 + x_2 \ge 3, \\ 3\tilde{o}_1 - 2\tilde{o}_2 \ge 2, \\ x_j \ge 0, \quad j = \overline{1, 2}, \end{cases}
$$
  
\n
$$
X = (0; 7).
$$

$$
Z = 3x_1 + 2x_2 + 10 \quad (min)
$$
  

$$
37. \quad \begin{cases} x_1 - x_2 \le 10, \\ -x_1 + x_2 \le 1, \\ \tilde{\sigma}_1 + \tilde{\sigma}_2 \ge 2, \\ x_j \ge 0, \quad j = \overline{1, 2}, \\ X = (9; 2). \end{cases}
$$

$$
Z = 4x_1 + 12x_2 \quad (max)
$$
  
39. 
$$
\begin{cases} 2x_1 + 3x_2 \le 18, \\ -x_1 + 3x_2 \le 9, \\ 2\tilde{o}_1 - \tilde{o}_2 \le 10, \\ x_j \ge 0, \quad j = \overline{1, 2}, \\ X = (3; 4). \end{cases}
$$

$$
Z = x_1 - x_2 \quad (max)
$$
  
34. 
$$
\begin{cases} 4x_1 - 3x_2 \le 6, \\ x_1 + 4x_2 \le 16, \\ 2\tilde{o}_1 - 4\tilde{o}_2 \le 18, \\ x_j \ge 0, \quad j = \overline{1, 2}, \\ X = (5/7; 19/7). \end{cases}
$$

$$
Z = x_1 + x_2 \quad (min)
$$
  
36. 
$$
\begin{cases} 4x_1 + 6x_2 \ge 24, \\ x_1 + 2x_2 \le 14, \\ -5\tilde{o}_1 + 3\tilde{o}_2 \le 15, \\ x_j \ge 0, \quad j = \overline{1, 2}, \\ X = (22/3; 8/3). \end{cases}
$$

$$
Z = 2x_1 + 10x_2 \quad (max)
$$
  
38. 
$$
\begin{cases} x_1 + 2x_2 \le 12, \\ 3x_1 - x_2 \le 15, \\ \tilde{o}_1 + \tilde{o}_2 \ge 3, \\ x_j \ge 0, \quad j = \overline{1, 2}, \\ X = (0; 6). \end{cases}
$$

$$
Z = -30x_1 - 36x_2 \quad (max)
$$
  
\n
$$
\begin{cases}\n9x_1 + 5x_2 \ge 45, \\
7x_1 + 6x_2 \le 42, \\
\tilde{o}_1 + 2\tilde{o}_2 \le 8, \\
x_j \ge 0, \quad j = \overline{1, 2}, \\
X = (5; 0).\n\end{cases}
$$

$$
Z = x_1 + 10x_2 + 6\delta_3 + \delta_4 \quad (m^3 \tilde{t})
$$
\n41. 
$$
\begin{cases}\n5x_2 + 3x_3 + \delta_4 = 15, \\
x_1 + x_2 + 4x_3 + \delta_4 = 19,\n\end{cases}
$$
\n
$$
x_j \ge 0, \quad j = 1, 4,
$$
\n
$$
X = (4; 0; 0; 15).
$$
\n
$$
Z = 12x_1 - 4x_2 + 2\delta_3 \quad (m^3 \tilde{t})
$$
\n
$$
\begin{cases}\n2x_1 - 3x_2 + x_3 = 1, \\
x_1 + 2x_2 + x_3 \ge 2, \\
x_j \ge 0, \quad j = 1, 3,\n\end{cases}
$$
\n
$$
X = (1/8; 0; 13/8).
$$
\n
$$
Z = 8x_1 - 20x_2 + 6\delta_3 \quad (m^3 \tilde{t})
$$
\n45. 
$$
\begin{cases}\nx_1 + 3x_2 + 3x_3 = 5, \\
3x_1 - 4x_2 + x_3 \le 2, \\
x_j \ge 0, \quad j = 1, 3,\n\end{cases}
$$
\n
$$
X = (0; 1/3; 4/3)
$$
\n
$$
Z = -2x_1 + 5x_2 + 12 \quad (min)
$$
\n
$$
\begin{cases}\n-x_1 + x_2 \ge 2, \\
x_1 - 3x_2 \le 0, \\
\delta_1 + \delta_2 \le 10, \\
x_j \ge 0, \quad j = 1, 2,\n\end{cases}
$$
\n
$$
X = (2; 5).
$$
\n
$$
Z = x_1 - x_2 \quad (min)
$$
\n
$$
\begin{cases}\n4x_1 - 3x_2 \le 6, \\
x_1 + 4x_2 \le 16, \\
2\delta_1 - 4\delta_2 \le 18, \\
x_j \ge 0, \quad j = 1, 2,\n\end{cases}
$$
\n
$$
X = (0; 4).
$$

 $Z = 5x_1 + 6x_2$  (*max*) **42.**  $\begin{cases} 3x_1 + 5x_2 \le 15, \\ 5x_1 + 2x_2 \le 10, \end{cases}$  $x_j \ge 0, \quad j = \overline{1,2},$  $X=(20/19; 45/19).$  $Z = x_1 + 2x_2 + 2\tilde{o}$  (*m*<sup>3</sup>*i*) **44.**  $\begin{cases} 2x_1 + x_2 - x_3 = 1, \\ x_1 + 2x_2 + x_3 \ge 4, \end{cases}$  $x_i \geq 0$ ,  $j = \overline{1,3}$ ,  $X=(0; 5/3; 2/3).$  $Z = x_1 + 10x_2 + 6\tilde{o}_3 + \tilde{o}_4$  (màõ) **46.**  $\begin{cases} 5x_2 + 3x_3 + 6_4 = 27, \\ x_1 + x_2 + 4x_3 + 6_4 \ge 19, \end{cases}$  $x_i \geq 0$ ,  $j = \overline{1, 4}$  $X=(0; 3; 4; 0)$  $Z = 10x_1 + 30x_2$  (max) **48.**  $\begin{cases} x_1 + 2x_2 \le 15, \\ 2x_1 + x_2 \le 14, \\ 2\tilde{o}_1 + 4\tilde{o}_2 \ge 24, \end{cases}$  $x_i \geq 0$ ,  $j = \overline{1,2}$ ,  $X=(0; 7.5)$ .  $Z = 2x_1 - x_2 + 4$  (*m*<sup>3</sup>*i*) 50.  $\begin{cases} x_1 + x_2 \ge 3, \\ x_1 + 4x_2 \le 9, \\ \tilde{o}_2 \ge 1, \end{cases}$  $x_j \ge 0, \quad j = \overline{1, 2}.$  $X=(5; 1).$ 

# *Транспортна задача*

Транспортна задача – це специфічна задача лінійного програ– мування. Вона належить до класу розподільчих задач, серед яких виділяють задачі про перевезення вантажів, розподілення робіт між працівниками, розміщення сільськогосподарських культур на ділянках землі різної якості, розподіл фінансових ресурсів тощо.

Класична транспортна задача вимагає пошуку найбільш економного плану перевезень однорідного продукту (чи взаємозамінних продуктів) з пунктів виробництва чи зберігання (фабрики, станції, склади тощо) до пунктів споживання (гуртові бази, магазини, кіоски призначення тощо). Ефективність його оцінюється за критерієм найменшої вартості перевезення (наприклад, найменша кількість витраченого бензину).

*Постановка транспортної задачі.* Деяку однорідну продукцію, яка знаходиться в *m* постачальників *A1, A2, …, A<sup>m</sup>* у кількості *a1, a2, …, a<sup>m</sup>* одиниць відповідно, потрібно перевезти *n* споживачам *B1, B2, …, B<sup>n</sup>* у кількостях *b1, b2, …, b<sup>n</sup>* одиниць. Відома матриця вартостей перевезення одиниці продукції від *i*-го постачальника до *j*-го споживача:

$$
\begin{pmatrix} c_{11} & c_{12} & \dots & c_{1n} \\ c_{21} & c_{22} & \dots & c_{2n} \\ \dots & \dots & \dots & \dots \\ c_{m1} & c_{m2} & \dots & c_{mn} \end{pmatrix}.
$$

Необхідно скласти такий план перевезення, щоб вивезти всю продукцію від постачальників, задовольнити потреби всіх споживачів і сумарна вартість перевезення при цьому була б мінімальною.

Така постановка задачі вимагає виконання рівності загальної суми запасу вантажу загальній сумі потреб у ньому, тобто

$$
\sum_{i=1}^{m} a_i = \sum_{j=1}^{n} b_j.
$$
 (7.1)

*Означення 1.* Транспортна задача для якої загальна сума запасів на всіх пунктах відправлення дорівнює загальній сумі потреб на всіх пунктах призначення називається *транспортною задачею з правильним балансом (або закритою* транспортною задачею*).*

*Означення 2.* Транспортна задача для якої загальна сума запасів на всіх пунктах відправлення не дорівнює загальній сумі потреб на всіх пунктах призначення (порушується умова (7.1)) називається *транспортною задачею з неправильним балансом (або відкритою* транспортною задачею*).*

*Математична модель* транспортної задачі

$$
Z = \sum_{i=1}^{m} \sum_{j=1}^{n} c_{ij} x_{ij} \qquad (min)
$$
\n
$$
\begin{cases}\n\sum_{j=1}^{n} x_{ij} = a_i, & i = \overline{1, m}; \\
\sum_{i=1}^{m} x_{ij} = b_j, & j = \overline{1, n}; \\
x_{ij} \ge 0, & i = \overline{1, m}, \quad j = \overline{1, n}.\n\end{cases}
$$
\n(7.3)

де *хij* – кількість продукції, що перевозиться від *i*-го постачальника до *j*-го споживача, Z – сумарна вартість перевезень.

Дану задачу можна розв'язати симплекс-методом, але при цьому отримаємо симплекс-таблиці великих розмірів, оскільки число невідомих дорівнює *m* · *n*. Специфічна структура транспортної задачі дозволяє використати для її розв'язання ефективніший метод – *метод потенціалів*.

Алгоритм методу потенціалів складається з таких кроків:

І. Перевірка балансу транспортної задачі.

ІІ. Побудова першого опорного плану транспортної задачі (заповнення першої транспортної сітки).

ІІІ. Перевірка знайденого плану на оптимальність.

IV. Якщо умови оптимальності виконуються, тоді для знайденого оптимального плану знаходимо екстремальне значення цільової функції. Якщо ж умови оптимальності не виконуються, то переходимо до знаходження наступного опорного розв'язку.

V. Новий план перевіряємо на оптимальність і при потребі повторюємо дії пункту IV до отримання оптимального плану.

Розглянемо кожен крок даного алгоритму на прикладі.

**Приклад 7.1.** *Знайти оптимальний розв'язок транспортної задачі за даними*:

$$
C_{ij} = \begin{pmatrix} 4 & 4 & 3 & 6 \\ 5 & 6 & 4 & 7 \\ 3 & 4 & 5 & 6 \end{pmatrix}; \quad a_i = (50; 80; 90); \quad b_j = (40; 65; 55; 50).
$$

#### *Розв'язування.*

І. Перевіряємо баланс задачі:  $\sum a_i = 50 + 80 + 90 = 220;$  $\sum b_i = 40 + 65 + 55 + 50 = 210.$ 

Оскільки  $\sum a_i > \sum b_j$ , то робимо висновок, що дана задача є відкритою (з неправильним балансом). Зведемо її до закритої, ввівши фіктивного споживача  $B_5^{\phi}$  із потребами 10 одиниць (220– 210=10), доповнивши (*Cij*) нульовим стовпцем.

 $\bm{\mathit{Sayca}$ ження 7.1. Якщо  $\sum a_i < \sum b_j^{}$ , необхідно вводити фіктивного постачальника  $A_{m+1}^{\phi}$ , із потребами ( $\sum b_j - \sum a_i$ ), доповнивши ( $C_{ij}$ ) нульовим рядком.

ІІ. Побудуємо першу транспортну сітку для цієї задачі. У кожній комірці в правому верхньому куточку розміщуємо вартість перевезення одиниці вантажу – відповідний елемент матриці *Cij*.

Для знаходження початкового опорного розв'язку транспортної задачі існує кілька методів: *північно-західного кута (діагональний); найменшої вартості; осереднених коефіцієнтів; подвійної переваги; апроксимації Фогеля.*

*Діагональний метод* полягає у послідовному заповненні комірок транспортної сітки, починаючи з кутової, послідовно вичерпуючи запаси чи потреби. Усі комірки заповнюються мінімальним числом, що є на перетині рядка запасів та стовпця потреб. Цей метод найбільш пристосований для програмування його з використанням персонального комп'ютера. Його ще називають *методом північно – західного кута*.

*Метод найменшої вартості* полягає в тому, що заповнення починаємо з комірки, яка має найменшу вартість перевезення, в ній проставляємо мінімальне значення з перетину запасів та потреб. Після цього вибирається комірка з найменшим значенням серед тих, що залишилися і так триває до повного заповнення. Якщо запаси чи потреби якогось пункту вже вичерпались, то варто занулити ті комірки, що ще залишились незаповненими в рядку (стовпці).

*Метод усереднених коефіцієнтів* полягає в обчислені середніх вартостей рядків та стовпців матриці перевезення за формулами:

$$
c_{Ai} = \frac{c_{i1} + c_{i2} + \dots + c_{in}}{n}; \qquad c_{Bi} = \frac{c_{1j} + c_{2j} + \dots + c_{mj}}{m}.
$$
 (7.4)

Після цього обчислюємо усереднені коефіцієнти для кожної комірки за формулами:

$$
k_{ij} = c_{ij} - (c_{A_i} + c_{B_j}).
$$
\n(7.5)

Потім заповнюємо послідовно комірки з найменшими значеннями усереднених коефіцієнтів. Цей метод є найскладнішим при застосуванні, одначе отриманий опорний план найкращий серед перерахованих.

*Метод подвійної переваги* полягає в тому, що спочатку позначають комірки з найменшою вартістю у рядках і стовпцях. Таблицю починають заповнювати з комірки, позначеної двічі (як мінімальні і в рядку, і в стовпці).

Далі заповнюють комірки, позначені один раз (як мінімальні або в рядку, або в стовпчику), а вже потім – за методом найменшої вартості.

*Метод апроксимації Фогеля* полягає в тому, що на кожному кроці визначають різницю між двома найменшими вартостями в кожному рядку і стовпчику, які записують у спеціально відведених місцях транспортної сітки. Серед усіх різниць вибирають найбільшу і у відповідному рядку чи стовпці заповнюють комірку з найменшою вартістю. Якщо ж однакових найбільших різниць кілька, то вибирають будь-який відповідний рядок або стовпчик. Коли залишається лише один рядок або стовпчик, то обчислення різниць припиняють і продовжують заповнювати сітку за методом найменшої вартості.

Знайдемо початковий опорний план, використовуючи спочатку діагональний метод.

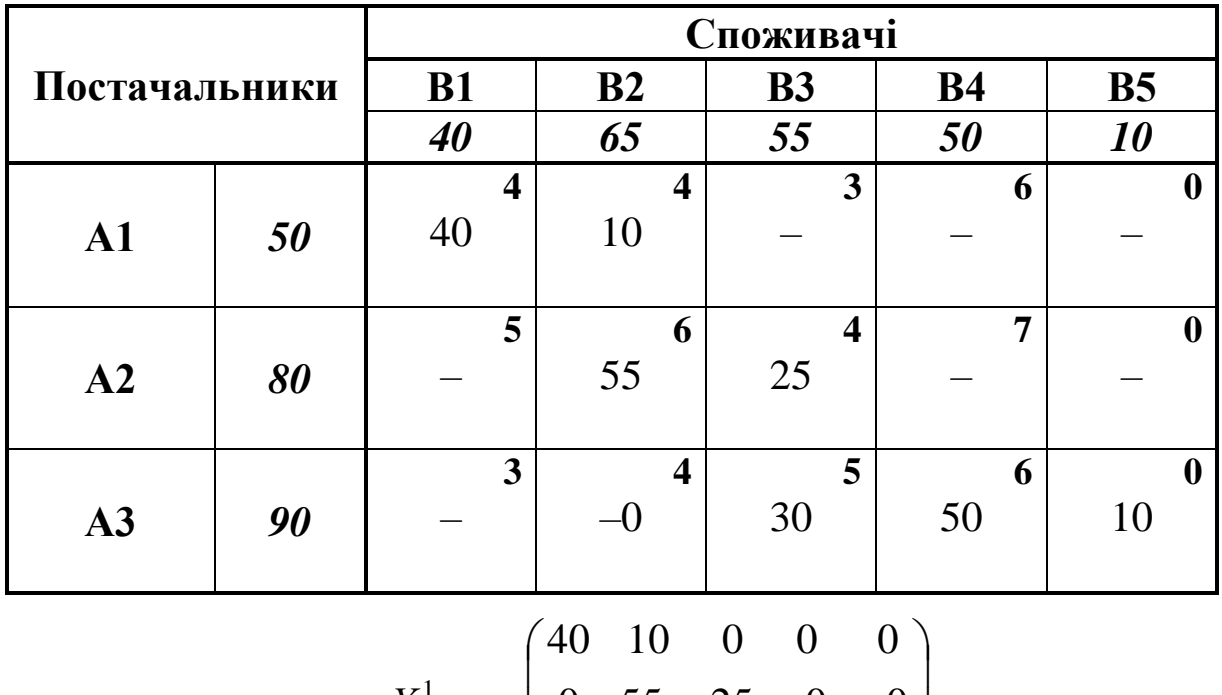

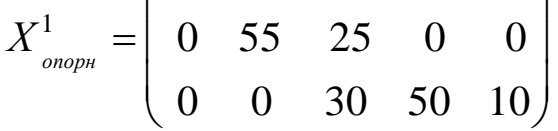

*Пояснення.* При використанні *діагонального* методу (*північнозахідного кута*) послідовно заповнюємо комірки, починаючи з А<sub>1</sub>В<sub>1</sub> і завершуючи коміркою  $A_3B_5$ , міркуючи таким чином: споживачеві  $B_1$ необхідний вантаж обсягом 40 одиниць; його потреба цілком задовольняється запасами першого постачальника, у якого в розпорядженні є 50 одиниць вантажу. При задоволенні потреби споживача  $B_1$ , у постачальника  $A_1$  залишається ще 10 одиниць вантажу, які він може запропонувати споживачеві  $B_2$ . Проте споживачеві  $B_2$  необхідно ще 55 (65-10) одиниць вантажу, які він може отримати у постачальника  $A_2$  i т.д.

Вартість перевезення при такому опорному плані буде: *Z*=4·40+4·10+6·55+4·25+5·30+6·50=160+40+330+100+150+300=1080.

Покажемо також, як можна знайти початковий опорний план, використовуючи метод найменшої вартості.

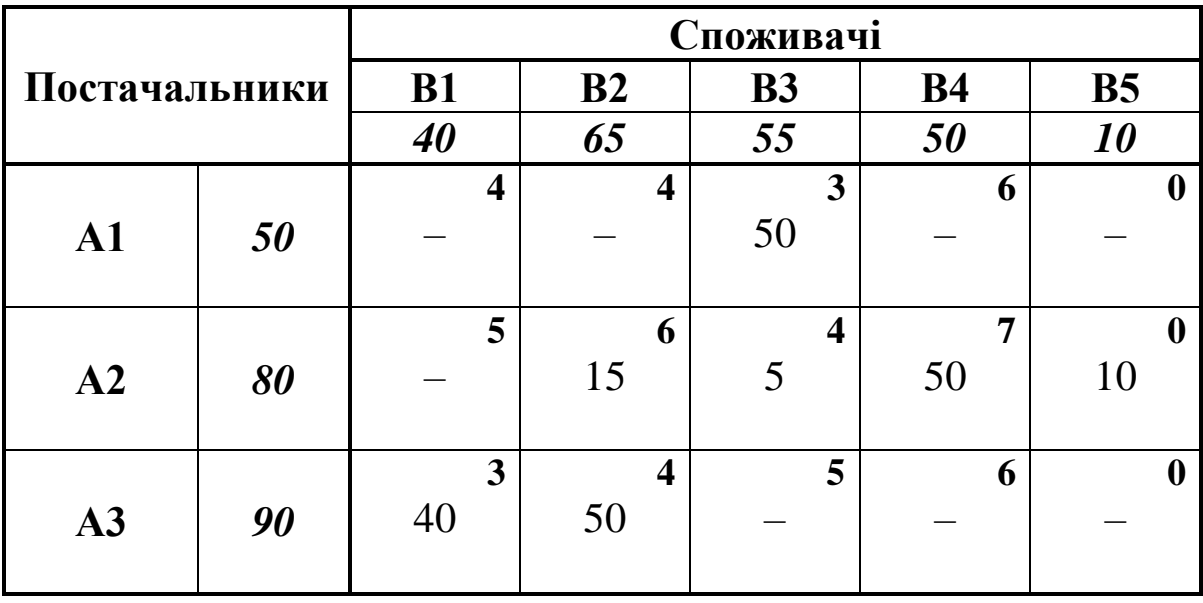

$$
X_{\text{onoph}}^{1} = \begin{pmatrix} 0 & 0 & 50 & 0 & 0 \\ 0 & 15 & 5 & 50 & 10 \\ 40 & 50 & 0 & 0 & 0 \end{pmatrix}
$$

l

I

*Пояснення.* Заповнення транспортної сітки починаємо з комірки, у якій міститься найменша вартість перевезення вантажу. Для даної задачі це комірка  $A_1B_3$  або  $A_3B_1$  (на вибір). Нехай це буде А<sub>1</sub>В<sub>3</sub>. Міркуємо так: споживачеві В<sub>3</sub> необхідно 55 одиниць вантажу, але у постачальника А<sub>1</sub> є в наявності лише 50 одиниць. Записуємо у комірку А1В<sup>3</sup> число 50 і одночасно викреслюємо весь перший рядок, оскільки запаси першого постачальника вичерпані. При цьому пам'ятаємо, що третьому споживачеві необхідно ще 5 одиниць вантажу. Серед комірок, що залишилися незаповненими, вибираємо

комірку з найменшою вартістю, а саме  $A_3B_1$ . Споживачеві  $B_1$ необхідно 40 одиниць вантажу, які він у повному обсязі може отримати у постачальнику  $A_3$ . Таким чином, у комірку  $A_3B_1$ записуємо число 40 і одночасно викреслюємо перший стовпчик, при цьому пам'ятаючи, що у постачальника Аз залишилося ще 50 одиниць вантажу. Інші комірки заповнюємо, міркуючи аналогічно.

Вартість перевезення при такому опорному плані буде:

$$
Z=3\cdot 50+6\cdot 15+4\cdot 5+7\cdot 50+3\cdot 40+4\cdot 50=150+60+20+350+120+200=930.
$$

Початковий опорний план можна знайти також, використовуючи метод усереднених коефіцієнтів.

Обчислюємо середні вартості рядків і стовпчиків матриці вартості перевезення одиниці вантажу за формулами (7.4):

$$
c_{A_1} = \frac{4+4+3+6}{4} = 4,25; \t c_{B_1} = \frac{4+5+3}{3} = 4; c_{A_2} = \frac{5+6+4+7}{4} = 5,5; \t c_{B_2} = \frac{4+6+4}{3} = 4,7; c_{A_3} = \frac{3+4+5+6}{4} = 4,5; \t c_{B_3} = \frac{3+4+5}{3} = 4; c_{B_4} = \frac{6+7+6}{3} = 6,3.
$$

Обчислюємо усереднені коефіцієнти за формулою (7.5):

$$
k_{11} = c_{11} - (c_{A_1} + c_{B_1}) = 4 - (4,25 + 4) = -4,25
$$
  
\n
$$
k_{12} = c_{12} - (c_{A_1} + c_{B_2}) = 4 - (4,25 + 4,7) = -4,95
$$
  
\n
$$
k_{13} = c_{13} - (c_{A_1} + c_{B_3}) = 3 - (4,25 + 4) = -5,25
$$
  
\n
$$
k_{14} = c_{14} - (c_{A_1} + c_{B_4}) = 6 - (4,25 + 6,3) = -4,55
$$
  
\n
$$
k_{21} = c_{21} - (c_{A_2} + c_{B_1}) = 5 - (5,5 + 4) = -4,5
$$
  
\n
$$
k_{22} = c_{22} - (c_{A_2} + c_{B_2}) = 6 - (5,5 + 4,7) = -4,2
$$
  
\n
$$
k_{23} = c_{23} - (c_{A_2} + c_{B_3}) = 4 - (5,5 + 4) = -5,5
$$
  
\n
$$
k_{24} = c_{24} - (c_{A_2} + c_{B_4}) = 7 - (5,5 + 6,3) = -4,8
$$
  
\n
$$
k_{31} = c_{31} - (c_{A_3} + c_{B_1}) = 3 - (4,5 + 4) = -5,5
$$
  
\n
$$
k_{32} = c_{32} - (c_{A_3} + c_{B_2}) = 4 - (4,5 + 4,7) = -5,2
$$
  
\n
$$
k_{33} = c_{33} - (c_{A_3} + c_{B_3}) = 5 - (4,5 + 4,7) = -3,5
$$
  
\n
$$
k_{34} = c_{34} - (c_{A_3} + c_{B_4}) = 6 - (4,5 + 6,3) = -4,8.
$$

Потім заповнюємо послідовно комірки з найменшими значеннями цих коефіцієнтів (по алгоритму методу найменшої вартості, але не за найменшою вартістю перевезення, а за найменшим значенням усереднених коефіцієнтів).

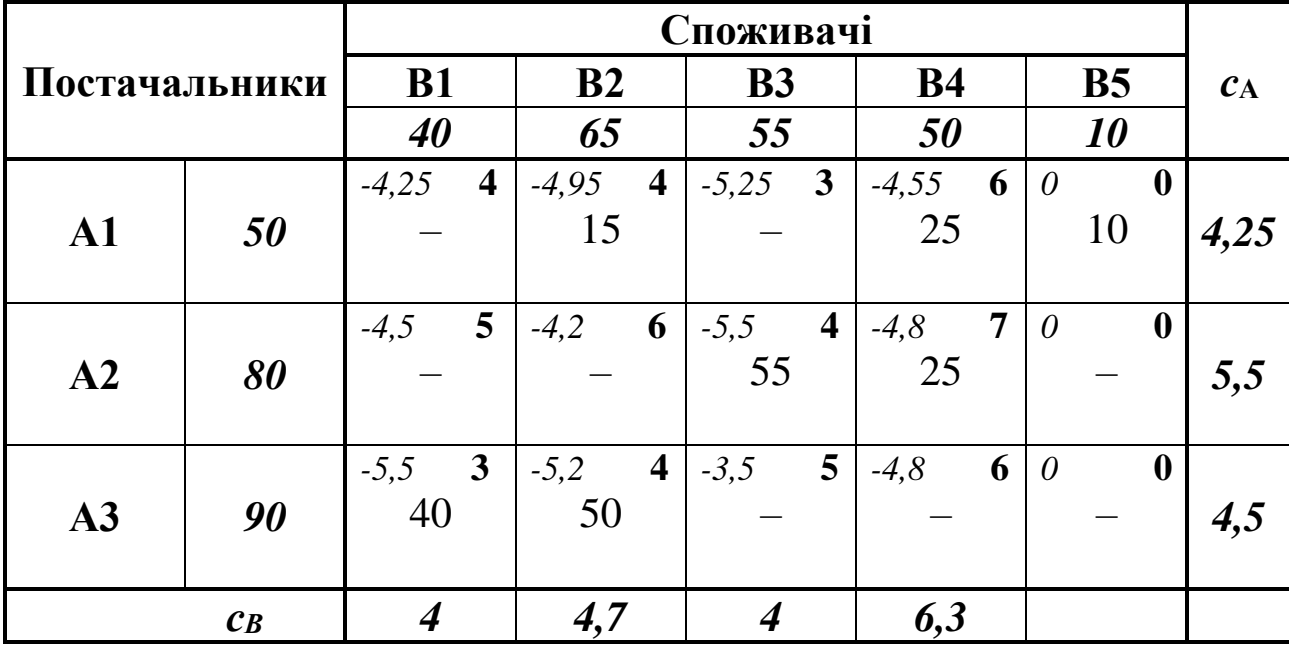

*Зауваження 7.2.* Добудуємо додатковий рядок і стовпчик в таблиці і запишемо в них середні значення вартостей. Значення усереднених коефіцієнтів записуємо у верхньому лівому кутку кожної комірки.

По найменших значеннях усереднених коефіцієнтів отримали початковий опорний план

$$
X^{1}_{\text{onoph}} = \begin{pmatrix} 0 & 15 & 0 & 25 & 10 \\ 0 & 0 & 55 & 25 & 0 \\ 40 & 50 & 0 & 0 & 0 \end{pmatrix}
$$

Вартість перевезення при такому опорному плані буде:

*Z*=4·15+6·25+4·55+7·25+3·40+4·50=60+150+220+175+120+200=925.

Порівнюючи опорні плани, знайдені різними методами, бачимо, що найкращим є опорний план, знайдений за методом усереднених коефіцієнтів, при якому цільова функція досягає найменшого значення у розмірі 925 умовних грошових одиниць.

*Зауваження 7.3.* Для контролю правильності заповнення першої транспортної сітки (таблиці) використовуємо таке твердження: число базисних (заповнених) комірок завжди дорівнює рангу матриці транспортної задачі.

*Зауваження 7.4.* Ранг матриці системи обмежень транспортної задачі визначається за формулою *r=m+n–1*, *m* – кількість постачальників, *n* – кількість споживачів.

*Означення 7.1*. Опорний план називається *невиродженим*, якщо число базисних змінних (заповнених комірок) дорівнює рангу матриці системи обмежень, тобто *т*+*п*–1, і *виродженим*, якщо це число менше від  $m+n-1$ .

*Зауваження 7.5.* Якщо при побудові початкового опорного плану або в ході його покращення отримується вироджений план, тоді його формально слід звести до невиродженого, проставивши нулі в такій кількості вільних комірок, щоб сумарно отримати число заповнених, рівне рангу матриці системи обмежень транспортної задачі.

*Зауваження 7.6.* Коли ж кількість заповнених комірок перевищує (*m+n-1*), то початковий опорний план побудовано неправильно і він не є опорним.

У нашому прикладі  $r=3+5-1=7$  і число базисних змінних також дорівнює семи. Отже, знайдений (кожним із розглянутих методів) початковий опорний план є невиродженим.

III. Перевіримо тепер, чи знайдений за допомогою методу найменшої вартості опорний план є оптимальним. Для цього використаємо потенціали  $\alpha_i$  та  $\beta_j$  відповідно постачальників та споживачів.

оптимальності Теорема 7.1. **(умова** опорного плану транспортної задачі). Якщо для деякого опорного плану існують числа  $\alpha_i$  та  $\beta_i$ , для яких виконуються умови

> $\alpha_i + \beta_j = c_{ij}, \quad \text{d}\ddot{e}\ddot{y} \quad x_{ij} > 0,$  $\alpha_i + \beta_j \leq c_{ii}, \quad \text{äeij } x_{ii} = 0,$

для всіх  $i = \overline{1,m}$  та  $j = \overline{1,n}$ , то він є оптимальним планом транспортної задачі.

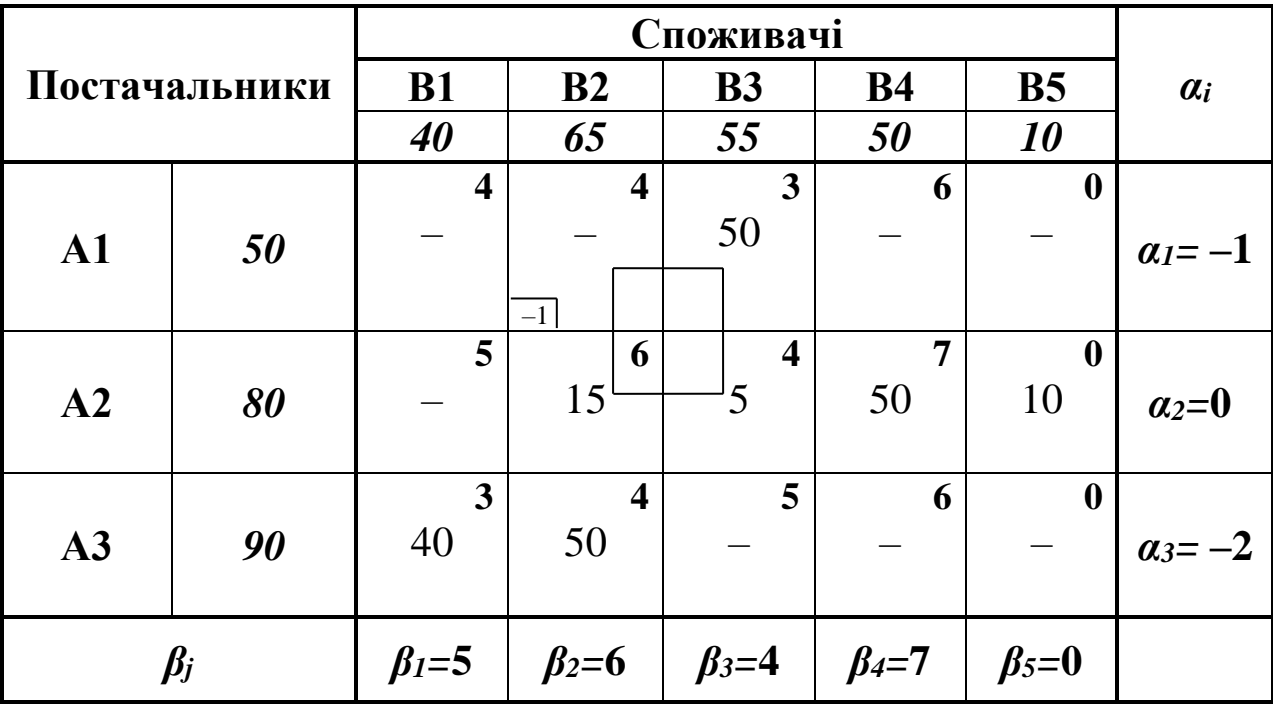

Зауваження 7.7. Потенціали опорного плану визначаються із системи рівнянь  $\alpha_i + \beta_i = c_{ii}$ , які записують для всіх заповнених комірок транспортної таблиці. Проте найкраще спочатку проглянути всі рядки та колонки і вибрати

ту з них, яка містить найбільшу кількість заповнених комірок. Вілповілному потенціалу надати нульового значення. У нашому прикладі це другий рядок.

Прирівнявши  $\alpha_2=0$ , з рівності  $\alpha_2+\beta_2=6$  визначаємо  $\beta_2=6$ (аналогічно  $\beta_3=4$ ,  $\beta_4=7$ ,  $\beta_5=0$ ), а знаючи значення  $\beta_2=6$  з рівності  $\alpha_3+\beta_2=4$  визначаємо  $\alpha_3+6=4$ ,  $\alpha_3=-2$  і т.д.

Далі перевіряємо умову оптимальності  $\alpha_i + \beta_i \leq c_{ii}$  для вільних комірок:

> A<sub>1</sub>B<sub>1</sub>:  $\alpha$ <sub>1</sub>+ β<sub>1</sub>≤4; -1+5=4; 4=4 – умова виконується; A<sub>1</sub>B<sub>2</sub>:  $\alpha$ <sub>1</sub>+ β<sub>2</sub>≤4; -1+6=5; 5>4 – не виконується; A<sub>1</sub>B<sub>4</sub>:  $\alpha$ <sub>1</sub>+ β<sub>4</sub>≤6; -1+7=6; 6=6 – виконується; A<sub>1</sub>B<sub>5</sub>:  $\alpha_1 + \beta_5 \le 0$ ; -1+0= -1; -1<0 – виконується; A<sub>2</sub>B<sub>1</sub>:  $\alpha_2 + \beta_1 \leq 5$ ; 0+5=5; 5=5 – виконується; A<sub>3</sub>B<sub>3</sub>:  $\alpha_3 + \beta_3 \leq 5$ ;  $-2+4=2$ ;  $2 < 5$  – виконується; A<sub>3</sub>B<sub>4</sub>:  $\alpha_3 + \beta_4 \leq 6$ ; -2+7=5; 5<6 – виконується; A<sub>3</sub>B<sub>5</sub>:  $\alpha_3 + \beta_5 \le 0$ ; -2+0=-2; -2<0 – виконується.

Умова оптимальності не виконується для комірки А<sub>1</sub>В<sub>2</sub>. Порушення  $\Delta_{12} = (\alpha_1 + \beta_2) - c_{12} = 5 - 6 = -1$  записуємо в лівому нижньому кутку відповідної комірки.

IV. Початковий опорний план не є оптимальним. Необхідно перейти до нового опорного плану. Для цього будують цикл перерахунку для комірки, для якої порушено умову оптимальності.

Зауваження 7.8. Якщо комірок, для яких не виконується умова  $\alpha_i + \beta_j \leq c_{ij}$ , декілька, то для побудови циклу перерахунку вибирають ту, що має найбільше порушення Д.

**Означення** 7.2. Цикл перерахунку – це замкнута ламана лінія, у вершинах якої знаходяться заповнені комірки (за виключенням однієї, в яку посилається перевезення) і ланки якої є горизонтальні або вертикальні прямолінійні відрізки. При цьому точки перетину цих відрізків не вважаються вершинами.

Можливі вили циклів:

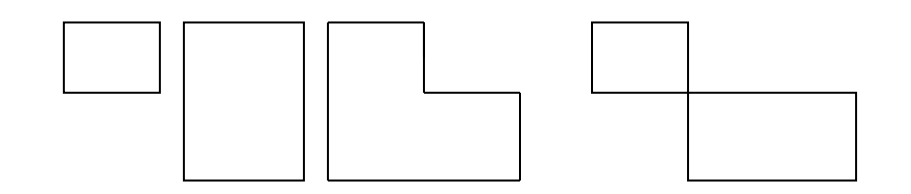

Зауваження 7.9. В останньому з наведених циклів точка перетину не вважається вершиною.

Стосовно нашого прикладу для комірки А<sub>1</sub>В<sub>2</sub> побудуємо цикл перерахунку та виконаємо перерозподіл одиниць вантажу в межах цього циклу за такими правилами:

кожній вершині циклу припишемо певний знак, причому 1) вільній комірці – знак «+», а всім іншим по черзі – знаки «-» та «+»;

у вільну комірку перенесемо менше з чисел  $x_{ii}$ , що стоять у  $(2)$ комірках зі знаком «-». Одночасно це число додамо до відповідних чисел, які розміщуються у комірках зі знаком «+», і віднімемо від чисел, які розміщуються у комірках зі знаком «-».

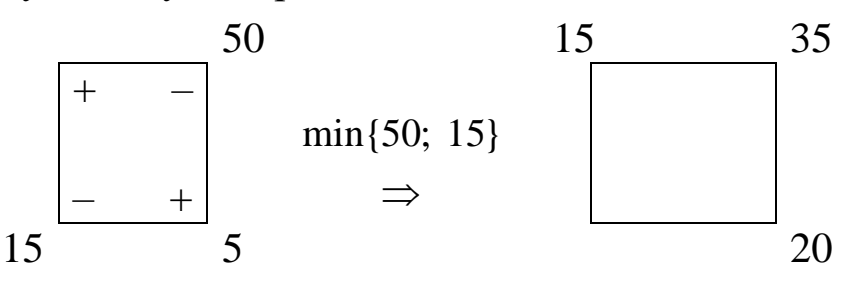

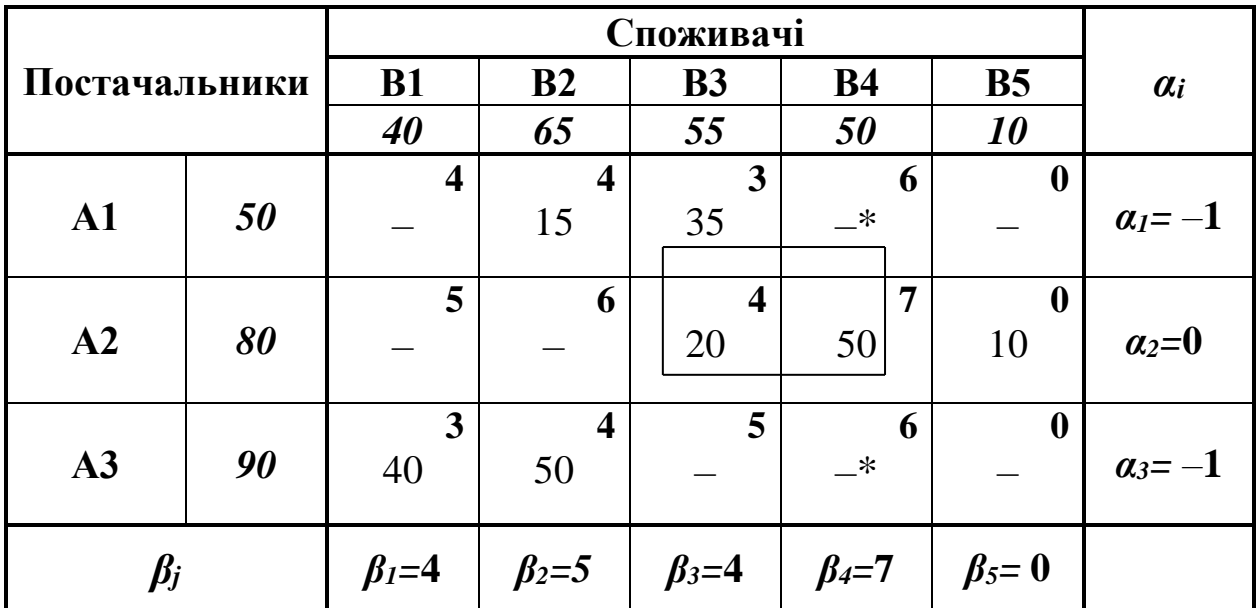

У результаті одержуємо новий опорний план і перевіряємо його на оптимальність:

$$
X_{\text{onopn}}^2 = \begin{pmatrix} 0 & 15 & 35 & 0 & 0 \\ 0 & 0 & 20 & 50 & 10 \\ 40 & 50 & 0 & 0 & 0 \end{pmatrix}
$$

Для всіх вільних комірок виконується умова оптимальності  $\alpha_i + \beta_j \leq c_{ij}$ , тому даний розв'язок є оптимальним. При цьому

 $Z_{\min} = 4.15 + 3.35 + 4.20 + 7.50 + 3.40 + 4.50 = 915 \, (\tilde{a} \tilde{\delta} \hat{\imath} \varphi \cdot \hat{\imath} \, \tilde{a})$ 

*Висновок*: мінімальна вартість перевезення вантажу становить 915 грошових одиниць. При цьому у другого постачальника нереалізованими залишаються 10 одиниць вантажу. Проте даний оптимальний план неєдиний.

*Зауваження 7.10.* Оптимальний план неєдиний, якщо для вільної комірки виконується умова  $\alpha_i + \beta_j = c_{ij}$ . Щоб знайти ще один оптимальний план, необхідно для вільної комірки, для якої виконується вказана рівність, побудувати цикл перерахунку.

Знайдемо ще один оптимальний розв'язок. Побудуємо для комірки А1В4 цикл перерахунку.

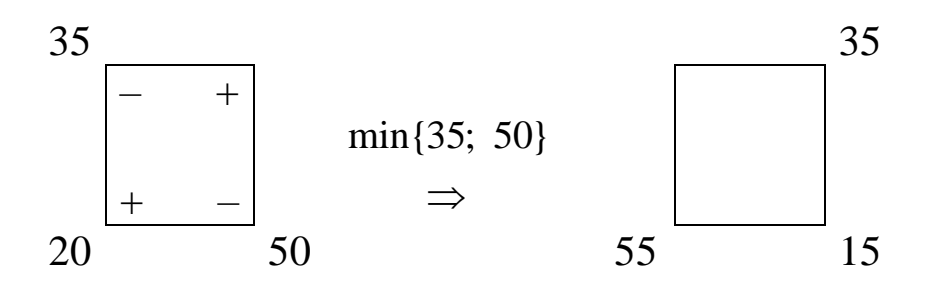

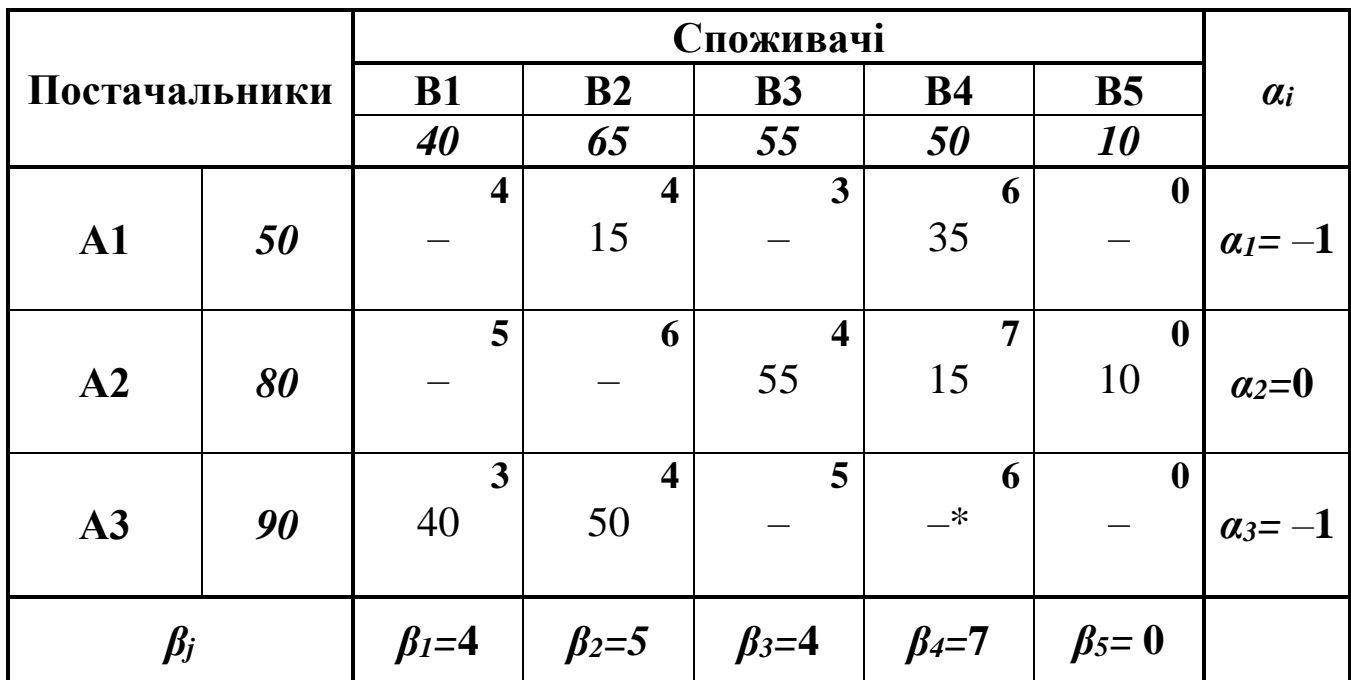

$$
X_{onm}^{2} = X_{onoph}^{3} = \begin{pmatrix} 0 & 15 & 0 & 35 & 0 \\ 0 & 0 & 55 & 15 & 10 \\ 40 & 50 & 0 & 0 & 0 \end{pmatrix}
$$

 $Z_{\textit{min}} = 4 \cdot 15 + 6 \cdot 35 + 4 \cdot 55 + 7 \cdot 15 + 3 \cdot 40 + 4 \cdot 50 = 915$  (*грош.од.*)

Отже, ми отримали два оптимальні плани однієї транспортної задачі. Якщо розглянути останню таблицю, то бачимо, що для клітинки А3В<sup>4</sup> умова оптимальності теж виконується як строга рівність і цикли для цієї клітинки і клітинки А1В4 попередньої таблиці здійснюються на одне і те ж значення параметру  $\theta = 35$ . Перерозподіл вантажу в розмірі  $\theta$  одиниць по кожному із циклів залишає незмінними умови оптимальності. Визначимо межі зміни параметру  $\theta$  з останньої таблиці:

$$
0 \le \theta \le \min(35,50) = 35.
$$

Отже, множина всіх оптимальних планів транспортної задачі, що розглядається, має вигляд:
$$
X_{omm} = \begin{pmatrix} 0 & 15+\theta & 0 & 35-\theta & 0 \\ 0 & 0 & 55 & 15 & 10 \\ 40 & 50-\theta & 0 & 0 & 0 \end{pmatrix}
$$

Проте, якщо врахувати цілочисельність параметру  $\theta$ , то множина оптимальних планів звузиться.

### **Контрольні запитання**

- 1. Поясніть суть класичної транспортної задачі.
- 2. Побудуйте математичну модель транспортної задачі.
- 3. Яка транспортна задача називається задачею з правильним та неправильним балансом? Наведіть синоніми цих назв.
- 4. Чим відрізняється відкрита транспортна задача від закритої?
- 5. Як перетворити відкриту транспортну задачу на закриту?
- 6. Що таке фіктивні клітинки, для чого їх використовують?
- 7. Що таке матриця перевезень?
- 8. Сформулюйте необхідну і достатню умови існування розв'язку транспортної задачі.
- 9. Назвіть основні методи побудови першого опорного плану транспортної задачі
- 10.Який з методів побудови першого опорного плану є найоптимальнішим?
- 11. Чому дорівнює ранг матриці перевезень?
- 12. Який план називається виродженим?
- 13. Який план називається невиродженим?
- 14. Поясніть суть методу потенціалів.
- 15. Сформулюйте критерій оптимальності плану транспортної задачі.
- 16. Як обчислюють невідомі потенціали?
- 17. Що таке цикл перерахунку?

#### *ОСНОВНІ ТЕРМІНИ ТА ПОНЯТТЯ*

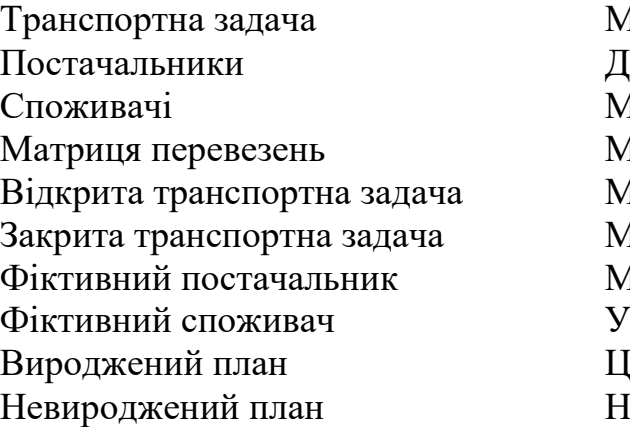

1етод північно-західного кута іагональний метол 1етод найменшої вартості Иетод усереднених коефіцієнтів 1етод подвійної переваги 1етод апроксимації Фогеля 1етол потенціалів июва оптимальності опорного плану [икл перерахунку Іеєдиність розв'язку

# *ЗАВДАННЯ ДЛЯ САМОСТІЙНОЇ РОБОТИ*

*Завдання 7. Знайти оптимальний розв'язок транспортної задачі, якщо відома матриця вартості перевезень (Сij) одиниці вантажу, запаси (аi) і потреби (bj) вантажів. Початковий опорний план побудувати двома методами: методом північно-західного кута (діагональним) та методом найменшої вартості; перевірити на оптимальність методом потенціалів. Вказати, чи оптимальний план єдиний чи ні (в останньому випадку виписати ще один оптимальний план).*

| $C_{ij} = \begin{pmatrix} 15 & 3 & 5 & 10 \\ 12 & 8 & 5 & 7 \\ 6 & 7 & 4 & 8 \end{pmatrix}$                                 | $C_{ij} = \begin{pmatrix} 6 & 7 & 8 & 10 \\ 4 & 2 & 6 & 5 \\ 7 & 3 & 8 & 2 \end{pmatrix}$ |
|----------------------------------------------------------------------------------------------------|-------------------------------------------------------------------------------------------|
| $a_i = 350; \quad 250; \quad 150, \quad a_i = 200; \quad 350; \quad 250, \quad b_j = 100; \quad 230; \quad 120; \quad 180.$ | $b_j = 140; \quad 305; \quad 240; \quad 100.$                                             |

$$
C_{ij} = \begin{pmatrix} 12 & 3 & 5 & 10 \\ 13 & 10 & 2 & 8 \\ 10 & 5 & 8 & 7 \end{pmatrix},
$$
  
\n
$$
a_i = 150; \quad 250; \quad 100,
$$
  
\n
$$
b_j = 250; \quad 70; \quad 65; \quad 185.
$$
  
\n
$$
C_{ij} = \begin{pmatrix} 5 & 4 & 3 & 8 \\ 8 & 7 & 6 & 4 \\ 10 & 11 & 8 & 10 \end{pmatrix},
$$
  
\n
$$
a_i = 190; \quad 180; \quad 120,
$$
  
\n
$$
b_j = 270; \quad 140; \quad 100; \quad 110.
$$
  
\n
$$
C_{ij} = \begin{pmatrix} 6 & 8 & 12 & 10 \\ 10 & 12 & 11 & 13 \\ 10 & 7 & 8 & 6 \end{pmatrix},
$$
  
\n
$$
a_i = 450; \quad 150; \quad 180,
$$
  
\n
$$
b_j = 220; \quad 180; \quad 210; \quad 150.
$$
  
\n
$$
C_{ij} = \begin{pmatrix} 5 & 9 & 7 & 12 \\ 10 & 8 & 9 & 11 \\ 10 & 8 & 9 & 7 \end{pmatrix},
$$
  
\n
$$
a_i = 280; \quad 190; \quad 160,
$$
  
\n
$$
b_j = 180; \quad 210; \quad 170; \quad 120.
$$
  
\n
$$
C_{ij} = \begin{pmatrix} 6 & 5 & 1 & 2 \\ 2 & 4 & 3 & 7 \\ 9 & 8 & 10 & 5 \end{pmatrix},
$$
  
\n
$$
a_i = 120; \quad 130; \quad 90,
$$
  
\n
$$
b_j = 95; \quad 105; \quad 130; \quad 70.
$$

 $C_{ij} = \begin{pmatrix} 8 & 9 & 10 & 4 \\ 5 & 6 & 7 & 8 \\ 3 & 10 & 11 & 12 \end{pmatrix}$ ,  $a_i = 250; 120; 220,$  $b_i = 240; 160; 100; 80.$  $C_{ij} = \begin{pmatrix} 8 & 9 & 10 & 3 \\ 5 & 7 & 7 & 6 \\ 3 & 10 & 11 & 12 \end{pmatrix}$ ,  $a_i = 200; 150; 250,$  $b_i = 180; 140; 120; 80.$  $C_{ij} = \begin{pmatrix} 14 & 13 & 12 & 11 \\ 8 & 10 & 12 & 9 \\ 10 & 9 & 8 & 7 \end{pmatrix},$ 8.  $a_i = 200; 190; 130,$  $b_i = 120; 180; 200; 200.$  $C_{ij} = \begin{pmatrix} 9 & 10 & 8 & 7 \\ 6 & 5 & 3 & 10 \\ 3 & 2 & 9 & 8 \end{pmatrix}$ ,  $a_i = 280; 180; 90,$  $b_j = 220; 100; 200; 70.$  $C_{ij} = \begin{pmatrix} 10 & 9 & 8 & 7 \\ 4 & 3 & 5 & 6 \\ 9 & 7 & 10 & 11 \end{pmatrix}$ ,  $a_i = 200; 170; 250,$  $b_i = 190; 130; 230; 110.$ 

$$
C_{ij} = \begin{pmatrix} 9 & 9 & 14 & 13 \\ 4 & 6 & 7 & 8 \\ 3 & 10 & 9 & 5 \end{pmatrix},
$$
  
\n13.  $a_i = 180; 140; 220,$   
\n $b_j = 100; 110; 140; 160.$   
\n
$$
C_{ij} = \begin{pmatrix} 5 & 9 & 6 & 8 \\ 10 & 8 & 7 & 11 \\ 10 & 9 & 6 & 5 \end{pmatrix},
$$
  
\n15.  $a_i = 280; 150; 120,$   
\n $b_j = 170; 220; 160; 130.$   
\n
$$
C_{ij} = \begin{pmatrix} 4 & 4 & 5 & 6 \\ 3 & 2 & 7 & 8 \\ 2 & 10 & 5 & 9 \end{pmatrix},
$$
  
\n17.  $a_i = 340; 160; 200,$   
\n $b_j = 180; 220; 185; 135.$   
\n
$$
C_{ij} = \begin{pmatrix} 5 & 2 & 3 & 7 \\ 3 & 4 & 7 & 2 \\ 5 & 6 & 7 & 8 \end{pmatrix},
$$
  
\n19.  $a_i = 180; 140; 120,$   
\n $b_j = 160; 100; 140; 30.$   
\n
$$
C_{ij} = \begin{pmatrix} 10 & 9 & 8 & 7 \\ 7 & 6 & 4 & 5 \\ 3 & 2 & 6 & 8 \end{pmatrix},
$$
  
\n21.  $a_i = 210; 170; 190,$   
\n $b_j = 180; 200; 150; 120.$ 

 $C_{ij} = \begin{pmatrix} 5 & 6 & 7 & 4 \\ 1 & 4 & 3 & 2 \\ 7 & 8 & 10 & 9 \end{pmatrix},$ <br>**14.**  $a_i = 120; 140; 100,$  $b_i = 85; 115; 120; 90.$  $C_{ij} = \begin{pmatrix} 2 & 2 & 4 & 5 \\ 6 & 7 & 3 & 4 \\ 9 & 7 & 8 & 6 \end{pmatrix},$ <br>**16.**  $a_i = 170; 130; 80,$  $b_i = 160; 180; 120; 140.$  $C_{ij} = \begin{pmatrix} 13 & 12 & 10 & 11 \\ 7 & 10 & 6 & 8 \\ 4 & 3 & 4 & 9 \end{pmatrix}$ 18.  $a_i = 190; 110; 90,$  $b_i = 100; 110; 120; 80.$  $C_{ij} = \begin{pmatrix} 2 & 1 & 3 & 3 \\ 5 & 7 & 3 & 4 \\ 9 & 8 & 7 & 6 \end{pmatrix},$ <br>20.  $a_i = 170; 130; 250,$  $b_i = 160; 180; 140; 120.$  $C_{ij} = \begin{pmatrix} 9 & 8 & 9 & 10 \\ 6 & 8 & 5 & 7 \\ 3 & 2 & 4 & 6 \end{pmatrix}$ ,  $a_i = 130; 100; 180,$  $b_i = 190; 110; 80; 90.$ 

$$
C_{ij} = \begin{pmatrix} 9 & 10 & 4 & 10 \\ 12 & 11 & 3 & 8 \\ 7 & 6 & 5 & 2 \end{pmatrix},
$$
  
\n23.  $a_i = 240; 300; 210,$   
\n $b_j = 130; 170; 140; 160.$   
\n
$$
C_{ij} = \begin{pmatrix} 5 & 8 & 10 & 3 \\ 7 & 3 & 1 & 3 \\ 2 & 4 & 6 & 5 \end{pmatrix},
$$
  
\n25.  $a_i = 340; 210; 320,$   
\n $b_j = 180; 140; 150; 170.$   
\n
$$
C_{ij} = \begin{pmatrix} 10 & 8 & 7 & 6 \\ 3 & 5 & 9 & 4 \\ 4 & 2 & 2 & 9 \end{pmatrix},
$$
  
\n27.  $a_i = 200; 175; 225,$   
\n $b_j = 120; 180; 200; 110.$   
\n
$$
C_{ij} = \begin{pmatrix} 10 & 9 & 8 & 6 \\ 11 & 12 & 10 & 5 \\ 3 & 4 & 5 & 6 \end{pmatrix},
$$
  
\n29.  $C_{ij} = \begin{pmatrix} 5 & 6 & 9 & 2 \\ 11 & 12 & 10 & 5 \\ 3 & 4 & 5 & 6 \end{pmatrix},$   
\n $a_i = 200; 260; 210,$   
\n $b_j = 210; 180; 200; 160.$   
\n $a_i = 320; 160; 120,$   
\n $b_j = 160; 160; 120,$   
\n $b_j = 160; 160; 150; 190.$ 

 $C_{ij} = \begin{pmatrix} 3 & 5 & 7 & 9 \\ 8 & 4 & 6 & 3 \\ 7 & 6 & 4 & 2 \end{pmatrix}$ ,  $a_i = 220; 150; 280,$  $b_i = 150; 200; 160.$  $C_{ij} = \begin{pmatrix} 12 & 14 & 13 & 10 \\ 11 & 5 & 6 & 3 \\ 2 & 3 & 5 & 4 \end{pmatrix}$ ,  $a_i = 280; 150; 120,$  $b_i = 140; 130; 180; 120.$  $C_{ij} = \begin{pmatrix} 5 & 7 & 9 & 3 \\ 8 & 4 & 10 & 8 \\ 3 & 9 & 6 & 7 \end{pmatrix},$ <br>28.  $28.$  $a_i = 280; 150; 180,$  $b_i = 160; 140; 180; 150.$  $C_{ij} = \begin{pmatrix} 4 & 5 & 9 & 8 \\ 9 & 7 & 6 & 3 \\ 2 & 1 & 4 & 10 \end{pmatrix}$ ,<br>30.  $a_i = 220; 120; 150,$  $b_i = 110; 230; 150; 200.$  $C_{ij} = \begin{pmatrix} 9 & 8 & 7 & 10 \\ 10 & 6 & 5 & 4 \\ 3 & 4 & 6 & 9 \end{pmatrix},$ <br>32.  $a_i = 200; 260; 200,$  $b_i = 170; 230; 158; 140.$ 

$$
C_{ij} = \begin{pmatrix} 12 & 10 & 11 & 9 \\ 8 & 7 & 5 & 4 \\ 6 & 3 & 7 & 9 \end{pmatrix},
$$
  
\n33.  $a_i = 180; 320; 250,$   
\n $b_j = 160; 140; 140; 190.$   
\n
$$
C_{ij} = \begin{pmatrix} 5 & 4 & 4 & 3 \\ 7 & 2 & 3 & 10 \\ 2 & 6 & 7 & 8 \end{pmatrix},
$$
  
\n35.  $a_i = 150; 160; 220,$   
\n $b_j = 225; 125; 250; 140.$   
\n
$$
C_{ij} = \begin{pmatrix} 9 & 5 & 6 & 7 \\ 10 & 11 & 9 & 8 \\ 9 & 8 & 7 & 6 \end{pmatrix},
$$
  
\n37.  $c_{ij} = \begin{pmatrix} 9 & 5 & 6 & 7 \\ 10 & 11 & 9 & 8 \\ 9 & 8 & 7 & 6 \end{pmatrix},$   
\n $a_i = 280; 170; 160,$   
\n $b_j = 180; 210; 180; 120.$   
\n39.  $a_i = 150; 190; 250,$   
\n $b_j = 100; 90; 140; 160.$   
\n
$$
C_{ij} = \begin{pmatrix} 15 & 3 & 5 & 10 \\ 12 & 8 & 5 & 7 \\ 6 & 7 & 4 & 8 \end{pmatrix},
$$
  
\n $a_i = 350; 250; 150,$   
\n $b_j = 100; 230; 120; 180.$ 

 $C_{ij} = \begin{pmatrix} 11 & 10 & 12 & 7 \\ 9 & 8 & 7 & 6 \\ 6 & 5 & 4 & 9 \end{pmatrix}$ ,  $a_i = 270; 130; 320,$  $b_i = 170; 230; 150; 200.$  $C_{ij} = \begin{pmatrix} 5 & 8 & 7 & 10 \\ 10 & 3 & 12 & 4 \\ 8 & 9 & 6 & 7 \end{pmatrix}$ ,  $a_i = 420; 240; 120,$  $b_i = 240; 190; 210; 150.$  $C_{ij} = \begin{pmatrix} 10 & 9 & 8 & 7 \\ 3 & 4 & 5 & 6 \\ 7 & 6 & 10 & 11 \end{pmatrix}$ , **38.**  $a_i = 180; 170; 250,$  $b_i = 190; 130; 230; 100.$  $C_{ij} = \begin{pmatrix} 6 & 5 & 1 & 2 \\ 2 & 4 & 3 & 7 \\ 9 & 8 & 10 & 3 \end{pmatrix},$  $a_i = 120; 160; 90,$  $b_i = 80; 130; 125; 75.$  $C_{ij} = \begin{pmatrix} 6 & 7 & 8 & 10 \\ 4 & 2 & 6 & 5 \\ 7 & 3 & 8 & 2 \end{pmatrix},$  $a_i = 200; 350; 250,$  $b_i = 140; 305; 240; 100.$ 

$$
C_{ij} = \begin{pmatrix} 12 & 3 & 5 & 10 \\ 13 & 10 & 2 & 8 \\ 10 & 5 & 8 & 7 \end{pmatrix},
$$
  
\n
$$
a_{i} = 150; \quad 250; \quad 100,
$$
  
\n
$$
b_{j} = 250; \quad 70; \quad 65; \quad 185.
$$
  
\n
$$
C_{ij} = \begin{pmatrix} 5 & 4 & 3 & 8 \\ 8 & 7 & 6 & 4 \\ 10 & 11 & 8 & 10 \end{pmatrix},
$$
  
\n
$$
a_{i} = 190; \quad 180; \quad 120,
$$
  
\n
$$
b_{j} = 270; \quad 140; \quad 100; \quad 110.
$$
  
\n
$$
C_{ij} = \begin{pmatrix} 6 & 8 & 12 & 10 \\ 10 & 12 & 11 & 13 \\ 10 & 7 & 8 & 6 \end{pmatrix},
$$
  
\n
$$
a_{i} = 450; \quad 150; \quad 180,
$$
  
\n
$$
b_{j} = 220; \quad 180; \quad 210; \quad 150.
$$
  
\n
$$
C_{ij} = \begin{pmatrix} 5 & 9 & 7 & 12 \\ 10 & 8 & 9 & 11 \\ 10 & 8 & 9 & 7 \end{pmatrix},
$$
  
\n
$$
a_{i} = 280; \quad 190; \quad 160,
$$
  
\n
$$
b_{j} = 180; \quad 210; \quad 170; \quad 120.
$$

 $C_{ij} = \begin{pmatrix} 8 & 9 & 10 & 4 \\ 5 & 6 & 7 & 8 \\ 3 & 10 & 11 & 12 \end{pmatrix}$ ,  $a_i = 250; 120; 220,$  $b_i = 240; 160; 100; 80.$  $C_{ij} = \begin{pmatrix} 8 & 9 & 10 & 3 \\ 5 & 7 & 7 & 6 \\ 3 & 10 & 11 & 12 \end{pmatrix}$ ,  $a_i = 200; 150; 250,$  $b_i = 180; 140; 120; 80.$  $C_{ij} = \begin{pmatrix} 14 & 13 & 12 & 11 \\ 8 & 10 & 12 & 9 \\ 10 & 9 & 8 & 7 \end{pmatrix},$ 48.  $a_i = 200; 190; 130,$  $b_i = 120; 180; 200; 200.$  $C_{ij} = \begin{pmatrix} 9 & 10 & 8 & 7 \\ 6 & 5 & 3 & 10 \\ 3 & 2 & 9 & 8 \end{pmatrix}$ ,  $a_i = 280; 180; 90,$  $b_i = 220; 100; 200; 70.$ 

# Задачі цілочислового програмування

Задачі цілочислового програмування передбачають накладання ще однієї умови на невідомі величини, а саме, вони повинні набувати цілих значень. До задач цього класу можна віднести задачу про випуск продукції (комп'ютерів, меблів), транспортну задачу, задачу раціонального розкрою матеріалів. До задач цілочислового програмування можна також віднести задачі оптимізації, в яких змінні набувають лише двох цілих значень - 0 або 1 (бульові змінні). Прикладом такої задачі є задача про комівояжера, задача про інвестиційну діяльність фірми (кожному проекту відповідає невідома, яка рівна 1 чи 0 в залежності від того, вкладає чи не вкладає інвестиційна компанія кошти в інвестиційний проект).

У загальному випадку задача цілочислового програмування має ВИГЛЯД:

$$
Z = c_1 x_1 + c_2 x_2 + \dots + c_n x_n \quad (extr)
$$
 (8.1)

при обмеженнях

$$
\begin{cases}\na_{11}x_1 + a_{12}x_2 + \dots + a_{1n}x_n \{\leq, =, \geq\}b_1, \\
a_{21}x_1 + a_{22}x_2 + \dots + a_{2n}x_n \{\leq, =, \geq\}b_2, \\
\dots \\
a_{m1}x_1 + a_{m2}x_2 + \dots + a_{mn}x_n \{\leq, =, \geq\}b_m, \\
x_j \geq 0, \quad j = \overline{1, n},\n\end{cases} \tag{8.2}
$$

$$
x_j - u\text{ini}, \quad j = 1, n. \tag{8.3}
$$

Означення 8.1. Цілою частиною числа а називають найбільше ціле число, яке менше або дорівнює йому і позначається [а].

Hanpuknad: [5,25]=5; [8]=8; [-2,4]= -3; [-9]= -9.

Означення 8.2. Дробовою частиною числа а називають різницю між числом а та його цілою частиною і позначають  $\{a\}$ .

$$
\{a\}=a-[a].
$$

\n
$$
\text{H} \text{supu} \times \text{rad} \colon \{6, 1\} = 6, 1 - [6, 1] = 6, 1 - 6 = 0, 1; \{9\} = 9 - [9] = 9 - 9 = 0;
$$
\n

\n\n $\{-2, 4\} = -2, 4 - [-2, 4] = -2, 4 - (-3) = 0, 6; \{-7\} = 0.$ \n

Для знаходження оптимальних планів цілочислових задач застосовують дві основні групи методів:

- методи відтинання, основним серед яких є метод Гоморрі;

- комбінаторні методи (метод гілок та меж, адитивний метод з бульовими змінними).

### *Алгоритм методу Гоморрі*:

**І**. Використовуючи симплекс-метод, знаходимо розв'язок задачі (8.1), (8.2) без умови цілочисловості (8.3) (так званої послабленої задачі).

**ІІ**. Якщо оптимальний план цілочисловий, то задача розв'язана. У протилежному випадку вибираємо базисну змінну з найбільшою дробовою частиною і за обмеженням цієї базисної невідомої складаємо нерівність Гоморрі:

$$
\sum_{j=1}^{n} \{a_{ij}\}_{x_j} \ge \{b_i\}.
$$
 (8.4)

**ІІІ**. Додаткове обмеження після зведення його до канонічної форми приєднуємо до останньої симплекс-таблиці, яка містить умовно-оптимальний розв'язок задачі. Розв'язуємо розширену задачу та повертаємось до пункту І. Процес продовжуємо до отримання цілочислового розв'язку або доки симплекс-таблиці не покажуть, що розв'язку немає.

**Приклад 8.1.** *На придбання обладнання для нової дільниці виділено 20 ум. грош. од. Обладнання можна розмістити на площі 36 кв. м. Тип обладнання А коштує 5 ум. грош. од.; потребує 6 кв. м. і дає 8 тис. од. продукції за зміну. Тип обладнання В коштує 2 ум. грош. од.; потребує 4 кв. м. і дає 4 тис. од. продукції за зміну. Розрахувати оптимальний план придбання обладнання.*

Розв'язування. Позначимо  $x_1$  - кількість одиниць першого обладнання, x<sub>2</sub> - кількість одиниць другого обладнання. Тоді математична модель задачі матиме вигляд:

$$
Z = 8x_1 + 4x_2 \text{ (max)}
$$
  
\n
$$
\begin{cases} 5x_1 + 2x_2 \le 20, \\ 6x_1 + 4x_2 \le 36. \end{cases}
$$
  
\n
$$
x_j \ge 0, \quad j = 1, 2,
$$
  
\n
$$
x_j - \ddot{o}^3 \ddot{e}^3 \div \partial \tilde{n} \ddot{e} \dot{a}, \quad j = 1, 2.
$$

Запишемо канонічну форму задачі та розв'яжемо її симплекс методом:

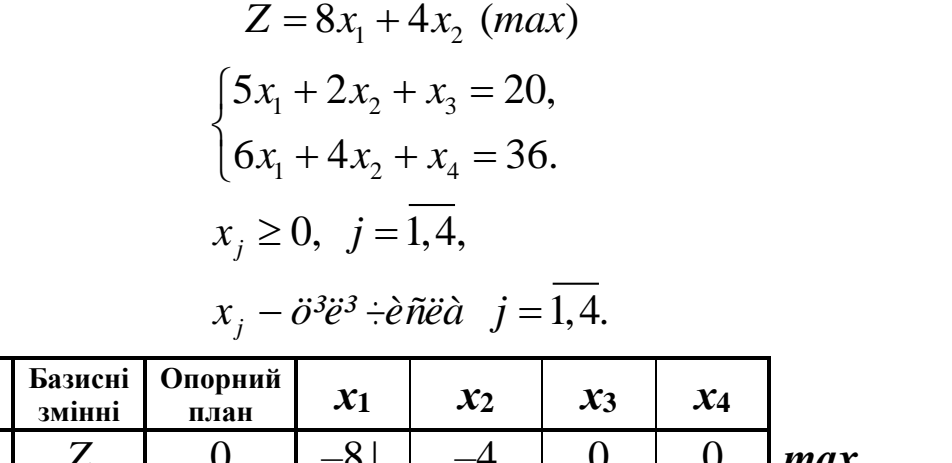

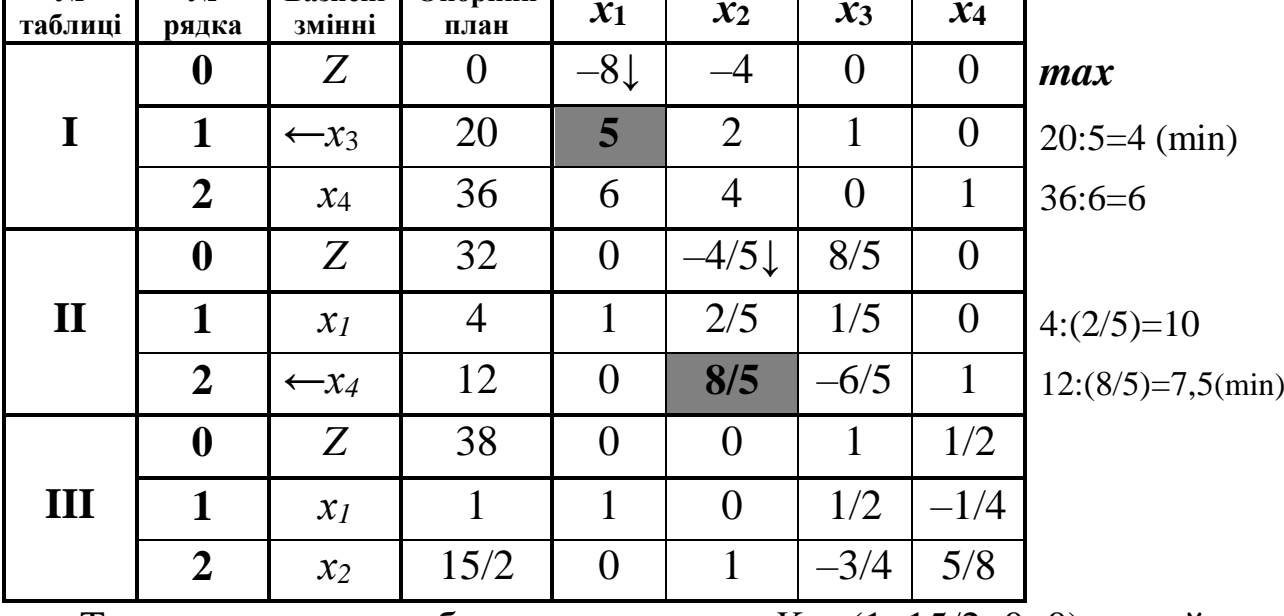

 $\overline{\mathbf{N}_{2}}$ 

T

 $\overline{\mathbf{N_0}}$ 

Третя симплекс-таблиця дає план  $X_{on}=(1, 15/2, 0, 0)$ , який є оптимальний (у нульовому рядку немає від'ємних чисел), але він не є цілочисловим.

Дробовому плану відповідає обмеження  $x_2 - \frac{3}{4}x_3 + \frac{5}{8}x_4 = \frac{15}{2}$ .

Нерівність Гоморрі для цього обмеження має вигляд:

$$
\{0\}x_1 + \{1\}x_2 + \left\{-\frac{3}{4}\right\}x_3 + \left\{\frac{5}{8}\right\}x_4 \ge \left\{\frac{15}{2}\right\} \Rightarrow \frac{1}{4}x_3 + \frac{5}{8}x_4 \ge \frac{1}{2}.
$$

Приведемо це обмеження до канонічної форми (від лівої частини віднімемо додаткову невід'ємну змінну  $x_5$ , щоб отримати рівняння, а тоді введемо штучну невідому  $u$ ). Введемо це обмеження до останньої симплекс-таблиці і розв'яжемо задачу методом штучного базису:

$$
\frac{1}{4}x_3 + \frac{5}{8}x_4 - x_5 + u = \frac{1}{2}.
$$

Штучна оптимізуюча форма матиме вигляд:

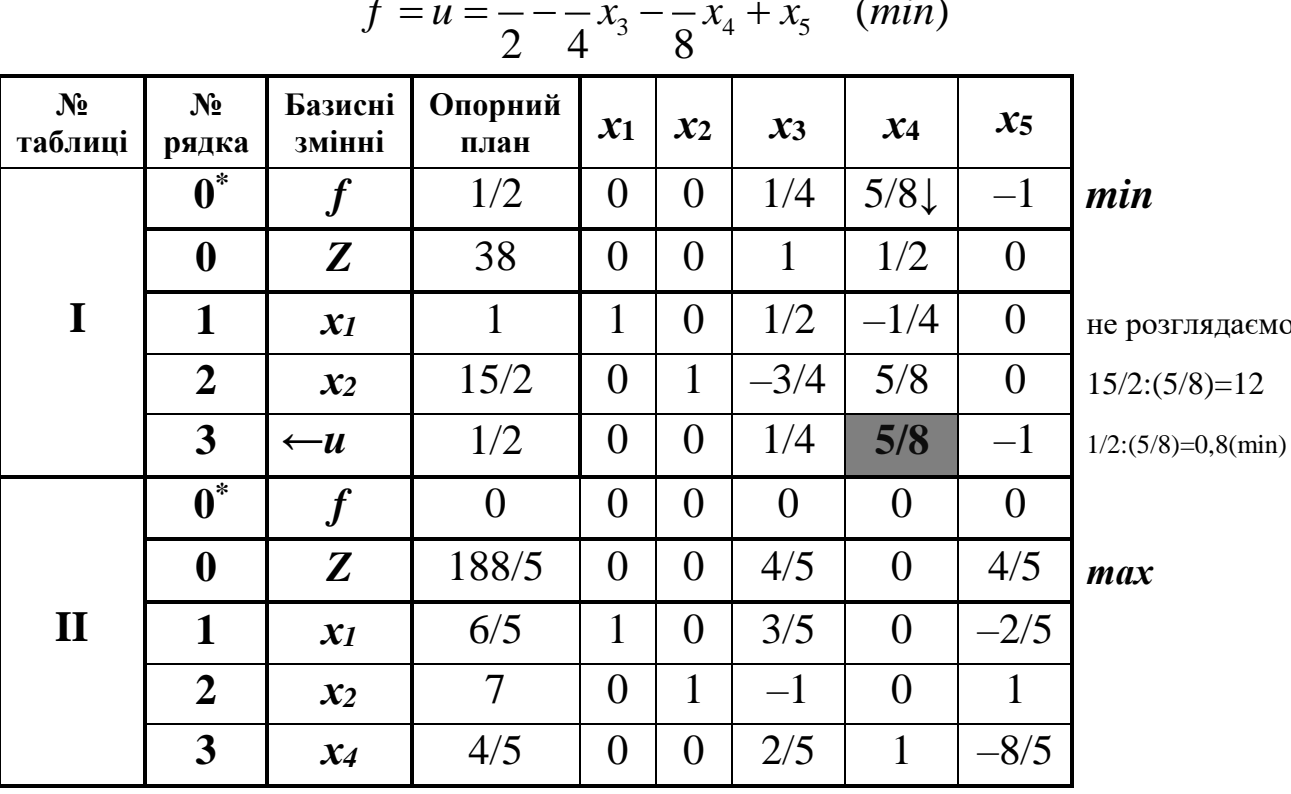

 $1 \quad 1$  $5<sup>5</sup>$  $\overline{a}$ 

Ми отримали f<sub>min</sub>=0, а це означає, що задачу приведено до канонічного виду, далі можемо розв'язувати її звичайним симплексним методом. Тому відкидаємо 0\* - рядок (рядок з штучною оптимізуючою формою). Оскільки функція *Z* досліджується на максимум, а в 0 – рядку немає від'ємних чисел, то знайдений план є оптимальний, крім того він ще нецілочисловий.

Побудуємо нерівність Гоморрі для змінної, яка має найбільшу дробову частину. Порівняймо:

$$
{6/5} = 1/5
$$
  $\text{ra} \quad {4/5} = 4/5.$ 

Таким чином, нерівність Гоморрі будуємо для змінної *х*4:

$$
\{0\}x_1 + \{0\}x_2 + \left\{\frac{2}{5}\right\}x_3 + \{1\}x_4 + \left\{-1\frac{3}{5}\right\}x_5 \ge \left\{\frac{4}{5}\right\} \Rightarrow \frac{2}{5}x_3 + \frac{2}{5}x_5 \ge \frac{4}{5}.
$$

Приведемо це обмеження до канонічної форми, введемо його до останньої симплекс-таблиці і розв'яжемо задачу методом штучного базису:

$$
\frac{2}{5}x_3 + \frac{2}{5}x_5 - x_6 + u = \frac{4}{5}.
$$

$$
f = u = \frac{4}{5} - \frac{2}{5}x_3 - \frac{2}{5}x_5 + x_6 \quad (min) \text{ afo } x
$$

$$
f + \frac{2}{5}x_3 + \frac{2}{5}x_5 - x_6 = \frac{4}{5}
$$
 (min)

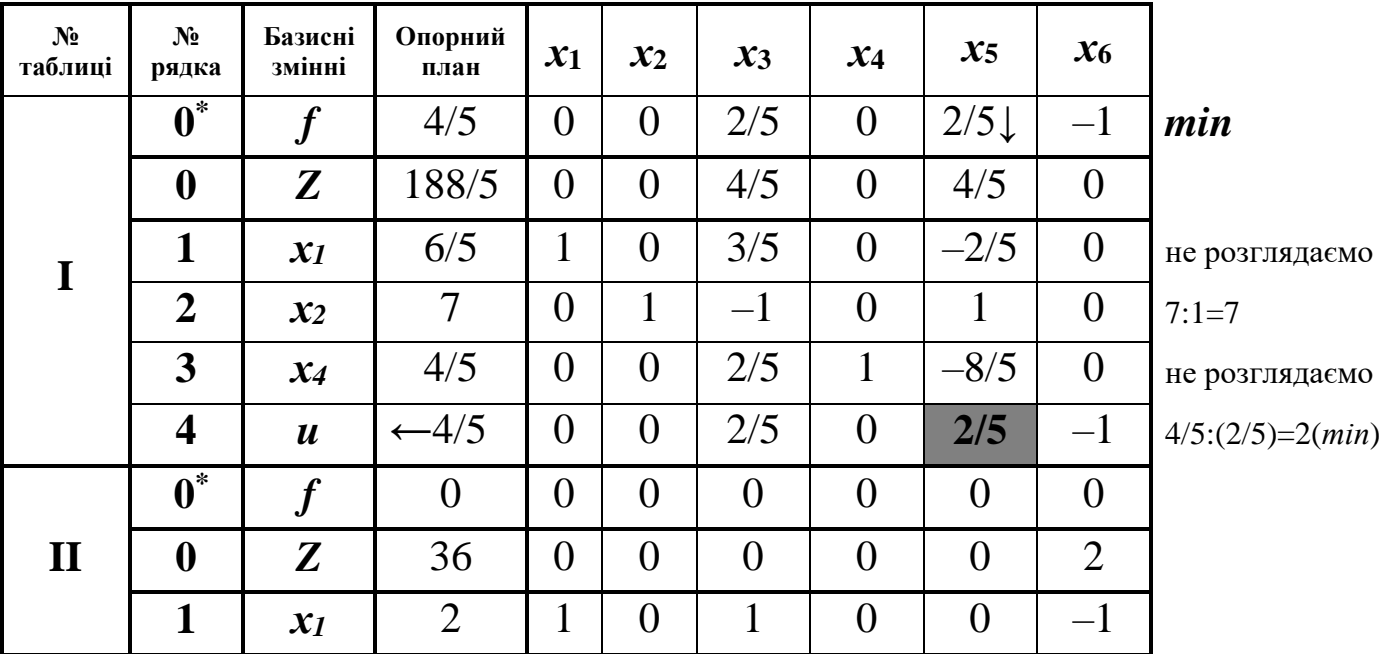

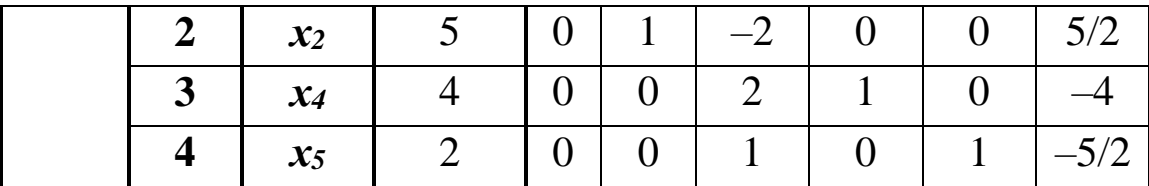

Ми отримали оптимальний план

 $X_{\text{comm}} = (2, 5, 0, 4, 2, 0), \quad Z_{\text{max}} = 36.$ 

до того ж він неєдиний (самостійно переконайтеся в цьому).

### Алгоритм методу "гілок та меж":

І. Симплексним методом розв'язуємо послаблену задачу. Якщо в оптимальному плані послабленої задачі значення невідомої  $x_i$ дробове і рівне  $x_i^*$ , тоді стверджуємо, що в інтервалі  $([x_i^*]; [x_i^*]+1)$ пілих значень немає.

Зауваження 8.1. Наприклад, якщо  $x_i^* = 3.6$ , то маємо інтервал (3; 4), де, зрозуміло, немає цілого числа. Значенню  $x_i^* = -3.6$  відповідає інтервал  $(-4, -3)$ , де також не існує цілого числа.

II. Допустиме ціле значення має задовольняти ОДНУ 3 нерівностей:

$$
x_j \le [x_j^*]
$$
 afo  $x_j \ge [x_j^*]+1.$  (8.5)

Дописуємо кожну 3 ЦИХ УМОВ до обмежень залачі з послабленими умовами і отримуємо дві непов'язані між собою задачі:

- перша задача:

$$
Z = c_1 x_1 + c_2 x_2 + \dots + c_n x_n \quad \max(min) \tag{8.6}
$$

$$
\begin{cases}\na_{11}x_1 + a_{12}x_2 + \dots + a_{1n}x_n \{\leq, =, \geq\}b_1, \\
a_{21}x_1 + a_{22}x_2 + \dots + a_{2n}x_n \{\leq, =, \geq\}b_2, \\
\dots \\
a_{m1}x_1 + a_{m2}x_2 + \dots + a_{mn}x_n \{\leq, =, \geq\}b_m, \\
x_j \leq [x_j^*], \\
x_j \geq 0, \quad j = \overline{1, n}, \\
x_j - u_j \in \mathbb{Z}, \quad j = \overline{1, n}.\n\end{cases} \tag{8.8}
$$

- друга задача:

$$
Z = c_1 x_1 + c_2 x_2 + ... + c_n x_n \quad \text{max}(min)
$$
\n
$$
\begin{cases}\na_{11}x_1 + a_{12}x_2 + ... + a_{1n}x_n \leq -\geq b_1, \\
a_{21}x_1 + a_{22}x_2 + ... + a_{2n}x_n \leq -\geq b_2, \\
\vdots \\
a_{m1}x_1 + a_{m2}x_2 + ... + a_{mn}x_n \leq -\geq b_m,\n\end{cases}
$$
\n
$$
\begin{cases}\na_{11}x_1 + a_{12}x_2 + ... + a_{1n}x_n \leq -\geq b_m, \\
x_j \geq [x_j^*] + 1, \\
x_j \geq 0, \quad j = \overline{1, n}, \\
x_j - \psi, \text{ } i = \overline{1, n}.\n\end{cases}
$$
\n
$$
(8.10)
$$

де  $x_i^*$  – компонент розв'язку задачі (8.1)–(8.2).

III. Далі симплексним методом розв'язуємо послаблені задачі (8.6)-(8.7) та (8.9)-(8.10), тобто з відкиданням обмежень (8.8) та (8.11). Якщо знайдені оптимальні розв'язки задовольняють вимоги цілочисловості, то ці плани є розв'язками задачі (8.1)-(8.3), у протилежному випадку пошук розв'язку задачі триває.

Для подальшого розгалуження беремо задачу з найбільшим значенням цільової функції, якщо мова йде про максимізацію, і з найменшим значенням цільової функції у випадку її мінімізації. Таке розгалуження виконується до тих пір, поки не буде знайдено оптимальний цілочисловий розв'язок задачі або встановлено, що цілочислового розв'язку задачі не існує.

123

Приклад 8.2. Знайти розв'язок задачі цілочислового програмування методом гілок і меж:

$$
Z = x_1 - x_2 + 2x_3 + 5 \quad (max)
$$
  
\n
$$
\begin{cases}\n3x_1 - x_2 + x_3 \le 1, \\
x_1 + 3x_2 - x_3 \le 2, \\
2x_1 + x_2 - x_3 \le 4, \\
x_1, x_2, x_3 \ge 0, \\
x_1, x_2, x_3 - \mu i\pi i.\n\end{cases}
$$
\n(max)

Розв'язування. Приведемо задачу до канонічного виду і роззадачу симплекс-методом без врахування в'яжемо умови цілочисловості:

$$
Z - x_1 + x_2 - 2x_3 = 5 \quad (max)
$$
  
\n
$$
\begin{cases}\n3x_1 - x_2 + x_3 + x_4 = 1, \\
x_1 + 3x_2 - x_3 + x_5 = 2, \\
2x_1 + x_2 - x_3 + x_6 = 4, \\
x_j \ge 0, \quad i = \overline{1, 6}.\n\end{cases}
$$

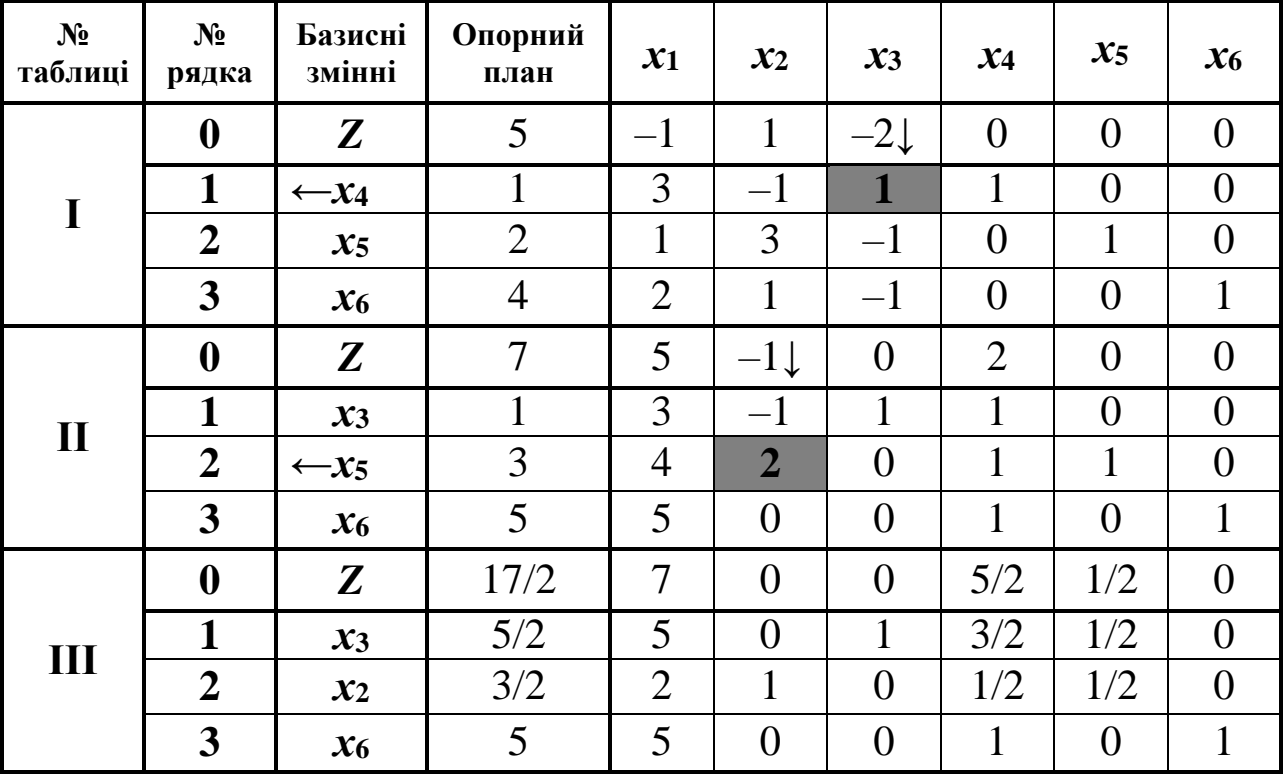

Оскільки в нульовому рядку немає від'ємних чисел, а цільова функція досліджується на максимум, то це означає, що ми отримали оптимальний розв'язок задачі з послабленими умовами (без умов цілочисловості):

$$
Z_{max} = \frac{17}{2}
$$
;  $X_{onm} = (0; \frac{3}{2}; \frac{5}{2}; 0; 0; 5)$ .

Як бачимо дві змінні оптимального плану послабленої задачі приймають дробові значення. Побудуємо додаткові обмеження типу  $(8.4)$  для змінної  $x_2$ :

$$
x_2 \le \left[\frac{3}{2}\right]
$$
  $\text{ra } x_2 \ge \left[\frac{3}{2}\right] + 1,$ 

тобто

 $x_2 \leq 1$  ra  $x_2 \geq 2$ 

і розглянемо дві задачі:

$$
Z = x_1 - x_2 + 2x_3 + 5 \quad (max)
$$
\n
$$
Z = x_1 - x_2 + 2x_3 + 5 \quad (max)
$$
\n
$$
\begin{cases}\n3x_1 - x_2 + x_3 \le 1, \\
x_1 + 3x_2 - x_3 \le 2, \\
2x_1 + x_2 - x_3 \le 4,\n\end{cases}
$$
\n
$$
\begin{cases}\n3x_1 - x_2 + x_3 \le 1, \\
x_1 + 3x_2 - x_3 \le 2, \\
2x_1 + x_2 - x_3 \le 4, \\
x_2 \ge 2, \\
x_1, x_2, x_3 \ge 0.\n\end{cases}
$$
\n(max)\n
$$
Z = x_1 - x_2 + 2x_3 + 5 \quad (max)
$$
\n
$$
Z = x_1 - x_2 + 2x_3 + 5 \quad (max)
$$
\n
$$
Z = x_1 - x_2 + 2x_3 + 5 \quad (max)
$$
\n
$$
Z = x_1 - x_2 + 2x_3 + 5 \quad (max)
$$
\n
$$
Z = x_1 - x_2 + 2x_3 + 5 \quad (max)
$$
\n
$$
Z = x_1 - x_2 + 2x_3 + 5 \quad (max)
$$
\n
$$
Z = x_1 - x_2 + 2x_3 + 5 \quad (max)
$$
\n
$$
Z = x_1 - x_2 + 2x_3 + 5 \quad (max)
$$

Розв'яжемо спочатку першу задачу. Приведемо її ЛО канонічного виду і запишемо цільову функцію у вигляді рівняння:

$$
Z - x_1 + x_2 - 2x_3 = 5 \quad (max)
$$

$$
\begin{cases}\n3x_1 - x_2 + x_3 + x_4 = 1, \\
x_1 + 3x_2 - x_3 + x_5 = 2, \\
2x_1 + x_2 - x_3 + x_6 = 4, \\
x_2 + x_7 = 1, \\
x_i \ge 0, \quad i = \overline{1,7}.\n\end{cases}
$$

## Розв'язуємо симплекс-методом:

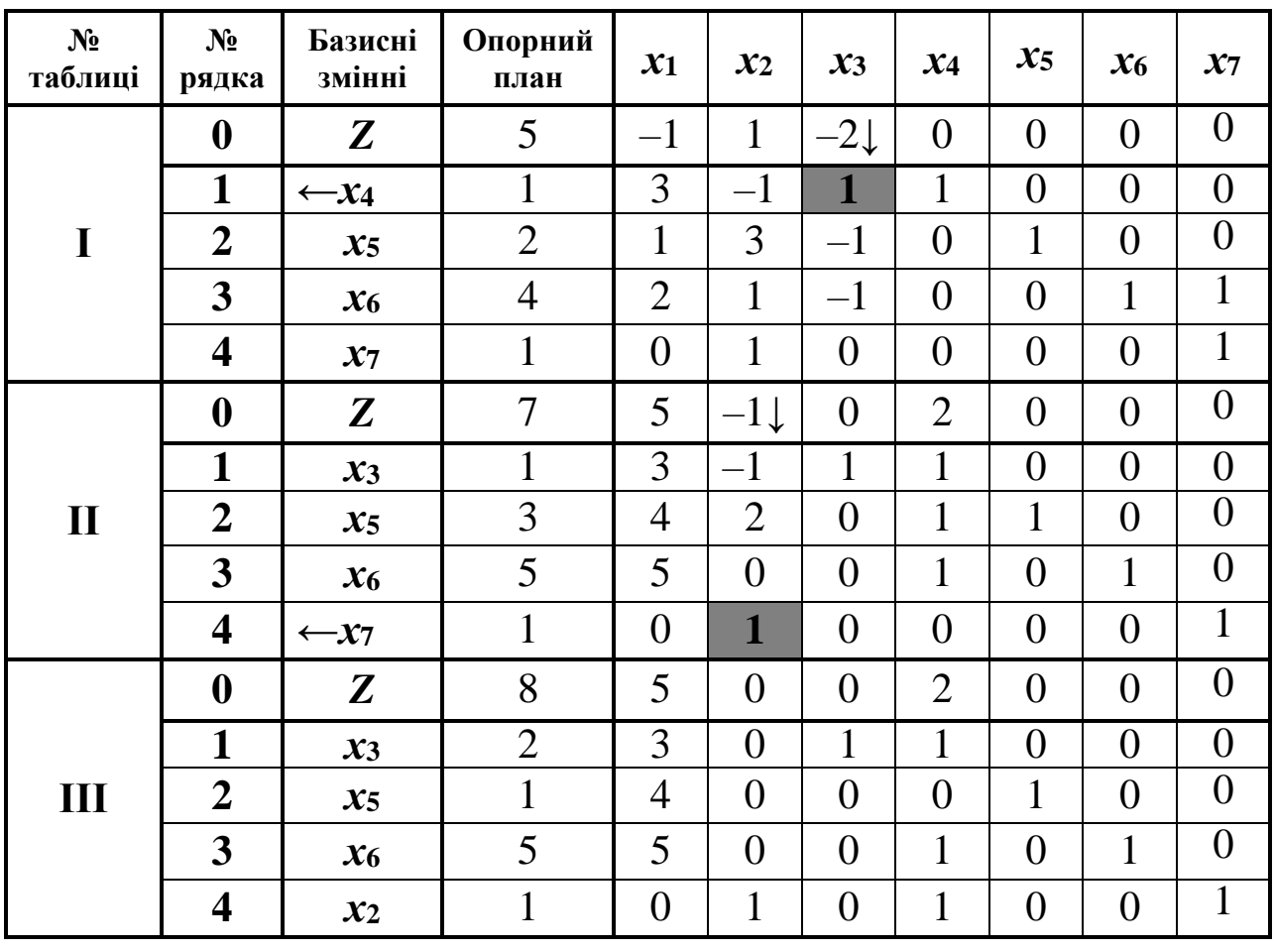

Ми знайшли оптимальний цілочисловий, розв'язок задачі:

$$
Z_{max}=8;
$$
  $X_{onm}=(0; 1; 2; 0; 1; 5; 0).$ 

Тепер розглянемо другу задачу. Оскільки в системі обмежень цієї задачі є нерівності типу "≥", то розв'язувати її будемо методом штучного базису:

$$
f = u = 2 - x_2 + x_7 \quad (min)
$$

$$
\begin{cases}\n3x_1 - x_2 + x_3 + x_4 = 1, \\
x_1 + 3x_2 - x_3 + x_5 = 2, \\
2x_1 + x_2 - x_3 + x_6 = 4, \\
x_2 - x_7 + u = 2, \\
u \ge 0, \quad x_i \ge 0, \quad i = \overline{1, 7}.\n\end{cases}
$$

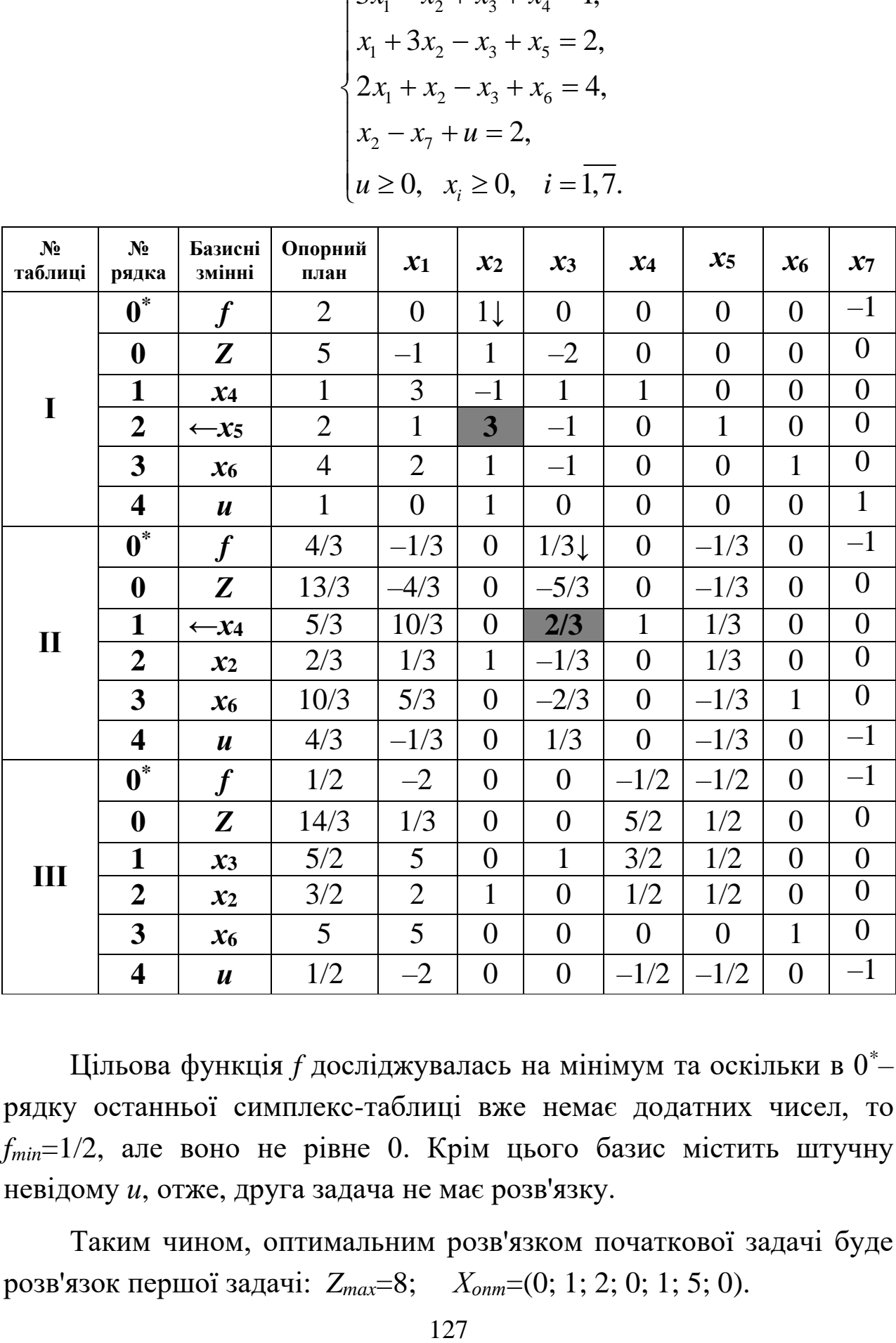

Цільова функція *f* досліджувалась на мінімум та оскільки в 0\*– рядку останньої симплекс-таблиці вже немає додатних чисел, то *fmin*=1/2, але воно не рівне 0. Крім цього базис містить штучну невідому *и*, отже, друга задача не має розв'язку.

Таким чином, оптимальним розв'язком початкової задачі буде розв'язок першої задачі: *Zmax*=8; *Хопт*=(0; 1; 2; 0; 1; 5; 0).

### **Контрольні запитання:**

1. Які задачі називають задачами цілочислового програмування?

2. Побудуйте математичну модель задачі цілочислового програмування.

3. Методи пошуку оптимального плану задачі цілочислового програмування

4. Що таке ціла частина числа? Дробова частина числа?

5. Запишіть нерівність Гоморрі.

6. Сформулюйте алгоритм методу Гоморрі.

7. Сформулюйте алгоритм методу «гілок та меж».

8. В якому випадку задача цілочислового програмування не має розвязку?

#### *ОСНОВНІ ТЕРМІНИ ТА ПОНЯТТЯ*

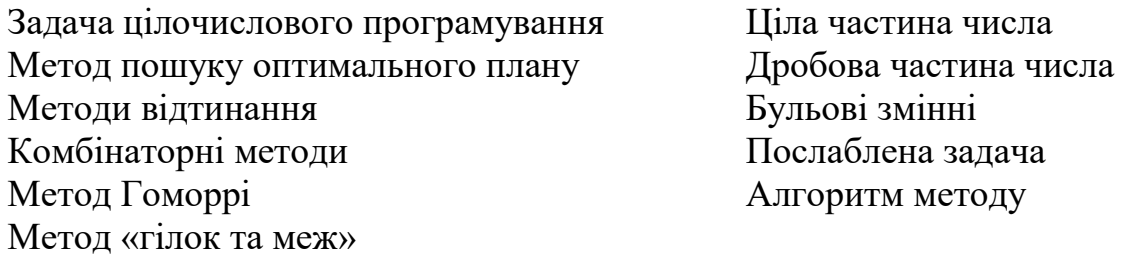

# *ЗАВДАННЯ ДЛЯ САМОСТІЙНОЇ РОБОТИ*

*Завдання 7. Методом Гоморрі чи методом "гілок та меж" розв'язати задачу цілочислового програмування x<sup>j</sup> – цілі числа:*

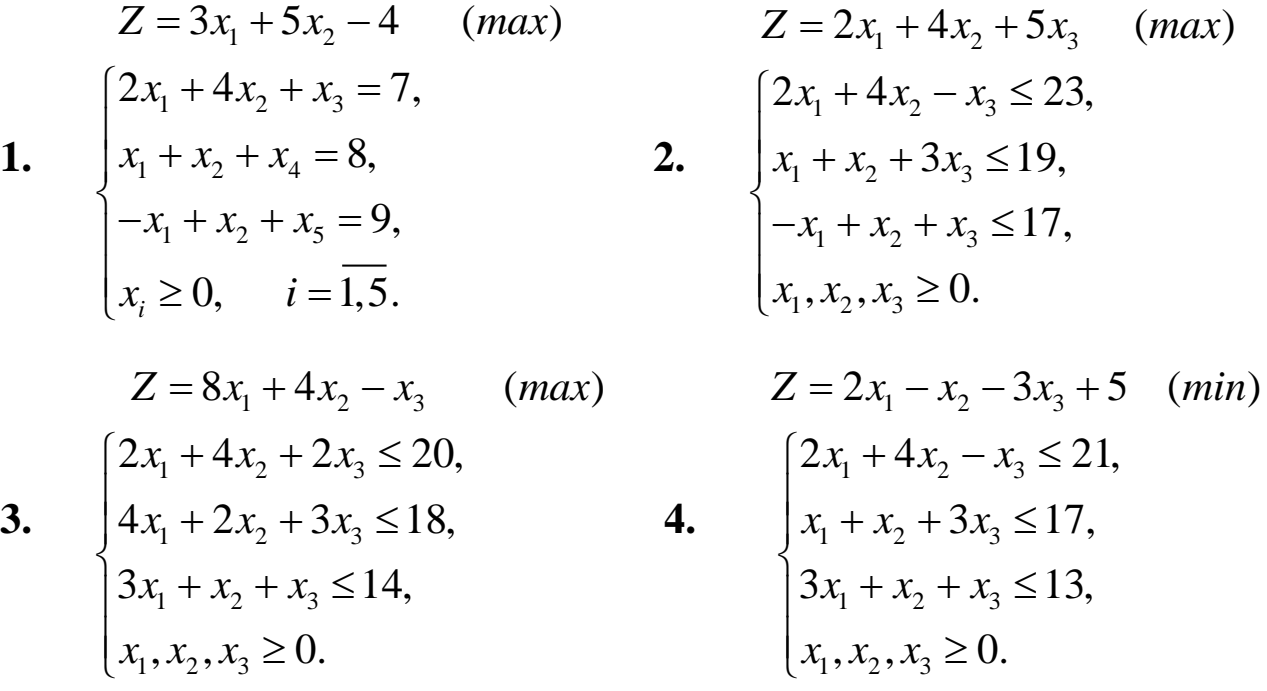

128

$$
Z = 4x_1 - 3x_2 + 5 \quad (max)
$$
\n5. 
$$
\begin{cases}\n2x_1 - x_2 \le 11, \\
x_1 + x_2 \le 13, \\
x_1, x_2 \ge 0.\n\end{cases}
$$
\n6. 
$$
Z = -7x_1 + 2x_2 + 7 \quad (max)
$$
\n7. 
$$
\begin{cases}\n3x_1 - x_2 \le 14, \\
3x_1 + 2x_2 \le 3, \\
x_1, x_2 \ge 0.\n\end{cases}
$$
\n8. 
$$
Z = 9x_1 - 6x_2 + 3 \quad (min)
$$
\n9. 
$$
\begin{cases}\n-2x_1 + 2x_2 \le 9, \\
2x_1 - x_2 \le 3, \\
x_1, x_2 \ge 0.\n\end{cases}
$$
\n10. 
$$
Z = 7x_1 - 9x_2 + 2 \quad (max)
$$
\n
$$
\begin{cases}\n3x_1 - x_2 \le 8, \\
-x_1 + 3x_2 \le 5, \\
2x_1 + 5x_2 \le 13,\n\end{cases}
$$
\n11. 
$$
\begin{cases}\n3x_1 - x_2 \le 8, \\
-x_1 + 3x_2 \le 5, \\
x_1, x_2 \ge 0.\n\end{cases}
$$
\n12. 
$$
Z = -7x_1 + 5x_2 - 4 \quad (min)
$$
\n13. 
$$
\begin{cases}\n2x_1 - x_2 \le 7, \\
-x_1 + 2x_2 \le 11, \\
x_1 + 2x_2 = 10, \\
x_1, x_2 \ge 0.\n\end{cases}
$$
\n14. 
$$
\begin{cases}\n2x_1 + 3x_2 \le 17, \\
x_1 + 3x_2 \le 17, \\
-x_1 + 3x_2 \le 14, \\
5x_1 - 2x_2 \le 12, \\
x_1, x_2 \ge 0.\n\end{cases}
$$
\n15. 
$$
\begin{cases}\n2x_1 + 3x_2 \le 17, \\
5x_1 - 2x_2 \le 12, \\
x_1, x_2 \ge 0.\n\end{cases}
$$
\n16.

$$
Z = -5x_1 + 7x_2 - 4
$$
 (min)  
\n
$$
\begin{cases}\n-2x_1 + 3x_2 \le 14, \\
3x_1 - x_2 \le 4, \\
2x_1 - x_2 \le 17,\n\end{cases}
$$
\n6. 
$$
\begin{cases}\n2x_1 - x_2 \le 17, \\
x_1, x_2 \ge 0.\n\end{cases}
$$
\n
$$
Z = -5x_1 - 3x_2 + 2
$$
 (min)  
\n8. 
$$
\begin{cases}\n2x_1 - x_2 \le 19, \\
-2x_1 + x_2 \le 11, \\
x_1, x_2 \ge 0.\n\end{cases}
$$
\n
$$
Z = -6x_1 + 3x_2 - 5
$$
 (max)  
\n10. 
$$
\begin{cases}\n-2x_1 + 2x_2 + x_3 = 7, \\
3x_1 - x_2 + x_4 = 4, \\
x_1, x_2, x_3, x_4 \ge 0.\n\end{cases}
$$
\n
$$
Z = -7x_1 + 5x_2 + 3
$$
 (min)  
\n
$$
\begin{cases}\n2x_1 - x_2 = 5, \\
-x_1 + 3x_2 \le 11, \\
5x_1 - 2x_2 + x_3 \le 13, \\
x_1, x_2 \ge 0.\n\end{cases}
$$
\n
$$
Z = -x_1 + 5x_2 + 7
$$
 (max)  
\n
$$
\begin{cases}\n2x_1 + 4x_2 + x_3 = 19, \\
x_1 + 3x_2 + x_4 = 20, \\
8x_1 - x_2 = 6, \\
x_1 \ge 0, \quad j = 1, 4.\n\end{cases}
$$
\n14. 
$$
\begin{cases}\n2x_1 + 4x_2 + x_3 = 19, \\
3x_1 - x_2 = 6, \\
x_1 \ge 0, \quad j = 1, 4.\n\end{cases}
$$
\n
$$
Z = -9x_1 - 7x_2 + 5
$$
 (min)  
\n
$$
\begin{cases}\n3x_1 - x_2 \le 14, \\
-2x_1 + 6x_2 = 20, \\
x_1, x_2 \ge 0.\n\end{cases}
$$

129

$$
Z = -3x_1 + 6x_2 - 5 \quad (max)
$$
\n17. 
$$
\begin{cases}\n5x_1 - x_2 = 40, \\
-4x_1 + 3x_2 \le 16, \\
2x_1 - 2x_2 \le 17, \\
x_1, x_2 \ge 0.\n\end{cases}
$$
\n18\n18\n
$$
\begin{cases}\n2x_1 - 2x_2 \le 17, \\
2x_1 - 6x_2 + 19 \quad (max)\n\end{cases}
$$
\n19. 
$$
\begin{cases}\nx_1 + 2x_2 \le 10, \\
2x_1 + x_2 \le 10, \\
x_1 + x_2 \ge 2, \\
x_1, x_2 \ge 0.\n\end{cases}
$$
\n20. 
$$
Z = 3x_1 + 2x_2 + 3 \quad (min)
$$
\n
$$
\begin{cases}\nx_1 + x_2 \ge 6, \\
x_1, x_2 \ge 0.\n\end{cases}
$$
\n21. 
$$
\begin{cases}\nx_1 + x_2 \le 6, \\
x_1, x_2 \ge 0.\n\end{cases}
$$
\n22. 
$$
Z = 4x_1 + 7x_2 + 5 \quad (min)
$$
\n
$$
\begin{cases}\n5x_1 + 3x_2 \ge 15, \\
x_1 + x_2 \le 6, \\
-5x_1 + x_2 \le 0, \\
x_1, x_2 \ge 0.\n\end{cases}
$$
\n23. 
$$
\begin{cases}\n5x_1 + 3x_2 \ge 15, \\
x_1 + x_2 \le 0, \\
x_1, x_2 \ge 0.\n\end{cases}
$$
\n24. 
$$
\begin{cases}\n3x_1 + x_2 \ge 9, \\
x_1 + 2x_2 \ge 8, \\
x_1 + 2x_2 \ge 8, \\
x_1 + 5x_2 \ge 10, \\
x_1, x_2 \ge 0.\n\end{cases}
$$
\n25. 
$$
\begin{cases}\n3x_1 + x_2 \ge 0, \\
x_1, x_2 \ge 0.\n\end{cases}
$$
\n26.

$$
Z = 3x_1 + 8x_2 + 2 \quad (max)
$$
\n18. 
$$
\begin{cases}\n-x_1 + 3x_2 \le 14, \\
-2x_1 + 3x_2 = 6, \\
5x_1 - x_2 \le 12,\n\end{cases}
$$
\n19. 
$$
Z = 9x_1 + 3x_2 + 6 \quad (max)
$$
\n
$$
Z = 9x_1 + 3x_2 + 6 \quad (max)
$$
\n
$$
\begin{cases}\n-5x_1 + 4x_2 \le 20, \\
5x_1 - 4x_2 \le 20, \\
8x_1 + 7x_2 \le 56,\n\end{cases}
$$
\n20. 
$$
Z = x_1 + 2x_2 \quad (max)
$$
\n21. 
$$
\begin{cases}\n2x_1 + 3x_2 \ge 3, \\
-x_1 + 2x_2 \le 1, \\
3x_1 - x_2 \le 6, \\
x_1, x_2 \ge 0.\n\end{cases}
$$
\n22. 
$$
Z = 8x_1 - 7x_2 - 3 \quad (max)
$$
\n24. 
$$
\begin{cases}\n5x_1 - x_2 \le 9, \\
15x_1 - 5x_2 \le 90, \\
15x_1 - 5x_2 \le 90, \\
25x_1 + 10x_2 \le 50, \\
x_1, x_2 \ge 0.\n\end{cases}
$$
\n25. 
$$
\begin{cases}\nx_1 + 2x_2 \ge 8, \\
2x_1 + x_2 \ge 8, \\
2x_1 - x_2 \ge 0, \\
x_1, x_2 \ge 0.\n\end{cases}
$$
\n26. 
$$
\begin{cases}\nx_1 + 2x_2 \ge 8, \\
2x_1 - x_2 \ge 0, \\
x_1, x_2 \ge 0.\n\end{cases}
$$

$$
Z = 4x_1 + 9x_2 - 3 \quad (max)
$$
\n27. 
$$
\begin{cases}\n5x_1 - x_2 \le 12, & 28. \\
-x_1 + 3x_2 \le 14, & 28. \\
x_1, x_2 \ge 0.\n\end{cases}
$$
\n28. 
$$
Z = 8x_1 + 4x_2 + 22 \quad (min)
$$
\n
$$
\begin{cases}\nx_1 - 2x_2 \le 0, & -x_1 + x_2 \le 8, & 30. \\
10x_1 + 9x_2 \le 90, & x_1 = 9x_1 - 6x_2 + 3 \quad (min)
$$
\n31. 
$$
\begin{cases}\n-2x_1 + 2x_2 \le 9, & 32. \\
2x_1 - x_2 \le 3, & x_1, x_2 \ge 0.\n\end{cases}
$$
\n25. 
$$
Z = 7x_1 - 9x_2 + 2 \quad (max)
$$
\n36. 
$$
\begin{cases}\n3x_1 - x_2 \le 8, & 34. \\
2x_1 + 5x_2 \le 13, & x_1, x_2 \ge 0.\n\end{cases}
$$
\n27. 
$$
Z = -7x_1 + 3x_2 \le 5, & 34. \\
2x_1 + 5x_2 \le 13, & x_1, x_2 \ge 0.\n\end{cases}
$$
\n28. 
$$
Z = -7x_1 + 5x_2 - 4 \quad (min)
$$
\n39. 
$$
\begin{cases}\n2x_1 - x_2 \le 7, & x_1 + 2x_2 \le 11, & 36. \\
x_1 + 2x_2 = 10, & x_1 + 2x_2 \le 11, & x_1 + 2x_2 \le 10, \\
x_1 + 2x_2 = 10, & x_1 + 2x_2 \le 11, & x_1 + 2x_2 \le 11, \\
x_1 + 2x_2 = 10, & x_1 + 2x_2 \le 11, & x_1 + 2x_2 \le 11, \\
x_1 + 2x_2 = 10, & x_1 + 2x_2 \le 11, & x_1 + 2x_2 \le 11, \\
x_1 + 2x_2 = 10, & x_1 + 2
$$

$$
Z = -6x_1 - 8x_2 + 5
$$
 (min)  
\n28. 
$$
\begin{cases} x_1 + 2x_2 \le 15, \\ 3x_1 - x_2 \le 14, \\ x_1, x_2 \ge 0. \end{cases}
$$
  
\n
$$
Z = -2x_1 - 2x_2 + 15
$$
 (max)  
\n30. 
$$
\begin{cases} 3x_1 + 4x_2 \ge 129, \\ 5x_1 - 2x_2 \le 8, \\ 4x_1 + 3x_2 \ge 12, \\ x_1, x_2 \ge 0. \end{cases}
$$
  
\n
$$
Z = -6x_1 + 3x_2 - 5
$$
 (max)  
\n32. 
$$
\begin{cases} -2x_1 + 2x_2 + x_3 = 7, \\ 3x_1 - x_2 + x_4 = 4, \\ x_1, x_2, x_3, x_4 \ge 0. \end{cases}
$$
  
\n
$$
Z = -7x_1 + 5x_2 + 3
$$
 (min)  
\n
$$
\begin{cases} 2x_1 - x_2 = 5, \\ -x_1 + 3x_2 \le 11, \\ 5x_1 - 2x_2 + x_3 \le 13, \\ x_1, x_2 \ge 0. \end{cases}
$$
  
\n
$$
Z = -x_1 + 5x_2 + 7
$$
 (max)  
\n
$$
\begin{cases} 2x_1 + 4x_2 + x_3 = 19, \\ 3x_1 + 3x_2 + x_4 = 20, \\ 8x_1 - x_2 = 6, \\ x_i \ge 0, \quad i = \overline{1, 4}. \end{cases}
$$
  
\n
$$
Z = 7x_1 - 9x_2 + 2
$$
 (max)  
\n
$$
\begin{cases} 3x_1 - x_2 \le 8, \\ -x_1 + 3x_2 \le 5, \\ x_1, x_2 \ge 0. \end{cases}
$$

$$
Z = 2x_1 - 3x_2 \quad (max)
$$
\n39. 
$$
\begin{cases}\n2x_1 + 3x_2 \le 17, \\
-x_1 + 3x_2 \le 14, \\
5x_1 - 2x_2 \le 12, \\
x_1, x_2 \ge 0.\n\end{cases}
$$
\n40. 
$$
Z = -3x_1 + 6x_2 - 5 \quad (max)
$$
\n41. 
$$
\begin{cases}\n5x_1 - x_2 = 40, \\
-4x_1 + 3x_2 \le 16, \\
2x_1 - 2x_2 \le 17, \\
x_1, x_2 \ge 0.\n\end{cases}
$$
\n
$$
Z = -7x_1 - 6x_2 + 19 \quad (max)
$$
\n43. 
$$
\begin{cases}\nx_1 + 2x_2 \le 10, \\
2x_1 + x_2 \le 10, \\
x_1 + x_2 \ge 2, \\
x_1, x_2 \ge 0.\n\end{cases}
$$
\n
$$
Z = -5x_1 + 7x_2 - 4 \quad (min)
$$
\n45. 
$$
\begin{cases}\n-2x_1 + 3x_2 \le 14, \\
3x_1 - x_2 \le 4, \\
3x_1 - x_2 \le 17, \\
x_1, x_2 \ge 0.\n\end{cases}
$$
\n
$$
Z = 4x_1 + 7x_2 + 5 \quad (min)
$$
\n47. 
$$
\begin{cases}\n5x_1 + 3x_2 \ge 15, \\
x_1 + x_2 \le 6, \\
x_1, x_2 \ge 0.\n\end{cases}
$$
\n
$$
Z = -6x_1 - 8x_2 + 5 \quad (min)
$$
\n49. 
$$
\begin{cases}\nx_1 + 2x_2 \le 15, \\
3x_1 - x_2 \le 14, \\
x_1, x_2 \ge 0.\n\end{cases}
$$
\n50.

$$
Z = -9x_1 - 7x_2 + 5
$$
 (min)  
\n40. 
$$
\begin{cases}\n3x_1 - x_2 \le 14, \\
-2x_1 + 6x_2 = 20, \\
x_1, x_2 \ge 0.\n\end{cases}
$$
\n
$$
Z = 3x_1 + 8x_2 + 2
$$
 (max)  
\n
$$
Z = 3x_1 + 8x_2 + 2
$$
 (max)  
\n
$$
\begin{cases}\n-x_1 + 3x_2 \le 14, \\
-2x_1 + 3x_2 = 6, \\
x_1, x_2 \ge 0.\n\end{cases}
$$
\n
$$
Z = 9x_1 + 3x_2 + 6
$$
 (max)  
\n
$$
\begin{cases}\n-5x_1 + 4x_2 \le 20, \\
5x_1 - 4x_2 \le 20, \\
8x_1 + 7x_2 \le 56, \\
x_1, x_2 \ge 0.\n\end{cases}
$$
\n
$$
Z = 4x_1 - 3x_2 + 5
$$
 (max)  
\n46. 
$$
\begin{cases}\n2x_1 - x_2 \le 11, \\
x_1 + x_2 \le 13, \\
-x_1 + x_2 \le 15, \\
x_1, x_2 \ge 0.\n\end{cases}
$$
\n
$$
Z = 8x_1 - 7x_2 - 3
$$
 (max)  
\n48. 
$$
\begin{cases}\n5x_1 - x_2 \le 9, \\
25x_1 + 10x_2 \le 50, \\
x_1, x_2 \ge 0.\n\end{cases}
$$
\n
$$
Z = 4x_1 + 9x_2 - 3
$$
 (max)  
\n50. 
$$
\begin{cases}\n5x_1 - x_2 \le 12, \\
5x_1 + 3x_2 \le 14, \\
x_1, x_2 \ge 0.\n\end{cases}
$$

# *Задачі нелінійного програмування*

У загальному випадку задача нелінійного програмування (ЗНЛП) має вигляд:

$$
Z = f(x_1, x_2, ..., x_n) \quad (extr)
$$
\n
$$
\begin{cases}\n q_1(x_1, x_2, ..., x_n) \{ \leq n \leq n \} b_1 \\
 q_2(x_1, x_2, ..., x_n) \{ \leq n \leq n \leq n \} b_2 \\
 \vdots \\
 q_m(x_1, x_2, ..., x_n) \{ \leq n \leq n \leq n \} b_m \\
 x_j \geq 0, \quad j = \overline{1, n}.\n\end{cases}
$$
\n(9.1)\n(9.1)

де  $f(x_1, x_2,...,x_n)$  та  $q_i(x_1, x_2,...,x_n)$  – нелінійні функції. Тобто нелінійне програмування розглядає математичну модель, у якій використовуються нелінійні залежності або у цільовій функції Z, або у системі обмежень.

При розв'язуванні ЗНЛП в деяких випадках її можна привести до лінійного виду. Наприклад, функцію *x*  $z = a + b$  $= a + b - \frac{1}{3}$ аміною *x y*  $=$  $\frac{1}{1}$ можна звести до лінійної функції  $z = a + by$ . За такої заміни похибки немає, але заміна функції  $z = -ax^2 + bx + c$  функцією  $z = c + dy$ призводить до значних похибок:

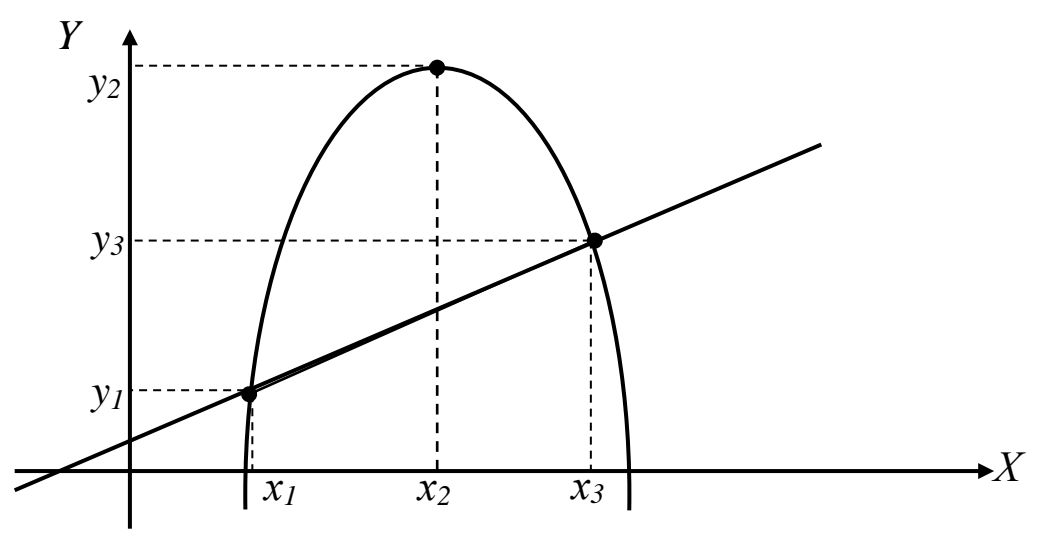

З рисунка видно, що значення обох функцій співпадають у точках *х*<sup>1</sup> та *х*3, а в точці *х*<sup>2</sup> відрізняються значною мірою. Таким чином, лінеаризація (зведення до лінійного вигляду) нелінійних процесів не завжди себе виправдовує і в загальному випадку є досить складною математичною задачею.

Вибір того чи іншого методу розв'язання задачі нелінійного програмування залежить перш за все від конкретної постановки задачі та форми економіко-математичної моделі. Оптимізаційні задачі, на змінні яких накладаються обмеження, розв'язуються методами класичної математики. Оптимізацію з обмеженнямирівностями виконують методами зведеного градієнта, наприклад методом множників Лагранжа. У задачах оптимізації з обмеженнями-нерівностями досліджують необхідні та достатні умови існування екстремуму Куна-Таккера.

Найпростішими для розв'язування є задачі нелінійного програмування, що містять систему лінійних обмежень та нелінійну цільову функцію. Розглянемо приклад геометричного способу розв'язування задачі нелінійного програмування.

*Зауваження 9.1***.** У задачах *лінійного* програмування точка оптимуму завжди була граничною, а в *нелінійних* вона може бути або граничною, або такою, що міститься всередині допустимої області розв'язків.

**Приклад 9.1.** *Знайти найменше та найбільше значення функції*

$$
Z = x_1^2 + x_2^2 - 4x_1 - 2x_2 + 5
$$

$$
\begin{cases} x_1 + x_2 \le 5, \\ x_1, x_2 \ge 0. \end{cases}
$$

*Розв'язування***.** Знайдемо розв'язок даної задачі графічно. Оскільки обмеження лінійні, то областю допустимих розв'язків буде багатокутник розв'язків, а саме трикутник ОАВ. Цільову функцію запишемо у вигляді

$$
Z = x_1^2 + x_2^2 - 4x_1 - 2x_2 + 5 = (x_1 - 2)^2 + (x_2 - 1)^2.
$$

Одержали рівняння кола з центром в точці С (2;1) та радіусом  $R = \sqrt{Z}$ . Отже, значення функції *Z* буде зростати, якщо збільшуватиметься радіус кола і, навпаки, буде зменшуватися, якщо буде зменшуватися радіус кола.

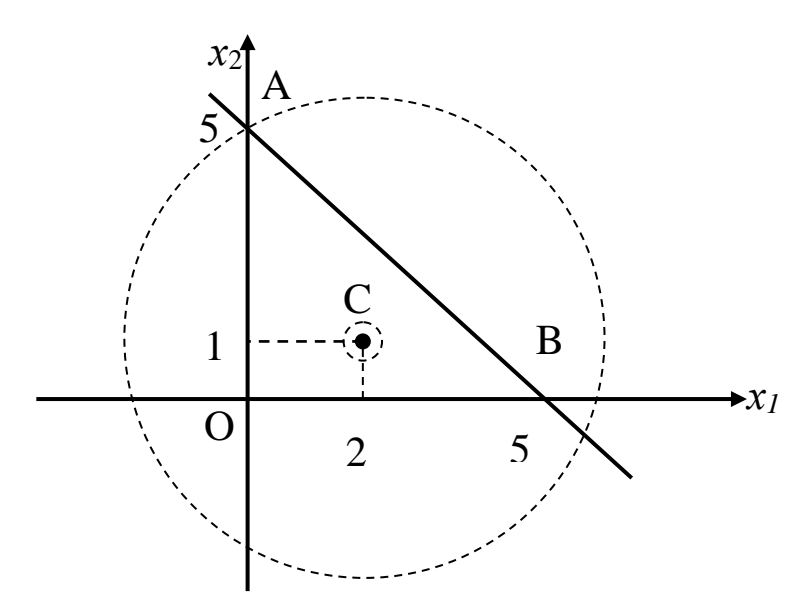

З рисунка видно, що коло найбільшого радіуса, яке перетинає крайню точку багатокутника розв'язків – це коло з центром у точці *С* і яке проходить через точку *А*. Точка *А* має координати (0;5). Тоді

$$
Z_{max} = Z(A) = (x_1 - 2)^2 + (x_2 - 1)^2 = (0 - 2)^2 + (5 - 1)^2 = 4 + 16 = 20.
$$

Найменшого значення функція досягатиме в точці *С*(2;1)*:*

$$
Z_{min} = Z(C) = (x_1 - 2)^2 + (x_2 - 1)^2 = (2 - 2)^2 + (1 - 1)^2 = 0.
$$

Даний приклад показує, що точка максимуму є граничною, а точка мінімуму – внутрішньою точкою багатокутника розв'язків.

Розглянемо задачу, коли на змінні функції (9.1) не накладено жодних обмежень. Таку задачу називають *задачею без обмежень*.

Нехай *f*(*x*1, …, *xn*) – функція, двічі неперервно диференційована на області її визначення  $\Omega$ . Задача знаходження локальних екстремумів даної функції розв'язується за наступним *алгоритмом*:

а) знаходимо критичні (стаціонарні) точки функції шляхом перевірки необхідної умови екстремуму:

$$
\frac{\partial f}{\partial x_i}(x_1, ..., x_n) = 0; \quad i = 1, ..., n. \tag{9.3}
$$

Система рівнянь (9.3) є системою нелінійних алгебраїчних рівнянь, розв'язуючи яку знаходимо точки  $\overline{X}_k(x_1^k, x_2^k, ..., x_n^k),$  які  $\epsilon$ стаціонарними точками функції.

б) для визначення, чи є точки *X<sup>k</sup>* точками локального екстремуму, знаходимо гессіан функції *f*(*x*1, …, *xn*) – матрицю других частинних похідних функції:

$$
G = \left\{ \frac{\partial^2 f}{\partial x_i \partial x_j} \right\}; \quad i, j = 1, \dots, n. \tag{9.4}
$$

Визначаємо компоненти матриці *G* в кожній стаціонарній точці  $x_k$ :

1. Якщо матриця  $G(x_1^k, x_2^k, ..., x_n^k)$  є додатно визначеною, то точка  $\overline{X}_k(x_1^k, x_2^k, ..., x_n^k)$ , є точкою строгого локального мінімуму функції *f*(*x*1, …, *xn*).

2. Якщо матриця  $G(x_1^k, x_2^k, ..., x_n^k)$  є невід'ємно визначеною, то точка  $\bar{X}_k(x_1^k, x_2^k, ..., x_n^k)$  є точкою нестрогого локального мінімуму  $f(x_1, ..., x_n)$ .

3. Якщо матриця  $G(x_1^k, x_2^k, ..., x_n^k)$  є від'ємно визначеною, то точка  $\overline{X}_k(x_1^k, x_2^k, ..., x_n^k)$  є точкою строгого локального максимуму  $f(x_1, ..., x_n)$ .

4. Якщо матриця  $G(x_1^k, x_2^k, ..., x_n^k)$  є недодатно визначеною, то точка  $\,\overline{X}_k^{}(x_1^k^{},x_2^k^{},...,x_n^k)\,$  є точкою нестрогого локального максимуму.

*Означення 9.1*. Матриця називається *додатно визначеною*, якщо всі її головні мінори є додатні.

*Означення 9.2*. Матриця називається *від'ємно визначеною*, якщо її головний мінор першого порядку є від'ємним, а всі наступні мінори змінюють знак на протилежний.

*Означення 9.3*. Якщо деякі головні мінори матриці дорівнюють нулю, то матриця, за виконання умов додатної або від'ємної визначеності, в таких випадках називається *невід'ємно* або *недодатно* визначеною.

У випадку, якщо жодна з вказаних умов не виконується, стаціонарна точка  $\overline{X}_k(x_1^k, x_2^k, ..., x_n^k)$  не є точкою локального екстремуму.

**Приклад 9.5**. *Знайти екстремальні значення функції*:

$$
f(x_1, x_2, x_3) = x_1^3 + x_2^2 + x_3^2 + 12x_1x_2 + 2x_3.
$$

*Розв'язування*. Перевіримо виконання необхідної умови екстремуму (знайдемо частинні похідні першого порядку функції *f* і прирівняємо їх до нуля):

$$
\frac{\partial f}{\partial x_1} = 3x_1^2 + 12x_2 = 0,
$$
\n
$$
\frac{\partial f}{\partial x_2} = 12x_1 + 2x_2 = 0,
$$
\n
$$
\frac{\partial f}{\partial x_3} = 2x_3 + 2 = 0.
$$
\n
$$
\begin{cases}\n3x_1^2 + 12x_2 = 0, & x_1^2 = -4x_2, \\
12x_1 + 2x_2 = 0, & x_2 = -6x_1, \Rightarrow\n\end{cases}\n\begin{cases}\nx_1^2 = 24x_1, & x_1 = 0, \\
x_2 = -6x_1, & x_2 = 0, \\
x_2 = -6x_1, & x_2 = 0,\n\end{cases}\n\begin{cases}\nx_1 = 24, & x_1 = -144, \\
x_2 = 0, & a \neq 0\n\end{cases}
$$

Таким чином, функція *f* має дві стаціонарні точки: *А*(0; 0; –1) та  $B(24; -144; -1)$ .

Знайдемо другі частинні похідні функції *f* та запишемо її гессіан:

$$
\frac{\partial^2 f}{\partial x_1^2} = 6x_1, \quad \frac{\partial^2 f}{\partial x_2^2} = 2, \quad \frac{\partial^2 f}{\partial x_2 \partial x_3} = 0, \quad \frac{\partial^2 f}{\partial x_1 \partial x_2} = 12, \quad \frac{\partial^2 f}{\partial x_1 \partial x_3} = 0, \quad \frac{\partial^2 f}{\partial x_3^2} = 2.
$$

$$
G = \begin{pmatrix} 6x_1 & 12 & 0 \\ 12 & 2 & 0 \\ 0 & 0 & 2 \end{pmatrix}
$$

Тепер дослідимо точку *А*(0; 0; –1) на екстремум:

$$
G(0; 0; -1) = \begin{pmatrix} 0 & 12 & 0 \\ 12 & 2 & 0 \\ 0 & 0 & 2 \end{pmatrix}.
$$

$$
G_1 = 0,
$$
  
\n
$$
G_2 = \begin{vmatrix} 0 & 12 \\ 12 & 0 \end{vmatrix} = 0 - 12 \cdot 12 = -144,
$$
  
\n
$$
G_3 = \begin{vmatrix} 0 & 12 & 0 \\ 12 & 2 & 0 \\ 0 & 0 & 2 \end{vmatrix} = 0 \cdot 2 \cdot 2 + 2 \cdot (12 \cdot 0 \cdot 0) - 0 \cdot 2 \cdot 0 - 0 - 12 \cdot 12 \cdot 2 = -288.
$$

Оскільки  $G_1 = 0$ ,  $G_2 = -144 < 0$ ,  $G_3 = -288 < 0$ , to to то точка *А* не є точкою екстремуму.

Дослідимо точку *В*(24; –144; –1):

$$
G(24;-144;-1) = \begin{pmatrix} 144 & 12 & 0 \\ 12 & 2 & 0 \\ 0 & 0 & 2 \end{pmatrix}
$$

 $G_{1} = 144 > 0,$  $G_2 = 144 \cdot 2 - 12 \cdot 12 = 144 > 0,$  $G_3 = 144 \cdot 2 \cdot 2 + 0 + 0 - 0 - 0 - 12 \cdot 12 \cdot 2 = 288 > 0.$ 

Отже, точка *В* є точкою локального мінімуму. При цьому

$$
f_{min} = 24^3 + (-144)^2 + (-1)^2 + 12 \cdot 24 \cdot (-144) + 2 \cdot (-1) =
$$
  
= 576+20736+1-41472-2= -20161.

Розглянемо задачі нелінійного програмування, що мають *систему обмежень рівностей*. Для розв'язування таких задач використовують функцію Лагранжа, яка дозволяє звести задачу нелінійного програмування з обмеженнями – рівностями до задачі нелінійного програмування без обмежень.

Задача пошуку умовного екстремуму формулюється наступним чином:

Знайти

$$
Z = f(x_1, x_2, \dots, x_n) \quad (min/max)
$$
\n(9.5)

при умовах:

$$
g_1(x_1, x_2, ..., x_n) = 0;
$$
  
\n
$$
g_2(x_1, x_2, ..., x_n) = 0;
$$
  
\n
$$
g_k(x_1, x_2, ..., x_n) = 0.
$$
  
\n(9.6)

В окремих випадках, коли із системи рівнянь (9.8) можна виразити деякі змінні через інші:

$$
x_1 = g_1^*(x_{m+1}, x_{m+2}, ..., x_n);
$$
  
\n
$$
x_2 = g_2^*(x_{m+1}, x_{m+2}, ..., x_n);
$$
  
\n
$$
x_m = g_m^*(x_{m+1}, x_{m+2}, ..., x_n);
$$
  
\n(9.7)

то, підставляючи (9.7) в (9.5), одержуємо задачу знаходження екстремуму функції кількох змінних без накладання додаткових умов. Такий метод називається *методом виключення змінних*. Якщо ж перетворення (9.7) неможливе, або його використання не приводить до суттєвого спрощення задачі, використовується *метод* 

множників Лагранжа, який зводить задачу (9.5), (9.6) до задачі знаходження безумовного екстремуму функції Лагранжа:

$$
L(x_1, x_2, \dots, x_n, \lambda_1, \lambda_2, \dots, \lambda_k) = f(x_1, x_2, \dots, x_n) + \sum_{i=1}^k \lambda_i g_i(x_1, x_2, \dots, x_n), \quad (9.8)
$$

де  $\lambda_i$  – невизначені поки що величини, так звані множники Лагранжа.

Алгоритм знаходження екстремуму функції Лагранжа (9.8) аналогічний як для задачі без обмежень з однією відмінністю: при побудові гессіана функції Лагранжа аналізується тільки другі частинні похідні по змінних  $x_1, x_2, ..., x_n$ .

Приклад 9.6. Знайти розв'язок задачі методом виключення змінних:

$$
Z = x_1^3 + x_2^3 \quad (extr)
$$

при умові

 $x_1 + x_2 = 1$ .

**Розв'язування.** Виразимо  $x_2$  через  $x_1$ :

$$
x_2=1-x_1.
$$

Запишемо функцію  $f(x)$ :

$$
f(x) = x_1^3 + (1 - x_1)^3 = x_1^3 + 1 - 3x_1 + 3x_1^2 - x_1^3 = 3x_1^2 - 3x_1 + 1.
$$

Візьмемо похідну та прирівняємо її до нуля

$$
f'(x_1) = 6x_1 - 3;
$$
  
\n
$$
6x_1 - 3 = 0,
$$
  
\n
$$
x_1 = \frac{1}{2}.
$$

Очевидно, 2  $x_1 = \frac{1}{2}$  – точка мінімуму для функції  $f'(x_1)$ , а отже, TOЧКА:  $(x_1 = \frac{1}{2}; x_2 = 1 - \frac{1}{2} = \frac{1}{2})$  $\frac{1}{2}$ ;  $x_2 = 1 - \frac{1}{2} = \frac{1}{2}$  $x_1 = \frac{1}{2}$ ;  $x_2 = 1 - \frac{1}{2} = \frac{1}{2}$ ) є точкою мінімуму функції *Z*, причому 4 1 8 1 8 1  $Z_{min} = \frac{1}{\Omega} + \frac{1}{\Omega} = \frac{1}{4}$ .

Розглянемо метод множників Лагранжа.

**Приклад 9.7**. *Визначити оптимальні значення функції*

$$
Z = 3x_1^2 + 2x_2^2 + 2x_1x_2 - 2x_1 + 3x_2
$$

*при обмеженні*

 $x_1 + x_2 = 3.$ 

*Розв'язування***.** Перед тим, як будувати функцію Лагранжа, обмеження запишемо у такому вигляді, щоб у правій частині був нуль:

$$
x_1 + x_2 - 3 = 0.
$$

Тоді функція Лагранжа матиме вигляд:

$$
L(x_1, x_2, \lambda) = 3x_1^2 + 2x_2^2 + 2x_1x_2 - 2x_1 + 3x_2 + \lambda(x_1 + x_2 - 3).
$$

Візьмемо частинні похідні цієї функції і прирівняємо їх до нуля:

$$
\begin{cases}\n\frac{\partial L}{\partial x_1} = 0, \\
\frac{\partial L}{\partial x_2} = 0, \Rightarrow \begin{cases}\n6x_1 + 2x_2 - 2 + \lambda = 0, \\
4x_2 + 2x_1 + 3 + \lambda = 0, \\
x_1 + x_2 - 3 = 0.\n\end{cases} \Rightarrow\n\begin{cases}\n6x_1 + 2x_2 - 2 + \lambda = 0, \\
2x_1 + 4x_2 + 3 + \lambda = 0, \\
x_1 + x_2 - 3 = 0.\n\end{cases}
$$
\n
$$
\frac{\partial L}{\partial \lambda} = 0.
$$

Віднімемо від першого рівняння друге, щоб виключити  $\lambda$ , отримаємо наступну систему рівнянь:

$$
\begin{cases} 4x_1 - 2x_2 - 5 = 0, \\ x_1 + x_2 - 3 = 0. \end{cases}
$$

Розв'яжемо її:

$$
\begin{cases} 4(3-x_2)-2x_2-5=0, \\ x_1=3-x_2. \end{cases} \Rightarrow \begin{cases} 12-4x_2-2x_2-5=0, \\ x_1=3-x_2. \end{cases} \Rightarrow \begin{cases} 6x_2=7, \\ x_1=3-x_2. \end{cases}
$$

$$
\begin{cases}\nx_2 = \frac{7}{6} \\
x_1 = 3 - \frac{7}{6} = \frac{11}{6}\n\end{cases}
$$

Точка  $x^* = \left(\frac{11}{6}, \frac{7}{6}\right)$  є підозрілою на оптимальність.

Знайдемо другі частинні похідні функції Z та запишемо її гессіан:

$$
G = \begin{pmatrix} 6 & 2 \\ 2 & 4 \end{pmatrix}
$$

Досліджуємо точку х\*

$$
G\left(\frac{11}{6},\frac{7}{6}\right) = \begin{pmatrix} 6 & 2 \\ 2 & 4 \end{pmatrix} \qquad \begin{array}{c} G_1 = 6 & > 0, \\ G_2 = 20 & > 0. \end{array}
$$

Отже, точка  $x^* = \left(\frac{11}{6}, \frac{7}{6}\right)$  є точкою мінімуму:  $Z_{min} = 3x_1^2 + 2x_2^2 + 2x_1x_2 - 2x_1 + 3x_2 =$  $=3\cdot\left(\frac{11}{6}\right)^2+2\cdot\left(\frac{7}{6}\right)^2+2\cdot\frac{11}{6}\cdot\frac{7}{6}-2\cdot\frac{11}{6}+3\cdot\frac{7}{6}=\frac{609}{6}=101,5.$ 

Зауваження 9.2. Якщо  $G_1>0$ , а  $G_2<0$ , то це означає, що в точці, підозрілій на екстремум, функція досягає максимуму.

### **Контрольні запитання:**

1. Сформулюйте загальну задачу нелінійного програмування.

- 2. Які особливості задач нелінійного програмування?
- 3. Зведення нелінійних моделей до лінійних.
- 4. Геометричне розв'язування задачі нелінійного програмування.
- 5. Що таке задача без обмежень?

6. Алгоритм знаходження екстремуму цільової функції задач нелінійного програмування без обмежень.

7. Що таке умовний екстремум?

- 8. Побудуйте функцію Лагранжа для функції двох змінних.
- 9. Метод виключення змінних.
- 10. Метод множників Лагранжа.

### *ОСНОВНІ ТЕРМІНИ ТА ПОНЯТТЯ*

Задача нелінійного програмування Критична (стаціонарна) точка Нелінійні функції Умовний екстремум Додатно визначена матриця Множники Лагранжа Від'ємно визначена матриця Функція Лагранжа Недодатно визначена матриця Метод множників Лагранжа

Невід'ємно визначена матриця Метод виключення змінних Гессіан функції Умови Куна-Таккера Задача без обмежень Графічний спосіб розв'язання ЗНЛП

# *ЗАВДАННЯ ДЛЯ САМОСТІЙНОЇ РОБОТИ*

*Завдання 9.1. Використовуючи метод Лагранжа, знайти оптимальні значення функцій:*

1. 
$$
Z = 4x_1^2 + 3x_2^2 + x_1x_2 + 3x_1 + 2x_2
$$
  
\n*npu* oбмеженн*i*  
\n2.  $Z = 2x_1^2 + 5x_2^2 - 3x_1 + 4x_2$   
\n*npu* oбмеженн*i*  
\n2.  $Z = 2x_1^2 + 5x_2^2 - 3x_1 + 4x_2$   
\n*npu* oбмеженн*i*  
\n $x_1 + 3x_2 = 9$ 

3. 
$$
Z = 2x_1^2 + 3x_2^2 - 2x_1x_2 - 2x_1
$$
  
\n*npu обмеженні*  
\n
$$
x_1 + x_2 = 4
$$

 $2x_1 + 3x_2 = 12$ 5.  $Z = 5x_1^2 + x_2^2 + 4x_1 - 3x_2$ 2 2 2  $Z = 5x_1^2 + x_2^2 + 4x_1 - 3x$ *при обмеженні*

7. 
$$
Z = 2(x_1 - 2)^2 + 4(x_2 + 3)^2 - 4
$$
  
\n*npu обмеженні*  
\n
$$
3x_1 + 4x_2 = 24
$$

9. 
$$
Z = 3x_1^2 + 3x_2^2 + 2x_1x_2 - 2x_1 + 3x_2
$$
  
\n*npu* o6*меженнi*  
\n
$$
4x_1 + 5x_2 = 10
$$

11. 
$$
Z = 6x_1^2 + x_2^2 - x_1x_2 + 4x_1 + 2x_2
$$
  
\n*npu обмеженні*  
\n
$$
7x_1 + x_2 = 8
$$

13. 
$$
Z = 2(x_1 - 1)^2 + 5(x_2 + 2)^2 + 3
$$
  
\n*npu обмеженні*  
\n
$$
x_1 + 4x_2 = 8
$$

15. 
$$
Z = 5x_1^2 + 3x_2^2 - x_1x_2 + 3x_1 - 4x_2
$$
  
\n*npu* oбмеженні  
\n3x<sub>1</sub> + 7x<sub>2</sub> = 21  
\n17.  $Z = 2(x_1 - 1)^2 + 5(x_2 + 2)^2 + 3$  18.  
\n*i* òe *î dî dæ dí i*  
\n3x<sub>1</sub> + 4x<sub>2</sub> = 24

 $2x_1 + x_2 = 6$ 4.  $Z = 6x_1^2 + 3x_2^2 - 2x_1x_2 - x_1 + 2x_2$ 2 2 2  $Z = 6x_1^2 + 3x_2^2 - 2x_1x_2 - x_1 + 2x$ *при обмеженні*

6. 
$$
Z = 3x_1^2 + 2x_1x_2 + 3x_1 - 4x_2
$$
  
\n*npu обмеженні*  
\n
$$
5x_1 + 2x_2 = 8
$$

8. 
$$
Z = 4x_1^2 + 5x_2^2 - 3x_1x_2 - x_1
$$
  
\n*npu обме}neuneui*  
\n7*x*<sub>1</sub> + 2*x*<sub>2</sub> = 14

 $x_1 + 5x_2 = 7$ 10.  $Z = 2x_1^2 + 5x_2^2 + 2x_2$ 2 2 2  $Z = 2x_1^2 + 5x_2^2 + 2x$ *при обмеженні*

12. 
$$
Z = x_1^2 + 7x_2^2 + 5x_2
$$
  
\n*npu обмеженні*  
\n
$$
3x_1 + 5x_2 = 15
$$

14. 
$$
Z = 5x_1^2 + x_2^2 + 2x_1x_2 + 3x_1
$$
  
\n*npu обмеженні*  
\n
$$
2x_1 + 4x_2 = 10
$$

16. 
$$
Z = 2x_1^2 + 7x_2^2 + 2x_1
$$
  
\n $i \, \delta \hat{e} \quad \hat{i} \, \hat{a} \hat{i} \, \hat{a} \hat{a} \hat{a} \hat{a} \hat{i} \hat{i} \hat{j} \hat{k}$   
\n18. 
$$
Z = x_1^2 + 8x_2^2 + 2x_1x_2 + 4x_1 - 3x_2
$$
  
\n $i \, \delta \hat{e} \quad \hat{i} \, \hat{a} \hat{i} \, \hat{a} \hat{a} \hat{a} \hat{a} \hat{i} \hat{j} \hat{j} \hat{k}$   
\n $4x_1 + 6x_2 = 12$ 

19. 
$$
Z = 3(x_1 + 1)^2 + 2(x_2 - 2)^2
$$
  
\n $\ddot{i} \delta \dot{\theta}$   $\hat{i} \dot{\alpha} \dot{\alpha} \dot{\alpha} \dot{\alpha} \dot{\alpha} \dot{\alpha}$   
\n $3x_1 + 2x_2 = 6$   
\n20.  $Z = (x_1 - 3)^2 + 3(x_2 - 2)^2$   
\n $\ddot{i} \delta \dot{\alpha} \dot{\alpha} \dot{\alpha}$   
\n $2x_1 + 5x_2 = 8$ 

21. 
$$
Z = 4x_1^2 + 5x_2^2 + 2x_1x_2 - 6x_1 - x_2
$$
  
\n*npu обмеженні*  
\n
$$
4x_1 + 8x_2 = 16
$$

23. 
$$
Z = 3x_1^2 + 3x_2^2 - 2x_1x_2 - 2x_1
$$
  
\n*npu обмеженні*  
\n
$$
x_1 + x_2 = 4
$$

25. 
$$
Z = 6x_1^2 + x_2^2 + 4x_1 - 3x_2
$$
  
\n*npu обмежений*  
\n
$$
2x_1 + 3x_2 = 12
$$

20. 
$$
Z = (x_1 - 3)^2 + 3(x_2 + 1)^2 + 1
$$
  
\n*i*  $\partial \hat{e}$  *î dî dæ dî i*  
\n $2x_1 + 5x_2 = 8$ 

22. 
$$
Z = 5x_1^2 + 3x_2^2 - 4x_2
$$
  
\n*npu обмеженні*  
\n
$$
x_1 + 7x_2 = 8
$$

- $2x_1 + x_2 = 6$ 24.  $Z = 5x_1^2 + 3x_2^2 - 2x_1x_2 - x_1 + 2x_2$ 2 2 2  $Z = 5x_1^2 + 3x_2^2 - 2x_1x_2 - x_1 + 2x$ *при обмеженні*
	- $5x_1 + 2x_2 = 8$ 26.  $Z = 2x_1^2 + 2x_1x_2 + 3x_1 - 4x_2$ 2  $Z = 2x_1^2 + 2x_1x_2 + 3x_1 - 4x$ *при обмеженні*

*Завдання 9.2. Знайти умовний екстремум за методом виключення змінних та за методом Лагранжа:*

$$
Z = x_1 x_2^2 \quad (extr)
$$
  
ax + by = c

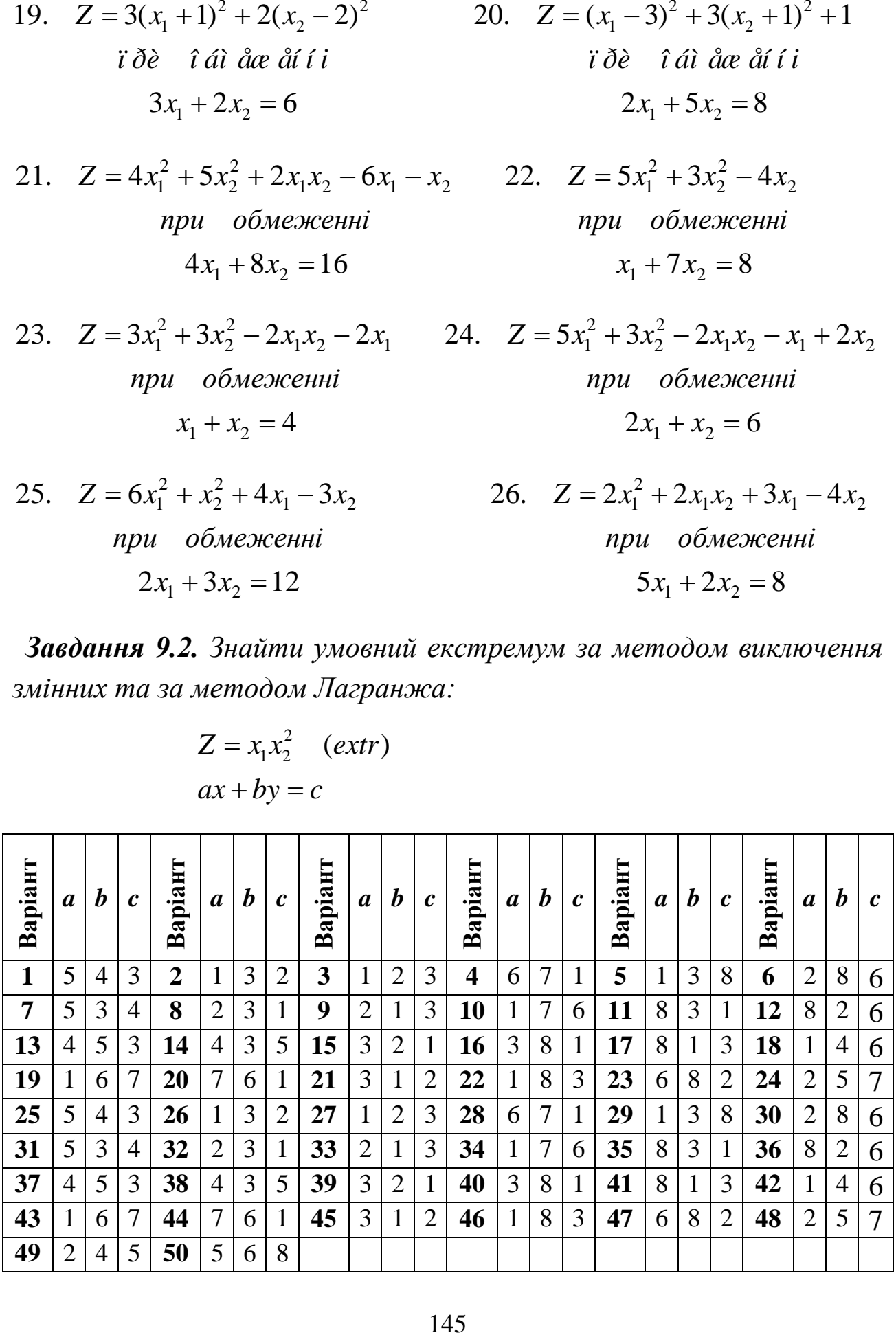
## *Динамічне програмування*

Динамічне програмування – це метод оптимізації багатокро– кових задач, у яких прийняття рішень можна розбити на ряд послідовних кроків. В основі методу динамічного програмування лежить *принцип оптимальності*, вперше сформульований американським математиком Р. Беллманом (1920-1984): *оптимальна поведінка має таку властивість, що в якому б стані не знаходилася система і які б рішення не приймалися у попередні моменти, наступні рішення повинні бути оптимальними відносно стану, в якому опинилася система.* Тобто завжди необхідно забезпечувати оптимальне продовження процесу відповідно до вже досягнутого стану.

Математична модель задачі динамічного програмування має вигляд:

$$
F = \sum_{i=1}^{n} f_i(x_i) \rightarrow \quad (extr)
$$
 (10.1)

$$
\sum_{i=1}^{n} a_i x_i \le b_i,
$$
\n
$$
a_i \ge 0, \quad x_i \ge 0, \quad i = \overline{1, n}.
$$
\n(10.2)

Як бачимо, задача динамічного програмування за формою не відрізняється від задачі лінійного програмування, але вона має свої властивості:

- 1) Наявність лише одного обмеження.
- 2) Цілочисловість, бо  $a_i$ ,  $x_i$ ,  $b_i$  цілі числа.

3) Аддитивність  $F = \sum f_i(x_i)$ 1 *i n i*  $F = \sum f_i(x)$  $=\sum f_i(x_i)$  або мультиплікативність  $\prod$  $=$ *n i*  $F = \prod f_i(x_i)$ 1  $(x_i)$  функції мети (мультиплікативну функцію за рахунок логарифмування можна перетворити в адитивну функцію).

Розв'язування задач динамічного програмування розбивається на декілька етапів. На кожному етапі знаходимо умовно оптимальне

значення цільової функції. Набір рекурентних обчислювальних процедур (співвідношень), які зв'язують між собою різні етапи, забезпечує отримання оптимального розв'язку задачі в цілому при завершенні останнього етапу.

*Постановка задачі*. Припустимо, що існує певна кількість деякого ресурсу (*Х* одиниць). Це може бути запас сировини, енергетичні ресурси, фінансові, трудові тощо. Існують *п* альтернативних варіантів використання цього ресурсу. У результаті використання ресурсу тим чи іншим варіантом отримується деякий прибуток (*f*(*х*)), розмір якого залежить від кількості вкладеного ресурсу (*х*), а також від процесу (*п*), де конкретно використовується ресурс. Необхідно знайти такий розподіл, щоб загальний прибуток (*F*) був найбільший.

Розглянемо приклад оптимального розподілу фінансових ресурсів між інвестиційними проектами. Позначимо через *х<sup>і</sup>* – розмір інвестицій, виділених під *і*-тий проект  $(i = 1, n)$ , де *і*- індекс проекту. Має місце рівність

$$
x_1 + x_2 + \ldots + x_n = X \,. \tag{10.3}
$$

На основі попереднього аналізу встановлено, що прибуток внаслідок реалізації *і-*того проекту задається функцією *fi*(*хі*) (тобто залежить від виділеної під цей проект суми фінансових ресурсів *х<sup>і</sup>* і не залежить від того, яка сума була виділена під інший проект). Тоді сумарний прибуток фірми становитиме

$$
F(X) = \sum_{i=1}^{n} f_i(x_i) \to \max.
$$
 (10.4)

Наша задача полягає у знаходженні таких значень  $x_i \geq 0$ , які задовольняють обмеження (10.3) і забезпечують максимум функції (10.4).

Для розв'язування даної задачі використовують *рівняння Р. Беллмана:*

$$
F_k(X) = \max_{0 \le x_k \le X} [f_k(x_k) + F_{k-1}(X - x_k)] \tag{10.5}
$$

Рівняння типу (10.5) називається *рекурентним співвідношенням*, яке є математичним відображенням вищезгаданого принципу оптимальності Р. Беллмана.

Алгоритм розв'язування задачі (10.3), (10.4) методом динамічного програмування складається з двох частин. Перша частина – розв'язування рекурентних рівнянь виду (10.5), друга – формування оптимального розв'язку задачі.

(X) =  $max_{0 \le x_k \le X} [f_k(x_k) + F_{k-1}(X - x_k)]$ <br>
ину (10.5) називається<br>
се математичним відображенням<br>
иості Р. Беллмана.<br>
зв'язування задачі (10.3), (1<br>
мування складається з двох<br>
ання рекурентних рівнянь виду<br>
шного розв'язку **Приклад 10.1.** *Фірма розглядає можливість вкладення коштів у три інвестиційні проекти у розмірі 120 млн. грн. У залежності від ринкової ситуації реалізація цих проектів передбачає отримання відповідних прибутків, варіанти яких наведені в таблиці. Необхідно розрахувати оптимальний варіант вкладень коштів, який забезпечить фірмі отримання максимального прибутку*.

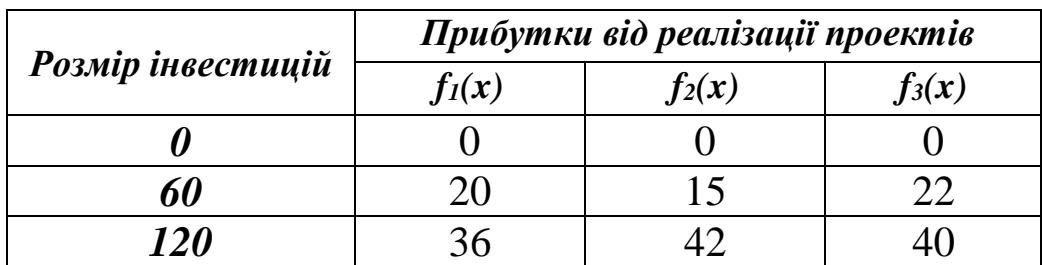

*Розв'язування.* Для знаходження оптимального варіанта розподілу наявних коштів використаємо функціональне рівняння (10.6). Розрахунки проведемо в три етапи. Насамперед знайдемо умовно оптимальне значення прибутку при вкладенні коштів у перший проект.

Оскільки  $F_1(X) = \max_{0 \le x_1 \le X} \{f_1(x_1)\} = f_1(X)$ , то переходимо до визначення умовно оптимального значення прибутку, отриманого при вкладенні коштів у два проекти. Для цього використаємо формулу:

$$
F_2(X) = \max_{0 \le x_2 \le X} \{ f_2(x_2) + F_1(X - x_2) \},
$$

у якій надамо *х*<sup>2</sup>усіх можливих значень (0; 60; 120).

 $F_2(0)=0$ .

$$
F_2(0)=0.
$$
  

$$
F_2(60) = \max_{0 \le x_2 \le 60} \left\{ \frac{f_2(0) + F_1(60)}{f_2(60) + F_1(0)} \right\} = \max \left\{ \frac{0 + 20}{15 + 0} \right\} = 20
$$

Максимальне значення прибутку від вкладення 60 млн. грн. у перші два проекти одержано за рахунок першого члена, тобто  $f_2(0) + F_1(60)$  (рекомендується підкреслювати відповідний рядок для подальшого аналізу)*.* Це означає, що першому проекту слід виділити 60 млн. грн., а другому не надавати коштів.

Проаналізуємо можливість вкладення коштів у розмірі 120 млн. грн.

$$
F_2(120) = \max_{0 \le x_2 \le 120} \begin{cases} f_2(0) + F_1(120) \\ f_2(60) + F_1(60) \\ \frac{f_2(120) + F_1(0)}{f_2(120) + F_1(0)} \end{cases} = max \begin{cases} 0 + 36 \\ 15 + 20 \\ 42 + 0 \end{cases} = 42.
$$

Одержаний результат показує, що в другий проект потрібно вкласти кошти розміром 120 млн. грн. Очікуваний прибуток складе 42 млн. грн.

Перейдемо до третього етапу, на якому визначимо оптимальний варіант вкладень коштів одночасно у перші три проекти. При цьому перший і другий проекти вважатимемо як один єдиний проект. Для розрахунку значень *F*3(*Х*) використаємо формулу:

$$
F_3(X) = \max_{0 \le x_3 \le X} \{ f_3(x_3) + F_2(X - x_3) \}
$$

Оскільки це останній етап, то надамо *x*<sup>3</sup> лише значення 120:

$$
F_3(120) = \max_{0 \le x_3 \le 120} \left\{ \frac{f_3(0) + F_2(120)}{f_3(60) + F_2(60)} \right\} = \max \left\{ \frac{0 + 42}{22 + 20} \right\} = 42.
$$

*Зауваження 10.1*. Значення *f*3 ми беремо з вихідної таблиці, а значення  $F<sub>2</sub>$  з попереднього етапу.

Таким чином, фірма може отримати максимальний прибуток у розмірі 42 млн. грн. При цьому ми отримали два оптимальних варіанта вкладення коштів:

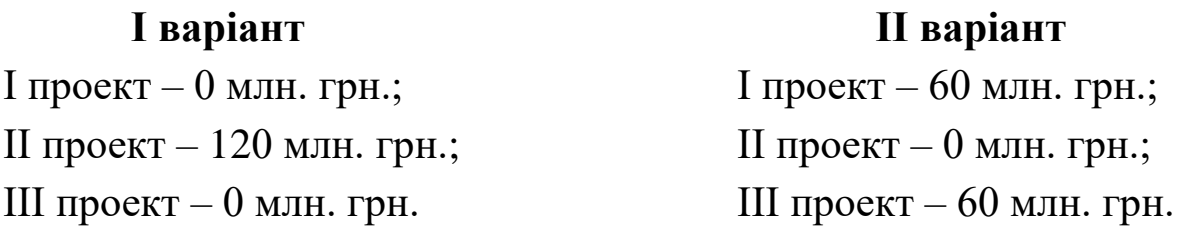

Міркуємо так: максимальний прибуток у розмірі 42 млн. грн. можливо одержати за рахунок першого або другого члена розподілу (див. підкреслені рядки). Розподіл *f*<sup>3</sup> (0)+*F*2(120) показує, що необхідно вкласти 120 млн. грн. у перший і другий проекти разом. Щоб визначити як розподілити кошти між цими проектами необхідно повернутися до попереднього етапу та проаналізувати *F*2(120). Підкресленим є останній рядок, який показує, що 120 млн. грн. необхідно вкласти у другий проект, а в перший не вкладати нічого. Другий член, тобто розподіл  $f_3(60) + F_2(60)$  показує, що кошти слід розподілити порівну по 60 млн. грн. між третім та першими двома проектами. Повернувшись до попереднього етапу та проаналізувавши *F*2(60), робимо висновок, що 60 млн. грн. слід надати першому проекту.

#### **Модель оптимальної заміни обладнання**

При експлуатації обладнання виникає потреба у його заміні внаслідок зменшення прибутків з таких причин:

- 1. Вартість продукції, виготовленої на цьому устаткуванні зменшується через його фізичне старіння.
- 2. Експлуатаційні витрати з часом зростають через витрати на ремонт.

У довільний рік обладнання можна зберегти чи продати по залишковій вартості й купити замість нього нове за відомою ціною, котра може змінюватися в часі. Необхідно знайти оптимальну тактику заміни (збереження) обладнання, тобто для кожного року в розрахунковому періоді треба прийняти рішення: зберігати наявне обладнання на даний момент або продати його й придбати нове, щоб загальний прибуток за весь розрахунковий період був максимальним.

*Заміна* наявного обладнання віком *t* на нове доцільна в тому випадку, коли прибуток від нового обладнання більший від старого, тобто

$$
P(0) - EK(0) - V + VZ(t) > P(t) - EK(t),
$$
\n(10.7)

де *Р*(*t*) – вартість продукції, виготовленої протягом одного року на обладнанні віком *t.* Відповідно *Р*(0) – вартість продукції, виготовленої на новому обладнанні.

*EK*(*t*) – експлуатаційні витрати за один рік на обладнання віком *t*;

*V*– вартість нового обладнання;

*VZ*(*t*) – залишкова вартість обладнання віком *t*.

Наявне обладнання слід *зберегти*, якщо

$$
P(0) - EK(0) - V + VZ(t) \le P(t) - EK(t). \tag{10.8}
$$

У відповідності до алгоритму динамічного програмування спочатку планується останній крок, для якого приймається рішення у двох варіантах (обладнання замінюється та не замінюється). Кожен етап розглядається на початку року. Кількість етапів дорівнює кількості років. Таким чином, на 5-тому етапі вік обладнання може

бути таким: *t*=1, 2, 3, 4 роки; на 4-тому етапі: *t*=1, 2, 3 роки; на 3 тьому етапі: *t*=1, 2 роки; на 2-гому етапі: *t*=1 рік; на першому етапі: *t*=0 років.

Виходячи з того, що  $f_E(t)$  – прибуток, який на останньому етапі буде дорівнювати найбільшому значенню двох виразів (10.7), (10.8) дістанемо:

$$
F_E(t) = \max \begin{cases} P(t) - EK(t) + F_{E+1}(t+1) & -\varsigma d\tilde{d}d\tilde{d}\tilde{d}\tilde{d}\tilde{d}\tilde{d}\tilde{e} \\ P(0) - EK(0) - V + VZ(t) + F_{E+1}(1) & -\varsigma d\tilde{d} \tilde{d}d\tilde{d}\tilde{e} \tilde{e} \end{cases}
$$
 (10.9)

де *F*E+1(*t*+1) – найбільший підсумковий прибуток на наступному (Е+1) етапі при експлуатації обладнання віком *t*+1 років; цей прибуток для етапу Е=5 дорівнює нулю, бо ми розглядаємо лише 5-річний період (все, що знаходиться за межами цього періоду не враховуємо); Е – поточний номер етапу.

**Приклад 10.2.** *До початку розрахункового періоду в цеху встановлено обладнання. Статистичні дані про вартість продукції, виготовленої протягом одного року на обладнанні віком t та експлуатаційні витрати за один рік на обладнання віком t наведені в таблиці*

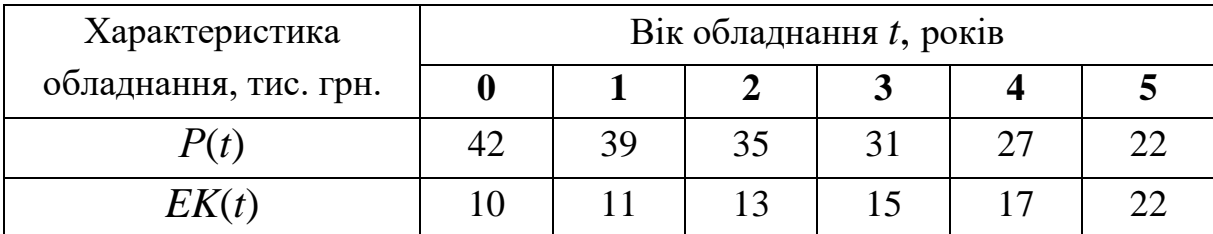

*Витрати на придбання та встановлення нового обладнання складають 20 тис. грн. Обладнання, що замінюють, списується (залишкова вартість дорівнює нулю). Побудувати такий план заміни обладнання, за яким прибуток за даний період часу буде максимальним*.

*Розв'язування.* Почнемо з визначення умовного оптимального розв'язку для останнього року розрахункового періоду. Оскільки до початку цього періоду цех має нове обладнання, то вік обладнання до початку останньог*о* (*п'ятого*) етапу може бути 1, 2, 3 або 4 роки.

Для кожного значення *t* знайдемо умовно оптимальний розв'язок і відповідно значення функції *F* (*t*), використовуючи формулу (10.9) та враховуючи, що *F6*(*t*)=0:

$$
F_5(1) = max \begin{cases} 39 - 11 + 0 \\ 42 - 10 - 20 + 0 + 0 \end{cases} = max \begin{cases} 28 \\ 12 \end{cases} = 28 - \varsigma \hat{a} \hat{a} \hat{a} \hat{a} \hat{a} \hat{b} \hat{c};
$$
  
\n
$$
F_5(2) = max \begin{cases} 35 - 13 \\ 42 - 10 - 20 \end{cases} = max \begin{cases} 22 \\ 12 \end{cases} = 22 - \varsigma \hat{a} \hat{a} \hat{a} \hat{a} \hat{a} \hat{b} \hat{c};
$$
  
\n
$$
F_5(3) = max \begin{cases} 31 - 15 \\ 42 - 10 - 20 \end{cases} = max \begin{cases} 16 \\ 12 \end{cases} = 16 - \varsigma \hat{a} \hat{a} \hat{a} \hat{a} \hat{a} \hat{b} \hat{c};
$$
  
\n
$$
F_5(4) = max \begin{cases} 27 - 17 \\ 42 - 10 - 20 \end{cases} = max \begin{cases} 10 \\ 12 \end{cases} = 12 - \varsigma \hat{a} \hat{a} \hat{a} \hat{a} \hat{b} \hat{c}.
$$

Вік обладнання до початку *четвертого* року розрахункового періоду може дорівнювати *t*=1, 2, 3. Користуючись формулою (10.9), знайдемо: ння до початку *четвертого*<br>iвнювати *t*=1, 2, 3. Користуюч<br>39-11+22<br> $A2 - 10 - 20 + 0 + 28$  = max  $\begin{cases} 50 \\ 40 \end{cases}$ ання до початку *четвертого* року розрахун<br>piвнювати *t*=1, 2, 3. Користуючись формулою<br> $\begin{cases} 39-11+22 \\ 42 & 10 & 20+0+28 \end{cases} = max \begin{cases} 50 \\ 40 \end{cases} = 50$  - çá*t* 

my може дорівновати 
$$
t=1, 2, 3
$$
. Користуючись формулою (10.9),

\n(emo:

\n
$$
F_{4}(1) = max \begin{cases} 39 - 11 + 22 \\ 42 - 10 - 20 + 0 + 28 \end{cases} = max \begin{cases} 50 \\ 40 \end{cases} = 50 \qquad -\zeta \hat{a} \tilde{a} \tilde{a} \tilde{a} \tilde{a} \tilde{c};
$$
\n
$$
F_{4}(2) = max \begin{cases} 35 - 13 + 16 \\ 42 - 10 - 20 + 0 + 28 \end{cases} = max \begin{cases} 38 \\ 40 \end{cases} = 40 \qquad -\zeta \hat{a} \tilde{a} \tilde{a} \tilde{c} \tilde{c};
$$

$$
F_4(1) = max \begin{cases} 42 - 10 - 20 + 0 + 28 \end{cases} = max \begin{cases} 40 \end{cases} = 50 - \text{qáðaðaðe};
$$
  

$$
F_4(2) = max \begin{cases} 35 - 13 + 16 \\ 42 - 10 - 20 + 0 + 28 \end{cases} = max \begin{cases} 38 \\ 40 \end{cases} = 40 - \text{qài } 3 \text{ i eòe};
$$

$$
F_4(3) = max \begin{Bmatrix} 31 - 15 + 12 \\ 42 - 10 - 20 + 0 + 28 \end{Bmatrix} = max \begin{Bmatrix} 28 \\ 40 \end{Bmatrix} = 40 - \text{c\`a\`i} \; \text{if} \; \text{è\`o\`e\`i}.
$$

Перейдемо до третього етапу:

$$
F_3(1) = max \begin{Bmatrix} 39 - 11 + 40 \\ 42 - 10 - 20 + 0 + 50 \end{Bmatrix} = max \begin{Bmatrix} 68 \\ 62 \end{Bmatrix} = 68 - \text{cáåðiðið.}
$$

$$
F_3(2) = max \begin{Bmatrix} 35 - 13 + 40 \\ 42 - 10 - 20 + 0 + 50 \end{Bmatrix} = max \begin{Bmatrix} 62 \\ 62 \end{Bmatrix} = 62 - \text{cáåðåaðe}.
$$

*Зауваження 10.2*. Згідно з розрахунками ми отримали рівні значення прибутку *F*3(2)=*max*{62;62}=62. У таких випадках вважається невигідним замінювати обладнання, бо прибутки рівні, а через рік ми будемо мати обладнання, новіше на 1 рік. Робимо висновок: зберегти обладнання.

$$
F_2(1) = max \begin{Bmatrix} 39 - 11 + 62 \\ 42 - 10 - 20 + 0 + 68 \end{Bmatrix} = max \begin{Bmatrix} 90 \\ 80 \end{Bmatrix} = 90 - \text{gáðaðað.}
$$

На етапі Е=1, тобто *t*=0 проблеми вибору немає: обладнання треба зберегти, а очікуваний прибуток дорівнюватиме

 $F_1(0) = P(0) - EK(0) + F_2(1) = 42 - 10 + 90 = 122.$ 

Для вибору оптимальної стратегії побудуємо допоміжну таблицю

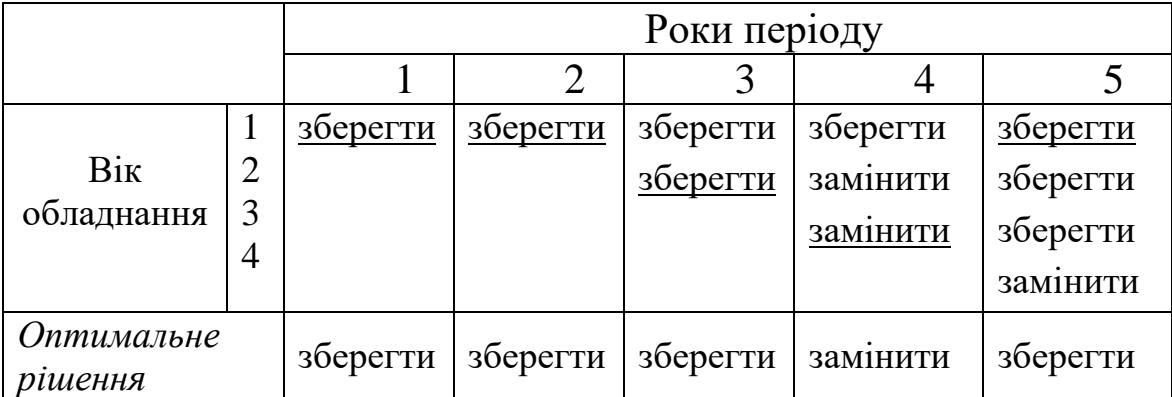

Отже, оптимальний розв'язок даної задачі буде таким: заміну обладнання проводити на початку четвертого періоду при цьому фірма отримає максимальний прибуток у розмірі 122 тис. грн.

*Пояснення до таблиці*. На початок першого року у нас нове обладнання (вартість його придбання та встановлення нами не враховується, бо це зроблено у минулому 5-річчі), тому питання про заміну не стає. На початок другого року вік обладнання *t*=1 рік (обладнання використовували цілий рік). Згідно з розрахунками ми

повинні його зберегти. На початок третього року вік обладнання *t*=2 роки. Рішення – зберегти. На початок четвертого року вік обладнання *t*=3 роки. Згідно з розрахунками ми повинні його замінити. На початок п'ятого року вік обладнання *t*=1 рік (обладнання після заміни використовували один рік). Згідно з розрахунками ми повинні його зберегти.

## **Контрольні запитання:**

- 1. Сформулюйте задачу динамічного програмування.
- 2. Яка ідея принципу оптимальності задач динамічного програмування, хто його сформулював?
- 3. Які переваги динамічного підходу до розв'язування задач?
- 4. Сформулюйте критерій оптимальності задачі про розподіл ресурсів.
- 5. Сформулюйте алгоритм покрокового розв'язування задач динамічного програмування.
- 6. Запишіть рівняння Беллмана.
- 7. Наведіть приклади економічних задач, що розв'язуються методами динамічного програмування.
- 8. Сформулюйте характерні особливості математичної моделі динамічного програмування.
- 9. Опишіть економічну і математичну постановку задачі оптимального розподілу фінансових ресурсів між інвестиційними проектами.

#### *ОСНОВНІ ТЕРМІНИ ТА ПОНЯТТЯ*

Задача динамічного програмування Принцип оптимальності Рівняння Беллмана Германия Етап розв'язку Рекурентне співвідношення Інвестиційний проект Модель оптимальної заміни обладнання

# *ЗАВДАННЯ ДЛЯ САМОСТІЙНОЇ РОБОТИ*

*Завдання 10.1. Для реалізації чотирьох інвестиційних проектів компанія планує виділити Х млн. грн. У залежності від ринкової ситуації реалізація цих проектів передбачає отримання відповідних прибутків, варіанти яких наведені в таблиці 10.1.Необхідно розрахувати оптимальний варіант вкладень інвестицій у відповідні проекти.* 

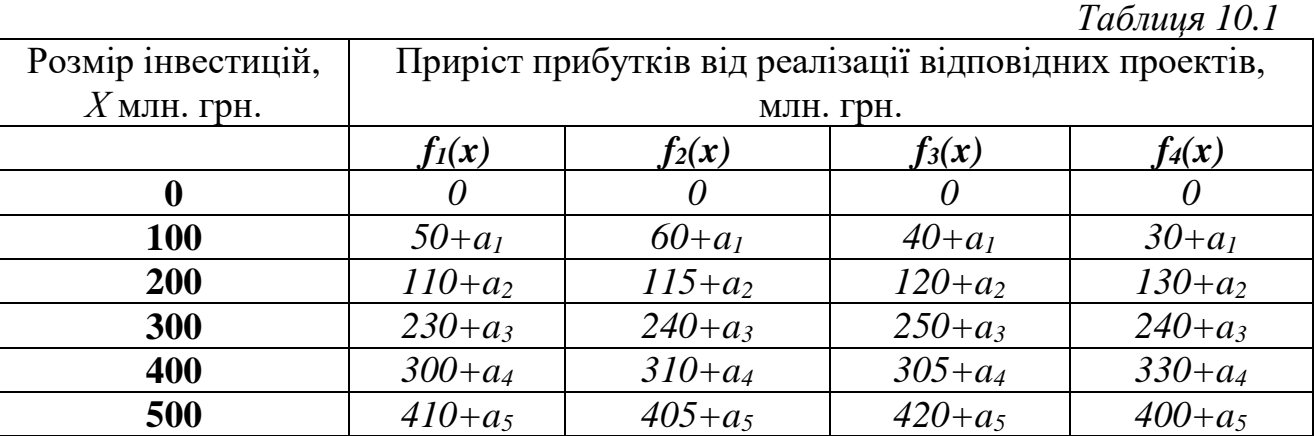

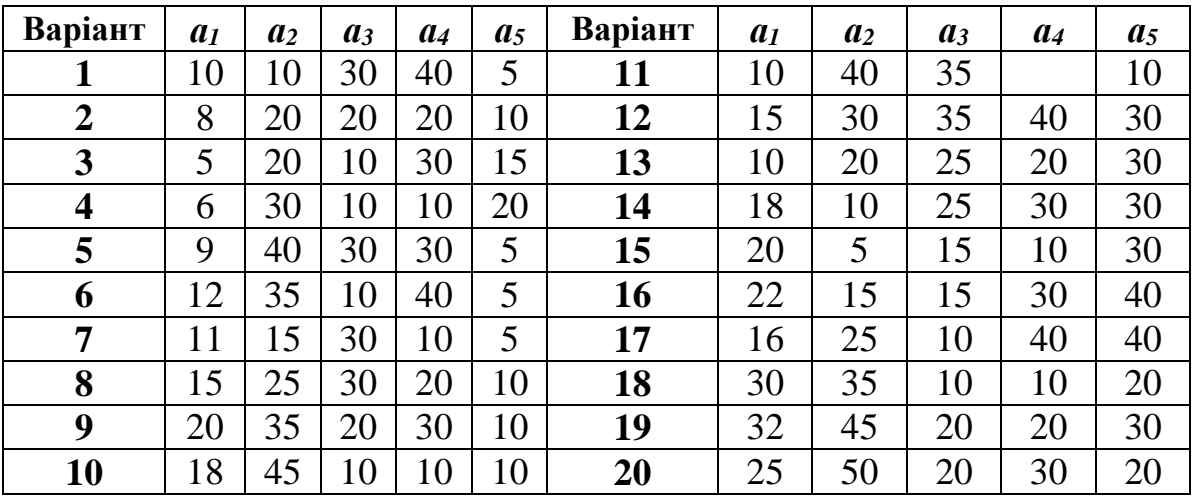

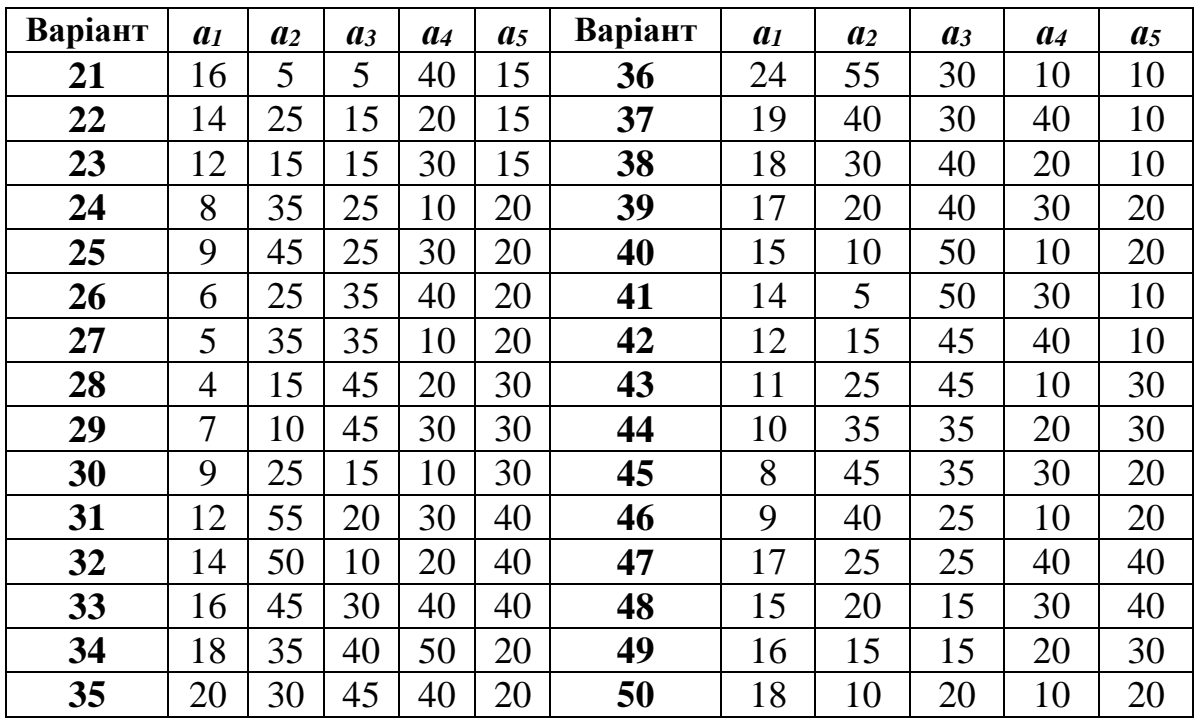

*Завдання 10.2. Розв'язати задачу по заміні обладнання. Статистичні дані наведені в таблиці 10.2.*

*Таблиця 10.2*

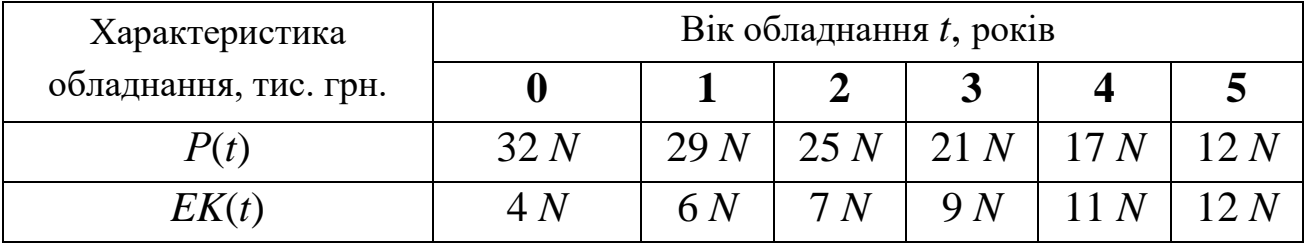

*V*(0)=15*N* тис. грн., *VZ*(*t*)=0 тис. грн. (*N –* порядковий номер студента в групі).

## *Оптимізаційні моделі управління запасами*

Моделі управління запасами (МУЗ) поділяються на *детерміновані* та *ймовірнісні*. Детерміновані, в свою чергу, поділяються на: статичну модель економічного замовлення з відсутністю дефіциту запасів та статичну модель економічного замовлення з наявністю дефіциту запасів. Ймовірнісні МУЗ поділяються на: модель управління запасами з дискретним розподілом попиту та модель управління запасами з неперервним розподілом попиту.

При побудові моделей управління запасами враховують такі витрати:

- витрати, пов'язані з оформленням та одержанням замовлення при закупівлі чи виробництві (*Сs*);

- витрати, пов'язані з зберіганням одиниці продукції на складі  $(C_1);$ 

- витрати (штрафи), що виникають при нестачі запасів, коли відбувається затримка в обслуговуванні чи попит взагалі неможливо задовольнити ( $C_2$ ).

Крім цього використовують наступні показники:

*q* – обсяг замовлення (при поповненні запасів);

*r –* попит за деякий інтервал часу;

*S –* рівень запасів;

 $t_s$  – інтервал часу;

*T* – період часу, протягом якого шукається оптимальна стратегія;

*R –* повний попит за час *Т*;

*Q –* очікувані сумарні накладні витрати;

*P<sup>r</sup>* – ймовірність попиту на *r* одиниць товару;

*ρ* – щільність збитків.

**Постановка задачі** (*статична моделі економічного замовлення з відсутністю дефіциту запасів*). Відома потреба *R* в продукції на часовому інтервалі *Т*; витрати *С<sup>s</sup>* на оформлення і доставку одного

замовлення на поповнення запасу, вартість зберігання *С*<sup>1</sup> одиниці продукції в одиницю часу. Потрібно визначити величину партії замовлення *q* на поповнення запасу, при якій мінімізуються сумарні витрати *Q* на інтервалі *Т*.

Для цієї моделі оптимальний розмір замовлення визначаємо за формулою:

$$
q_{\text{om}} = \sqrt{\frac{2RC_s}{TC_1}} \, ; \tag{11.1}
$$

оптимальний період між черговими замовленнями:

$$
t_{s.omm} = \frac{Tq_{onm}}{R} = \sqrt{\frac{2TC_s}{RC_1}};
$$
\n(11.2)

оптимальна кількість замовлень (число партій) за період *Т*:

$$
n_{\text{onm}} = \frac{R}{q_{\text{onm}}} \tag{11.3}
$$

оптимальні сумарні витрати:

$$
Q_{\text{onm}} = \sqrt{2RTC_1C_s} \tag{11.4}
$$

Для статичної моделі економічного замовлення з наявністю дефіциту запасів необхідно перерахувати значення оптимальних показників параметрів моделі з урахуванням показника щільності збитків, який визначається за формулою:

$$
\rho = \frac{C_2}{C_1 + C_2}.
$$
\n(11.5)

Тоді оптимальний розмір замовлення визначатимемо за формулою:

$$
q_{om} = \sqrt{\frac{2RC_s}{TC_1}} \cdot \sqrt{\frac{1}{\rho}};
$$
\n(11.6)

оптимальний розмір запасів:

$$
S_{\text{onm}} = \sqrt{\frac{2RC_s}{TC_1}} \cdot \sqrt{\rho} \tag{11.7}
$$

оптимальний період між черговими замовленнями:

$$
t_{s.omm} = \frac{Tq_{onm}}{R} = \sqrt{\frac{2TC_s}{RC_1}} \cdot \sqrt{\frac{1}{\rho}} \tag{11.8}
$$

оптимальні сумарні витрати:

$$
Q_{\text{onm}} = \sqrt{2RTC_1C_s} \cdot \sqrt{\rho} \,. \tag{11.9}
$$

**Приклад 11.1.** *Підприємець повинен постачати своїм клієнтам 36000 одиниць продукції в рік. Оскільки одержувана продукція використовується безпосередньо у виробництві і замовник не має для неї спеціальних складів, постачальник повинен щодня відвантажувати денну норму. У випадку порушення постання постачальник ризикує втратити замовлення. Тому недостача продукції неприпустима, тобто штраф при недостачі можна вважати нескінченним. Зберігання одиниці продукції за місяць коштує 0,2 ум. од. Вартість запуску у виробництво однієї партії продукції складає 460 ум. од.*

*Потрібно визначити оптимальний розмір партії, оптимальний період часу і обчислити мінімум загальних очікуваних річних витрат.*

#### *Розв'язування***.**

Використовуючи формули (11.1)–(11.4) знайдемо: оптимальний розмір замовлення  $q_{\text{onm}} = \sqrt{\frac{2 \cdot 36000 \cdot 460}{120000}} = 3715$  $q_{\text{onm}} = \sqrt{ \frac{12 \cdot 0.2^2}{ } }$  $=$   $\frac{2.30000 \cdot 400}{ }$  = . од.; оптимальну кількість замовлень  $n_{\text{com}} = \frac{36000}{35000} \approx 10^{-10}$  $n_{\text{onm}} = \frac{30000}{3715} \approx 10$ ; оптимальний період між черговими замовленнями

$$
t_{s.omm} = \sqrt{\frac{2 \cdot 12 \cdot 460}{36000 \cdot 0,2}} = 1,24 \text{ micxug};
$$

оптимальні сумарні витрати:

$$
Q_{\text{onm}} = \sqrt{2.36000 \cdot 12.0, 2.460} = 8916 \text{ ym. oq./pix}.
$$

**Приклад 11.2.** *На основі даних прикладу 11.1, розрахувати оптимальні показники моделі управління запасами, але штраф за недостачу тепер дорівнює 0,3 ум. од*.

#### *Розв'язування***.**

Використовуючи формули (11.5)–(11.9) знайдемо оптимальні показники моделі. Спочатку розрахуємо показник щільності збитків:

$$
\rho = \frac{C_2}{C_1 + C_2} = \frac{0.3}{0.2 + 0.3} = 0.6.
$$

Оптимальний розмір замовлення становитиме:

$$
q_{\text{onm}} = \sqrt{\frac{2 \cdot 36000 \cdot 460}{12 \cdot 0.2}} \cdot \sqrt{\frac{1}{0.6}} = 4796 \text{ oz.}
$$

Після покриття недостачі в запасі залишається ще

$$
S_{\text{onm}} = \sqrt{\frac{2 \cdot 36000 \cdot 460}{12 \cdot 0.2}} \cdot \sqrt{0.6} = 2878 \text{ од. продукції.}
$$

При цьому кількість партій замовлень становитиме  $\frac{36000}{2500} \approx 7.5$  $n_{\text{onm}} = \frac{30000}{4796} \approx 7.5$ , що практично складає *п*=8, котрі будуть здійснені через  $t_{s.omm} = \sqrt{\frac{2.12.460}{2.6000.000}} \cdot \sqrt{\frac{1}{2.5}} = 1.6$  $\sqrt[3.6000 \cdot 0, 2 \sqrt[3]{0.6000 \cdot 0}$ *t* = **=**  $\frac{100}{100} \cdot \sqrt{\frac{1}{0.6}} = 1,6$  місяця. Оптимальні сумарні витрати:

 $Q_{\rm \scriptscriptstyle Omm} = \sqrt{2 \cdot 36000 \cdot 12 \cdot 0}$ , 2  $\cdot 460 \cdot \sqrt{0}$ , 6 = 6906 ум. од./рік.

Серед них організаційні витрати складатимуть:  $1 \overline{O} = -0.6906 = 3453$  $2^{\sim}$  2  $Q = -6906 = 3453$  ум. од.; витрати по зберіганню продукції:  $\frac{0,6}{1} \cdot 6906 = 2071,8$ 2 2  $\frac{\rho}{\rho}Q = \frac{0.6}{2} \cdot 6906 = 2071.8 \text{ yM. oq.};$  втрати через дефіцит:  $\frac{1-\rho}{2}Q = \frac{1-0.6}{2} \cdot 6906 = 1381,2$ 2 2  $\frac{1-\rho}{\rho}Q = \frac{1-0.6}{2} \cdot 6906 = 1381,2 \text{ yM}$ . од.

При оптимальній стратегії очікуваний дефіцит до кінця кожного періоду складав би 4796–2878=1918 виробів.

*Ймовірнісні моделі управління запасами* розглянемо на наступному прикладі.

**Приклад 11.3.** *Для проведення аварійного ремонту обладнання, придбаного підприємством, необхідно мати деяку деталь. Дана деталь є досить складною і її індивідуальне виготовлення вимагає відносно високих витрат. У зв'язку з цим доцільно замовити певну кількість деталей для запасу. На основі попередніх статистичних даних відомий розподіл імовірності попиту на цю деталь*:

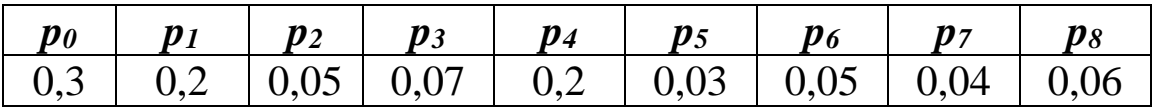

*Знайти оптимальний рівень запасу деталей за випадковим попитом, якщо відомо, що витрати на зберігання становлять С1=80 грн., а дефіциту – С2 =1100 грн.*

*Розв'язування***.** Розв'язок задачі можна шукати двома способами: чисельним і аналітичним. Розглянемо перший спосіб – *чисельний*.

Розрахуємо очікувані сумарні витрати при різних рівнях запасу деталей *S*=0; 1; 2; 3; 4; 5; 6; 7; 8 за формулою:

$$
Q(S) = C_1 \sum_{r=0}^{S} (S-r)P_r + C_2 \sum_{r=S+1}^{n} (r-S)P_r \qquad (11.10)
$$

8  $Q(S = 0) = C_2 \sum (r - S)P_r = C_2[(1 - 0)p_1 + (2 - 0)p_2 + (3 - 0)p_3 + (4 - 0)p_4 +$ 1 *r* =  $+(5-0)p_5 + (6-0)p_6 + (7-0)p_7 + (8-0)p_8] = 1100 \cdot [0, 2 + 2 \cdot 0, 05 +$  $+3.0,07 + 4.0,2 + 5.0,03 + 6.0,05 + 7.0,04 + 8.0,06$  = 1100  $\cdot$  [0, 2 + 0, 1 +  $+0, 21 + 0, 8 + 0, 15 + 0, 3 + 0, 28 + 0, 48 = 1100 \cdot 2, 52 = 2772$  грн.;

*Зауваження 11.1.* У випадку S=0, тобто, коли запасу деталей на складі немає, то підприємство несе лише витрати, пов'язані з дефіцитом деталей (штрафи від нестачі). Тому при розрахунку сумарних витрат береться лише другий доданок формули (11.10).

 $1/\sqrt{2}$   $\sqrt{1/r}$   $\sqrt{2}$ 0  $r=2$  $Q(S = 1) = C_1 \sum (S - r)P_r + C_2 \sum (r - S)P_r = C_1 \cdot [(1 - 0) p_0 + (1 - 1) p_1] +$ *r r*  $=$   $\sqrt{ }$  $+C_2 \cdot [(2-1)p_2 + (3-1)p_3 + (4-1)p_4 + (5-1)p_5 + (6-1)p_6 + (7-1)p_7 +$  $+ (8 - 1) p_{8} = 80 \cdot 0.3 + 1100 \cdot [0.05 + 2 \cdot 0.07 + 3 \cdot 0.2 + 4 \cdot 0.03 + 5 \cdot 0.05 +$  $+6.0,04 + 7.0,06$ ] = 24+1100  $\cdot$  [0,05+0,14+0,6+0,12+0,52+0,24+0,42]= =24+1100 1,82=2026 грн.;

$$
Q(S = 1) = C_1 \sum_{r=0}^{1} (S - r)P_r + C_2 \sum_{r=2}^{8} (r - S)P_r = C_1 \cdot [(1 - 0)p_0 + (1 - 1)p_1] + C_2 \cdot [(2 - 1)p_2 + (3 - 1)p_3 + (4 - 1)p_4 + (5 - 1)p_5 + (6 - 1)p_6 + (7 - 1)p_7 + (8 - 1)p_8] = 80 \cdot 0 \cdot 3 + 1100 \cdot [0,05 + 2 \cdot 0,07 + 3 \cdot 0,2 + 4 \cdot 0,03 + 5 \cdot 0,05 + 6 \cdot 0,04 + 7 \cdot 0,06] = 24 + 1100 \cdot [0,05 + 0,14 + 0,6 + 0,12 + 0,52 + 0,24 + 0,42] = 24 + 1100 \cdot 1,82 = 2026 \text{ rpt.};
$$
  
\n
$$
Q(S = 2) = C_1 \sum_{r=0}^{2} (S - r)P_r + C_2 \sum_{r=3}^{8} (r - S)P_r =
$$
\n
$$
= C_1 \cdot [(2 - 0)p_0 + (2 - 1)p_1 + (2 - 2)p_2] + C_2 \cdot [(3 - 2)p_3 + (4 - 2)p_4 + (5 - 2)p_5 + (6 - 2)p_6 + (7 - 2)p_7 + (8 - 2)p_8] = 80 \cdot [2 \cdot 0,3 + 0,2] +
$$
\n
$$
+1100 \cdot [0,07 + 2 \cdot 0,2 + 3 \cdot 0,03 + 4 \cdot 0,05 + 5 \cdot 0,04 + 6 \cdot 0,06] = 80 \cdot [0,6 + 0,2]
$$
\n
$$
+1100 \cdot [0,07 + 0,4 + 0,09 + 0,2 + 0,2 + 0,36] = 80 \cdot 0,8 + 1100 \cdot 1,32 = 1516 \text{ rpt.};
$$
  
\n
$$
Q(S = 3) = C_1 \sum_{r=0}^{8} (S - r)P_r + C_2 \sum_{r=4}^{8} (r - S)P_r =
$$
  
\n
$$
= C_1 \cdot [(3 - 0)p_0 + (3 -
$$

$$
Q(S = 3) = C_1 \sum_{r=0}^{3} (S - r)P_r + C_2 \sum_{r=4}^{8} (r - S)P_r =
$$
  
= C<sub>1</sub> · [(3-0) p<sub>0</sub> + (3-1) p<sub>1</sub> + (3-2) p<sub>2</sub> + (3-3) p<sub>3</sub>] + C<sub>2</sub> · [(4-3) p<sub>4</sub> +  
+ (5-3) p<sub>5</sub> + (6-3) p<sub>6</sub> + (7-3) p<sub>7</sub> + (8-3) p<sub>8</sub>] = 80 · [3 · 0, 3 + 2 · 0, 2 + 0, 05] +  
+ 1100 · [0, 2 + 2 · 0, 03 + 3 · 0, 05 + 4 · 0, 04 + 5 · 0, 06] = 80 · [0,9+0,4+0,05] +  
+ 1100 · [0,2+0,06+0,15+0,16+0,3] = 80 · 1,35+1100 · 0,87=1065 rpm.;

$$
Q(S = 4) = C_1 \sum_{r=0}^{4} (S - r)P_r + C_2 \sum_{r=5}^{8} (r - S)P_r =
$$
  
= C<sub>1</sub> · [(4 – 0) p<sub>0</sub> + (4 – 1) p<sub>1</sub> + (4 – 2) p<sub>2</sub> + (4 – 3) p<sub>3</sub> + (4 – 4) p<sub>4</sub>] +  
+ C<sub>2</sub> · [(5 – 4) p<sub>5</sub> + (6 – 4) p<sub>6</sub> + (7 – 4) p<sub>7</sub> + (8 – 4) p<sub>8</sub>] = 80 · [4 · 0, 3 + 3 · 0, 2 +  
+2 · 0,05 + 0,07] + 1100 · [0,03 + 2 · 0,05 + 3 · 0,04 + 4 · 0,06] = 80 · [1,2+0,6+  
0,1+0,07]+1100 · [0,03+0,1+0,12+0,24] = 80 · 1,97+1100 · 0,49=696,6 rpn.;

$$
Q(S = 5) = C_1 \sum_{r=0}^{5} (S - r)P_r + C_2 \sum_{r=6}^{8} (r - S)P_r =
$$
  
= C<sub>1</sub> · [(5 – 0) p<sub>0</sub> + (5 – 1) p<sub>1</sub> + (5 – 2) p<sub>2</sub> + (5 – 3) p<sub>3</sub> + (5 – 4) p<sub>4</sub> + (5 – 5) p<sub>5</sub>] +  
+ C<sub>2</sub> · [(6 – 5) p<sub>6</sub> + (7 – 5) p<sub>7</sub> + (8 – 5) p<sub>8</sub>] = 80 · [5 · 0, 3 + 4 · 0, 2 + 3 · 0, 05 +  
+2 · 0,07 + 0,2] + 1100 · [0,05 + 2 · 0,04 + 3 · 0,06] = 80 · [1,5+0,8+0,15+0,14  
+0,2] + 1100 · [0,05+0,08+0,18] = 80 · 2,79+1100 · 0,31=564,2 rpm.;

$$
Q(S = 6) = C_1 \sum_{r=0}^{6} (S - r)P_r + C_2 \sum_{r=7}^{8} (r - S)P_r =
$$
  
= C<sub>1</sub> · [(6 - 0) p<sub>0</sub> + (6 - 1) p<sub>1</sub> + (6 - 2) p<sub>2</sub> + (6 - 3) p<sub>3</sub> + (6 - 4) p<sub>4</sub> + (6 - 5) p<sub>5</sub> +  
+ (6 - 6) p<sub>6</sub>] + C<sub>2</sub> [(7 - 6) p<sub>7</sub> + (8 - 6) p<sub>8</sub>] = 80 · [6 · 0, 3 + 5 · 0, 2 + 4 · 0, 05 +  
+ 3 · 0, 07 + 2 · 0, 2 + 0, 03] + 1100 · [0, 04 + 2 · 0, 06] = 80 · [1, 8 + 1 + 0, 2 + 0, 21 +  
+ 0, 4 + 0, 03] + 1100 · [0, 04 + 0, 12] = 80 · 3, 64 + 1100 · 0, 16 = 467, 2 rpm.;

$$
Q(S = 6) = C_1 \sum_{r=0}^{6} (S - r)P_r + C_2 \sum_{r=7}^{8} (r - S)P_r =
$$
\n
$$
= C_1 \cdot [ (6-0) p_0 + (6-1) p_1 + (6-2) p_2 + (6-3) p_3 + (6-4) p_4 + (6-5) p_5 +
$$
\n
$$
+ (6-6) p_6] + C_2 [(7-6) p_7 + (8-6) p_8] = 80 \cdot [6 \cdot 0, 3 + 5 \cdot 0, 2 + 4 \cdot 0, 05 +
$$
\n
$$
+ 3 \cdot 0,07 + 2 \cdot 0,2 + 0,03] + 1100 \cdot [0,04 + 2 \cdot 0,06] = 80 \cdot [1,8 + 1 + 0,2 + 0,21 +
$$
\n
$$
+ 0,4 + 0,03] + 1100 \cdot [0,04 + 0,12] = 80 \cdot 3,64 + 1100 \cdot 0,16 = 467,2 \text{ rpm};
$$
\n
$$
Q(S = 7) = C_1 \sum_{r=0}^{7} (S - r)P_r + C_2 \sum_{r=0}^{8} (r - S)P_r =
$$
\n
$$
= C_1 \cdot [ (7 - 0) p_0 + (7 - 1) p_1 + (7 - 2) p_2 + (7 - 3) p_3 + (7 - 4) p_4 + (7 - 5) p_5 +
$$
\n
$$
+ (7 - 6) p_6 + (7 - 7) p_1] + C_2 [(8 - 7) p_8] = 80 \cdot [7 \cdot 0,3 + 6 \cdot 0,2 + 5 \cdot 0,05 +
$$
\n
$$
+ 4 \cdot 0,07 + 3 \cdot 0,2 + 2 \cdot 0,03 + 0,05] + 1100 \cdot 0,06 = 80 \cdot [2,1 + 1,2 + 0,25 + 0,28 +
$$
\n
$$
+ 0,6 + 0,06 + 0,05] + 66 = 80 \cdot 4,54 + 66 = 429,2 \text{ rpm};
$$
\n
$$
Q(S = 8) = C_1 \sum_{r=0}^{8} (S - r
$$

$$
Q(S = 8) = C_1 \sum_{r=0}^{8} (S - r)P_r = C_1 \cdot [(8 - 0) p_0 + (8 - 1) p_1 + (8 - 2) p_2 +
$$
  
+ (8 - 3) p<sub>3</sub> + (8 - 4) p<sub>4</sub> + (8 - 5) p<sub>5</sub> + (8 - 6) p<sub>6</sub> + (8 - 7) p<sub>7</sub> + (8 - 8) p<sub>8</sub>] =  
= 80 \cdot [8 \cdot 0.3 + 7 \cdot 0.2 + 6 \cdot 0.05 + 5 \cdot 0.07 + 4 \cdot 0.2 + 3 \cdot 0.03 + 2 \cdot 0.05 +  
+ 0.04] = 80 \cdot [2,4+1,4+0,3+0,35+0,8+0,09+0,1+0,06] = 80 \cdot 5,5=440 rph.

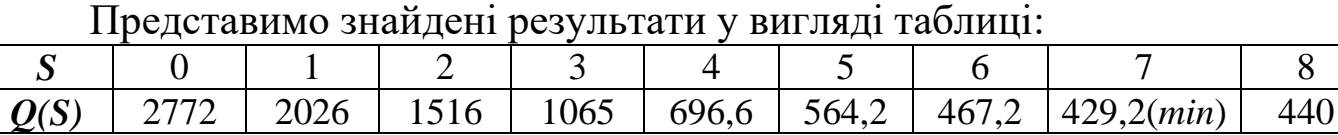

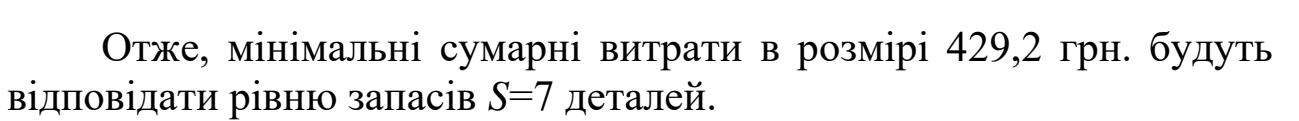

Розв'яжемо дану задачу, використовуючи другий спосіб – *аналітичний*.

### *Необхідно*:

1. За вихідними даними скласти таблицю, у якій кожній кількості запасів *r* відповідають ймовірності *P*(*r*) та *P*(*r≤S*).

- 2. Обчислити показник щільності збитків *ρ* за формулою (11.5).
- 3. Визначити значення *S*, що задовольняє нерівності

$$
P(r \le S - 1) < \rho < P(r \le S). \tag{11.11}
$$

Стосовно нашого прикладу:

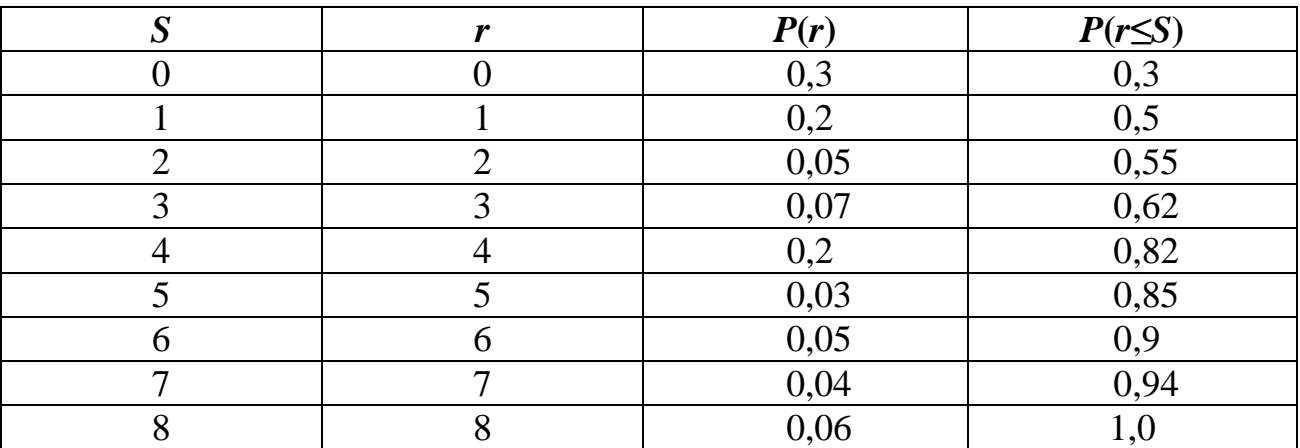

$$
\frac{C_2}{C_1 + C_2} = \frac{1100}{80 + 1100} = 0.932.
$$

З таблиці знайдемо значення *S*, що задовольняє умові

$$
P(r \le S - 1) < 0.932 < P(r \le S).
$$

Таким значенням буде *S*=7:

$$
P(r \le 6) < 0,932 < P(r \le 7),
$$

тобто

$$
0.9 < 0.932 < 0.94
$$

Отже, оптимальний рівень запасів дорівнює 7 деталей.

#### **Контрольні запитання**

- 1. Як поділяються моделі управління запасами?
- 2. Сформулюйте детерміновану модель управління запасами.
- 3. Назвіть основні витратні елементи в моделях управління запасами.
- 4. Сформулюйте ймовірнісну модель управління запасами.
- 5. Який попит називаємо дискретним, а який неперервним?
- 6. У чому полягає чисельний розв'язок задачі управління запасами?
- 7. У чому полягає аналітичний розв'язок задачі управління запасами?

## *ОСНОВНІ ТЕРМІНИ ТА ПОНЯТТЯ*

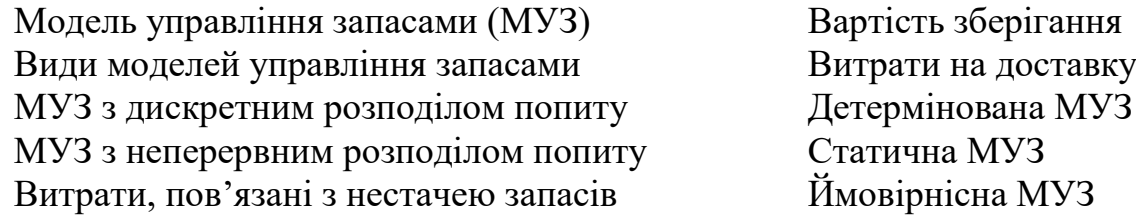

## *ЗАВДАННЯ ДЛЯ САМОСТІЙНОЇ РОБОТИ*

*Завдання 11. Для проведення аварійного ремонту обладнання, придбаного підприємством, необхідно мати деяку деталь. Дана деталь є досить складною і її індивідуальне виготовлення вимагає відносно високих витрат. У зв'язку з цим доцільно замовити певну кількість деталей для запасу. На основі попередніх статистичних даних відомий розподіл імовірності попиту на цю деталь:*

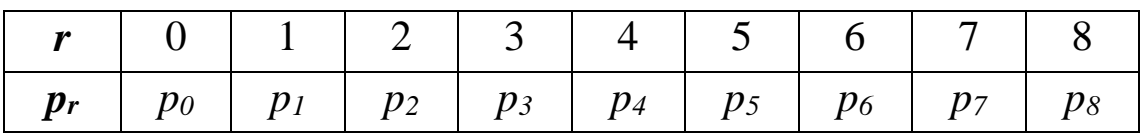

*Знайти оптимальний рівень запасу деталей за випадковим попитом, якщо відомо, що витрати на зберігання становлять С<sup>1</sup> грн., а через дефіцит – С<sup>2</sup> грн.*

*Числові значення параметрів наведені у таблицях 11.1 та 11.2.*

*Таблиця 11.1*

| Варіант           | C <sub>I</sub> | C <sub>2</sub> | Варіант | $C_I$ | C <sub>2</sub> |
|-------------------|----------------|----------------|---------|-------|----------------|
| $\boldsymbol{00}$ | 81             | 1100           | 10      | 81    | 1100           |
| 01                | 80             | 1120           | 11      | 90    | 1370           |
| 02                | 82             | 1110           | 12      | 90    | 1375           |
| 03                | 83             | 1130           | 13      | 97    | 1380           |
| 04                | 84             | 1140           | 14      | 98    | 1390           |
| 0 <sub>5</sub>    | 85             | 1150           | 15      | 99    | 1400           |
| 06                | 86             | 1160           | 16      | 100   | 1500           |
| 07                | 87             | 1170           | 17      | 80    | 1410           |
| 08                | 88             | 1180           | 18      | 81    | 1420           |
| 09                | 89             | 1190           | 19      | 82    | 1430           |
| 20                | 100            | 1200           | 36      | 83    | 1440           |
| 21                | 80             | 1210           | 37      | 80    | 1450           |
| 22                | 81             | 1220           | 38      | 85    | 1460           |
| 23                | 82             | 1230           | 39      | 90    | 1470           |
| 24                | 83             | 1240           | 40      | 95    | 1480           |
| 25                | 84             | 1250           | 41      | 80    | 1490           |
| 26                | 85             | 1260           | 42      | 95    | 1510           |
| 27                | 86             | 1270           | 43      | 85    | 1530           |
| 28                | 87             | 1280           | 44      | 95    | 1540           |
| 29                | 88             | 1290           | 45      | 100   | 1550           |
| 30                | 89             | 1300           | 46      | 90    | 1560           |
| 31                | 90             | 1310           | 47      | 95    | 1570           |
| 32                | 91             | 1320           | 48      | 80    | 1580           |
| 33                | 92             | 1330           | 49      | 85    | 1590           |
| 34                | 93             | 1340           | 50      | 85    | 1600           |
| 35                | 94             | 1350           |         |       |                |

*Таблиця 11.2*

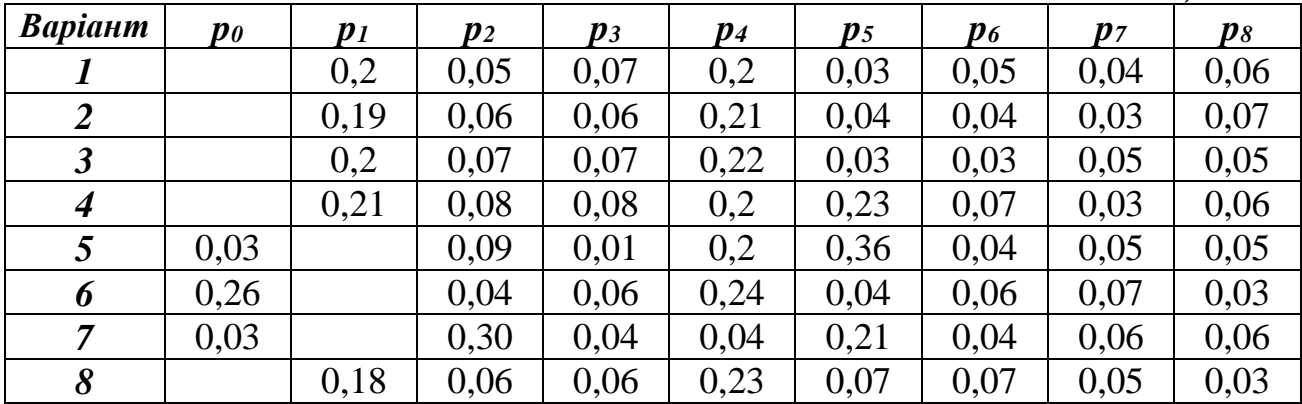

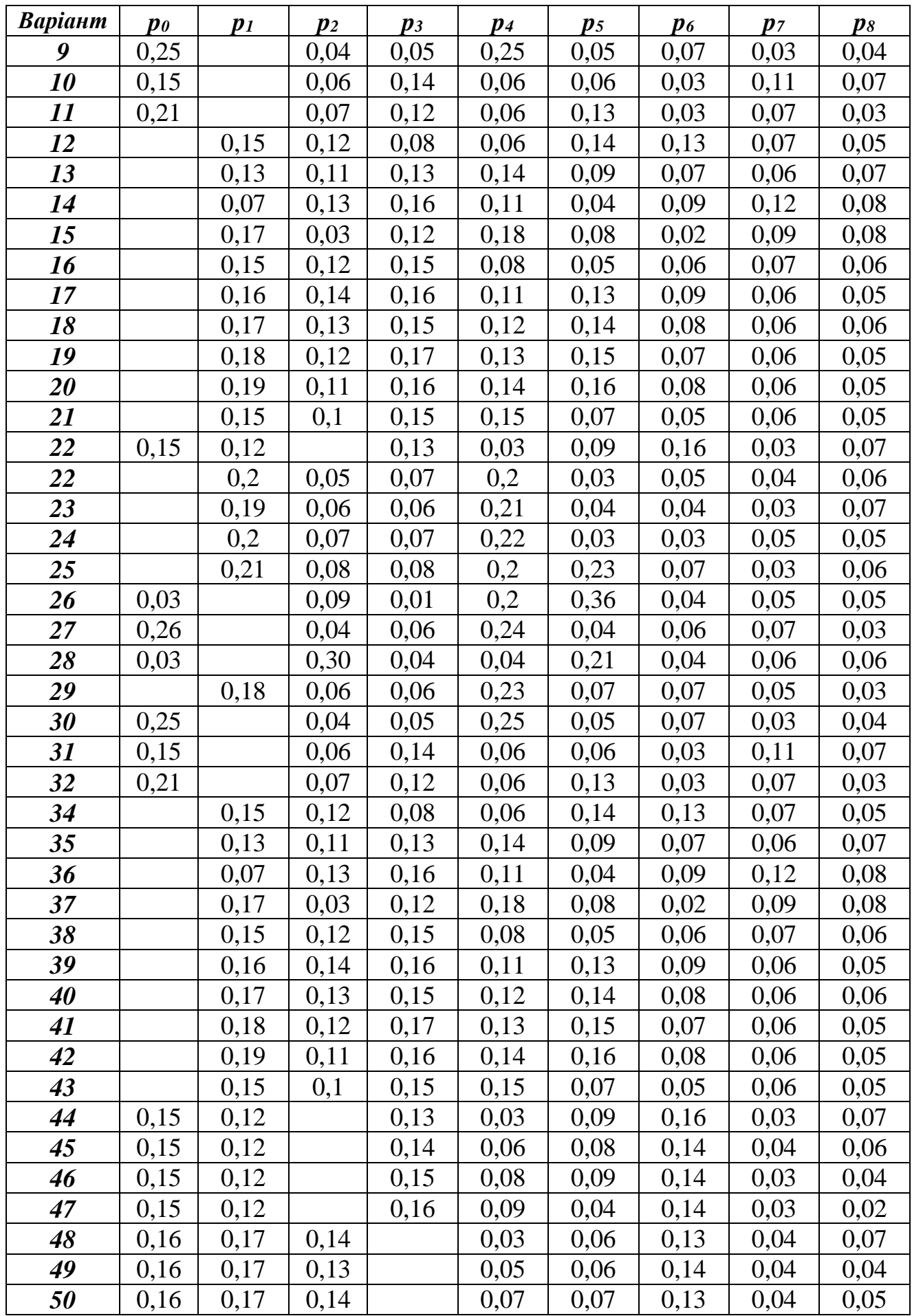

# *Системи масового обслуговування*

Задачами теорії масового обслуговування є аналіз і дослідження явищ, які виникають в системах обслуговування. У системах масового обслуговування (СМО) розглядаються черги і вирішуються питання по обслуговуванню ряду (потоку) вимог від людей, пристроїв, подій.

Основні елементи системи: *вхідний потік вимог*, *пристрої*  (*канали*) *обслуговування*, *черга вимог*, *вихідний потік* задоволених вимог.

Розрізняють СМО за:

- 1. Конструкцією обслуговуючого пристрою: *одноканальна*, *багатоканальна*.
- 2. Дисципліною черги. Найбільш розповсюджене правило: перший прийшов – перший обслуговуєшся. Але у СМО розглядаються і інші варіанти:
	- вимоги за пріоритетом;
	- відсутність черги (відмови).

При аналізі СМО намагаються одержати такі характеристики:

- середню довжину черги;
- середній термін обслуговування;
- середній час, протягом якого обслуговуючий пристрій не працює.

При розрахунках використовують позначення:

*т* – кількість вимог (заявок на обслуговування);

*S* – кількість каналів обслуговування;

*λ* – інтенсивність потоку вимог (число заявок, що надходять у систему обслуговування за одиницю часу);

*μ* – продуктивність обслуговуючого пристрою (число заявок, що обслуговує пристрій за одиницю часу);

*ρ –* інтенсивність обслуговування:

$$
\rho = \frac{\lambda}{\mu} \tag{12.1}
$$

 $P_k$  — ймовірність того, що в системі знаходиться *k* вимог ( $k = 1, m$ ).

**Приклад 12***. У цеху 7 однотипних верстатів, які працюють незалежно один від одного. Неполадки, що виникають, носять випадковий характер і розподіляються за законом Пуассона. Протягом години в середньому виходить з ладу 2 верстати. Ці неполадки ліквідовує один механік, який протягом години може обслужити 8 вимог.*

*Треба розрахувати: коефіцієнти простою вимог у черзі та в системі, коефіцієнт простою механіка та середній час очікування вимог у черзі. Окрім цього, розв'язати задачу для випадку, коли в цеху буде працювати два механіки*.

Згідно умови: *S*=1(один механік) або *S*=2 (два механіка).

*Розв'язування.* Розрахуємо показники при умові, що в цеху працює один механік.

Знайдемо інтенсивність обслуговування  $\rho = -\frac{\pi}{6} = 0.25$ 8  $=\frac{\lambda}{\lambda}=\frac{2}{\lambda}=$  $\mu$  $\lambda$  $\rho = \frac{\pi}{2} = \frac{2}{2} = 0.25$ .

За допомогою формули 
$$
P_0 = \frac{1}{1 + \sum_{k=1}^{m} \frac{m! \rho^k}{(m-k)!}}
$$

визначимо ймовірність того, що в системі не буде жодної вимоги (*P0*):

$$
P_0 = \frac{1}{1 + \sum_{k=1}^{7} \frac{7!0, 25^k}{(7-k)!}} =
$$
  
= 
$$
\frac{1}{1 + 7! \left(\frac{0, 25}{6!} + \frac{0, 25^2}{5!} + \frac{0, 25^3}{4!} + \frac{0, 25^4}{3!} + \frac{0, 25^5}{2!} + \frac{0, 25^6}{1!} + \frac{0, 25^7}{0!}\right)} =
$$

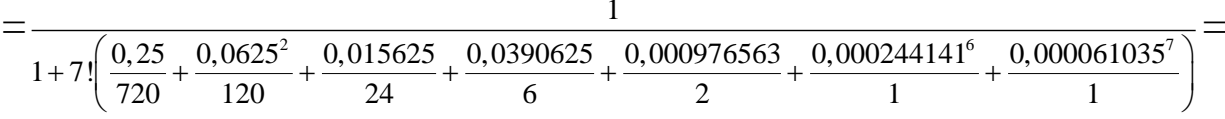

 $=0,063.$ 

*Зауваження 12.1. п! («ен-факторіал»)=* 1 2 3 *n . –* добуток *п* натуральних чисел).

Таким чином, ймовірність того, що в системі не буде жодної вимоги (тобто всі обладнання справні) рівна 0,063. На основі формули

$$
P_k = (m-k+1) \cdot \rho \cdot P_{k-1}, \quad k = \overline{1,m},
$$

знайдемо ймовірність того, що в системі знаходиться *k* вимог:

$$
P_k = (7 - k + 1) \cdot 0, 25 \cdot P_{k-1}, \quad k = 1, 7;
$$
  
\n
$$
P_1 = (7 - 1 + 1) \cdot 0, 25 \cdot P_0 = 7 \cdot 0, 25 \cdot 0, 063 = 0, 11;
$$
  
\n
$$
P_2 = (7 - 2 + 1) \cdot 0, 25 \cdot P_1 = 6 \cdot 0, 25 \cdot 0, 11 = 0, 165;
$$
  
\n
$$
P_3 = (7 - 3 + 1) \cdot 0, 25 \cdot P_2 = 5 \cdot 0, 25 \cdot 0, 165 = 0, 206;
$$
  
\n
$$
P_4 = (7 - 4 + 1) \cdot 0, 25 \cdot P_3 = 4 \cdot 0, 25 \cdot 0, 206 = 0, 206;
$$
  
\n
$$
P_5 = (7 - 5 + 1) \cdot 0, 25 \cdot P_4 = 3 \cdot 0, 25 \cdot 0, 206 = 0, 154;
$$
  
\n
$$
P_6 = (7 - 6 + 1) \cdot 0, 25 \cdot P_5 = 2 \cdot 0, 25 \cdot 0, 154 = 0, 077;
$$
  
\n
$$
P_7 = (7 - 7 + 1) \cdot 0, 25 \cdot P_6 = 1 \cdot 0, 25 \cdot 0, 077 = 0, 019.
$$

Обчисливши значення  $P_k$ , можемо перейти до визначення основних числових характеристик заданої системи обслуговування. Так, математичне сподівання числа вимог у черзі

$$
M_{\div} = \sum_{k=S+1}^{m} (k - S)P_k = \sum_{k=2}^{7} (k - 1)P_k = P_2 + 2P_3 + 3P_4 + 4P_5 + 5P_6 + 6P_7 =
$$
  
= 0,165+2.0,206+3.0,206+4.0,154+5.0,077+6.0,019=  
= 0,165+0,412+0,618+0,616+0,385+0,114=2,31.

Отже, в середньому у черзі простоює 2,31 вимоги.

Коефіцієнт простою вимог у черзі

$$
\alpha_{\pm} = \frac{M_{\pm}}{m} = \frac{2,31}{7} = 0,33.
$$

Тобто, 33 % робочого часу через неполадки обладнання простоює в черзі, чекаючи на обслуговування.

Визначимо коефіцієнт простою устаткувань у системі. Для цього спочатку необхідно обчислити математичне сподівання числа вимог у системі (в черзі та на обслуговуванні):

$$
M_C = \sum_{k=1}^{m} k P_k = \sum_{k=1}^{7} k P_k = P_1 + 2P_2 + 3P_3 + 4P_4 + 5P_5 + 6P_6 + 7P_7 =
$$

=0,11+2∙0,165+3∙0,206+4∙0,206+5∙0,154+6∙0,077+7∙0,019=  $=0.11+0.33+0.618+0.824+0.77+0.462+0.133=3.247.$ 

Таким чином, у середньому в черзі та на обслуговуванні знаходиться 3,247 верстати.

Коефіцієнт простою обладнання в системі становить:

$$
\alpha_C = \frac{M_C}{m} = \frac{3,247}{7} = 0,46.
$$

Для визначення коефіцієнта простою каналів обслуговування необхідно знайти математичне сподівання простою каналів обслуговування в системі. У випадку одноканальної системи обслуговування отримаємо

$$
M_{s} = \sum_{k=0}^{s} (S-k)P_{k} = \sum_{k=0}^{1} (1-k)P_{k} = P_{0} = 0,063.
$$

Отже,

$$
\alpha_{S}=\frac{M_{S}}{S}=0,063.
$$

Таким чином, у середньому механік простоює 6,3 % свого робочого часу, що свідчить про його високу завантаженість.

Знайдемо середній час очікування вимог у черзі:

$$
\overline{t}_{0+} = \frac{M_+}{\lambda (m - M_C)} = \frac{2,31}{2 \cdot (7 - 3,247)} = 0,3078 \text{ at } a \approx 18,47 \text{ } \tilde{o}\hat{a}.
$$

Як бачимо, при існуючій організації проведення ремонтних робіт обладнання механіки велику частину робочого часу витрачають на усунення неполадок, що призводить до значних економічних витрат. Зменшити витрати можна за допомогою збільшення числа каналів обслуговування, тобто числа механіків. Таким чином, виникає задача багатоканальної системи обслуговування.

Припустимо, що в цеху працює два механіка з однаковою продуктивністю. Вхідні параметри системи залишаються незмінними.

Для визначення числових характеристик багатоканальної системи насамперед розрахуємо ймовірність того, що в систему надійде  $k$  вимог  $(1 \le k \le 7)$  за допомогою формул:

$$
P_k = a_k P_0;
$$
  
\n
$$
a_k = \begin{cases} \frac{m-k+1}{k} \rho a_{k-1} & \text{if } \delta \dot{e} \ 1 \le k < S; \\ \frac{m-k+1}{S} \rho a_{k-1} & \text{if } \delta \dot{e} \ S \le k \le m, \end{cases}
$$
\n
$$
(12.2)
$$

причому,  $a_0 = 1$ .

$$
P_0 = \frac{1}{1 + \sum_{k=1}^m a_k}.
$$

Відомо, що

$$
\rho = \frac{\lambda}{\mu} = \frac{2}{16} = 0,125, \quad a_0 = 1, \quad S = 2.
$$

Знайдемо із формули (12.2) значення коефіцієнтів *ak*:

$$
a_1 = \frac{7 - 1 + 1}{1} \rho a_0 = 7 \cdot 0,125 \cdot 1 = 0,875;
$$
  
\n
$$
a_2 = \frac{7 - 2 + 1}{2} \rho a_1 = 3 \cdot 0,125 \cdot 0,875 = 0,32813;
$$
  
\n
$$
a_3 = \frac{7 - 3 + 1}{2} \rho a_2 = 2,5 \cdot 0,125 \cdot 0,32813 = 0,10254;
$$
  
\n
$$
a_4 = \frac{7 - 4 + 1}{2} \rho a_3 = 2 \cdot 0,125 \cdot 0,10254 = 0,02563;
$$
  
\n
$$
a_5 = \frac{7 - 5 + 1}{2} \rho a_4 = 1,5 \cdot 0,125 \cdot 0,02563 = 0,00481;
$$
  
\n
$$
a_6 = \frac{7 - 6 + 1}{2} \rho a_5 = 1 \cdot 0,125 \cdot 0,00481 = 0,0006;
$$
  
\n
$$
a_7 = \frac{7 - 7 + 1}{2} \rho a_6 = 0,5 \cdot 0,125 \cdot 0,0006 = 0,0000375.
$$

Тоді

$$
P_0 = \frac{1}{1 + \sum_{k=1}^{m} a_k} = 0,4279;
$$

$$
P_1 = a_1 P_0 = 0,875 \cdot 0,4279 = 0,37441;
$$
  
\n
$$
P_2 = a_2 P_0 = 0,32813 \cdot 0,4279 = 0,14041;
$$
  
\n
$$
P_3 = a_3 P_0 = 0,10254 \cdot 0,4279 = 0,0439;
$$
  
\n
$$
P_4 = a_4 P_0 = 0,02563 \cdot 0,4279 = 0,011;
$$
  
\n
$$
P_5 = a_5 P_0 = 0,00481 \cdot 0,4279 = 0,00206;
$$
  
\n
$$
P_6 = a_6 P_0 = 0,0006 \cdot 0,4279 = 0,00026;
$$
  
\n
$$
P_7 = a_7 P_0 = 0,0000375 \cdot 0,4279 = 0,00002.
$$
  
\nObruchimo shavethi $M_3, M_C$  i $M_S$ :

$$
M_{+} = \sum_{k=3}^{7} (k-2)P_{k} = P_{3} + 2P_{4} + 3P_{5} + 4P_{6} + 5P_{7} =
$$
  
\n=0,0439+2.0,011+3.0,00206+4.0,00026+5.0,00002=  
\n=0,0439+0,022+0,00618+0,00104+0,0001=0,073;  
\n
$$
M_{C} = \sum_{k=1}^{7} kP_{k} = P_{1} + 2P_{2} + 3P_{3} + 4P_{4} + 5P_{5} + 6P_{6} + 7P_{7} =
$$
  
\n=0,37441+2.0,14041+3.0,0439++4.0,011+5.0,00206+6.0,00026+  
\n+7.0,00002=0,37441+0,28082+0,1317+0,044+0,0103+0,00156+0,00014  
\n=0,84293;  
\n
$$
M_{s} = \sum_{k=0}^{2} (2-k)P_{k} = 2P_{0} + P_{1} = 0,8558+0,37441=1,23.
$$
  
\nKoequiiern Theoeroo o65aqHaanhaa b ourixyaaHri pemohtry  
\n
$$
\alpha_{z} = \frac{M_{z}}{m} = \frac{0,073}{7} = 0,0104.
$$
  
\nKoequiiern theoeroo o65aqHaaahha b arcremi  
\n
$$
\alpha_{C} = \frac{M_{C}}{m} = \frac{0,843}{7} = 0,1204.
$$
  
\nKoequiiethra poeroo oexaniikib  
\n
$$
\alpha_{s} = \frac{M_{s}}{s} = \frac{1,23}{2} = 0,615.
$$
  
\nCepemiliùt ae ouixyaa hahor y 4epsi  
\n
$$
\overline{t}_{0} = \frac{M_{+}}{\lambda(m-M_{c})} = \frac{0,073}{2(7-0,843)} = 0,0059 \text{ a } \alpha \approx 0,36 \text{ a}.
$$

$$
M_{s} = \sum_{k=0}^{2} (2-k)P_{k} = 2P_{0} + P_{1} = 0.8558 + 0.37441 = 1.23.
$$

Коефіцієнт простою обладнання в очікуванні ремонту

$$
\alpha_{\pm} = \frac{M_{\pm}}{m} = \frac{0.073}{7} = 0.0104.
$$

Коефіцієнт простою обладнання в системі

$$
\alpha_C = \frac{M_C}{m} = \frac{0.843}{7} = 0.1204.
$$

Коефіцієнт простою механіків

$$
\alpha_{S} = \frac{M_{S}}{S} = \frac{1,23}{2} = 0,615.
$$

Середній час очікування вимог у черзі

$$
\overline{t}_{0+} = \frac{M_+}{\lambda (m - M_C)} = \frac{0.073}{2(7 - 0.843)} = 0.0059 \text{ at } a \approx 0.36 \text{ } \tilde{o}a.
$$

Отже, використання додатково на ремонті ще одного механіка дозволить ефективніше використовувати у виробничому процесі наявний парк устаткувань. У той же час 61,5 % свого робочого часу механіки будуть простоювати. Тоді доцільно розглянути варіант збільшення числа обладнання, закріпленого за ними.

#### **Контрольні запитання**

- 1. Назвіть основні показники та характеристики ефективності системи масового обслуговування (СМО).
- 2. Назвіть основні характеристики систем масового обслуговування з відмовами.
- 3. Назвіть основні характеристики систем масового обслуговування з обмеженим часом очікування.
- 4. Що таке вхідний потік; вихідний потік; черга?
- 5. Яка структура СМО?
- 6. Які є види СМО?
- 7. Класифікація СМО за вхідними потоками.
- 8. Класифікація СМО за характером процесів обслуговування.

#### *ОСНОВНІ ТЕРМІНИ ТА ПОНЯТТЯ*

Система масового обслуговування Вхідний потік СМО з очікуванням (чергою) Канали обслуговування СМО з відмовами Вихідний потік Одноканальна СМО Стаціонарний потік Багатоканальна СМО Нестаціонарний потік Час обслуговування Інтенсивність потоку

## *ЗАВДАННЯ ДЛЯ САМОСТІЙНОЇ РОБОТИ*

*Завдання 12. У цеху m однотипних верстатів, які працюють незалежно один від одного. Неполадки, що виникають, носять випадковий характер і розподіляються за законом Пуассона. Протягом години в середньому виходить з ладу верстатів. Ці неполадки ліквідовує один механік, який протягом години може обслужити вимог.*

*Треба розрахувати: коефіцієнти простою вимог у черзі та в системі, коефіцієнт простою механіка та середній час очікування вимог у черзі. Окрім цього, розв'язати задачу для випадку, коли в цеху буде працювати два механіки.*

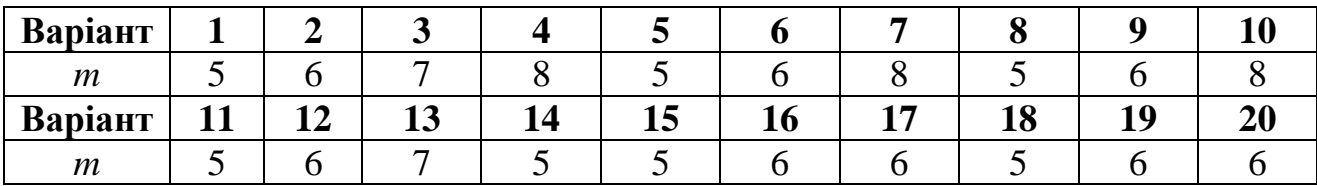

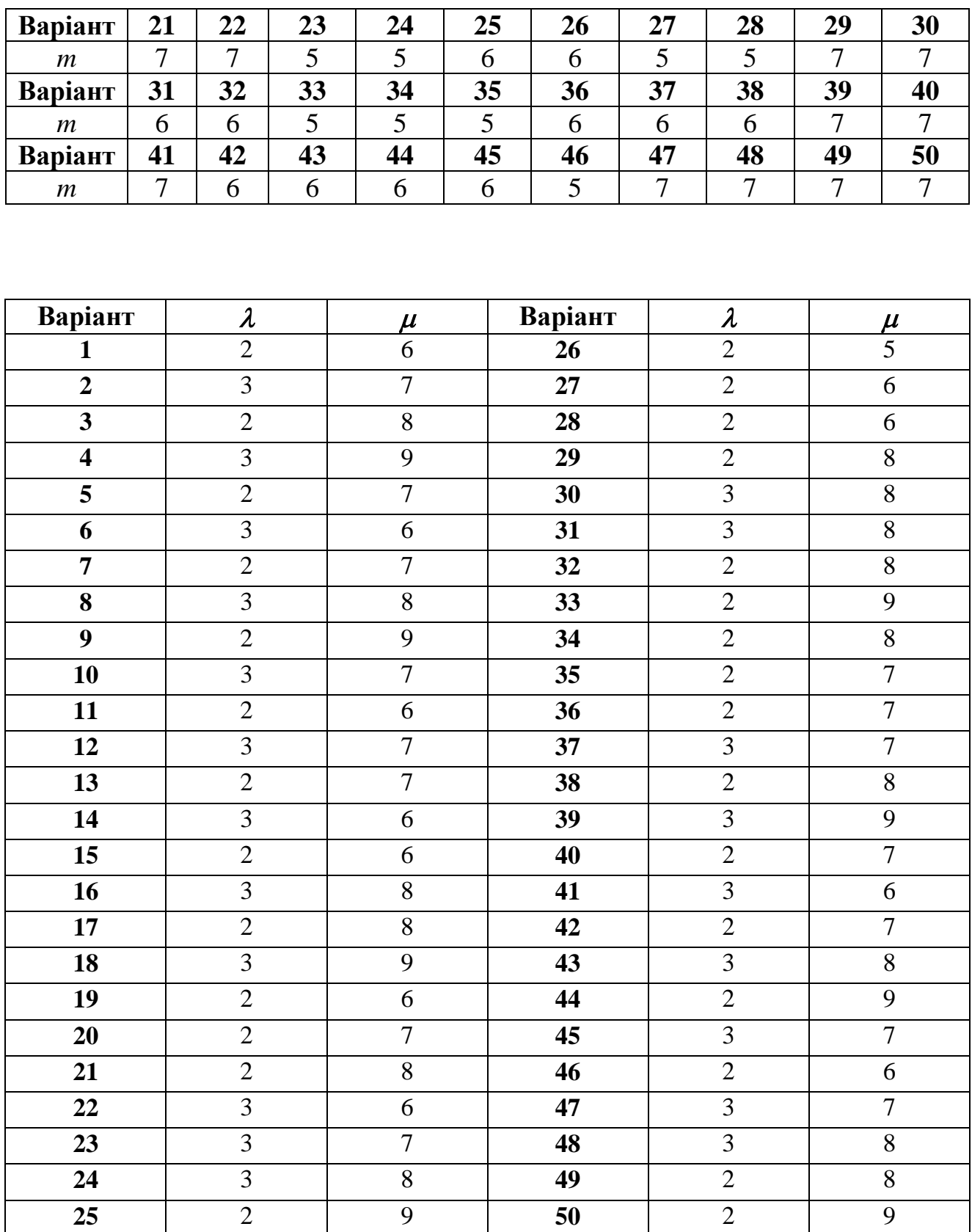

# *Сіткове моделювання*

Системи сіткового моделювання та управління широко використовуються в економіці, технології, проектуванні тощо. Важливим етапом сіткового моделювання є аналіз сіткового графіка за критерієм часу, що дозволяє якнайраціональніше організувати виробничі процеси, що залежать від різних робіт, при цьому роботи можуть і залежати, і не залежати одна від одної.

В основі сіткового моделювання лежить наочне зображення всього комплексу робіт у вигляді *графа*.

*Означення 1. Граф* – це схема, яка складається із заданих точок *(вершин*), з'єднаних визначеною системою ліній (векторів). Відрізки, які з'єднують вершини називають *ребрами (дугами*) графа.

*Означення 2. Орієнтовним* називається граф, на якому стрілками вказані напрями всіх його ребер (відомо, яка точка дуги початкова, а яка кінцева).

*Означення 4. Контур –* це кінцевий шлях, у якого початкова вершина збігається з кінцевою.

*Означення 5. Шлях* – така послідовність ребер, при якій кінець кожного попереднього ребра є початком наступного (крім безпосередньо початку та кінця самого шляху).

*Означення 6. Сітковий графік –* це орієнтовний граф без контурів, ребра якого мають одну чи декілька числових характеристик.

Основні елементи сіткового графіка – *події* (які зображуються у вигляді кружечків) і *роботи* (зображуються у вигляді стрілок – ребер).

*Означення 7. Подія* – це стан системи в момент досягнення деякої вихідної, проміжної чи початкової мети запланованого комплексу робіт.

178

*Означення 8. Робота* – це тривалий за часом процес, що зводиться до відбуття визначеної події.

Кожна робота вимагає затрат часу, трудових та матеріальних ресурсів.

При складанні сіткового графіка необхідно дотримуватися таких обов'язкових вимог:

1. Тільки початкова подія не має вхідних стрілок, а кінцева – вихідних.

2. Кожна робота означається двома подіями.

3. На графіку не повинно бути ізольованих ділянок, не пов'язаних з роботами в інших частинах графіка.

4. На графіку не повинно бути контурів та петель.

5. Дві події на сітковому графіку можуть бути безпосередньо зв'язані не більше, ніж однією роботою. При виникненні паралельних робіт вводиться фіктивна подія і робота.

*Означення 9.* Послідовність робіт між початковою і завершальною подією сіткової моделі, яка має найбільшу тривалість за часом, називається *критичним шляхом.*

**Приклад 13.1***. Виробничий підрозділ підприємства планує виконати певний комплекс робіт. Послідовність виконання запланованого комплексу робіт і їх тривалість наведені нижче. Побудувати сітковий графік, знайти критичний шлях, визначити часові характеристики сіткової моделі*.

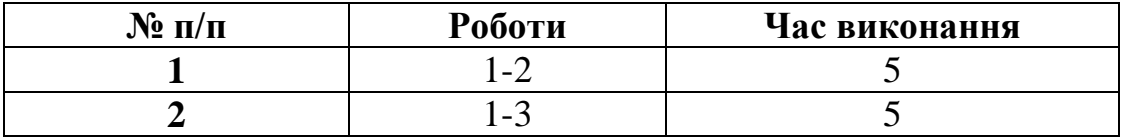

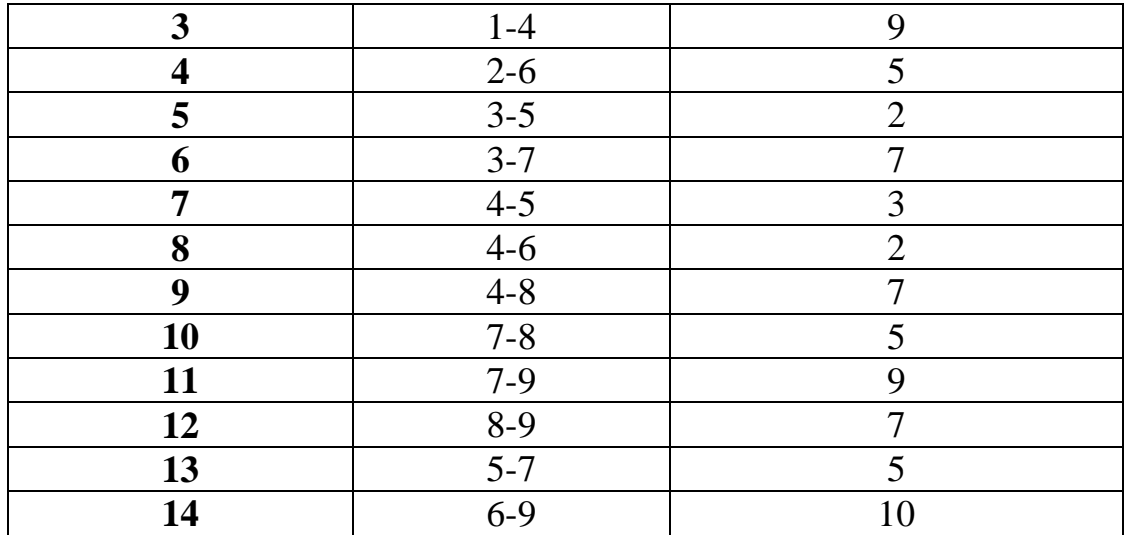

*Розв'язування***.** Побудуємо сітковий графік (рис. 13.1), дотримуючись правил його побудови.

*Зауваження 13.1.* Сітковий графік бажано спочатку зобразити на чернетці, оскільки не завжди вдається одразу побудувати його, дотримуючись усіх правил побудови.

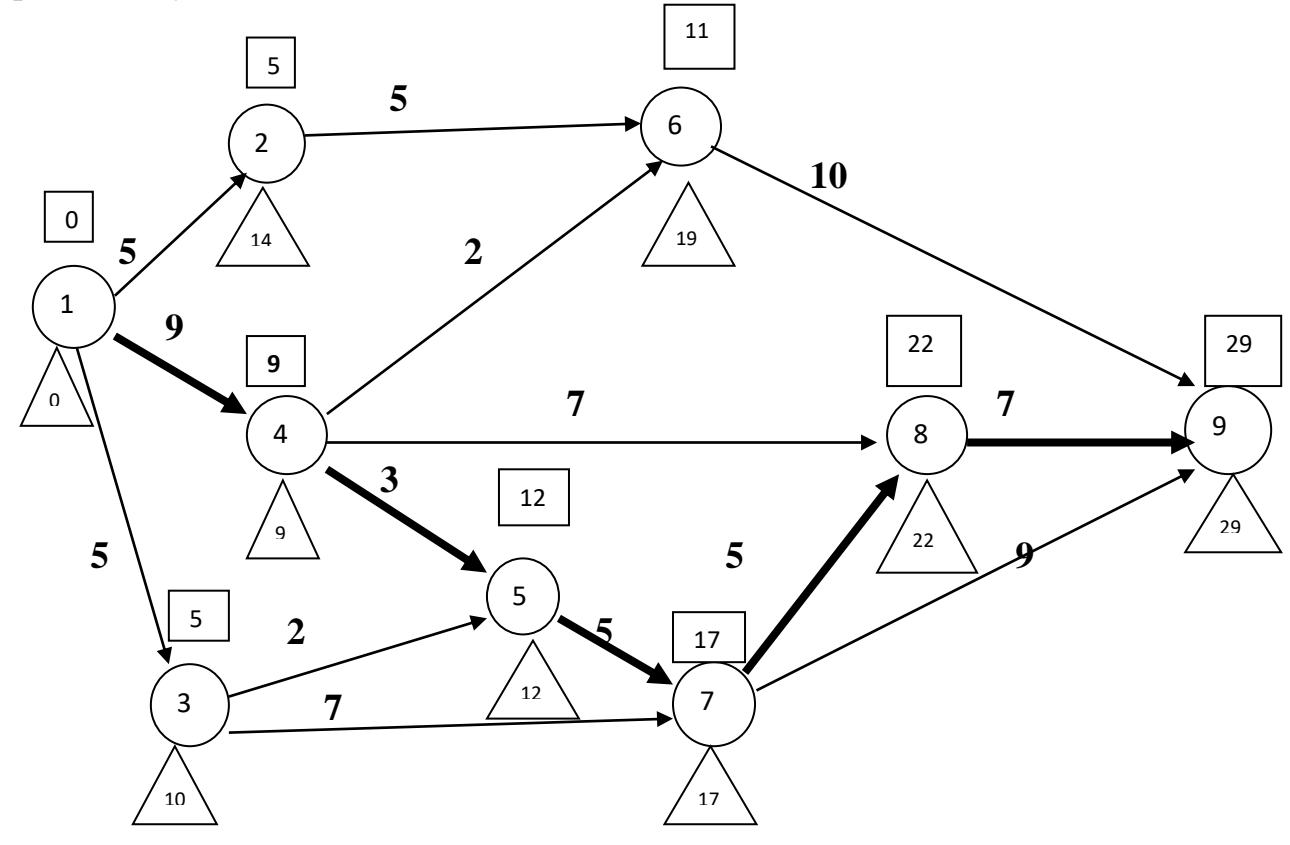

Рисунок 13.1. Сітковий графік. 4

Визначимо безпосередньо на цьому графіку часові параметри: *найбільш ранній час* та *найбільш пізній* час настання події за формулами:

$$
\Box_j = \max\{\Box_i + t_{ij}\};\tag{13.1}
$$

$$
\Delta_i = \min\{\Delta_j - t_{ij}\}.
$$
\n(13.2)

**Зауваження 13.2.** Найбільш ранній час настання події □ обчислюємо в напрямку від початкової до кінцевої події, а найбільш пізній час настання події Δ*<sup>i</sup>* – у зворотному напрямку – від кінцевої до початкової.

Визначимо *критичний шлях* – повний шлях найбільшої довжини. Існують принаймні два способи знаходження критичного шляху:

**І спосіб** (якщо кількість подій незначна): розрахувати довжину всіх можливих шляхів і вибрати шлях найбільшої довжини. Так зокрема:

$$
L_1(1-2-6-9)=5+5+10=20;
$$
  
\n
$$
L_2(1-4-6-9)=9+2+10=21;
$$
  
\n
$$
L_3(1-4-8-9)=9+7+7=23;
$$
  
\n
$$
L_4(1-4-5-7-8-9)=9+3+5+5+7=29;
$$
  
\n
$$
L_5(1-4-5-7-9)=9+3+5+9=26;
$$
  
\n
$$
L_6(1-3-5-7-8-9)=5+2+5+5+7=24;
$$
  
\n
$$
L_7(1-3-5-7-9)=5+2+5+9=21;
$$
  
\n
$$
L_8(1-3-7-9)=5+7+9=21.
$$

Таким чином, критичним буде шлях L4: 1–4–5–7–8–9. Його довжина становить 29 днів.

**ІІ спосіб**: перевірити виконання таких умов:

1)  $\Box_i = \Delta_i;$  (13.3)

$$
2) \Box_j = \Delta_j; \tag{13.4}
$$

$$
3) \Box_j - \Box_i = \Delta_j - \Delta_i = t_{ij}. \quad (13.5)
$$

Дані умови виконуються для робіт 1–4, 4–5, 5–7, 7–8, 8–9.

Отже, критичний шлях: 1–4–5–7–8–9.

*Зауваження 13.3.* Роботи, які лежать на критичному шляху, називаються *критичними*. Такі роботи не мають резерву вільного часу, вони повинні вчасно починатися і завершуватися.
## **Контрольні запитання:**

- 1. Які переваги застосування сіткових моделей?
- 2. Що таке граф?
- 3. Який граф називається орієнтовним?
- 4. Що таке шлях? Сітковий графік? Подія? Робота?
- 5. Які основні вимоги до складання сіткового графіка?
- 6. Який сітковий графік називається впорядкованим?
- 7. Які числові характеристики сіткового графіка?
- 8. Що таке критичний шлях?
- 9. Як визначаємо найбільш ранній час настання події?
- 10.Як визначаємо найбільш пізній час настання події?
- 11.Що таке резерв часу?
- 12. Правила побудови сіткового графіка.

## *ОСНОВНІ ТЕРМІНИ ТА ПОНЯТТЯ*

Робота Шлях Вершина графа Критичний шлях Ребро (дуга) графа

Граф Час виконання роботи Орієнтований граф Найбільш ранній час настання події Сітковий графік Найбільш пізній час настання події Подія Резерв вільного часу

# *ЗАВДАННЯ ДЛЯ САМОСТІЙНОЇ РОБОТИ*

*Завдання 13. Виробничий підрозділ підприємства планує виконати певний комплекс робіт. Послідовність виконання запланованого комплексу робіт і їх тривалість наведені нижче (варіанти 0–9). Побудувати сітковий графік, знайти критичний шлях, визначити часові характеристики сіткової моделі.* 

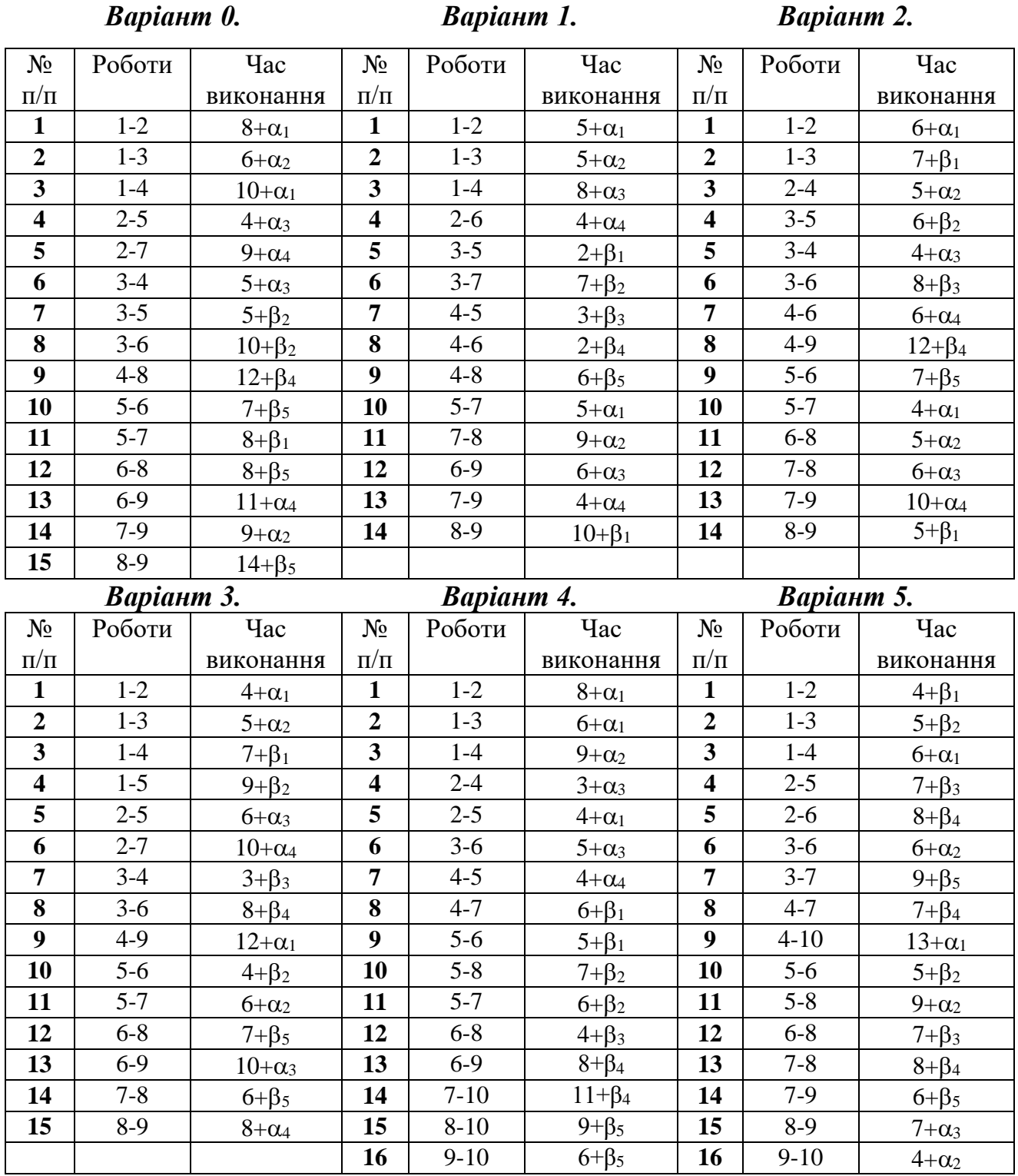

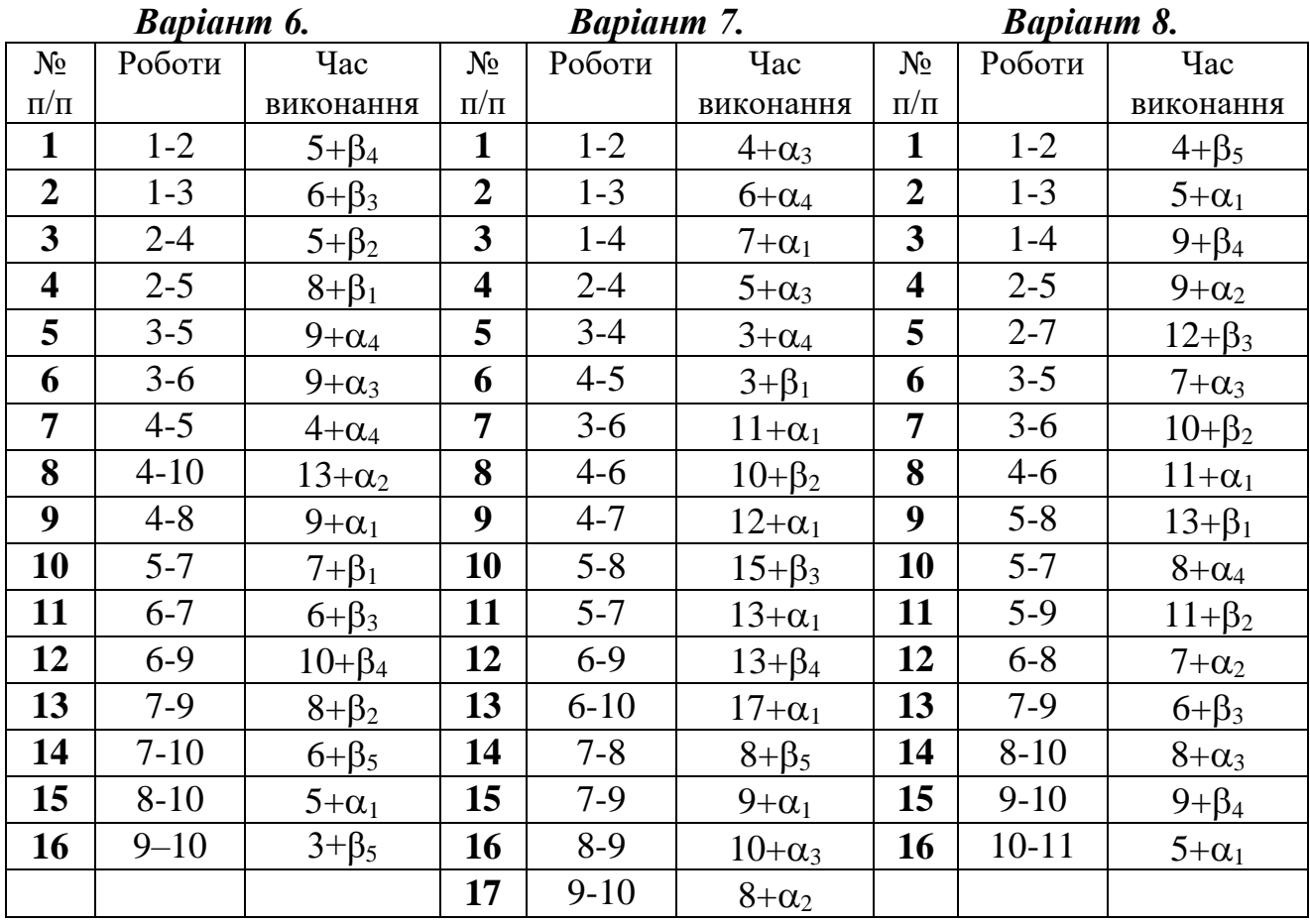

# *Варіант 9.*

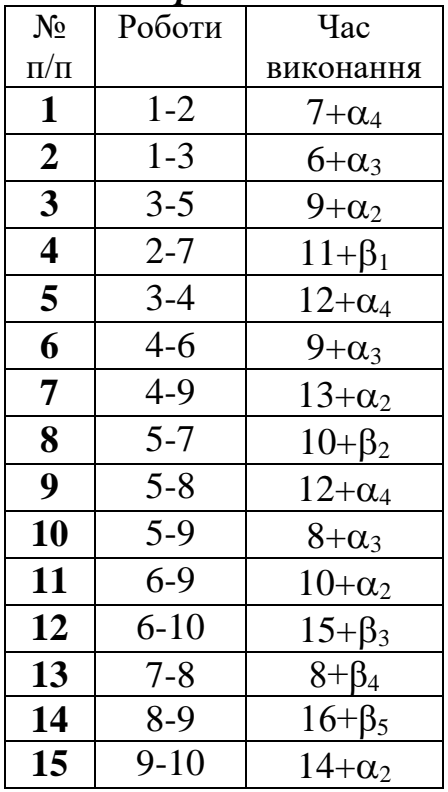

#### *Таблиця 13.1*

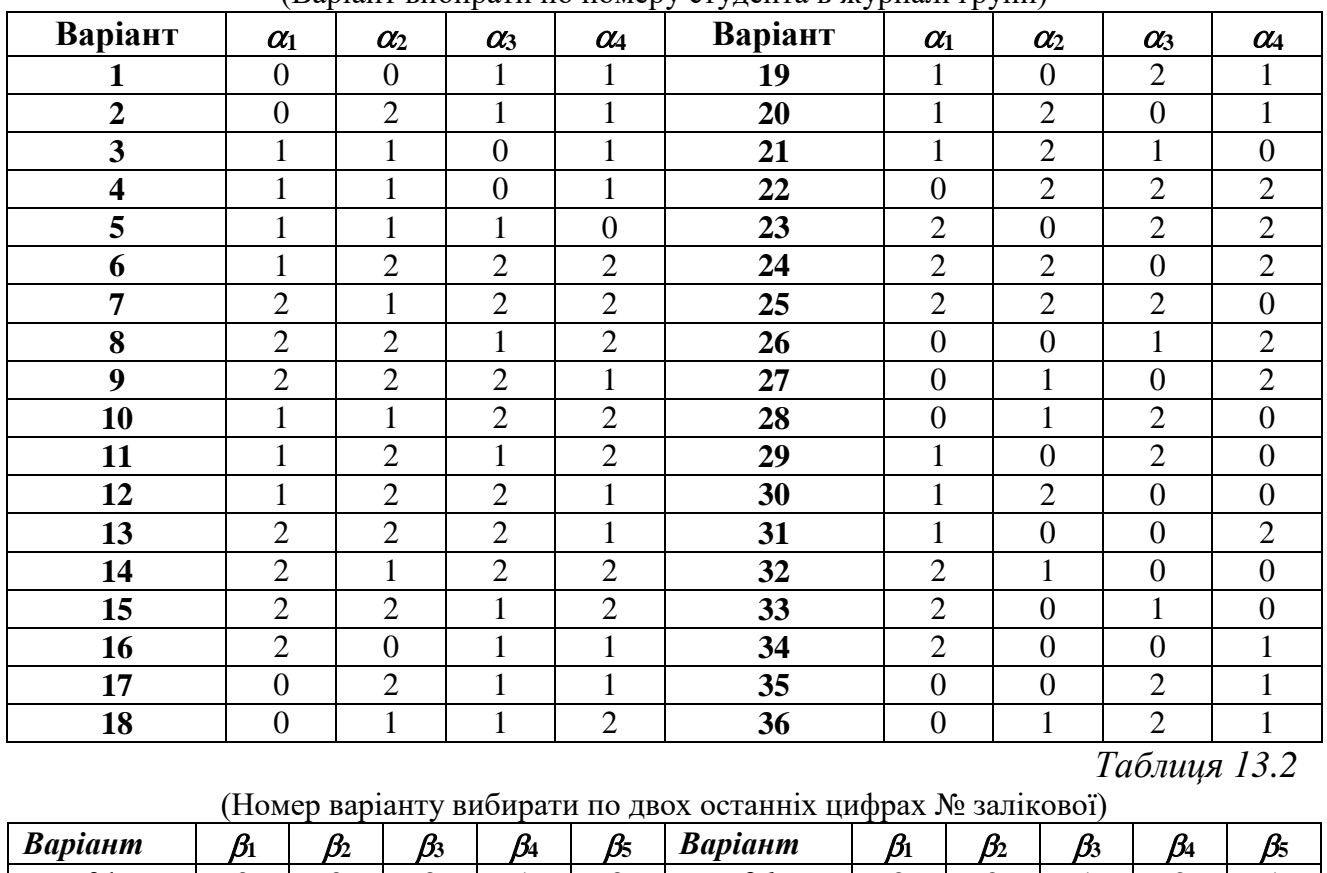

#### (Варіант вибирати по номеру студента в журналі групи)

 | 0 | 0 | 0 | 1 | 0 | 26 | 2 | 2 | 1 | 2 | 1 | 0 | 0 | 1 | 0 | 1 | 27 | 2 | 2 | 2 | 2 | 1 0 1 0 0 0 0 0 28 1 2 2 2 2 2  $1$  0 0 0 0 0 0 29 2 1 2 2 2 0 1 2 1 1 **30** 2 2 1 2 2 1 0 1 2 1 **31** 2 2 2 1 2 2 1 0 1 2 **32** 2 1 2 2 2 0 1 2 2 1 **33** 1 2 2 2 2 0 1 2 2 1 **34** 1 1 2 1 1 | 1 | 0 | 1 | 2 | 2 | 35 | 1 | 1 | 1 | 2 | 1 | 2 | 1 | 0 | 1 | 2 | **36** | 1 | 1 | 1 | 1 | 2 2 2 1 0 1 **37** 3 1 1 2 2 1 2 2 1 0 **38** 1 3 1 2 2 0 2 2 2 1 **39** 1 2 3 1 2 2 0 2 2 1 **40** 1 2 2 3 1 2 2 0 2 1 **41** 1 2 2 1 3 1 2 2 0 2 **42** 2 3 1 1 2 1 2 2 2 0 **43** 2 2 3 1 1 2 2 2 1 0 **44** 2 2 1 1 3 2 2 2 0 1 **45** 2 2 1 1 3 | 2 | 2 | 2 | 1 | 1 | 46 | 2 | 1 | 2 | 3 | 1 1 2 2 2 2 1 **47** 2 2 2 1 3 1 1 2 2 2 2 48 2 2 2 0 0 2 1 2 1 2 **49** 2 2 2 2 0 2 2 1 1 2 **50** 0 2 2 0 2

## *Стохастичне програмування*

Задача стохастичного програмування – задача прийняття рішень в умовах невизначеності. У таких задачах вхідна інформація задається у вигляді матриці, стрічки якої відповідають можливим альтернативам, а стовпці – станам системи.

Кожній альтернативі та кожному стану системи відповідає результат (наслідок) *f*, який визначає виграш *Z* (або втрати *V*) при виборі даної альтернативи й реалізації даного стану. Отже, якщо *а<sup>і</sup>* представляє альтернативу  $i$  ( $i = 1, n$ ),  $S_j$  представляє можливий стан  $j$ ( 1, ) *j m* , то *f* описує відповідний результат. У загальному випадку *f* може бути неперервною функцією аргументів *а<sup>і</sup>* та *S<sup>j</sup>* та відображати виграш або витрати:  $f = Z(a_i, S_j)$  або  $f = V(a_i, S_j)$ .

У дискретному випадку вказані дані представляються матрицею:

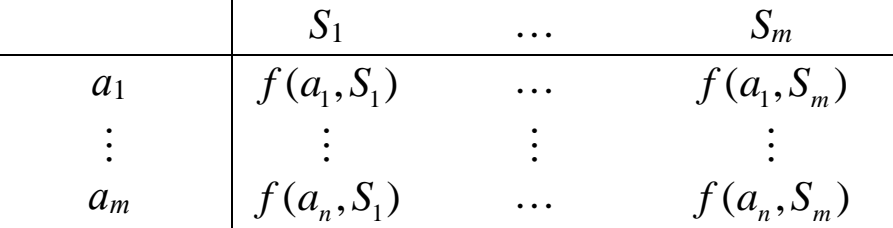

Така форма представлення в подальшому буде використовуватися при розгляді критеріїв прийняття рішень в умовах невизначеності.

**Приклад 14**.**1.** *Підприємство повинно визначити рівень виробництва певного виду продукції так, щоб задовольнити потребу споживачів протягом певного періоду часу. Конкретна кількість споживачів невідома, але очікується, що вона може становити одне з п'яти значень: S1, S2, S3, S<sup>4</sup> або S5. Для кожного із цих можливих значень існує найкраща альтернатива (з точки зору можливих витрат). Відхилення від цих альтернатив призводить до додаткових витрат або через підвищення пропозиції над попитом, або з причин неповного задоволення попиту. Розмір витрат (тис.* 

| Споживачі      |       |               |               |                |       |  |  |  |  |  |
|----------------|-------|---------------|---------------|----------------|-------|--|--|--|--|--|
| Альтернатива   | $S_1$ | $\mathbf{D2}$ | $\mathbf{D}3$ | S <sub>4</sub> | $S_5$ |  |  |  |  |  |
| a <sub>1</sub> |       |               |               | 18             | 30    |  |  |  |  |  |
| a <sub>2</sub> |       |               | 26            | ι4             |       |  |  |  |  |  |
| $a_3$          | 10    |               |               | 25             |       |  |  |  |  |  |
| a <sub>4</sub> | 35    | $\angle 6$    |               | 20             |       |  |  |  |  |  |
| a <sub>5</sub> |       |               |               |                |       |  |  |  |  |  |

грн.) наведено в таблиці. Користуючись критерієм Лапласа знайти оптимальну альтернативу.

Розв'язування. Критерій Лапласа. Використовується при умові, коли ймовірності можливих станів систем невідомі, тобто в умовах повної невизначеності. Даний критерій базується на Принципу недостатнього обґрунтування, який використанні стверджує, що стани системи  $S_1$ ,  $S_2$ ....  $S_m$  мають рівні ймовірності. Враховуючи вище сказане, початкову задачу можна розглядати як задачу прийняття рішень в умовах ризику, коли вибирається альтернатива  $a_i$ , яка дає найбільш очікуваний виграш  $R_1$  (коли задана функція прибутку) або найменший очікуваний програш R<sub>1</sub> (коли задана функція витрат). Оскільки за умовою задачі нам задана  $\phi$ ункція витрат, то  $R_1$  будемо шукати за формулою:

$$
R_{\ddot{E}} = \min_{i} \left\{ \frac{1}{m} \sum_{j=1}^{m} V(a_i, S_j) \right\},
$$
 (14.1)

де  $\frac{1}{m}$  – імовірність реалізації стану системи  $S_j$  ( $j = \overline{1,m}$ ). Принцип Лапласа припускає, що події S<sub>1</sub>, S<sub>2</sub>, S<sub>3</sub>, S<sub>4</sub>, S<sub>5</sub> рівноймовірні. Тобто  $p(S = S_j) = \frac{1}{5}$ ,  $j = \overline{1,5}$ . Математичні сподівання витрат при різних альтернативах будуть:  $M(a_1) = 17,8; M(a_2) = 16,8; M(a_3) = 14,8;$  $M(a_4) = 21,8; M(a_5) = 18,2$ 

Toqii 
$$
R_{\vec{E}} = \min_{i} \{M(a_i)\} = \min\{17,8; 16,8; 14,8; 21,8; 18,2\} = 14,8.
$$

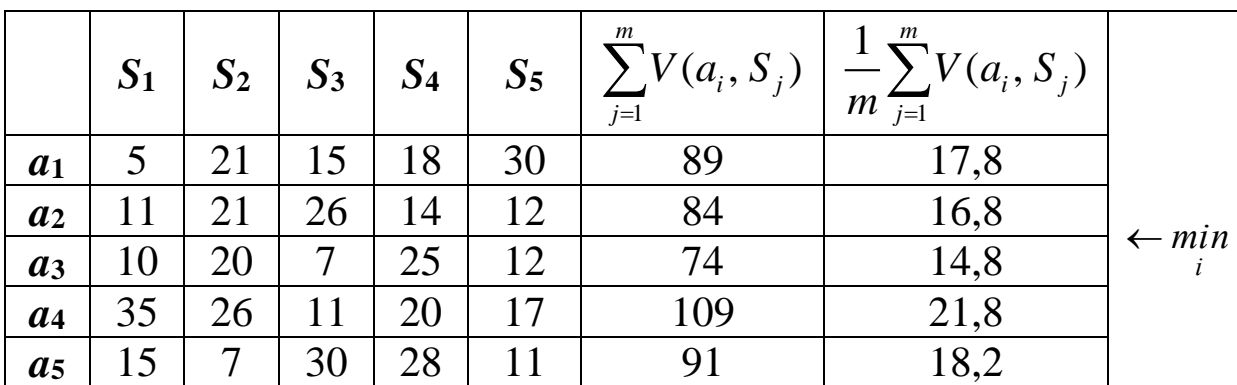

Розрахунки краще проводити в таблиці:

Отже, враховуючи критерій Лапласа, найкращою буде альтернатива *а*3.

*Зауваження 14.1***.** Якщо в умові задана функція прибутку, то слід використовувати формулу

$$
R_{E} = \max_{i} \left\{ \frac{1}{m} \sum_{j=1}^{m} Z(a_{i}, S_{j}) \right\}.
$$
 (14.2)

**Критерій Вальда.** Даний критерій є найбільш обережним, оскільки ґрунтується на виборі найкращої альтернативи з усіх найгірш можливих. У зв'язку з цим критерій Вальда часто називають максимінним (мінімаксним):

$$
R_{\hat{A}} = \max_{i} \min_{j} \{ Z(a_i, S_j) \}
$$
 (14.3)

$$
R_{\hat{A}} = \min_{i} \max_{j} \{ V(a_i, S_j) \}
$$
 (14.4)

**Приклад 14.2**. Використовуючи критерій Вальда, знайти оптимальне рішення для прикладу 14.1.

*Розв'язування*. Оскільки в прикладі 14.1 розглядається функція витрат, то для знаходження найкращої альтернативи скористаємося мінімаксним критерієм Вальда (формула 14.4). Розрахунки проведемо в таблиці:

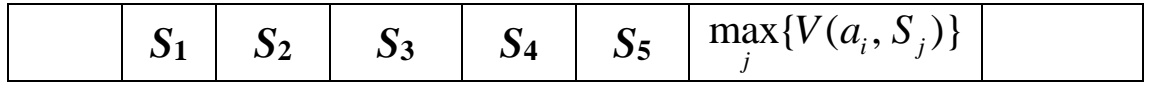

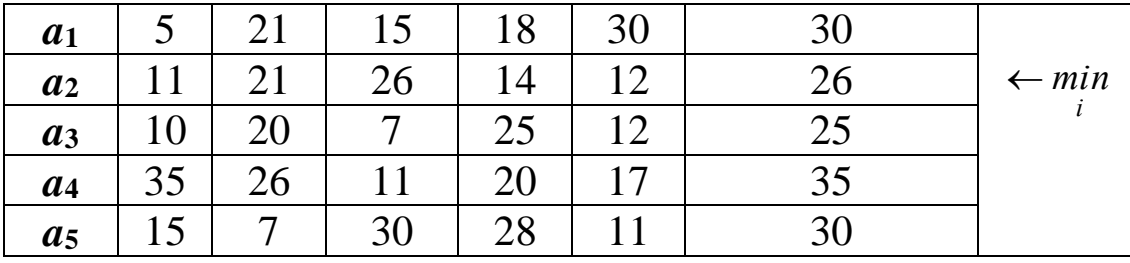

 $R_{\hat{A}} = \min\{30; 26; 25; 35; 30\} = 25.$ 

Отже, оптимальною альтернативою буде *а*3.

**Критерій Севіджа**. Ґрунтується на принципі мінімакса наслідків прийнятого помилкового рішення і старається мінімізувати втрачену вигоду. Його зміст полягає у формуванні нової матриці втрат  $W(a_i, S_j)$  з допомогою наступних формул:

$$
W(a_i, S_j) = \max_{k} \{ Z(a_k, S_j) \} - Z(a_i, S_j)
$$
 (14.5)

або

$$
W(a_i, S_j) = V(a_k, S_j) - \min_k \{ V(a_i, S_j) \}.
$$
 (14.6)

 $\Phi$ ункція  $W(a_i, S_j)$  в обох випадках визначає втрати. Тому до  $W(a_i, S_j)$  слід використовувати тільки мінімаксний критерій. Таким чином, формула для вибору оптимальної альтернативи з допомогою критерію Севіджа набуває вигляду:

$$
R_{\tilde{N}} = \min_{i} \max_{j} \{ W(a_i, S_j) \}.
$$
 (14.7)

**Приклад 14.3**. Використовуючи критерій Севіджа, знайти оптимальну альтернативу для прикладу 14.1.

 $\bm{P}$ *озв'язування*. Знайдемо числові значення  $\min_k \{V(a_k, S_1)\} = 5;$  $min_{k} \{ V(a_k, S_2) \} = 7; \quad min_{k} \{ V(a_k, S_3) \} = 7; \quad min_{k} \{ V(a_k, S_4) \} = 14;$  $\min_{k} \{ V(a_k, S_5) \} = 11, \quad k = 1, 5.$ 

Застосувавши формулу (14.6), величина ризику  $W(a_i, S_i)$ прийме вигляд:

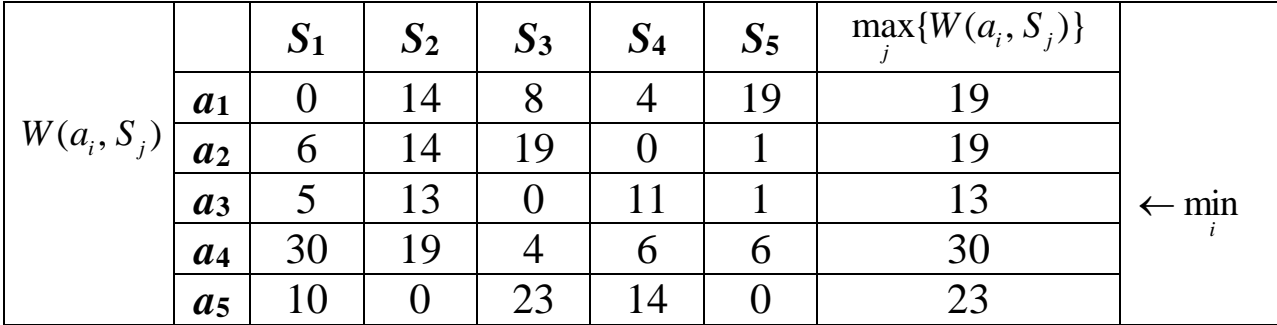

Тоді  $R_c = \min\{19; 19; 13; 30; 23\} = 13$ .

Отже, найкращою альтернативою знову виявилася аз.

оптимізму-песимізму). Критерій Гурвіца **(критерій** між випадками крайнього оптимізму й Встановлює баланс крайнього песимізму, порівнюючи обидві альтернативи з допомогою відповідних коефіцієнтів  $\alpha$ , та  $(1-\alpha)$ , де  $0 \le \alpha \le 1$ . Оскільки за умовою задачі задана функція витрат  $V(a_i, S_i)$ , то оптимальну альтернативу вибираємо за формулою

$$
R_{\tilde{A}} = \min_{i} \left[ \alpha \min_{j} \{ V(a_i, S_j) \} + (1 - \alpha) \max_{j} \{ V(a_i, S_j) \} \right].
$$
 (14.8)

Зауваження 14.2. Параметр  $\alpha$  – показник оптимізму (ступінь впевненості): при  $\alpha=1$ , критерій дуже оптимістичний; при  $\alpha=0$  – дуже песимістичний. Значення  $\alpha$  ( $0 \leq \alpha \leq 1$ ) може визначитися в залежності від характеру особи, яка приймає рішення, тобто, що їй більш характерно: песимізм або оптимізм. Чим складніша господарська ситуація, чим більше в ній хоче підстрахуватись ОПР, тим ближче до нуля вибирається  $\alpha$ . При відсутності інформації про явно виражений характер особи α приймається рівним 0,5.

Зауваження 14.3. У задачах, де розглядається функція прибутку, слід використовувати формулу

$$
R_{\tilde{A}} = \max_{i} \left[ \alpha \max_{j} \{ Z(a_i, S_j) \} + (1 - \alpha) \min_{j} \{ Z(a_i, S_j) \} \right] \tag{14.9}
$$

**Приклад 14.4**. Використовуючи критерій Гурвіца, знайти оптимальну альтернативу для прикладу 14.1.

**Розв'язування**. Оскільки в умові задачі не вказане значення  $\alpha$ , то вважатимемо, що  $\alpha = 0.5$ .

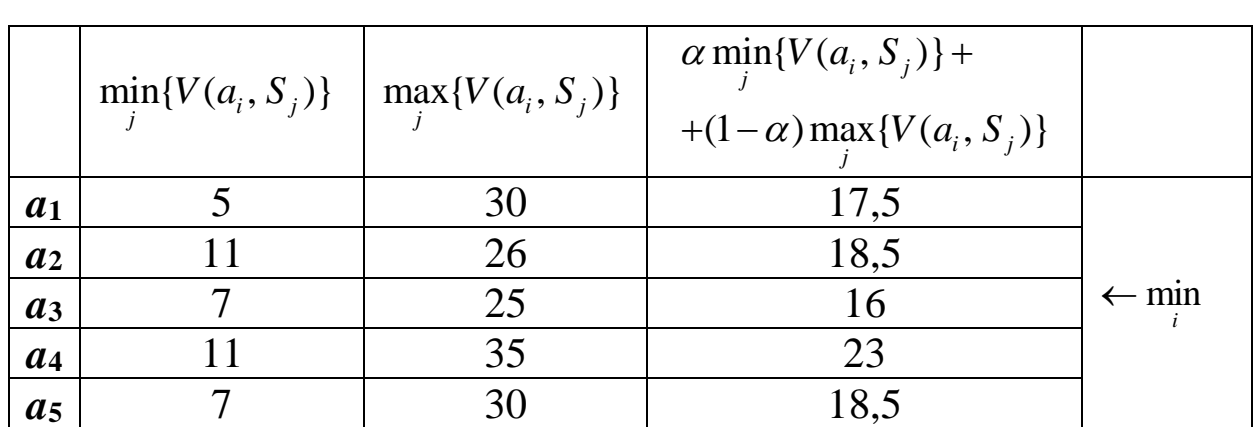

 $R_{\tilde{A}} = \min\{17, 5; 18, 5; 16; 23; 18, 5\} = 16$ .

Отже, оптимальне рішення полягає у виборі альтернативи *а*3.

**Критерій Байєса (максимум середнього виграшу)** Використовується за умови, коли відомий розподіл ймовірностей  $\{p_j, j = 1, m\}$  відбуття станів системи. Існування закону розподілу ймовірностей станів системи дає можливість визначити математичне сподівання корисності при виборі кожної альтернативи. Оптимальною вважається та альтернатива, яка забезпечує екстремальне (*min* або *max*) значення математичного сподівання:

$$
R_{\hat{A}} = \max_{i} \sum_{j=1}^{m} p_j \cdot Z(a_i, S_j)
$$
 (14.10)

$$
R_{\hat{A}} = \min_{i} \sum_{j=1}^{m} p_j \cdot V(a_i, S_j)
$$
 (14.11)

**Приклад 14.5**. Використовуючи критерій Байєса, знайти оптимальне рішення для прикладу 14.1, якщо відомі ймовірності станів {0,15; 0,2; 0,3; 0,25; 0,1}.

191

| $p_j \cdot V(a_i, S_j)$ |                | $S_1$       |      | $S_2$ |                | $S_3$          |      | $S_4$ |      | $S_5$ |   | $\sum p_i \cdot V(a_i, S_i)$ |
|-------------------------|----------------|-------------|------|-------|----------------|----------------|------|-------|------|-------|---|------------------------------|
|                         | a <sub>1</sub> |             | 0,75 | 21    | 4,2            | 15             | 4,5  | 18    | 4,5  | 30    | 3 | 16,95                        |
|                         | a <sub>2</sub> |             | 1,65 | 21    | 4,2            | 26             | 7,8  | 14    | 3,5  | 12    |   | $1,2$   18,35                |
|                         | a <sub>3</sub> | 10          | 1,5  | 20    | $\overline{4}$ | $\overline{7}$ | 2,1  | 25    | 6,25 | 12    |   | $1,2$   15,05 ← min          |
|                         | a <sub>4</sub> | 35          | 5,25 | 26    | 5,2            | 11             | 3,3  | 20    | 5    | 17    |   | 20,45                        |
|                         | a <sub>5</sub> | 15          | 2,25 | 21    | 1,4            | 30             | 9    | 28    |      |       |   | 20,75                        |
| $p_i$                   |                | 0,15<br>0,2 |      |       | 0,3            |                | 0,25 |       | 0,1  |       |   |                              |

Розв'язування. Розрахунки подамо в таблиці:

 $R_{\text{A}} = \min\{16, 95; 18, 35; 15, 05; 20, 45; 20, 75\} = 15, 05$ 

Висновок: згідно критерію Байєса найкращою альтернативою є  $a_3.$ 

Критерій мінімуму середнього ризику дозволяє особі, що приймає рішення, мінімізувати середній ризик. Критерій має вигляд:

$$
R_{\hat{i} \ \tilde{N}D} = \min_{i} \sum_{j=1}^{m} p_j \cdot W(a_i, S_j), \qquad (14.12)
$$

де функція  $W(a_i, S_i)$  визначається за формулами (14.5) та (14.6) відповідно.

Приклад 14.6. Використовуючи критерій мінімуму середнього ризику, знайти оптимальне рішення для прикладу 14.1, якщо відомі ймовірності станів {0,15; 0,2; 0,3; 0,25; 0,1}.

**Розе'язування.** Оскільки значення функції  $W(a_i, S_i)$  були знайдені у прикладі 14.3, то використавши їх, побудуємо наступну розрахункову таблицю:

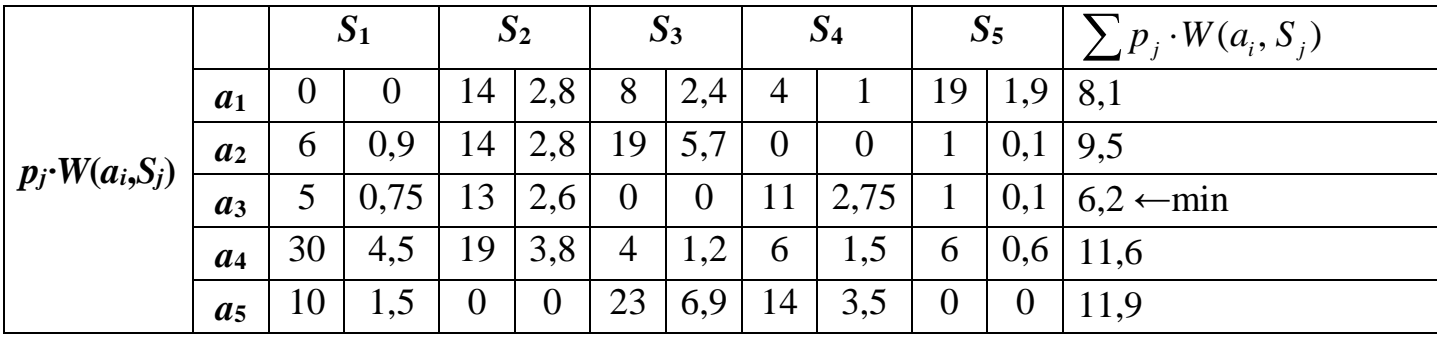

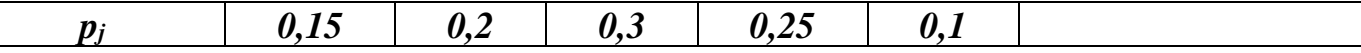

 $R_{i \overline{\hat{N}}D} = \min\{8,1; 9,5; 6,2; 11,6; 11,9\} = 6,2$ .

Отже, оптимальною альтернативою знову буде аз. ◆

Критерій Ходжеса-Лемана використовує два суб'єктивних показники: закон розподілу ймовірностей  $\{p_i, j = \overline{1,m}\}\$ настання станів системи  $\{S_i, j = \overline{1,m}\}\$ і параметр оптимізму  $\alpha$ .

Ходжеса-Лемана випадку критерій Для загального визначається виразами:

$$
R_{\tilde{o}-\tilde{E}} = \max_{i} \left[ \alpha \sum_{j=1}^{m} p_j \cdot Z(a_i, S_j) + (1-\alpha) \min_{j} \{ Z(a_i, S_j) \} \right] \qquad (14.13)
$$

$$
R_{\tilde{O}-\tilde{E}} = \min_{i} \left[ \alpha \sum_{j=1}^{m} p_j \cdot V(a_i, S_j) + (1-\alpha) \max_{j} \{ V(a_i, S_j) \} \right]
$$
(14.14)

 $\alpha$  = 0≤ α ≤ 1, 0≤  $p_j$  ≤ 1,  $\sum_{i=1}^{m} p_j = 1$ .

Приклад 14.7. Використовуючи критерій Ходжеса-Лемана, знайти оптимальне рішення для прикладу 14.1, якщо відомі ймовірності станів  $\{0,15; 0,2; 0,3; 0,25; 0,1\}$  та значення параметрів "оптимізму" {0,2; 0,7; 0,9}..

Розв'язування. Поклавши в основу розрахунків формулу (14.14) і використовуючи результати прикладу 14.5, розв'язок задачі представимо таблицею:

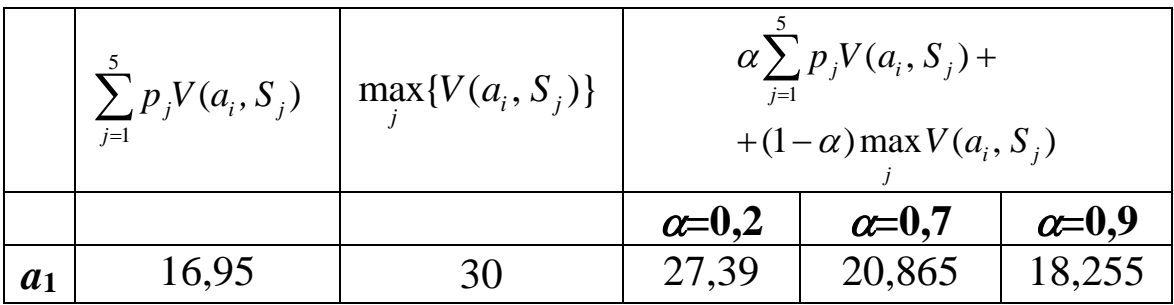

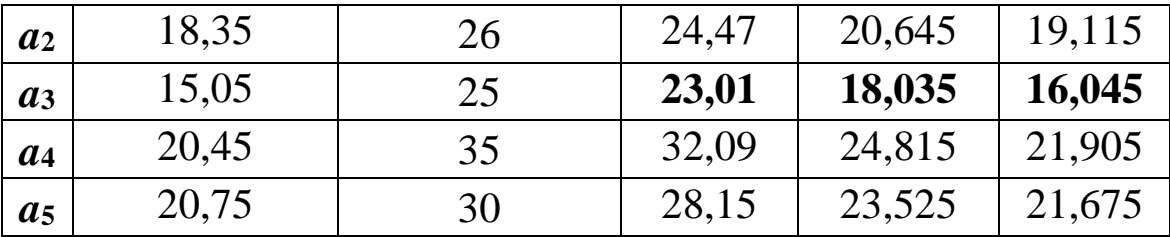

Розрахунки показують, що за критерієм Ходжеса-Лемана для всіх значень оптимальною альтернативою буде *а*3.

### **Контрольні запитання:**

1. Які критерії використовують при прийнятті рішень в умовах невизначеності?

2. За яких умов використовується критерій Лапласа?

3. За допомогою чого задається вхідна інформація при прийнятті рішень в умовах невизначеності?

4. Опишіть алгоритм використання критерію Вальда для прийняття рішень в умовах невизначеності.

5. Чому критерій Вальда називають максимінним (мінімаксним)?

6. Запишіть формулу, яка покладена в основу критерію Севіджа.

7. Між чим і на основі чого встановлює баланс критерій Гурвіца в прийнятті рішень в умовах невизначеності?

8. Сформулюйте умови використання критерію Байєса.

9. У чому відмінність між критерієм Гурвіца та критерієм Ходжеса-Лемана?

## *ОСНОВНІ ТЕРМІНИ ТА ПОНЯТТЯ*

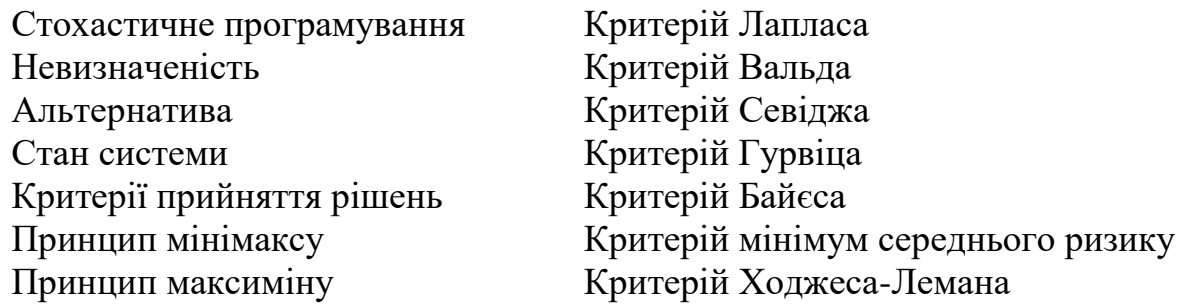

# *ЗАВДАННЯ ДЛЯ САМОСТІЙНОЇ РОБОТИ*

*Завдання 14. Підприємство повинно визначити рівень виробництва певного виду продукції так, щоб задовольнити потребу споживачів протягом певного періоду часу. Конкретна* 

*кількість споживачів невідома, але очікується, що вона може становити одне з п'яти значень:*  $S_1$ ,  $S_2$ ,  $S_3$ ,  $S_4$   $\partial \hat{a}$  $\hat{a}$   $S_5$ . Для кожного із *цих можливих значень існує найкраща альтернатива (з точки зору можливих витрат). Відхилення від цих альтернатив призводить до додаткових витрат або через підвищення пропозиції над попитом, або з причин неповного задоволення попиту. Розмір витрат (тис. грн.) наведено в таблиці. Користуючись критеріями Лапласа, Вальда, Севіджа, Гурвіца, Байєса, мінімуму середнього ризику та Ходжеса-Лемана знайти оптимальну альтернативу.*

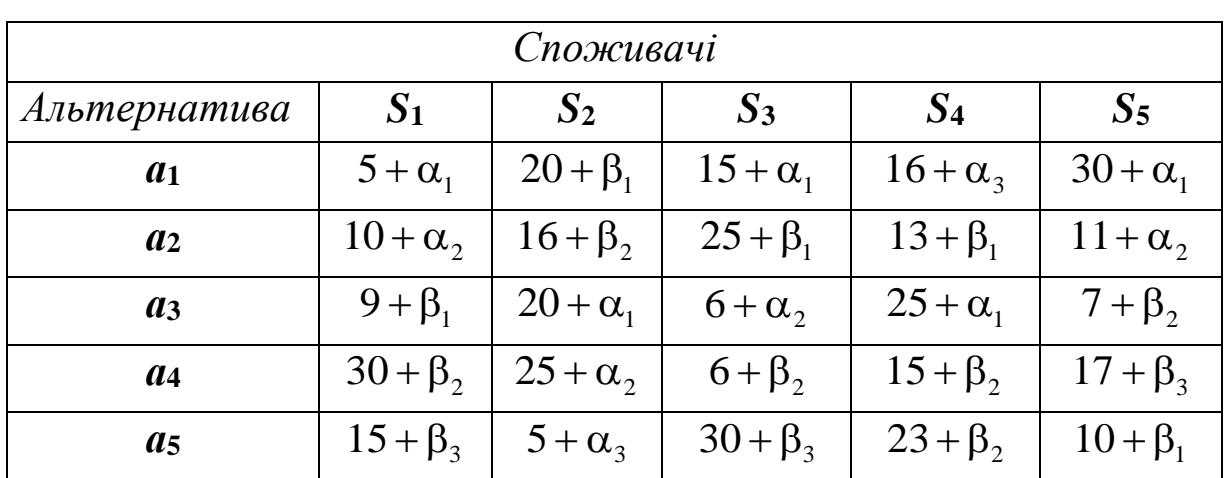

*Таблиця 14.1*

| Варіант                 | $\alpha_1$     | $\alpha_{2}$   | $\alpha_{3}$   | Варіант | $\alpha_{1}$   | $\alpha_{2}$   | $\alpha_{3}$   | Варіант | $\alpha_1$     | $\alpha_{2}$   | $\alpha_{3}$   |
|-------------------------|----------------|----------------|----------------|---------|----------------|----------------|----------------|---------|----------------|----------------|----------------|
| 1                       | $\overline{0}$ | 1              | $\overline{2}$ | 18      | $\overline{2}$ | $\overline{0}$ | $\overline{4}$ | 35      | 6              | 3              | $\mathbf{1}$   |
| $\overline{2}$          | $\mathbf{1}$   | $\overline{0}$ | $\overline{2}$ | 19      | $\overline{0}$ | $\overline{2}$ | 4              | 36      | 5              | $\overline{2}$ | $\overline{4}$ |
| 3                       | $\overline{2}$ | 1              | $\overline{0}$ | 20      | $\mathbf{1}$   | 3              | 5              | 37      | 5              | $\overline{0}$ | 4              |
| $\overline{\mathbf{4}}$ | $\overline{0}$ | 1              | 1              | 21      | 5              | 3              | $\mathbf{1}$   | 38      | 5              | $\overline{4}$ | $\overline{0}$ |
| 5                       | $\overline{0}$ | $\overline{0}$ | $\mathbf{1}$   | 22      | 5              | $\mathbf{1}$   | 3              | 39      | $\mathbf{1}$   | $\overline{0}$ | $\overline{2}$ |
| 6                       | $\mathbf{1}$   | $\mathbf{1}$   | $\overline{0}$ | 23      | $\mathbf{1}$   | 5              | 3              | 40      | $\overline{2}$ | 1              | $\overline{0}$ |
| $\overline{7}$          | 3              | $\overline{2}$ | $\mathbf{1}$   | 24      | 3              | $\mathbf{1}$   | 5              | 41      | $\theta$       | 1              | 1              |
| 8                       | $\theta$       | 3              | $\overline{0}$ | 25      | 3              | 5              | $\mathbf{1}$   | 42      | $\theta$       | $\overline{0}$ | 1              |
| 9                       | 3              | 3              | $\overline{0}$ | 26      | $\overline{0}$ | 5              | $\overline{4}$ | 43      | $\mathbf{1}$   | $\mathbf{1}$   | $\overline{0}$ |
| 10                      | $\overline{2}$ | $\overline{2}$ | 3              | 27      | $\overline{4}$ | 5              | $\overline{0}$ | 44      | 3              | $\overline{2}$ | 1              |
| 11                      | $\overline{2}$ | 3              | $\overline{2}$ | 28      | $\overline{0}$ | $\overline{4}$ | 5              | 45      | $\theta$       | 3              | $\overline{0}$ |
| 12                      | 1              | 5              | $\overline{2}$ | 29      | 5              | $\overline{0}$ | $\overline{4}$ | 46      | 3              | 3              | $\overline{0}$ |
| 13                      | 5              | 1              | $\overline{2}$ | 30      | 5              | $\overline{4}$ | $\theta$       | 47      | $\overline{2}$ | $\overline{2}$ | 3              |
| 14                      | $\overline{2}$ | 1              | 5              | 31      | $\overline{4}$ | $\overline{0}$ | 5              | 48      | $\overline{2}$ | 3              | $\overline{2}$ |
| 15                      | $\overline{2}$ | 5              | $\mathbf{1}$   | 32      | 6              | $\mathbf{1}$   | 3              | 49      | 5              | $\overline{0}$ | $\overline{4}$ |
| 16                      | $\theta$       | $\overline{4}$ | $\overline{2}$ | 33      | 3              | $\mathbf{1}$   | 6              | 50      | 5              | $\overline{4}$ | $\overline{0}$ |
| 17                      | $\overline{4}$ | $\overline{0}$ | $\overline{2}$ | 34      | 3              | 6              | $\mathbf{1}$   |         |                |                |                |

*Таблиця 14.2*

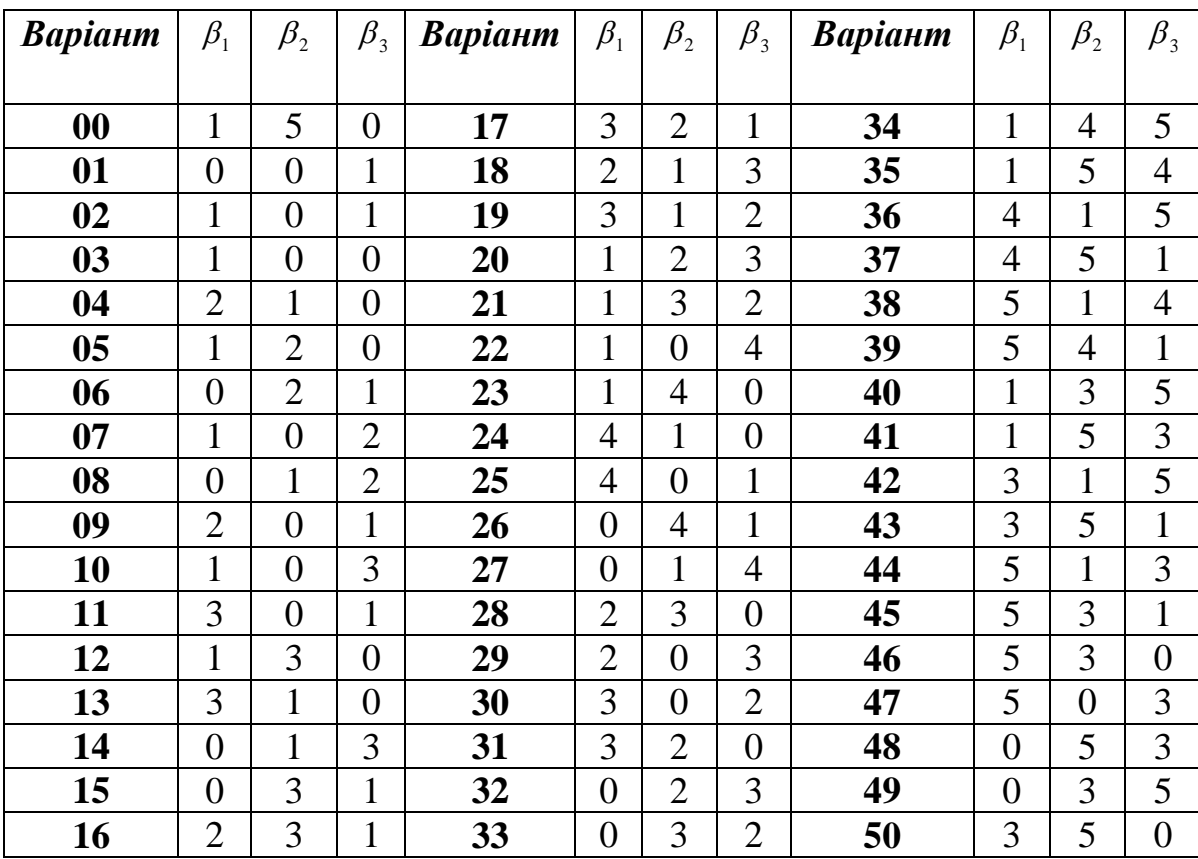

# **РЕКОМЕНДОВАНА ЛІТЕРАТУРА**

1. Operations Research: A Practical Introduction (Advances in Applied Mathematics) 2nd Edition / [Camille C. Price,](https://www.amazon.com/s/ref=dp_byline_sr_book_1?ie=UTF8&field-author=Camille+C.+Price&text=Camille+C.+Price&sort=relevancerank&search-alias=books) [Ghaith Rabadi,](https://www.amazon.com/s/ref=dp_byline_sr_book_2?ie=UTF8&field-author=Ghaith+Rabadi&text=Ghaith+Rabadi&sort=relevancerank&search-alias=books) [Michael](https://www.amazon.com/s/ref=dp_byline_sr_book_3?ie=UTF8&field-author=Michael+Carter&text=Michael+Carter&sort=relevancerank&search-alias=books)  **[Carter](https://www.amazon.com/s/ref=dp_byline_sr_book_3?ie=UTF8&field-author=Michael+Carter&text=Michael+Carter&sort=relevancerank&search-alias=books)** 

2. Operations Research: A Practical Introduction (Operations Research Series) Edition / [Michael W. Carter,](https://www.amazon.com/Michael-W-Carter/e/B001KIFADI/ref=dp_byline_cont_book_1) [Camille C. Price,](https://www.amazon.com/s/ref=dp_byline_sr_book_2?ie=UTF8&field-author=Camille+C.+Price&text=Camille+C.+Price&sort=relevancerank&search-alias=books) [A. Ravi Ravindran](https://www.amazon.com/s/ref=dp_byline_sr_book_3?ie=UTF8&field-author=A.+Ravi+Ravindran&text=A.+Ravi+Ravindran&sort=relevancerank&search-alias=books) 3. В.І. Оспіщев, Д.О. Пруненко, Д.Л. Бурко, О.М. Єрмак, Я.В. Санько Дослідження операцій: Навчальний посібник (для студентів напрямку підготовки 0306 – «Менеджмент і адміністрування»). /За ред. В.І. Оспіщева – Харків: ХНАМГ, 2008. – 136 с.

4. Вибрані лекції з дисципліни "Дослідження операцій" для студентів заочної форми навчання /Іващук О. Т., Хома Г. П., Хома– Могильська С. Г. – Тернопіль : Тайп, 2007. – 69с.

5. Дослідження операцій [навчальний посібник] / Меньшикова О.В., Чмир О.Ю., Карабин О.О. – Львів : ЛДУ БЖД, 2019. – 196с.

6. Дослідження операцій : конспект лекцій / О. В. Шебаніна, В. П. Клочан, І. В. Клочан та ін. – Миколаїв : МНАУ, 2021. – 150 с

7. Дослідження операцій та методи оптимізації : практикум : у 2-х ч. Частина 1 [Електронний ресурс] / Л. М. Малярець, І. Л. Лебедєва, Л. О. Норік. – Харків : ХНЕУ ім. С. Кузнеця, 2017. – 169 с.

8. Дослідження операцій та методи оптимізації: лабораторний практикум в середовищі MATLAB. Малярець, Л. М., Ковальова, К. О., Малярец, Л. М., Ковалева, Е. А. (2018).

9. Дослідження операцій та методи оптимізації: методичні рекомендації до практичних завдань для студентів усіх спеціальностей першого (бакалаврського) рівня / уклад. С. В. Прокопович, О. В. Панасенко, Л. О. Чаговець. – Харків : ХНЕУ ім. С. Кузнеця, 2019. – 64 с.

10. Дослідження операцій. Конспект лекцій / Уклад.: О.І. Лисенко, І.В. Алєксєєва, – К: НТУУ «КПИ», 2016. – 196 с.

11. Дослідження операцій. Частина 4 : Нелінійне програмування : підручник / М. Я. Бартіш, І. М. Дудзяний. – Львів : ЛНУ ім. Івана Франка, 2011. - 208 с.

12. Дослідження операцій. Частина 4 : Нелінійне програмування : підручник / М. Я. Бартіш, І. М. Дудзяний. – Львів : ЛНУ ім. Івана Франка, 2011. - 208 с

13. Елементи дослідження операцій в управлінні процесами перевезень: Підручник. / Панченко Н.Г., Резуненко М.Є. – Харків: УкрДУЗТ, 2015. – Ч. 1. – 280 с

14. Математичні методи дослідження операцій : підручник / Є. А. Лавров, Л. П. Перхун, В. В. Шендрик та ін. – Суми : Сумський державний університет, 2017. – 212 с.

15. Математичні методи дослідження операцій : підручник / Є. А. Лавров, Л. П. Перхун, В. В. Шендрик та ін. – Суми : Сумський державний університет, 2017. – 212 с

16. Математичні методи дослідження операцій. Лінійне програмування. Частина 1 : навчальний посібник / А. А. Яровий, Л. М. Ваховська, Л. В. Крилик. – Вінниця : ВНТУ, 2020. – 86 с.

17. Навчально методичний посібник з курсом лекцій для самостійного вивчення дисципліни «Методи оптимізації та дослідження операцій» за кредитно-модульною системою організації навчального процесу / О. О. Ємець, Т. О. Парфьонова. – Полтава: РВВ ПУЕТ, 2013. – 492 с